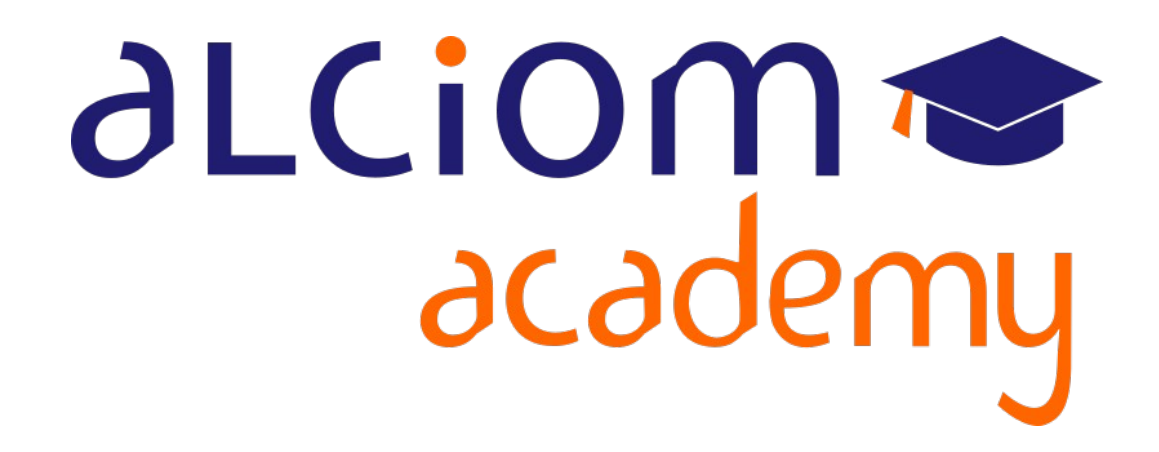

## **Formation 203 - Antennes niveau 3 (conception) Module 01 - Introduction**

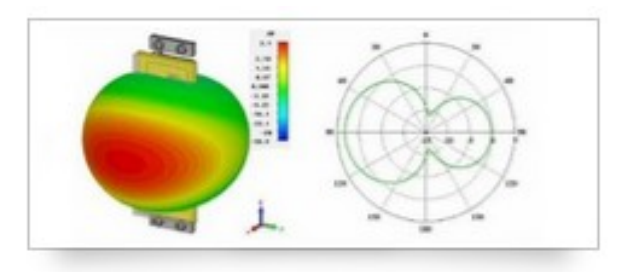

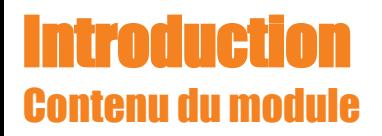

- L'équipe : Rapide présentation d'Alciom
- ◆ Alciom Academy
- Objectifs pédagogiques et prérequis de cette formation ٠
- Organisation pratique
- ◆ Suivi et évaluations
- Ressources pédagogiques
- Agenda de la formation

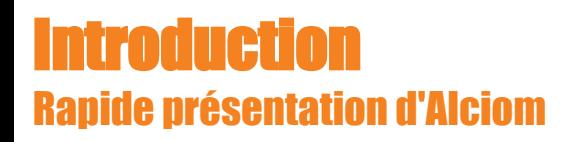

# aLCiom

Conseil, R&D sous contrat et études amont en électronique Spécialistes des radiofréquences et signaux mixtes :

 Emetteurs/récepteurs RF Acquisition de signaux IoT et objets connectés Antennes embarquées électronique rapide Capteurs intégrés

Hyper-fréquences Traitement du signal Ultra-basse consommation

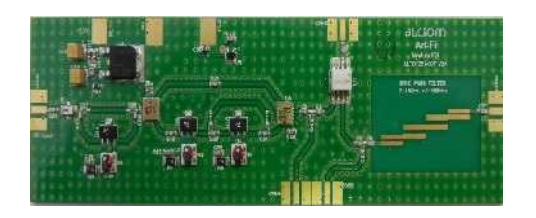

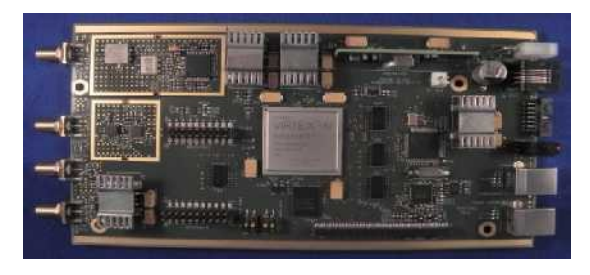

3 / 162

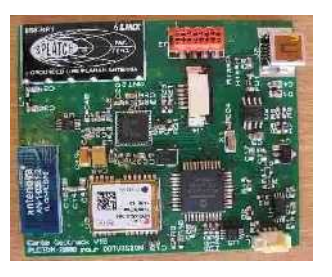

- Experts certifiés par ADI, TI, Microchip, Cypress & Xilinx
- Labellisés SRC, accrédités Crédit Impôt Recherche & CII
- ◆ 150 clients depuis 2003, 60% grands comptes / 40 % startups
- 15 prix internationaux, 9p, CA 1,6M€, Viroflay

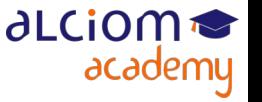

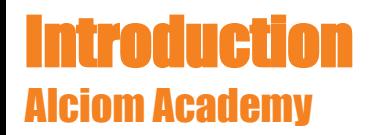

- Alciom Academy : 15 formations pour professionnels
- Ciblées sur nos domaines d'expertise exclusivement
- ◆ Un crédo : Une pédagogie pragmatique et appliquée...
- Beaucoup de retours d'expériences, un minimum de théorie

*La connaissance s'acquiert par l'expérience, tout le reste n'est que de l'information* (Albert Einstein)

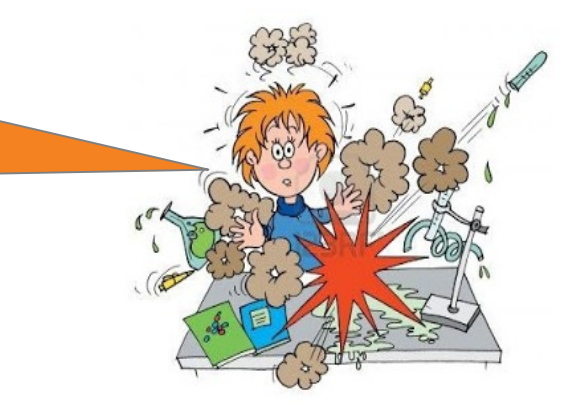

◆ Plus de 500 stagiaires formés...

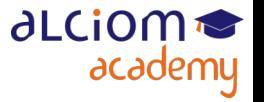

#### **Introduction** Alciom Academy

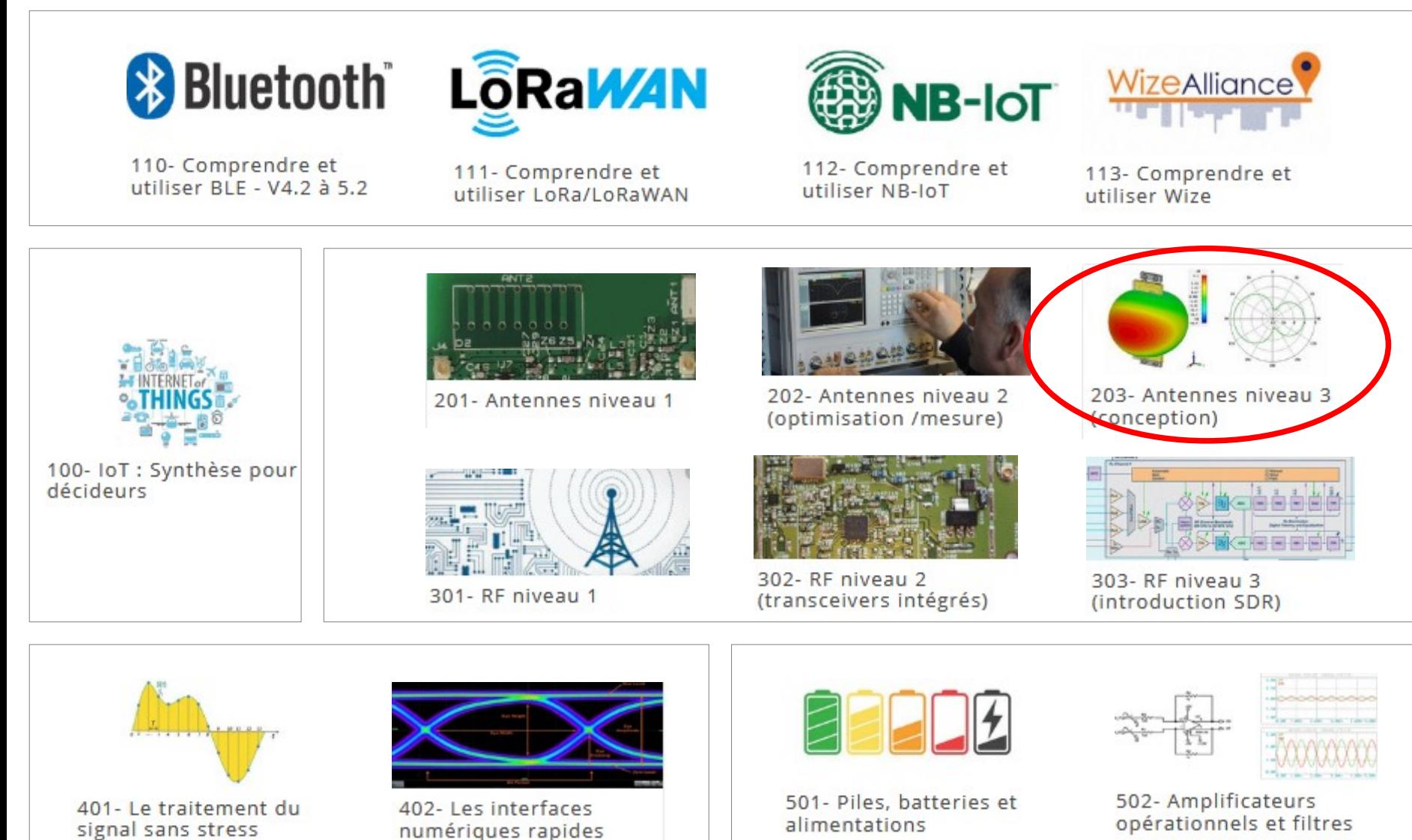

© ALCIOM 2021 – Reproduction interdite sans autorisation – Support de formation 203 version 1A, section 01, page- 5

**∂LCiOM** 

academu

#### **Introduction** Tour de table

- ◆ Vous & votre société ?
- Votre expérience en électronique, en radio, en antennes ?
- Vos projets et vos attentes ?

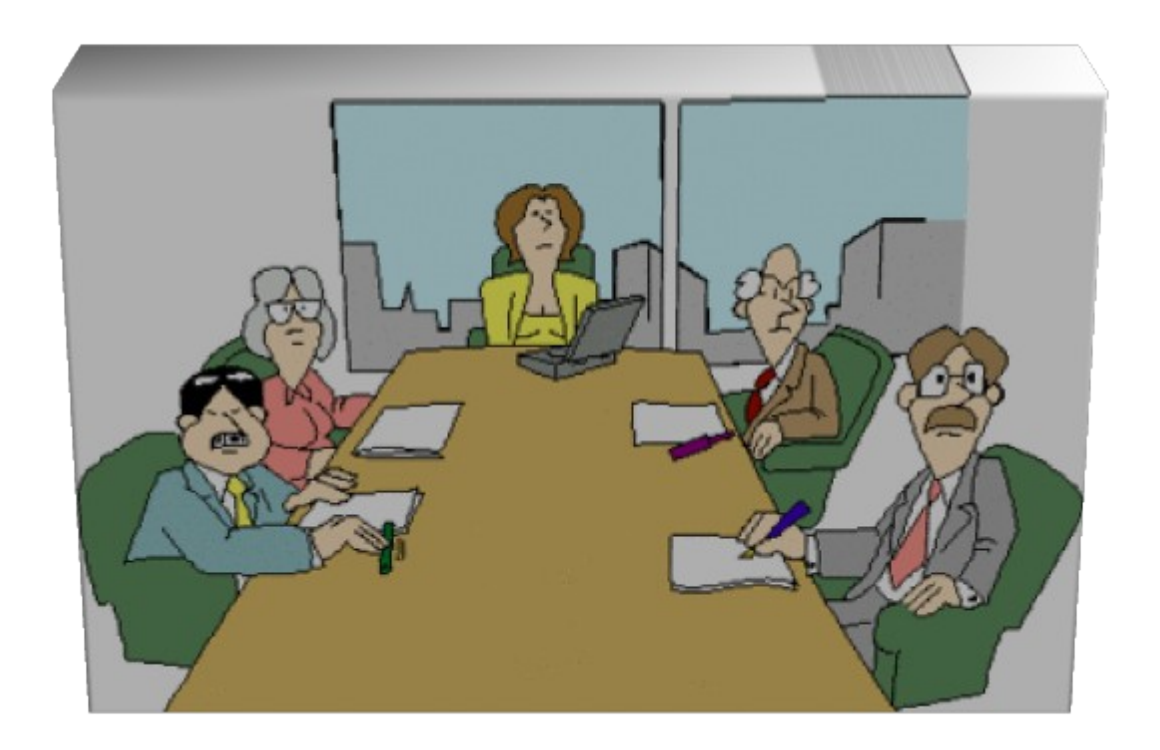

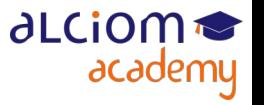

#### **Introduction** Objectifs pédagoqiques et prérequis de cette formation

## Objectifs pédagogiques :

- Connaitre les contraintes de base sur le choix et l'intégration des antennes
- Savoir quelles erreurs éviter pour l'intégration d'une antenne embarquée
- Connaître les approches possibles pour simuler une antenne

### Prérequis :

- Avoir suivi les formations Antennes niveau 1 et 2... ou niveau équivalent (certains slides de ces formations sont volontairement repris et représentés)
- Vous ne deviendrez pas des experts avec cette formation courte, mais vous éviterez nous l'espérons quelques erreurs !

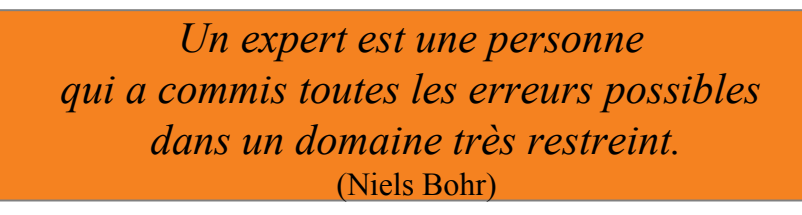

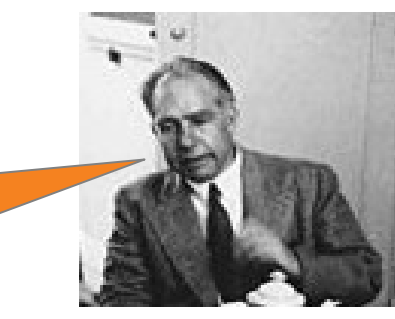

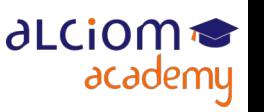

© ALCIOM 2021 – Reproduction interdite sans autorisation – Support de formation 203 version 1A, section 01, page- 7 7 / 162

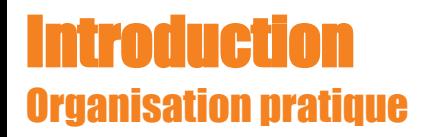

Une formation pragmatique, intégrant quelques travaux pratiques

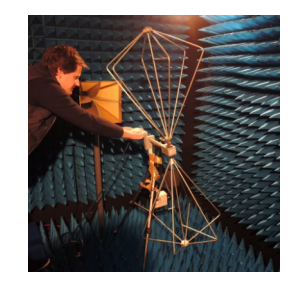

Objectif : Comprendre et surtout retenir les éléments clés

- ... mais aussi savoir quoi faire et quoi faire faire
- Organisation des Tps
- N'hésitez pas à intervenir !
- Après la formation, n'hésitez pas à nous solliciter !
- Par mail : [hotlineformations@alciom.com](mailto:hotlineformations@alciom.com)
- ◆ Par téléphone : 01 4709 3051 (prise de rdv si non disponible)

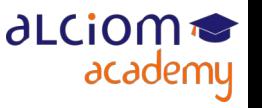

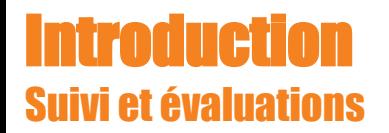

- ◆ Petit QCM en début et en fin de formation
- Pour vous et rien que pour vous, archivé par Alciom pour audits uniquement
- Objectif : Vous prouver que cette formation vous a fait apprendre des choses !
- Une vingtaine de questions vrai/faux, maxi 30 secondes par question
- Sautez les questions pour lesquelles vous n'en savez vraiment rien...

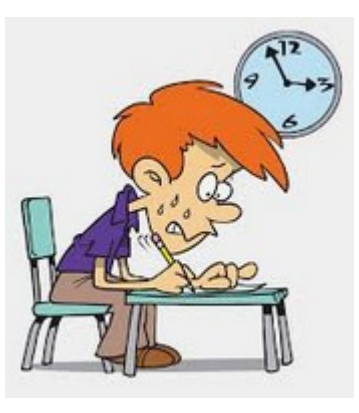

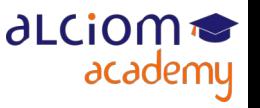

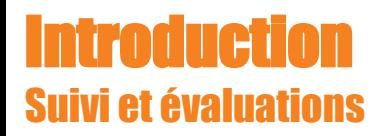

◆ En pratique :

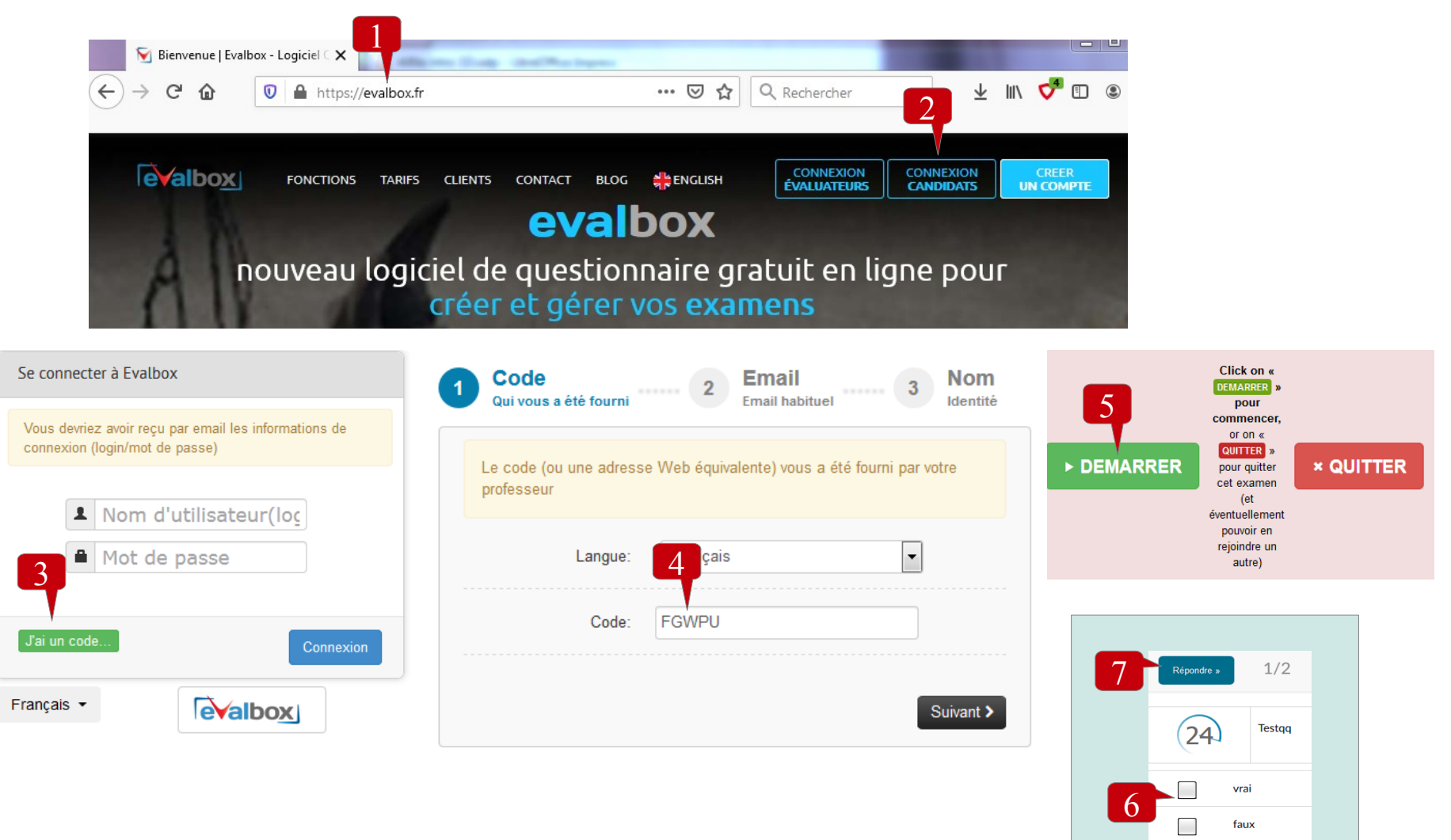

**∂LCiOM** 

academy

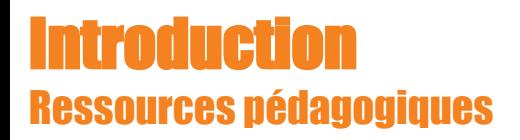

Des ressources complémentaires disponibles via l'extranet stagiaire : [https://alciom.digiforma.net](https://alciom.digiforma.net/) 

- ◆ Support de formation intégral (pdf)
- Bibliographie & Sitographie
- Notes techniques complémentaires

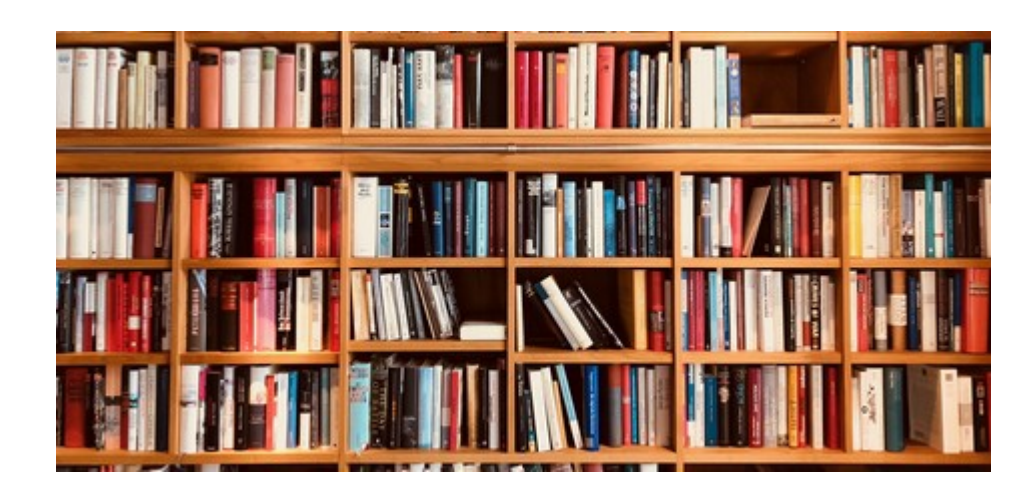

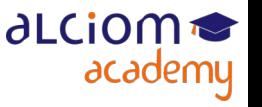

#### **Introduction** Agenda de la formation

Introduction de la session  $\ddot{}$ **Quelques rapides rappels**  $\bf{+}$ Les topologies d'antennes  $\ddot{}$ Les technologie de réalisation des antennes et exemples concrets  $\ddot{}$ Antennes, encombrement et largeur de bande  $\ddot{}$ La conception d'antennes filaires  $\ddot{}$ 

- Les antennes imprimées  $\pm$
- La conception d'antennes imprimées « simples »  $\pm$
- Introduction à la simulation EM 3D  $\pm$
- Introduction aux antennes large bande  $+$
- L'intégration de l'antenne  $\pm$
- **Conclusion et synthèse**  $\pm$

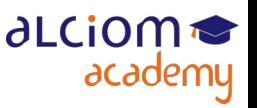

Les antennes céramique

 $\pm$ 

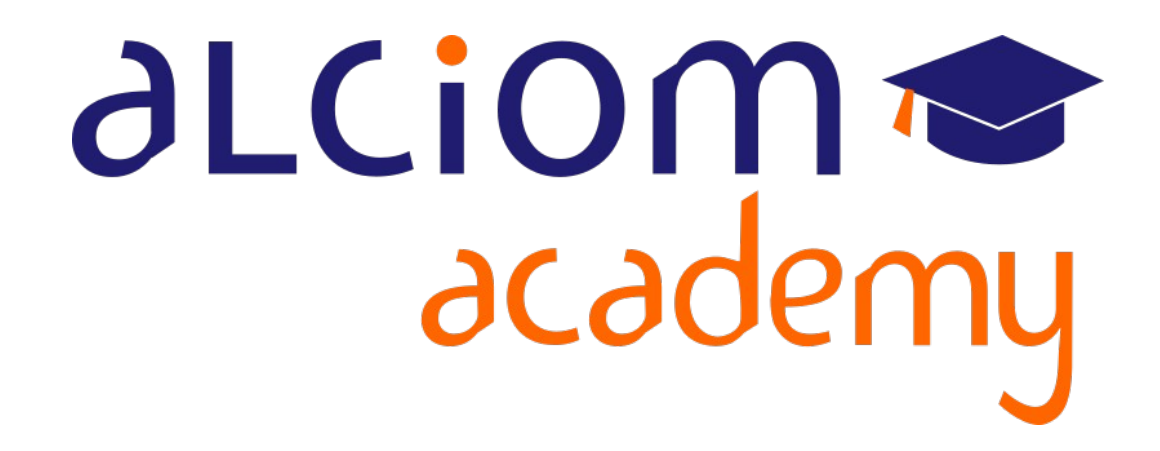

**Formation 203 - Antennes niveau 3 (conception) Module 02 – Quelques rappels rapides**

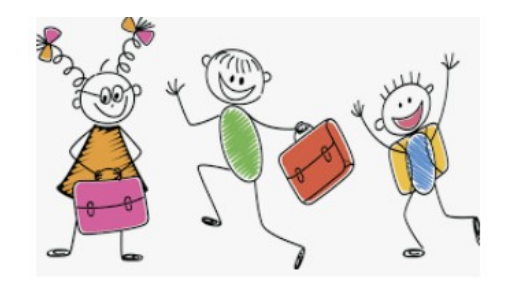

#### Quelques rappels rapides Contenu du module

Introduction de la session  $+$ 

#### **Quelques rapides rappels**

- Paramètres d'une antenne  $\rightarrow$
- Gain, diagramme de rayonnement et efficacité ≻
- ≻ Champ proche
- $\rightarrow$ Polarisation

#### $\ddot{}$ Les topologies d'antennes

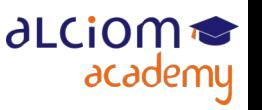

#### Quelques rappels rapides Paramètres d'une antenne

- Antenne = interface électrique/électromagnétique
- Par nature bidirectionnelle
- Trois notions fondamentales :
	- $\rightarrow$  Performances intrinsèques (directivité, gain et efficacité)
	- $\rightarrow$  Polarisation
	- → Impédance du point de raccordement

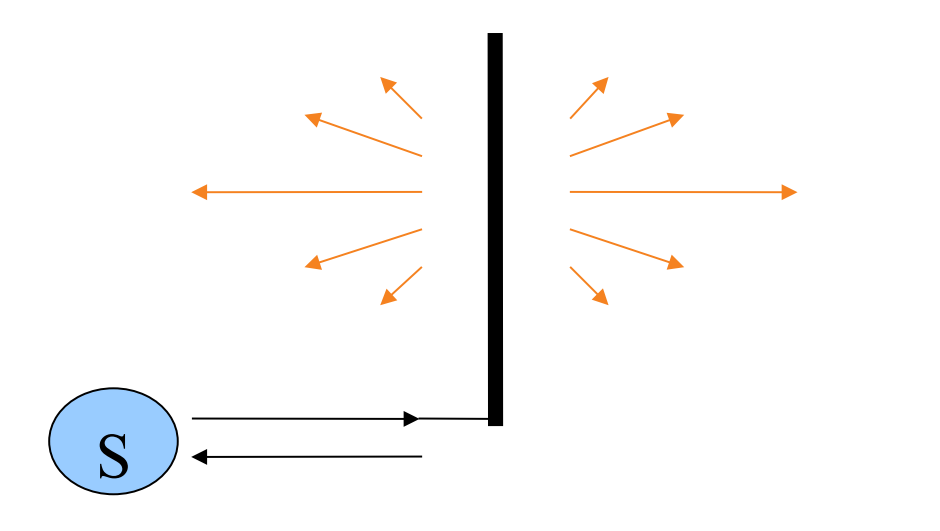

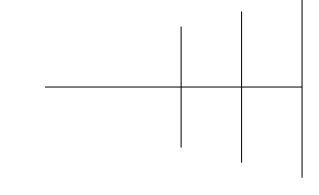

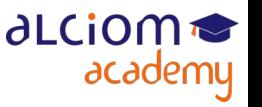

- Antenne de référence = antenne isotrope
- $\bullet$  gain = 0dBi par définition
- Une vue de l'esprit uniquement

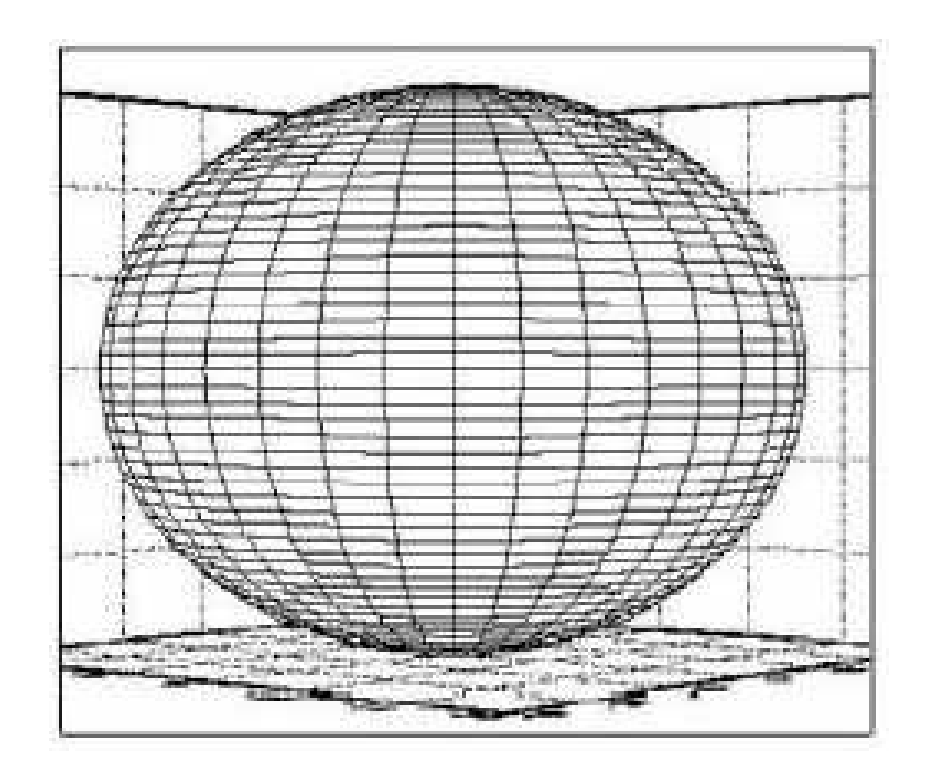

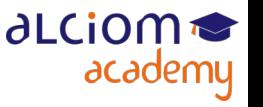

• "Gain" d'une antenne = niveau du champ relatif dans une direction donnée par rapport à une antenne théorique isotrope

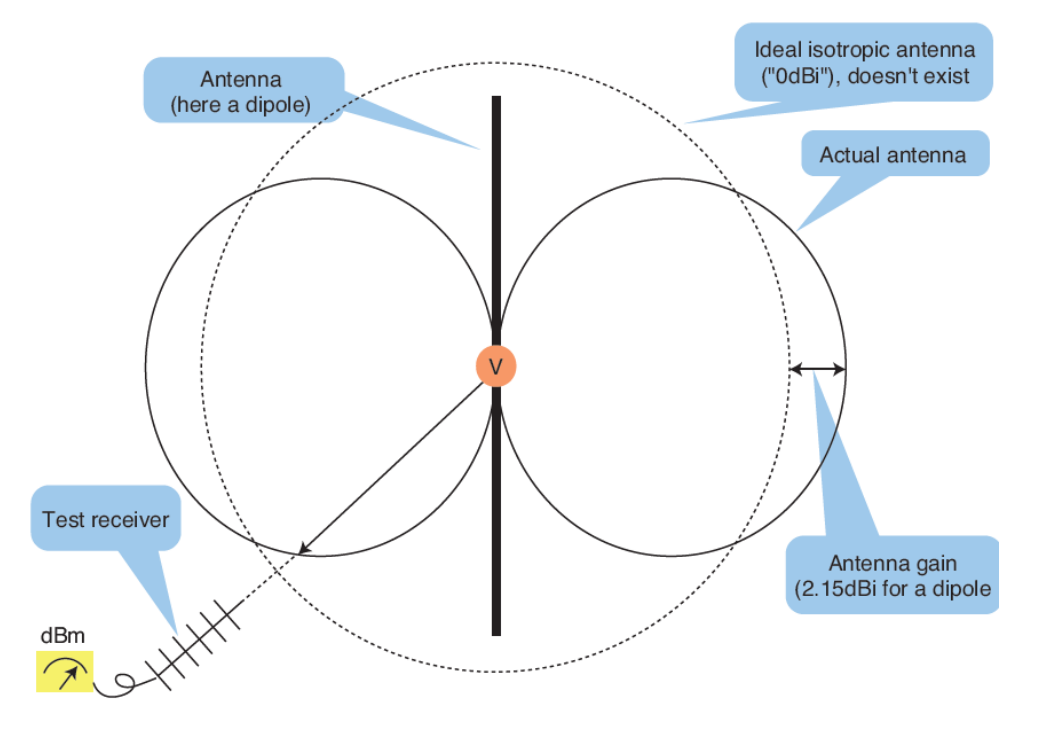

- Une antenne ne créée pas de l'énergie... Gain élevé = Antenne plus directive
- Toute antenne a une direction de gain nul

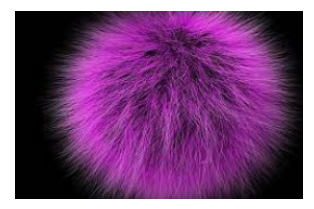

∂LCiOM

academy

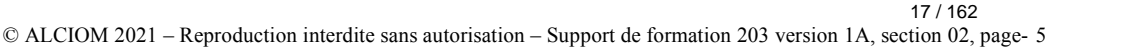

• Diagramme de rayonnnement : Gain en fonction de la direction

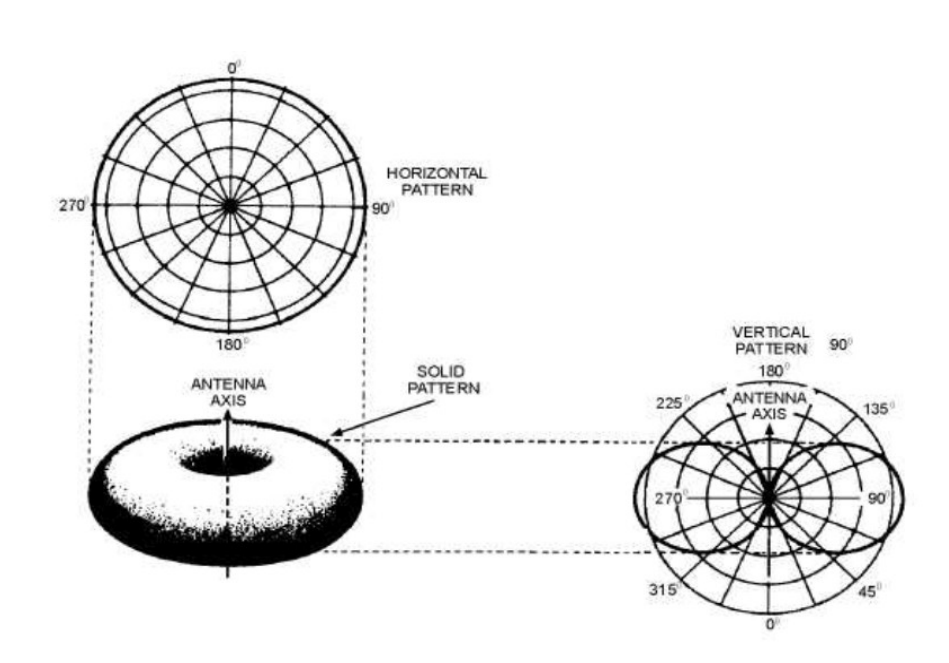

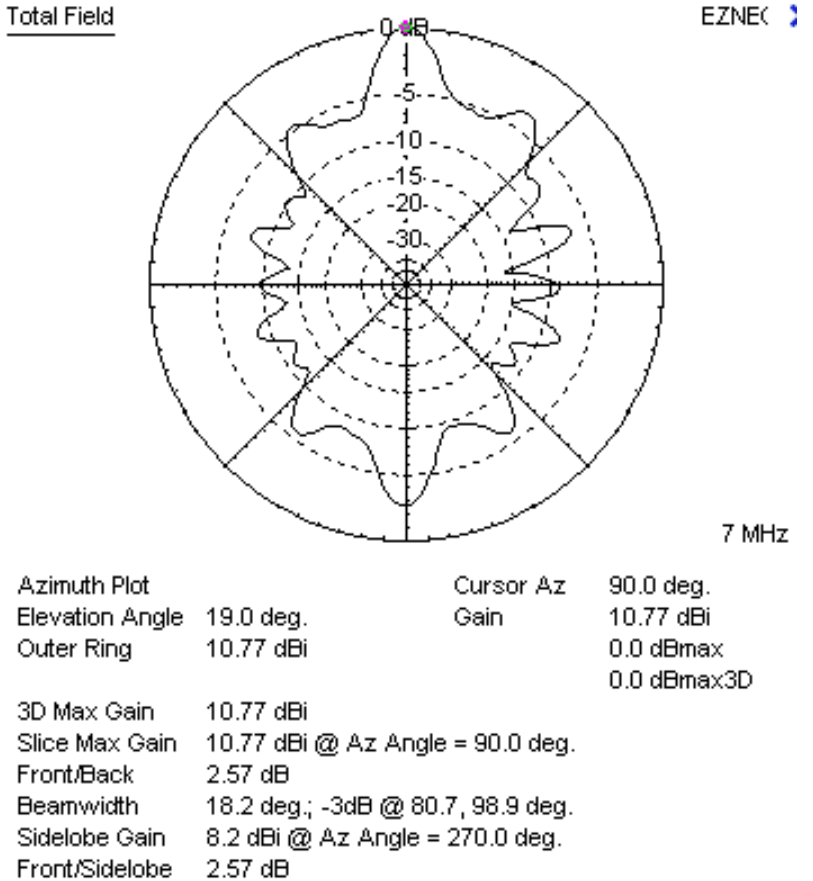

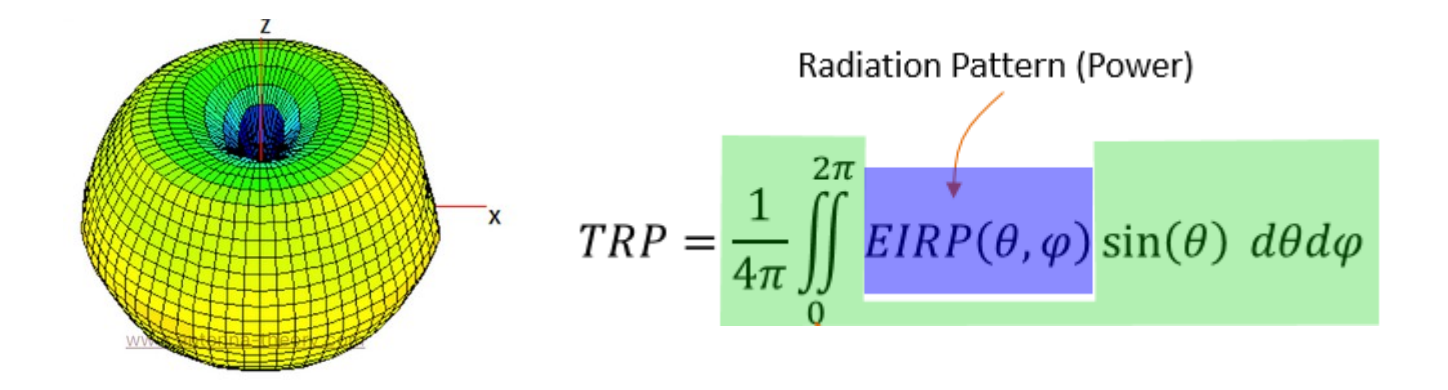

Efficacité = Puissance totale rayonnée / Puissance absorbée

- Une antenne peut avoir beaucoup de gain, mais une efficacité très faible...
- Efficacité < 100 %  $\rightarrow$  Puissance dissipée quelque part (structure de l'antenne, environnement proche, etc)  $\rightarrow$  Ca chauffe
- Gain = rendement x directivité

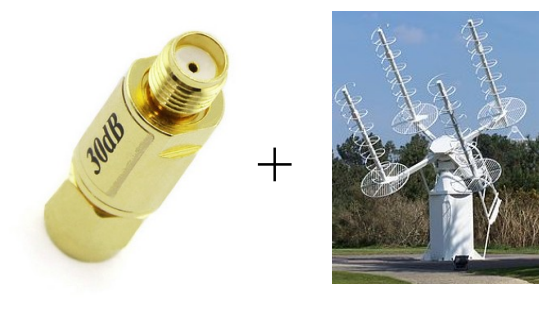

**ALCiO** 

academy

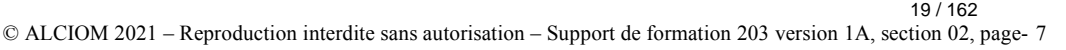

#### Quelques rappels rapides Champ proche

- Champ lointain >> lambda
	- $\rightarrow$  Décroissance du champ en 1/R^2
	- $\rightarrow$  Notion de diagramme de rayonnement applicable
- → Seuls les obstables présents dans l'ellipsoide de Fresnel sont génants, et occasionnents une baisse de niveau

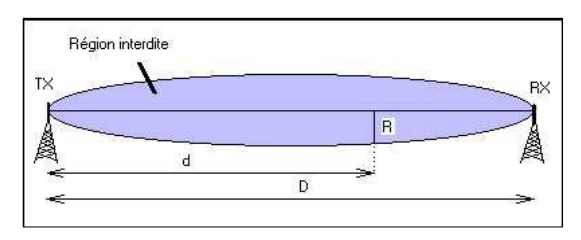

- Champ proche << lambda
	- $\rightarrow$  Tout obstable ou conducteur dans cette zone perturbe l'antenne elle-même
	- $\rightarrow$  Modification de l'impédance et/ou du diagramme de rayonnement global

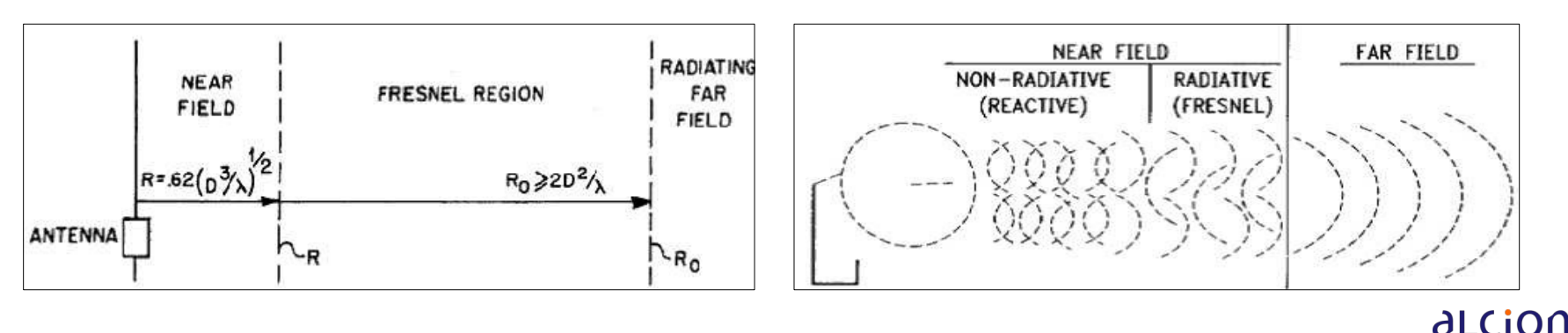

academy

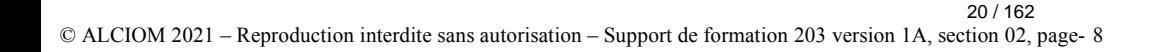

#### Quelques rappels rapides Champ proche

• De manière plus détaillée : (cf <https://www.academyofemc.com/emc-knowledge-base> )

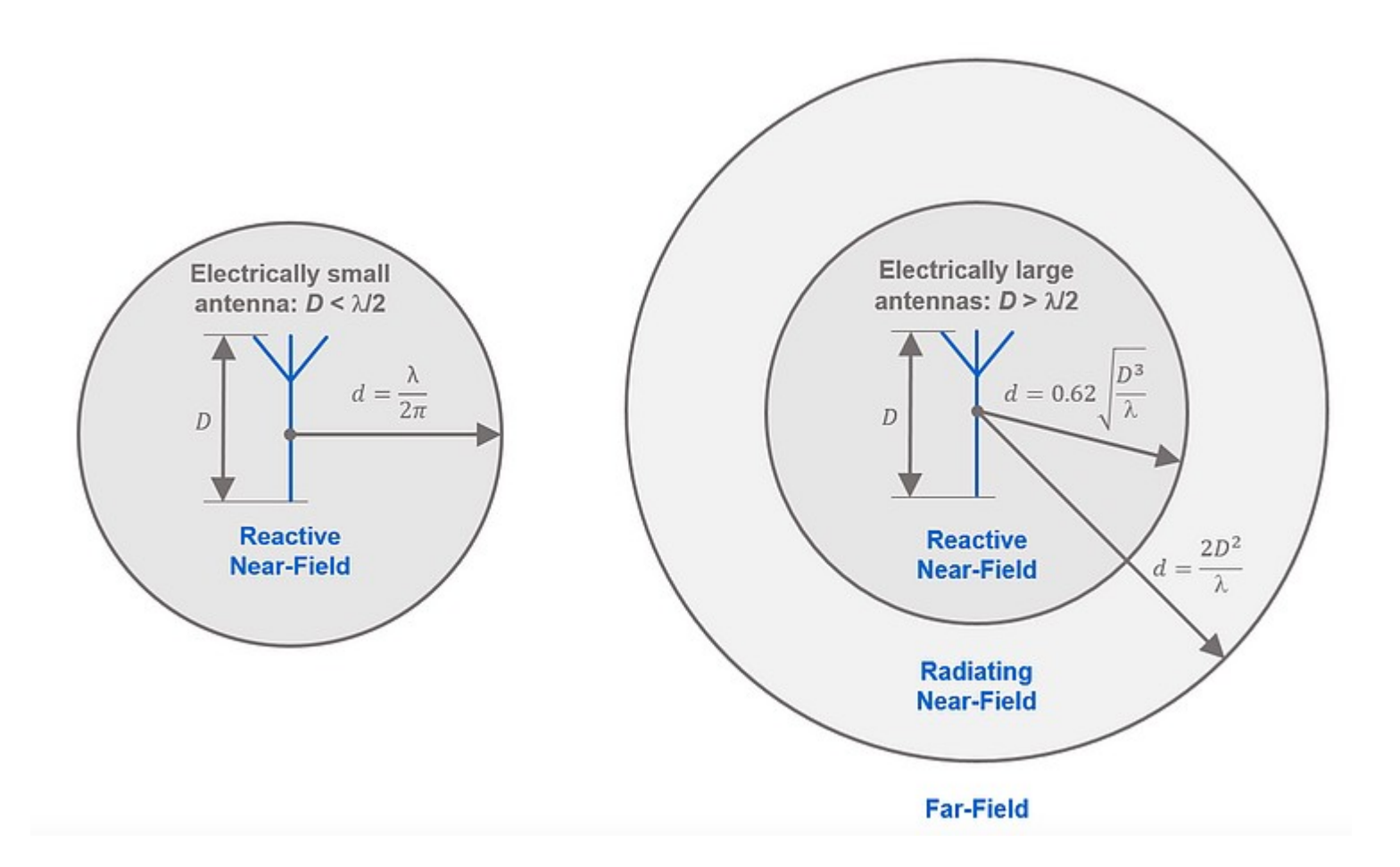

aLCiom

### Quelques rappels rapides **Polarisation**

• Ondes planes = Plan de polarisation (H, V, oblique, etc), fonction de la structure de l'antenne

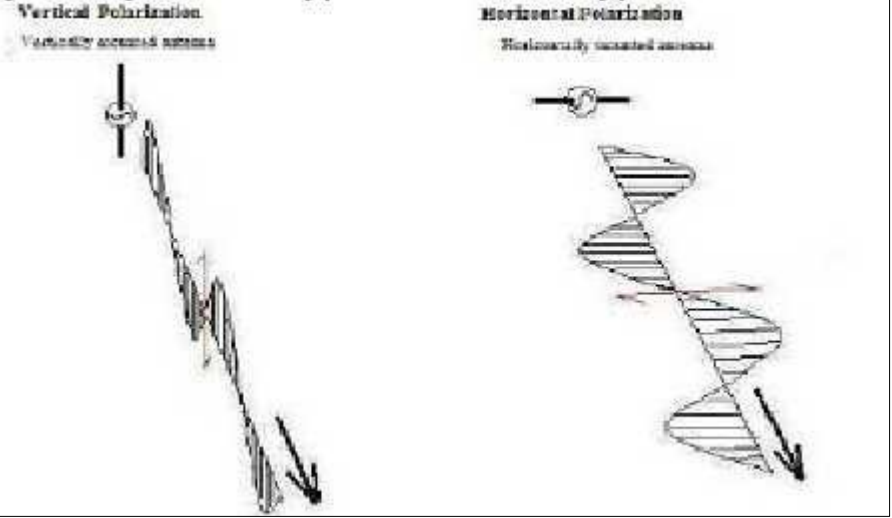

• Couplage théoriquement nul entre antennes de polarisations orthogonales

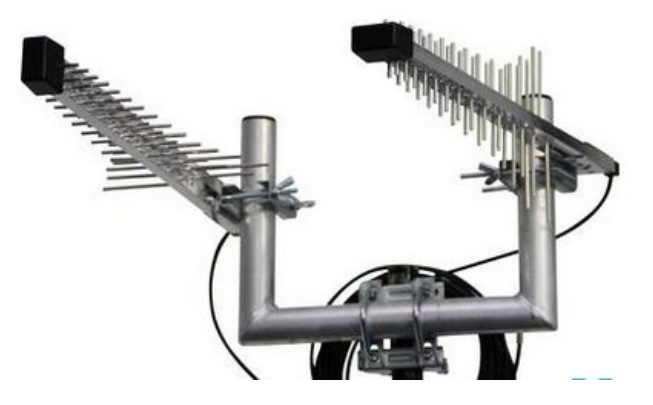

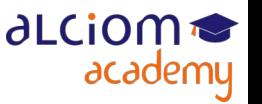

© ALCIOM 2021 – Reproduction interdite sans autorisation – Support de formation 203 version 1A, section 02, page- 10 22 / 162

## Quelques rappels rapides Polarisation

• Polarisation circulaire : Somme de deux polarisations doites avec déphasage de 90°, peut être gauche ou droite

- Indépendant de la rotation de l'antenne sur son axe (ex : satellites), et moins sensible aux pertes par trajets multiples
- Mais antenne en polarisation circulaire = toujours directive...

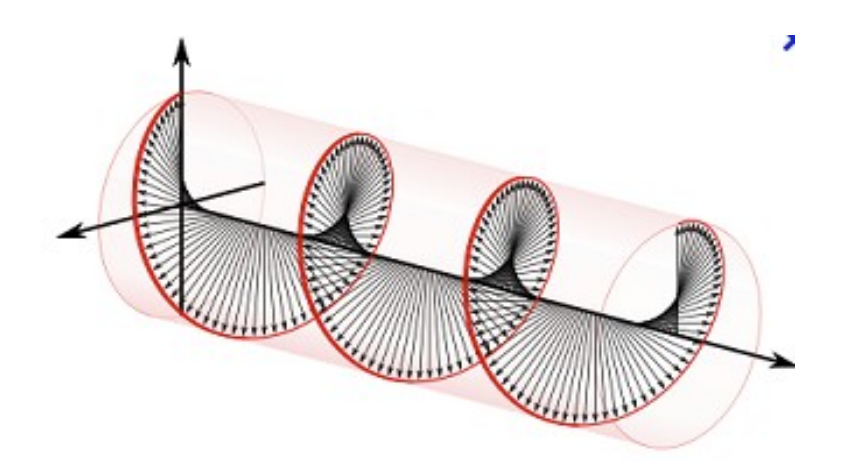

• TX en polarisation circulaire et RX plane ou vice-versa : 3dB de perte mais indépendant de l'orientation dans le plan

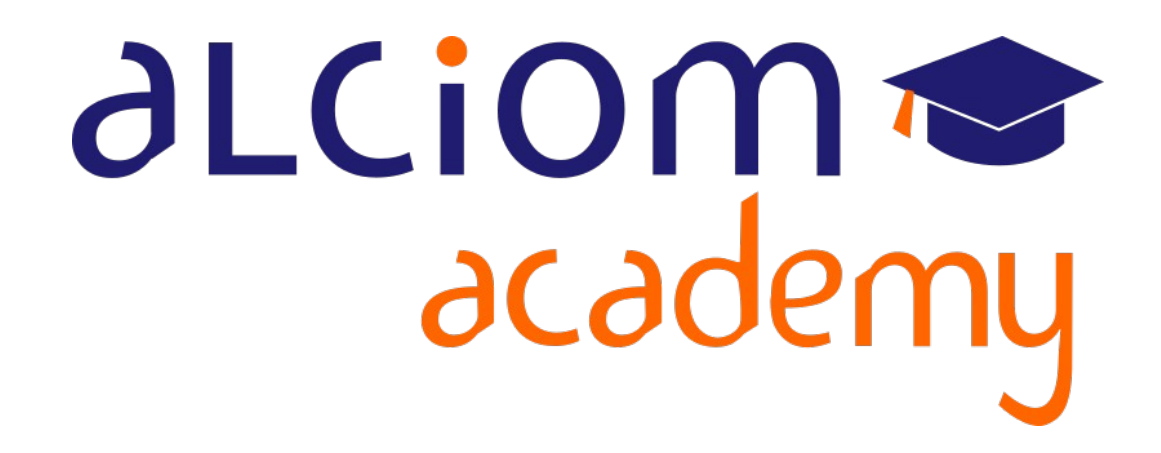

**Formation 203 - Antennes niveau 3 (conception) Module 03 – Les topologies d'antennes**

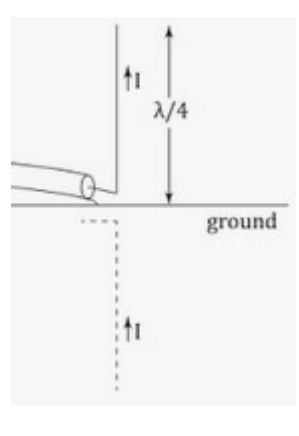

#### Les topologies d'antennes Contenu du module

Les topologies d'antennes

- Dipole, monopole, folded dipole ≻
- $\geq$ Patch
- $\rightarrow$ **Boucles**
- $\left. \right.$ Yagi
- Hélices axiales et normales  $\geq$
- Les autres (à polarisation circulaire, slot, cornet, à réflecteur, log- $\geq$ périodiques, fractales...)
- Notion de balun  $\rightarrow$

Les technologie de réalisation des antennes et exemples  $\ddot{\phantom{1}}$ concrets

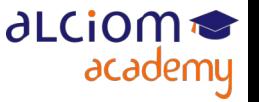

• L'une des meilleures isotropies : le dipole ( deux brins de  $\lambda/4$ )

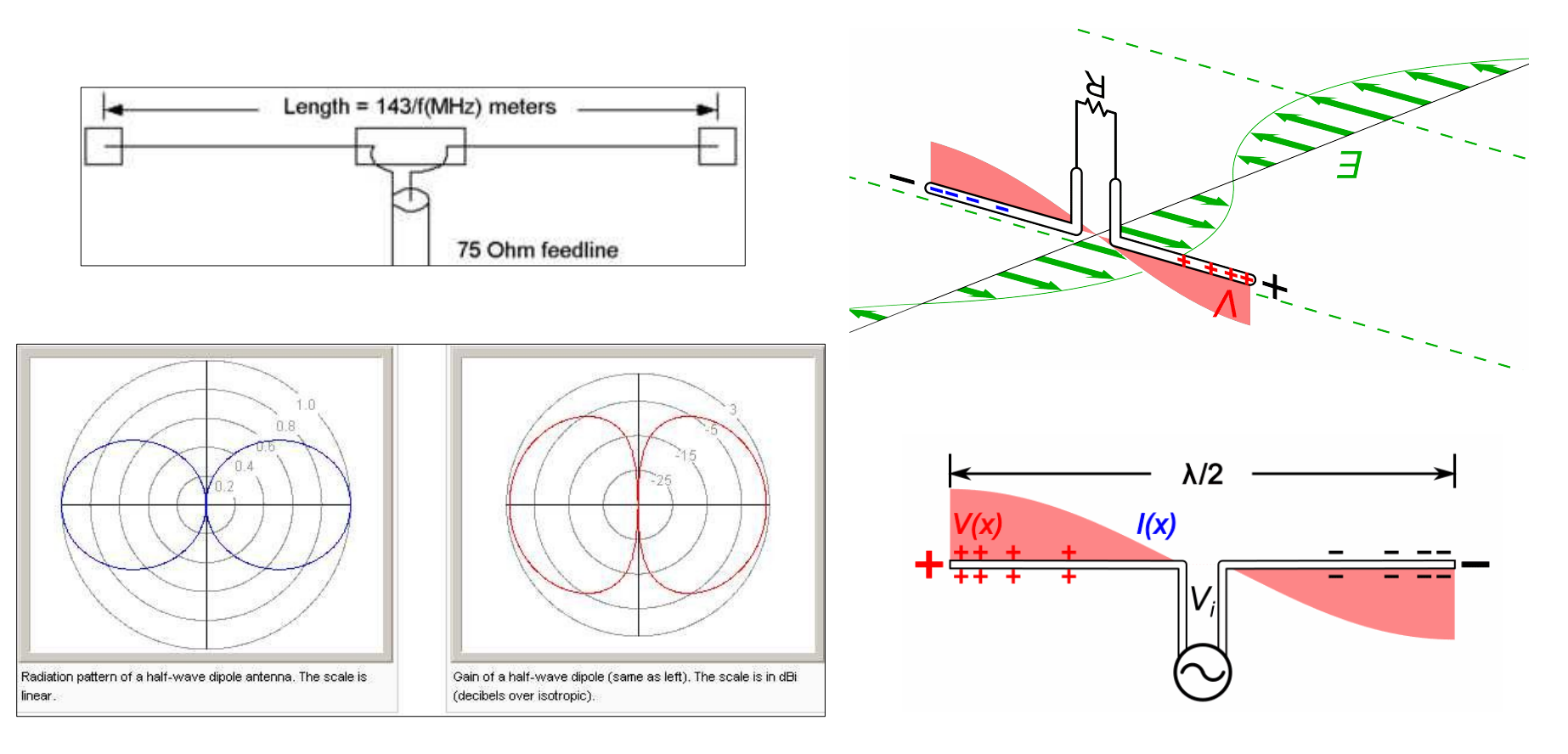

- Gain 2,15dBi, impédance 73 ohm à la résonnance (compatible cable 75 ohm)
- Pas besoin de plan de masse, mais différentiel (nécessite un balun en général)

aLCiom <del>●</del>

academu

- Apparté : Pourquoi 75 ou 50 ohm sont standard ?
- Raison historique, relative aux cables coaxiaux utilisant de l'air comme isolant :

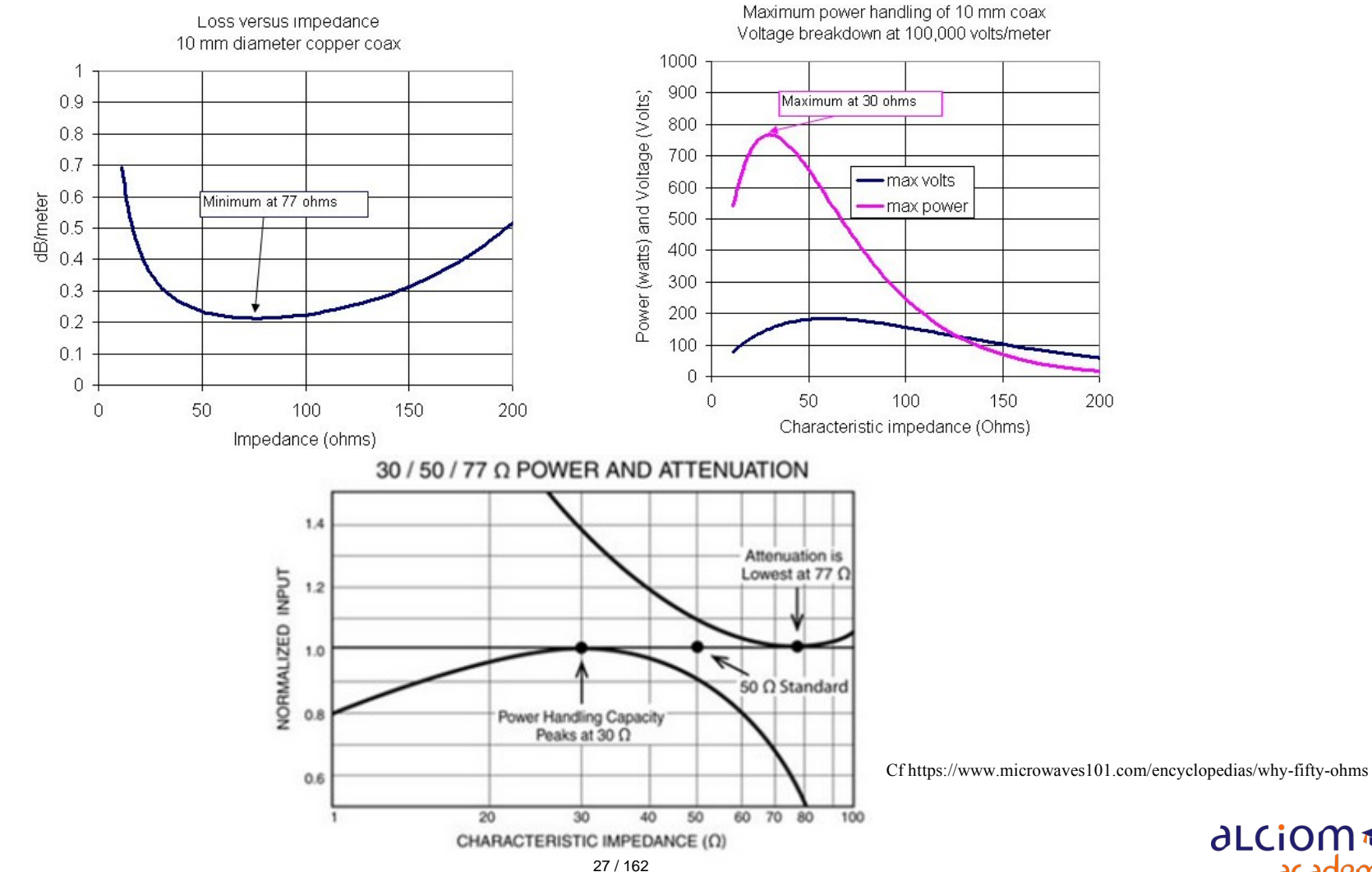

∂LCiOM

academy

© ALCIOM 2021 – Reproduction interdite sans autorisation – Support de formation 203 version 1A, section 03, page- 4

- Dipoles aussi possibles à d'autres longueurs...
- ... mais impédances plus éloignées de 50 ohm
- Ex : 2 élements "5/8ieme"  $(=1,25)$

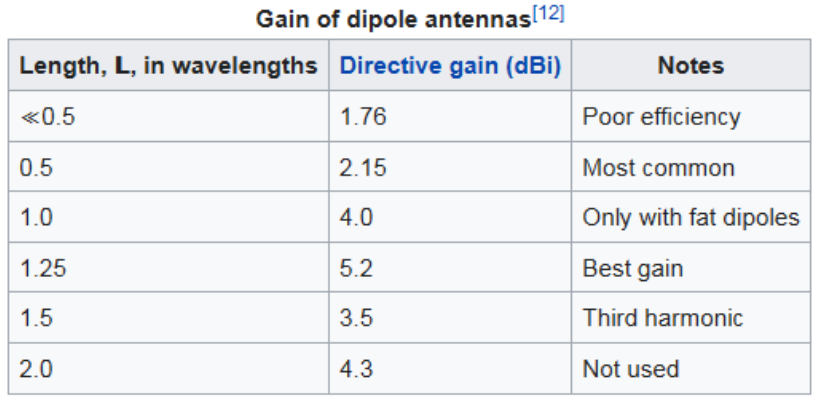

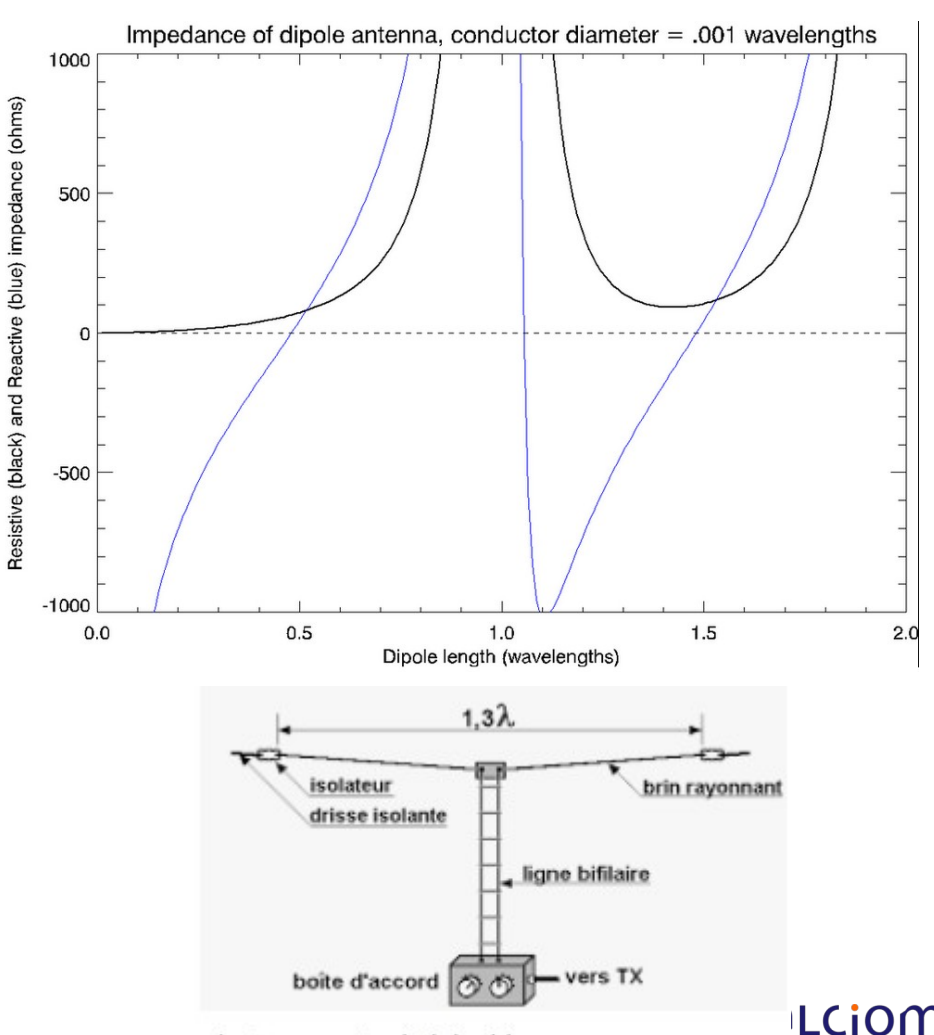

• Transformateur souvent inclus pour retrouver une impédance classique

L'antenne extended double-zepp ...

academy

- Folded dipole : Ajout d'un brin supplémentaire (double dipole)
- Même diagramme de rayonnement et gain, mais impédance 300ohm en général
- $\cdot$  Périmètre total = lambda
- Bande passante plus large avec conducteurs « larges »

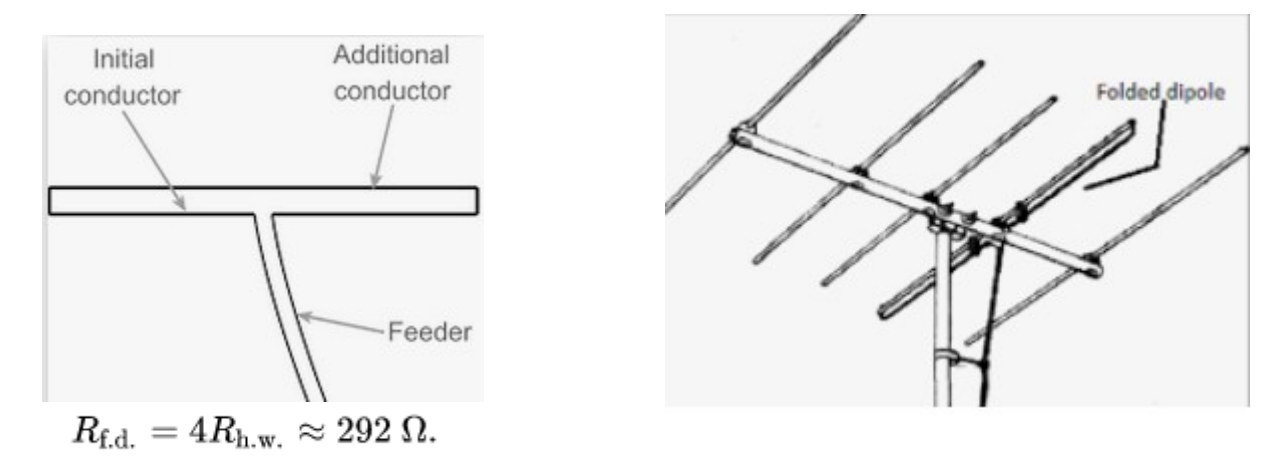

Avantage : 300 ohm facilement ramenable à 75 ohm par un balun 4:1

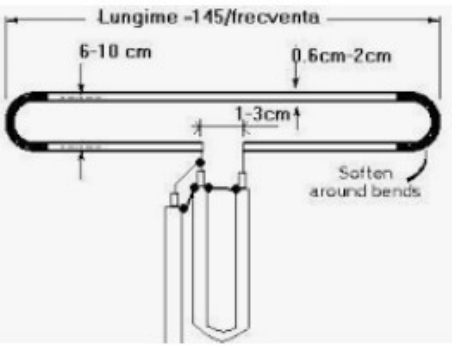

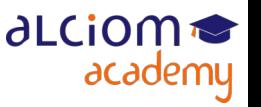

© ALCIOM 2021 – Reproduction interdite sans autorisation – Support de formation 203 version 1A, section 03, page- 6 29 / 162

- Sleeve dipole : Un dipole replié sur lui-même
- Presque 2x lambda/4

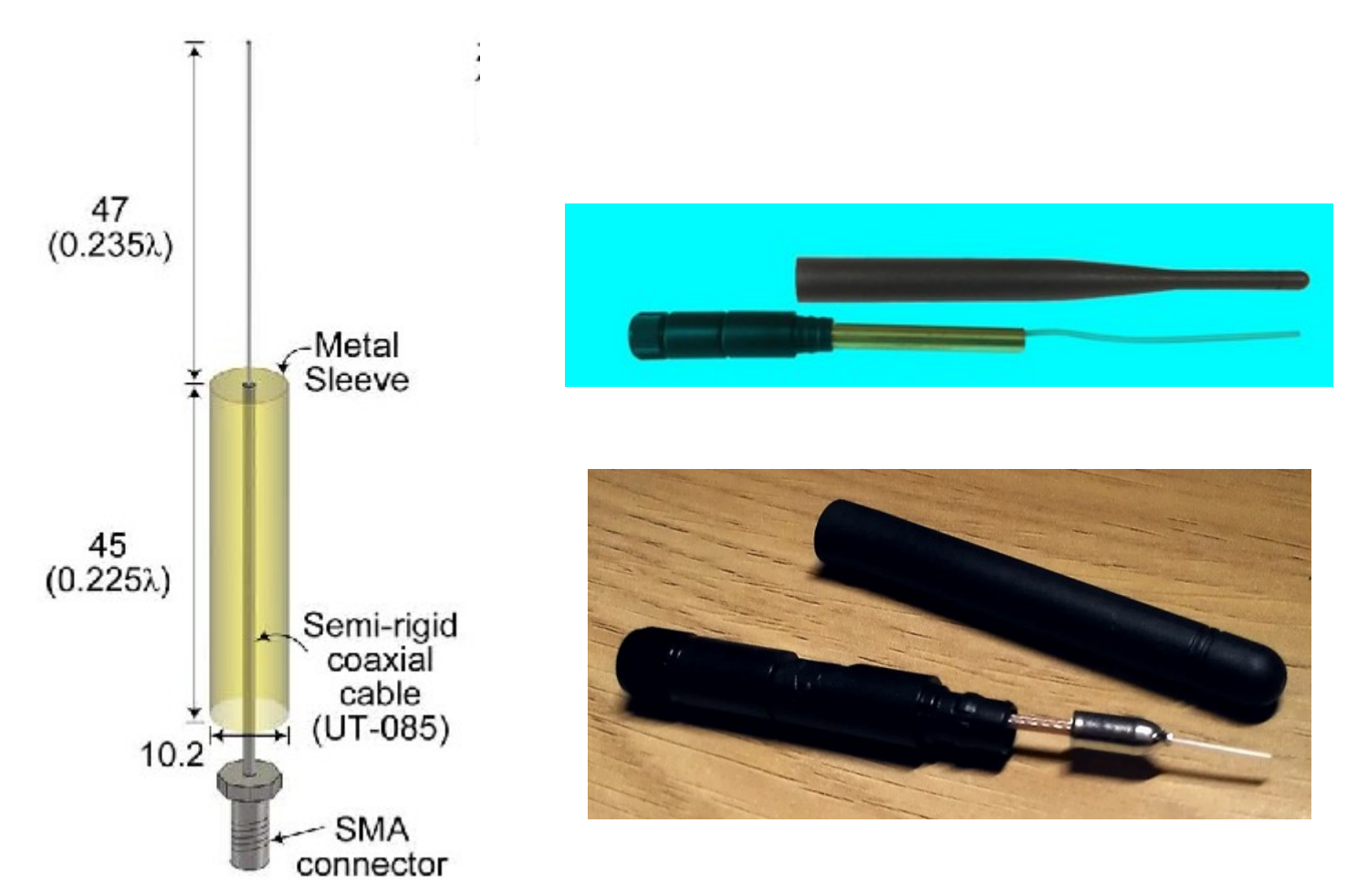

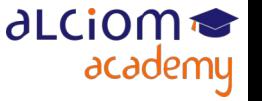

- Monopole : emplacememnt d'un  $\frac{1}{2}$  dipole par un plan de masse : longueur  $\lambda/4$
- Impédance  $73/2 = 37$  ohm
- Gain 3dB supérieur à un dipole : 5,14dBi (rayonnement identique sur le dessus, 50% de la puissance nécessaire)

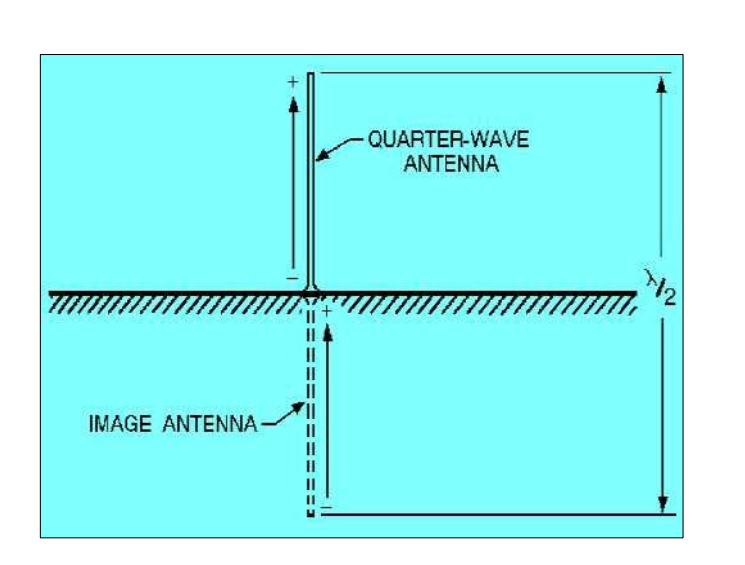

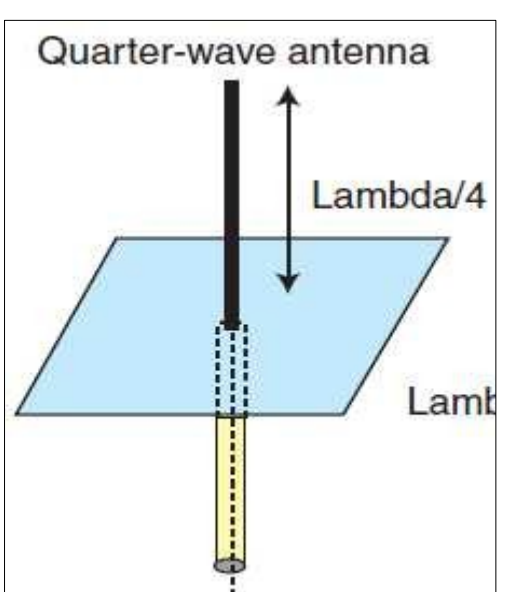

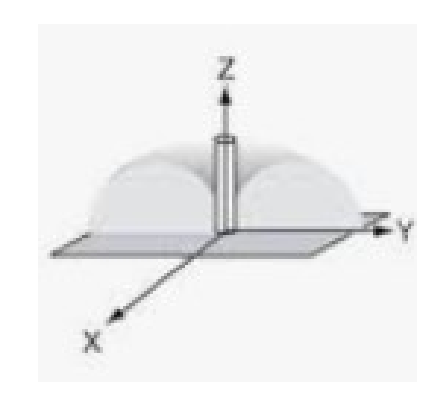

- Inconvénient : performant uniquement si le plan de masse est performant  $(>\lambda)$
- Si plan de masse trop petit, cela devient un (mauvais) dipole...

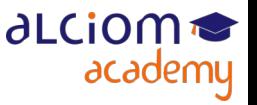

• Donc ne pas confondre…

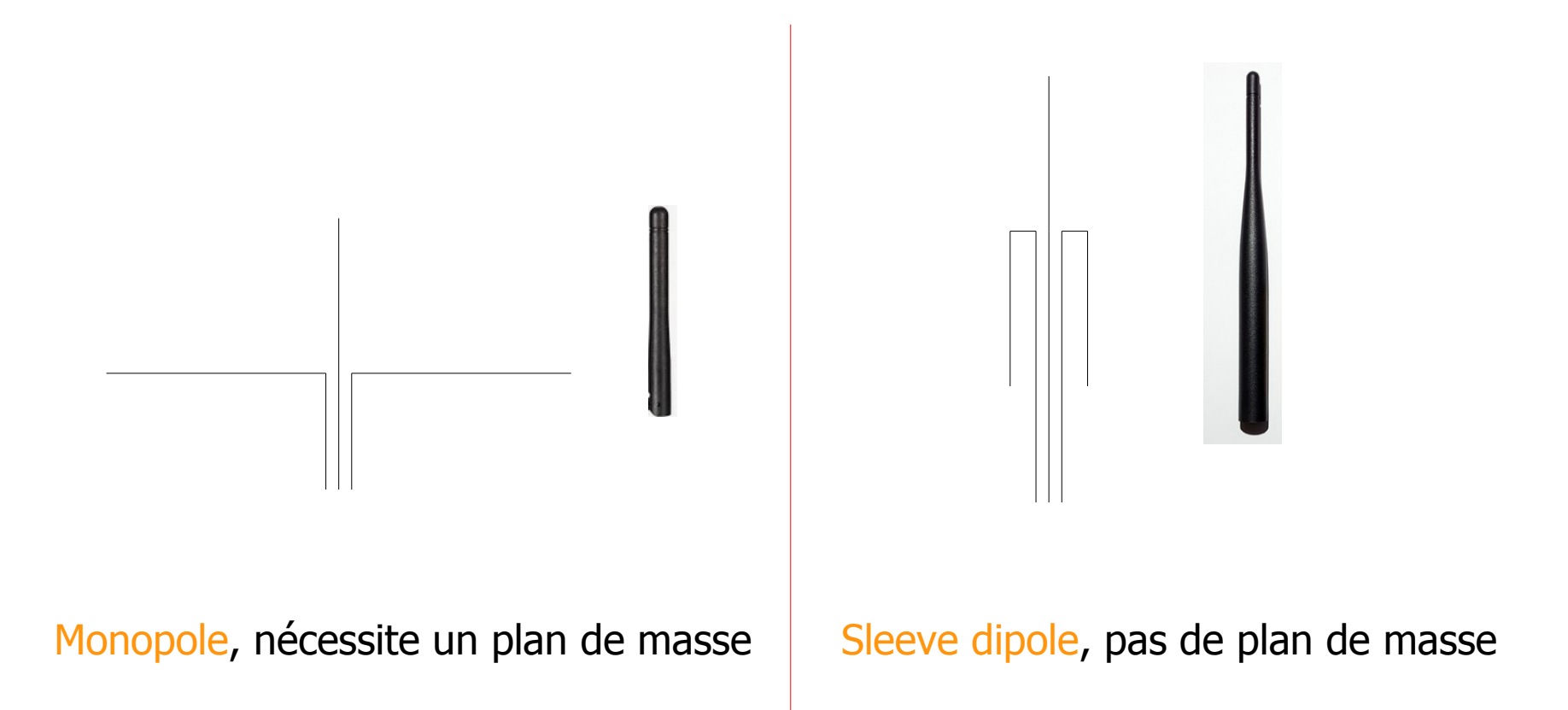

**ALCION** 

academy

• Le test : VNA et poser son doigt au milieu de l'antenne...

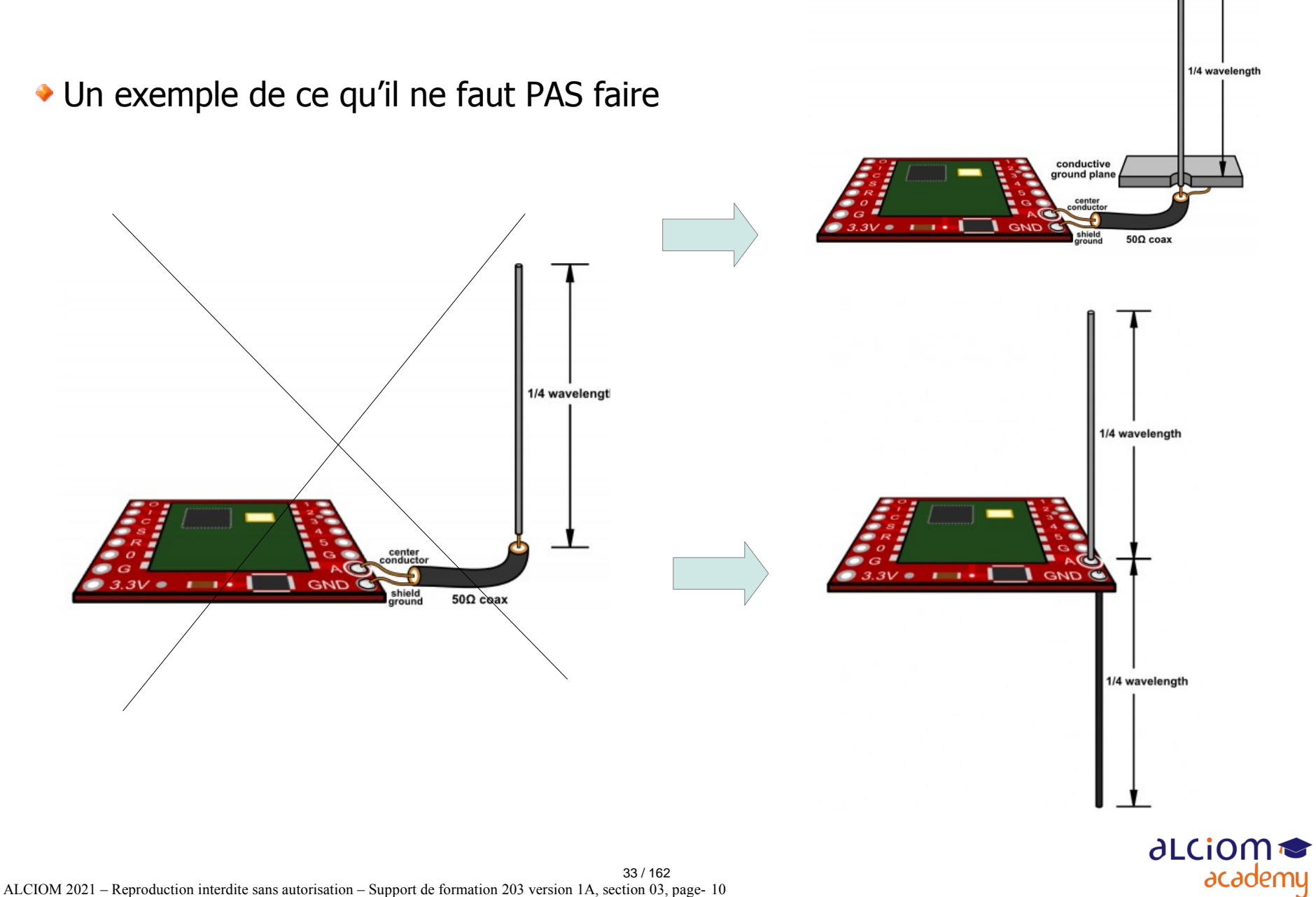

Sinon passer d'un monopole à un simili-dipole...

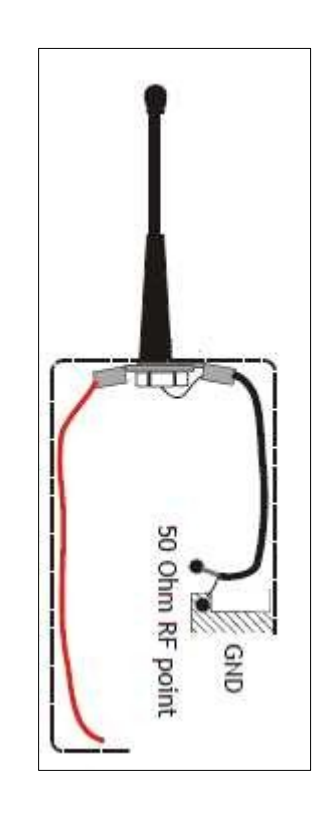

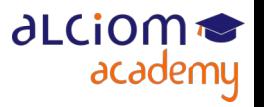

© ALCIOM 2021 – Reproduction interdite sans autorisation – Support de formation 203 version 1A, section 03, page- 11 34 / 162

#### Les topologies d'antennes Patch

- Antennes patch : Surface conductrice parallèle à un plan de masse
- Avantage : Rayonnement que dans la moitié de l'espace (si plan de masse assez grand), peu sensible à ce qu'il y a sous le plan de masse…

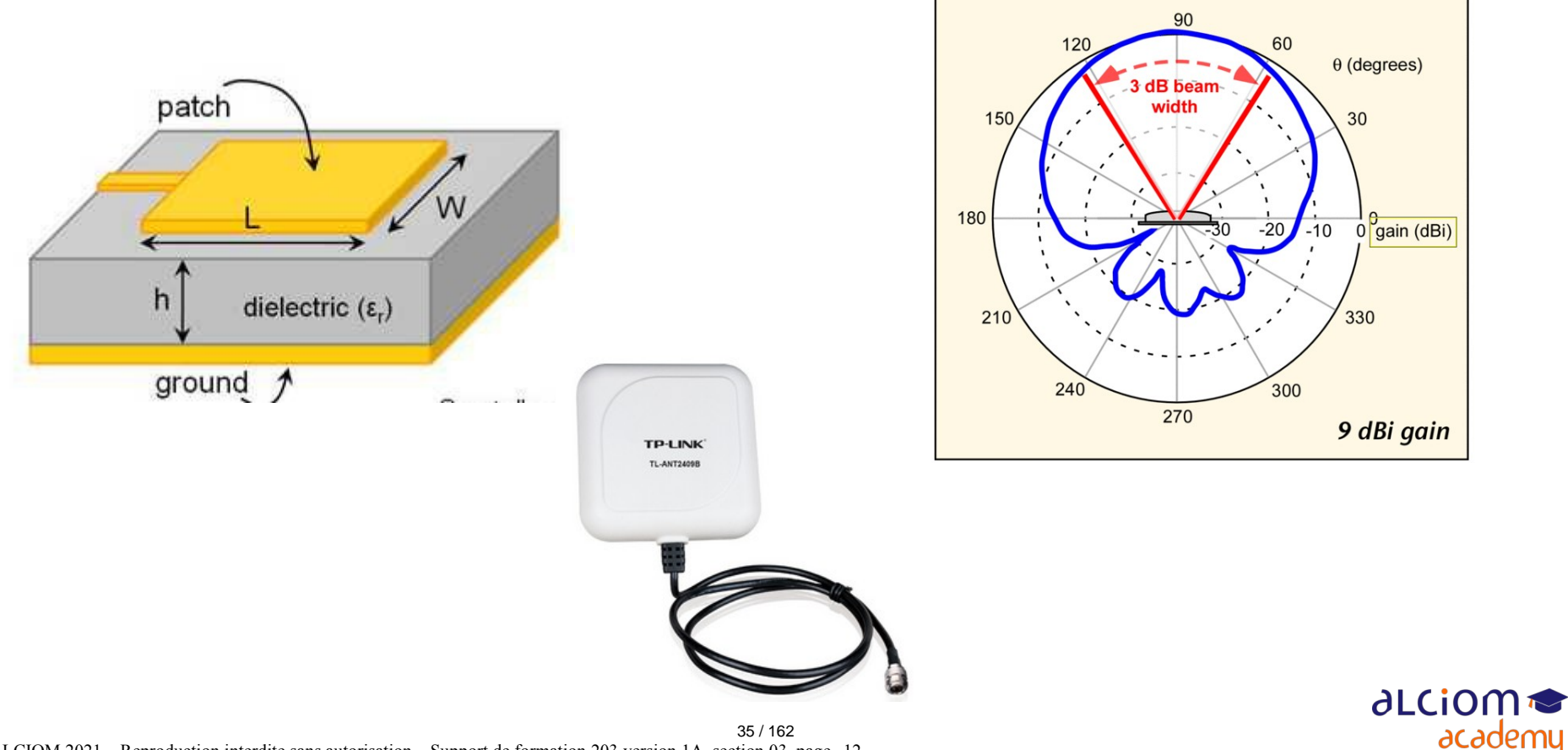

#### Les topologies d'antennes Patch

• De nombreux concepts plus évolués (multicouche, large bande, polarisation circulaire, etc…)

- Litterature très large sur ce sujet
- En particulier techniques classiques d'élargissement de la bande passante :

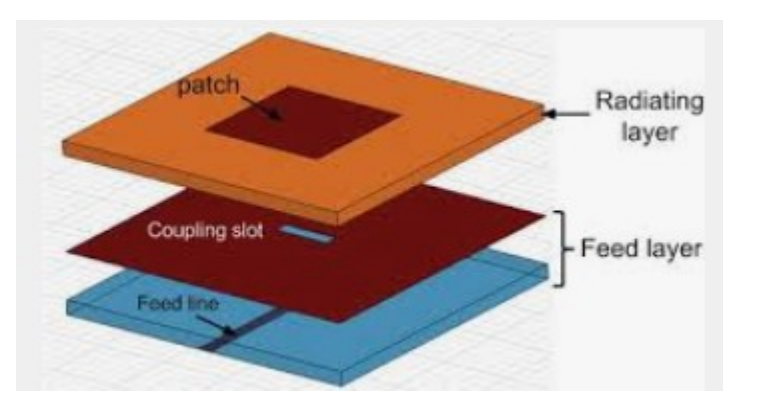

• Plus ou moins complexes… :

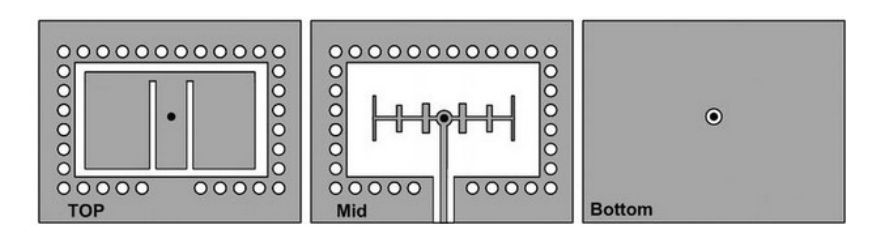

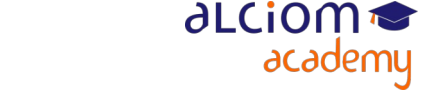

© ALCIOM 2021 – Reproduction interdite sans autorisation – Support de formation 203 version 1A, section 03, page- 13 36 / 162
### Les topologies d'antennes Patch

• Performances dégradées si substrat trop fin et à pertes : Un patch de 1,6mm d'épaisseur n'est pas très bon en dessous quelques GHz… et bande très étroite

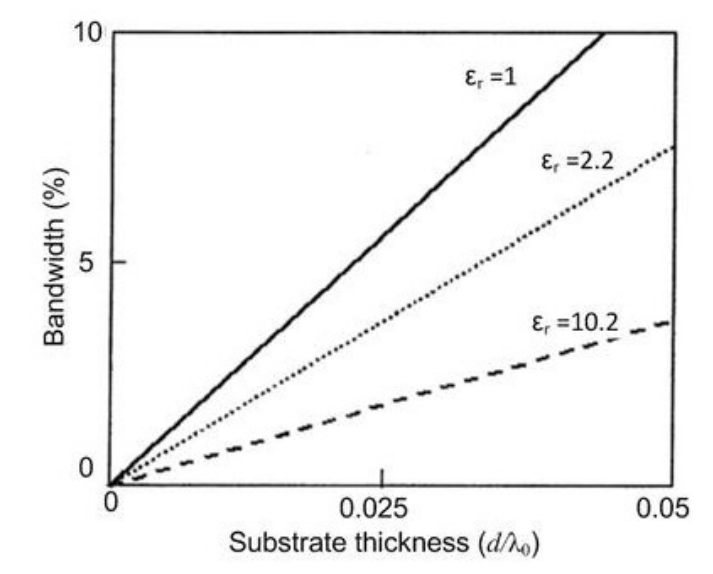

• Souvent plus performant avec une épaisseur augmentée, exemple :

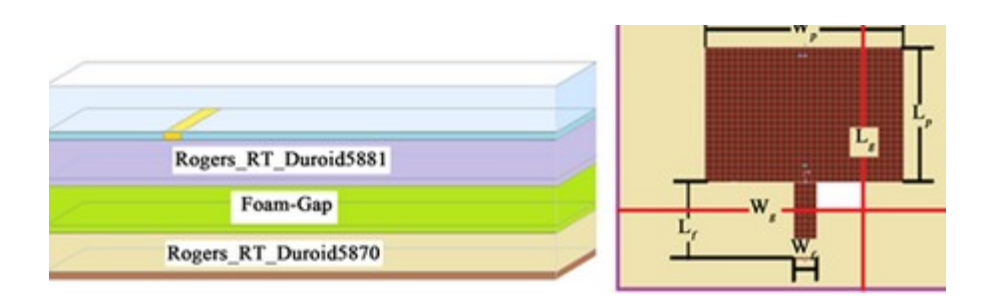

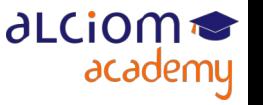

© ALCIOM 2021 – Reproduction interdite sans autorisation – Support de formation 203 version 1A, section 03, page- 14 37 / 162

### Les topologies d'antennes Patch

• Point d'injection judicieusement placé pour impédance proche de 50 ohm

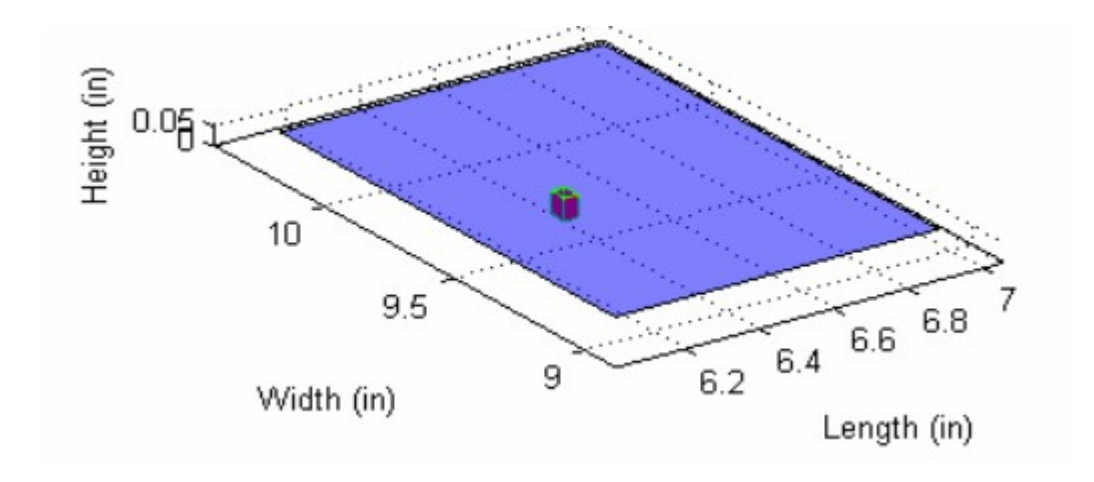

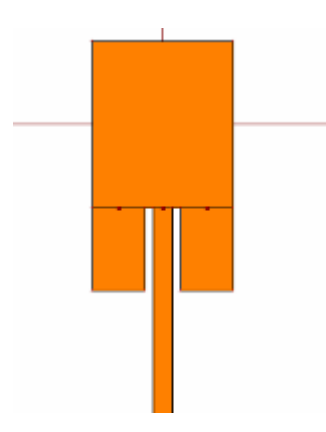

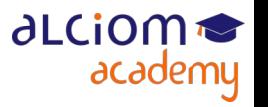

© ALCIOM 2021 – Reproduction interdite sans autorisation – Support de formation 203 version 1A, section 03, page- 15 38 / 162

### Les topologies d'antennes Boucles

• Plutôt de générer un champ électrique (monopole/dipole), on peut commencer par générer un champ magnétique…

- C'est le principe des antennes boucles. Deux type :
	- boucles normales (périmètre = lambda, rayonnement selon axe)
	- petites boucles (compactes mais peu efficaces, en général utilisées en RX)

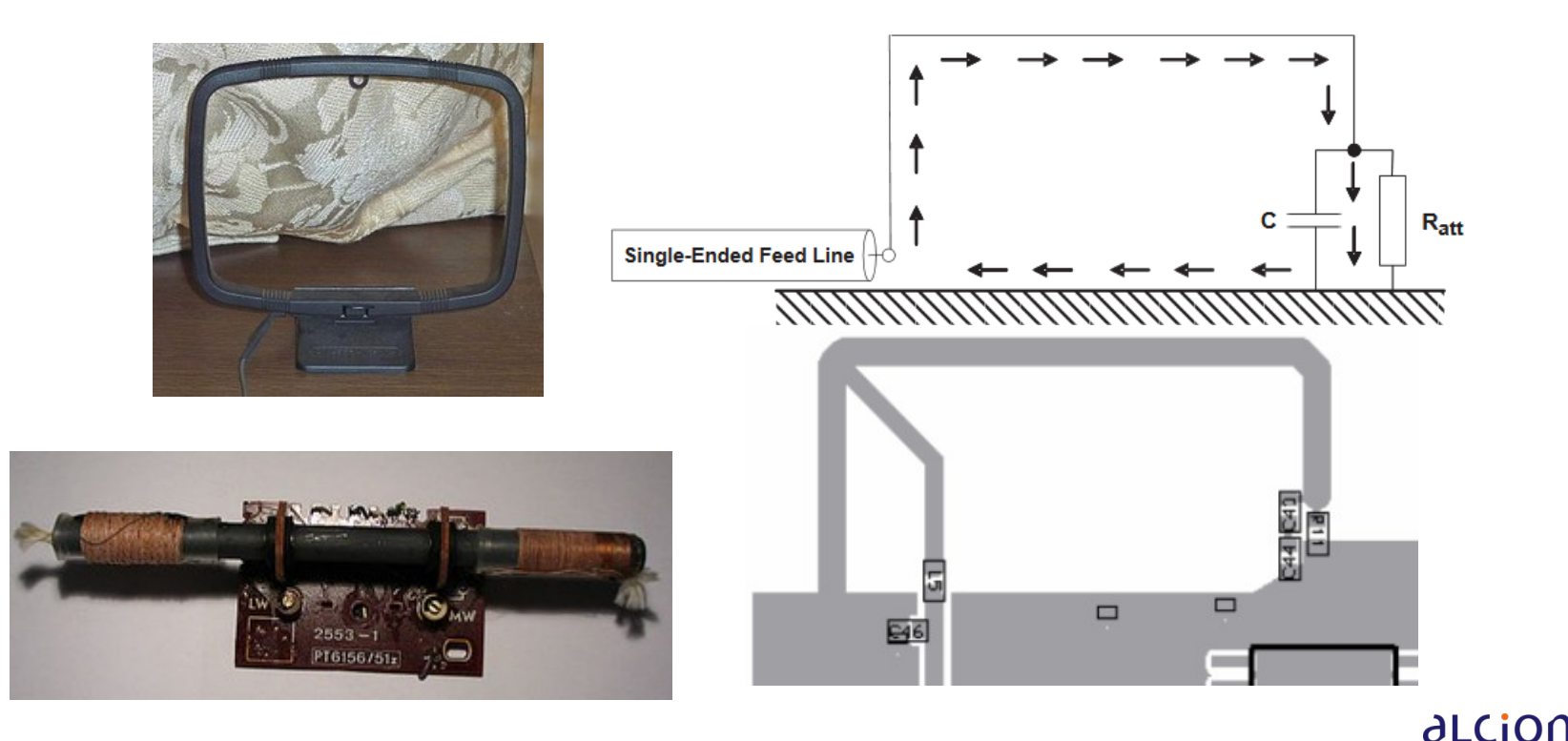

academy

© ALCIOM 2021 – Reproduction interdite sans autorisation – Support de formation 203 version 1A, section 03, page- 16 39 / 162

### Les topologies d'antennes Yagi

• Une famille d'antennes très directives : Les Yagi

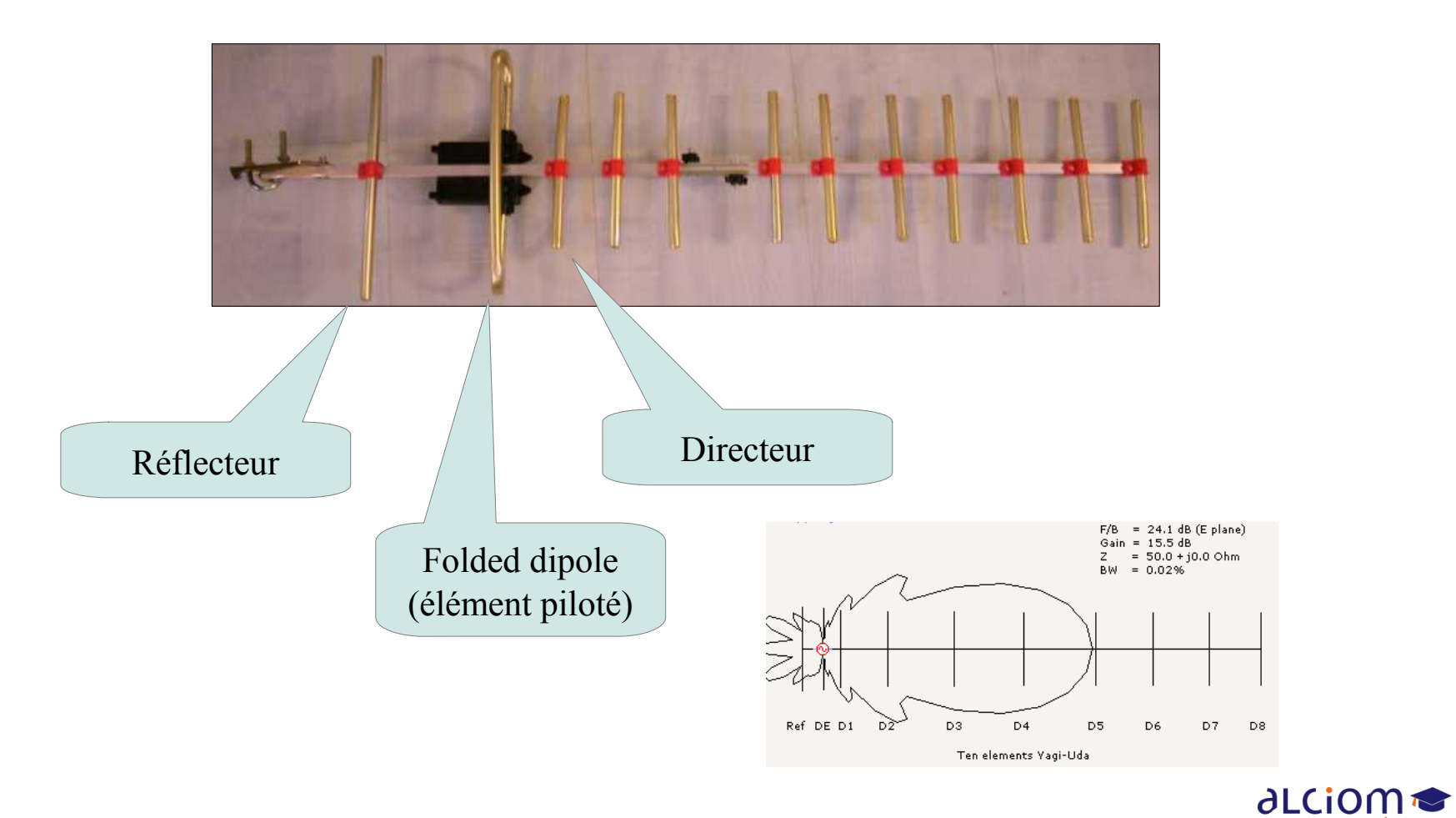

academy

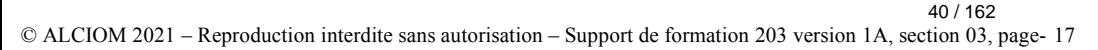

### Les topologies d'antennes Hélices axiales et normales

Deux type d'antennes hélicoidales : ٠

- Antennes à radiation normale
	- Pas de l'hélice petit par rapport à lambda
	- Rayonnement de type monopole

- Antennes à radiation axiale
	- Pas de l'hélice de l'ordre de lambda
	- Directive et à polarisation circulaire)

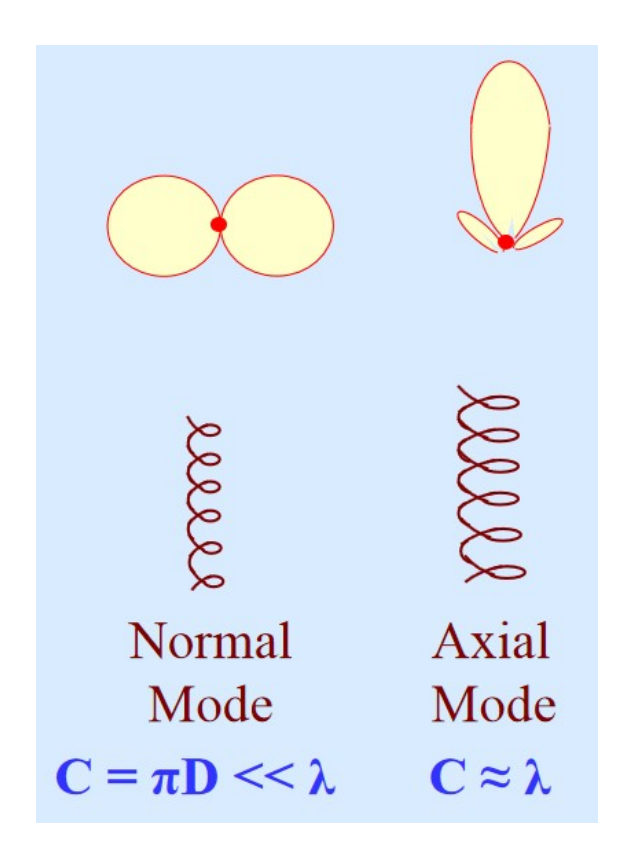

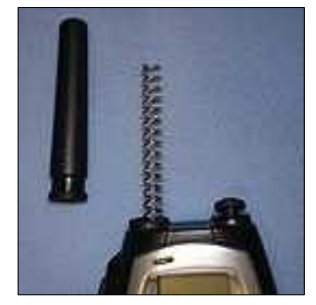

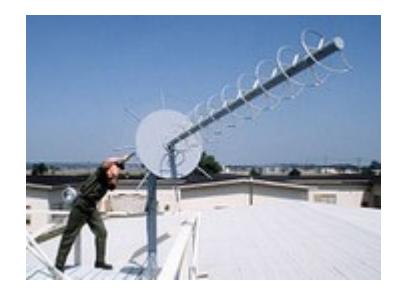

Source : https://nptel.ac.in/content/storage2/courses/108101092/Week-9-Helical-Antenna-Final.pdf

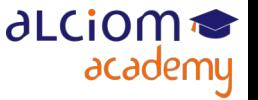

## Les topologies d'antennes

Les autres (polarisation circulaire, slot, cornet, reflecteur, log-périodique, fractales...)

- Des centaines d'autres topologies d'antennes …
- ◆ Quelques exemples

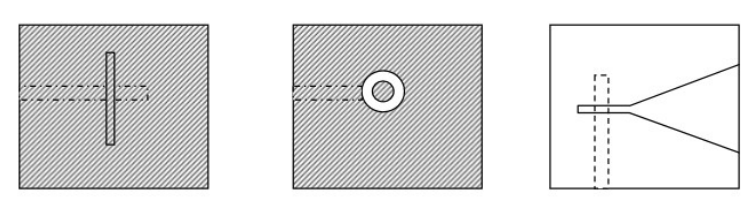

Antennes slot (à fente)

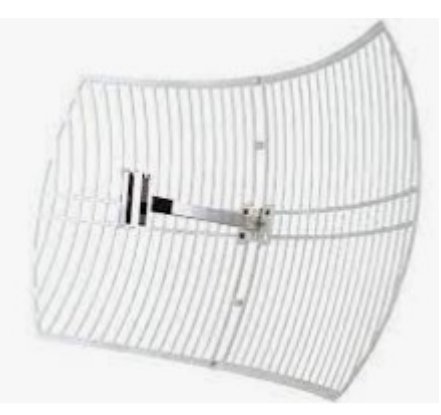

Antennes à reflecteur

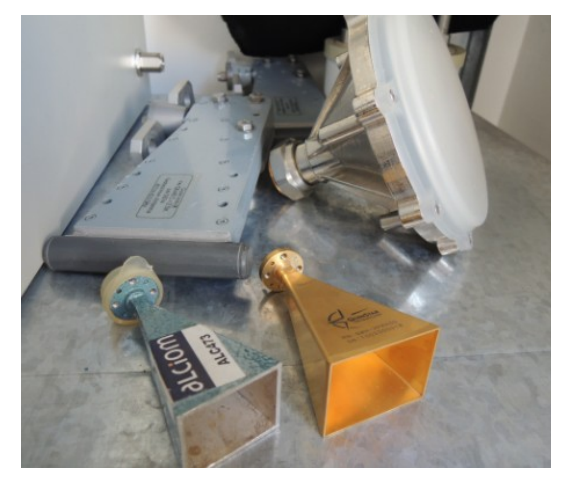

Antennes cornets

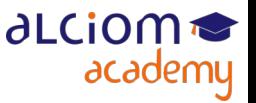

© ALCIOM 2021 – Reproduction interdite sans autorisation – Support de formation 203 version 1A, section 03, page- 19 42 / 162

### Les topologies d'antennes

Les autres (polarisation circulaire, slot, cornet, reflecteur, log-périodique, fractales...)

- Un moyen pour augmenter la directivité d'une antenne : En mettre plusieurs…
- … et les piloter avec les bonnes amplitudes et déphasages

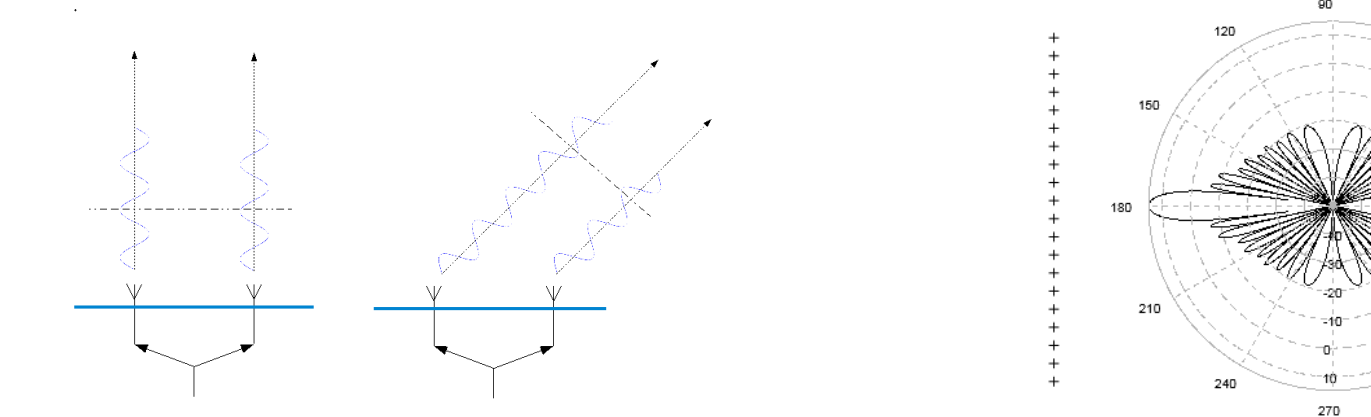

• Orientation du faisceau statique ou dynamique (balayage électronique)

43 / 162

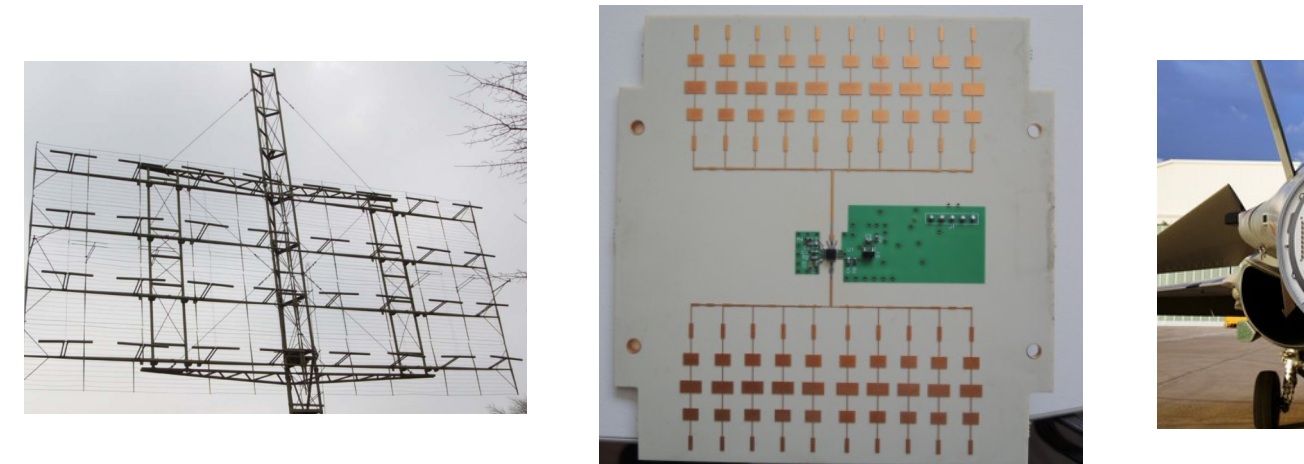

**alciom** 

academy

© ALCIOM 2021 – Reproduction interdite sans autorisation – Support de formation 203 version 1A, section 03, page- 20

### Les topologies d'antennes Notion de balun

- $\triangle$  BALUN = BAL anced to UNbalanced
- C'est donc un transformateur, utilisé en particulier pour les antennes dipolaires
- Peut être réalisé physiquement par un minitransformateur, une tore de ferrite ou par lignes de transmission
- Isole le câble coaxial de la partie rayonnante de l'antenne
- ◆ Existe avec différents rapports de transformation (1:1, 1:2, 1:4, etc)

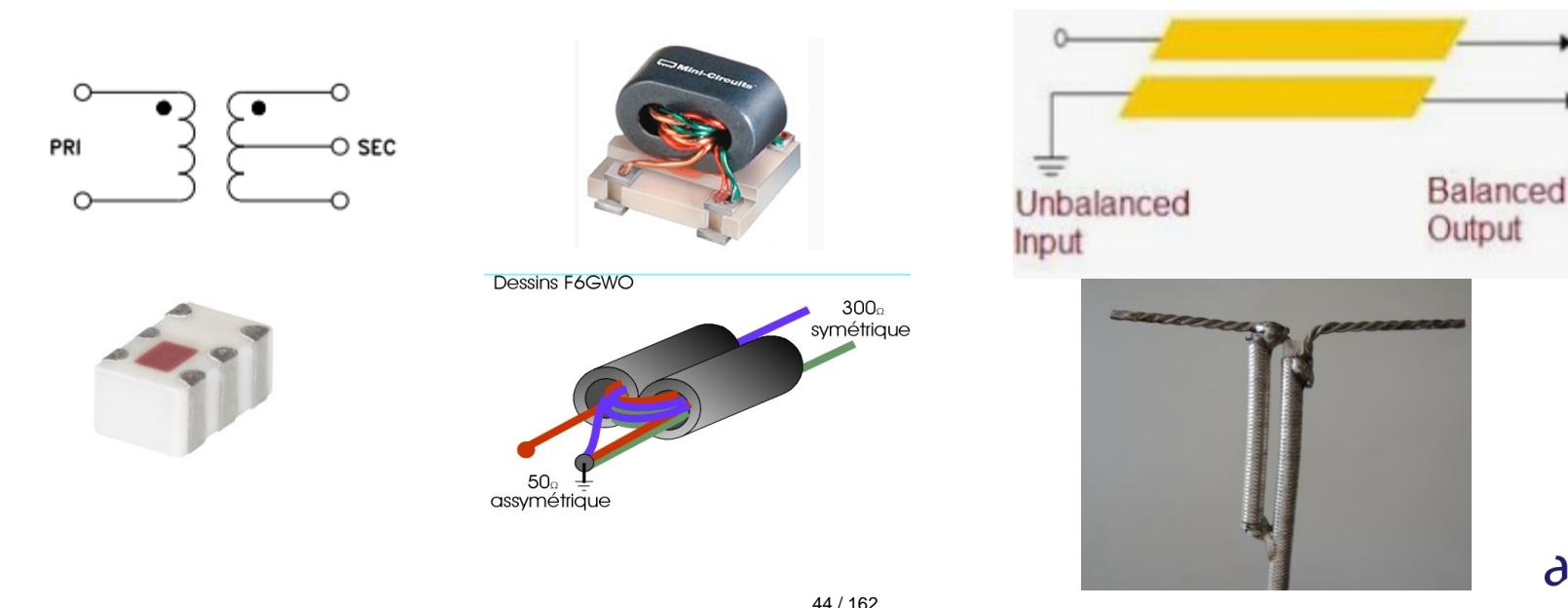

**ALCION** 

academy

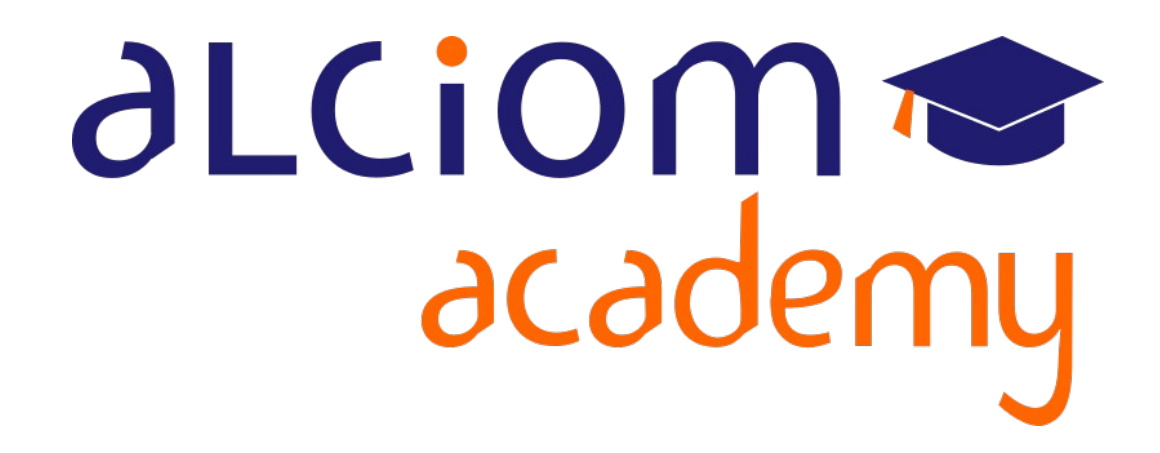

**Formation 203 - Antennes niveau 3 (conception) Module 04 – Les technologies de réalisation**

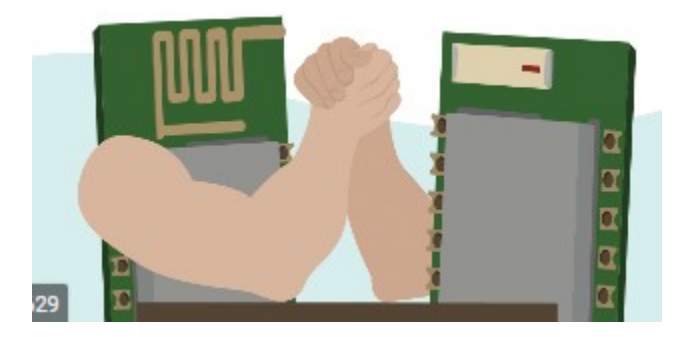

### Les technologies de réalisation des antennes Contenu du module

 $\ddot{\phantom{1}}$ Les topologies d'antennes

- Les technologie de réalisation des antennes et exemples concrets
- Influence de la constante dielectrique ⋗
- , antennes filaires, Σ.
- Antennes métalliques ≻
- Antennes imprimées Σ.
- Antennes céramiques ≻
- Structures 3D ≻

Antennes, encombrement et largeur de bande  $\ddot{}$ 

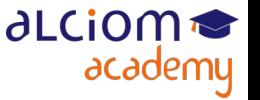

### Les technologies de réalisation des antennes **Introduction**

Topologies et technologie de réalisation sont indépendants

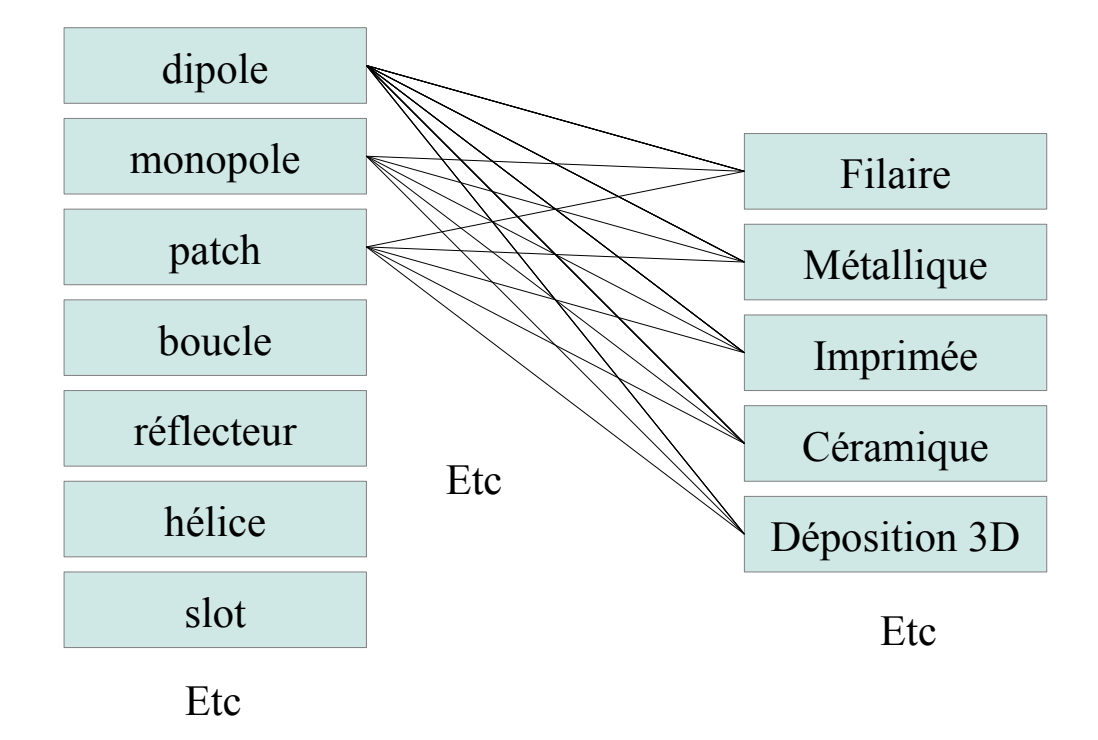

- Modules dédiés pour les antennes filaires, imprimées, céramiques
- $\triangle$  Ce module = introduction générale aux différentes technologies

∂LCiOM

academy

### Les technologies de réalisation des antennes Influence de la constante dielectrique

Constante dielectrique (ou permittivité relative)  $\epsilon$ r = Vitesse de polarisation d'un matériau soumis à un champ électrique

Vitesse de propagation et longueur d'onde proportionnels à  $1/\text{sqrt}(\mathsf{Er})$ 

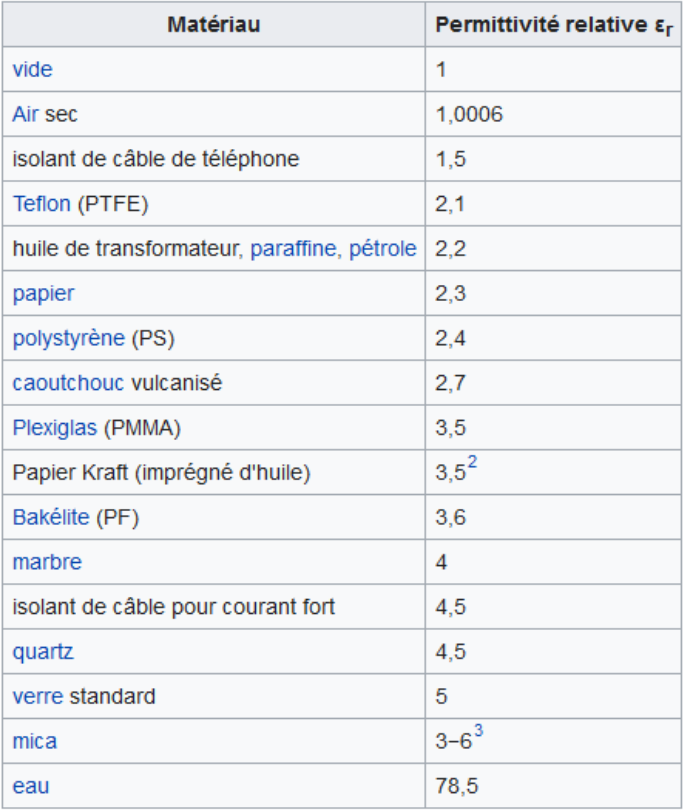

 $V_p = \frac{C}{\sqrt{L_p \epsilon_p}}$ 

Et donc la longueur physique

d'une antenne quart d'onde aussi !

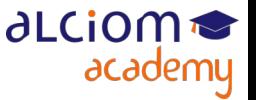

### Les technologies de réalisation des antennes Antennes filaires

- Première technologie de réalisation d'une antenne : Fils conducteurs
- Structures dipoles, monopoles, boucle, mais aussi Yagi, IFA, etc
- Très bonnes performances mais encombrant

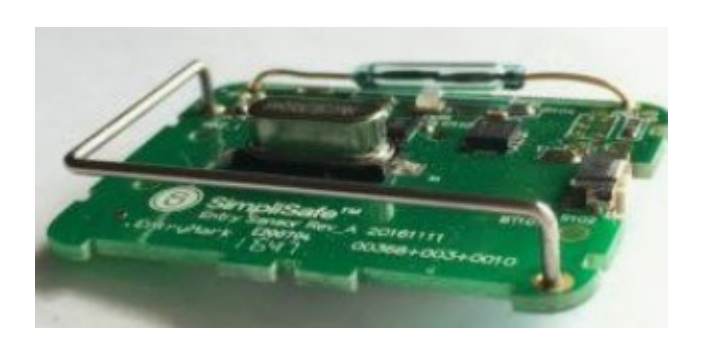

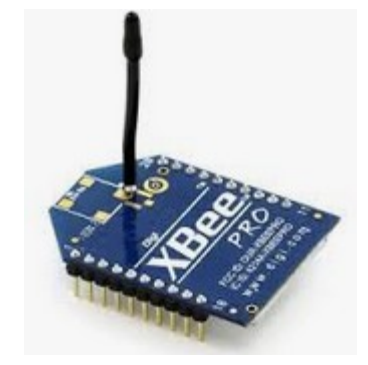

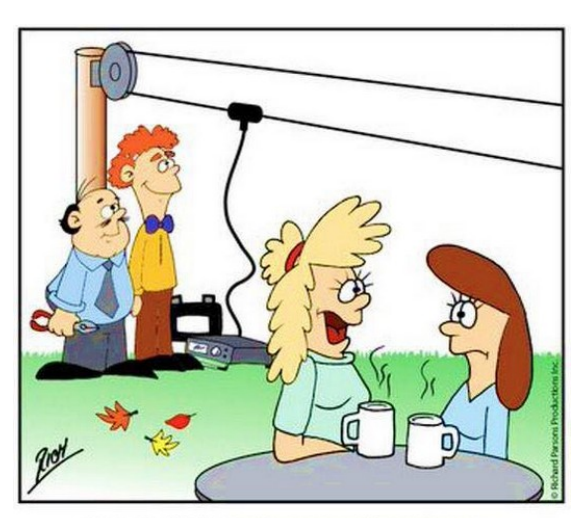

Stan & Cliff have been working all day on installing my clothesline, Mary.

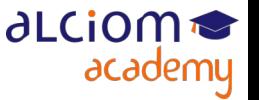

### Les technologies de réalisation des antennes Antennes filaires

- Le plus important :
	- Géométrie de l'antenne stable (maintien par clips, etc)
	- Penser au plan de masse si monopole
	- Parties à haute impédance loin des objets
- Quelques très mauvais exemples :

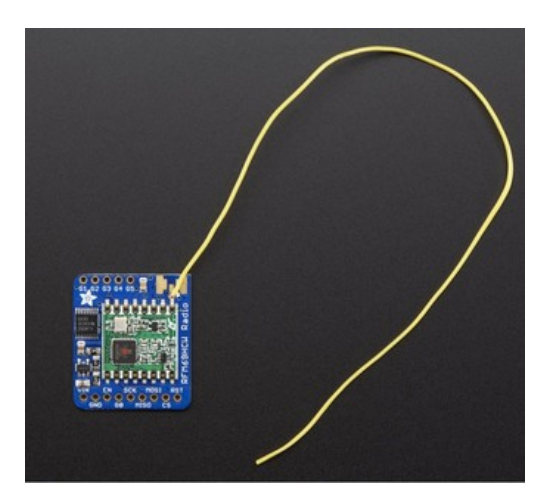

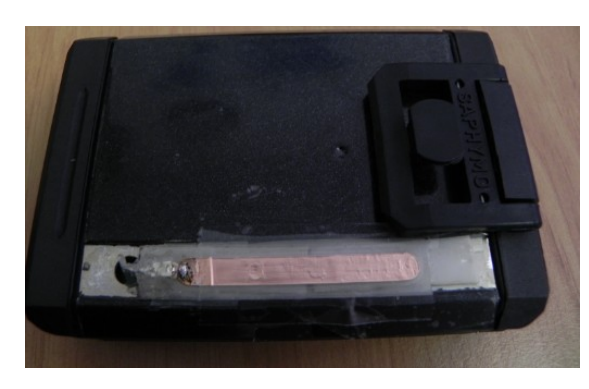

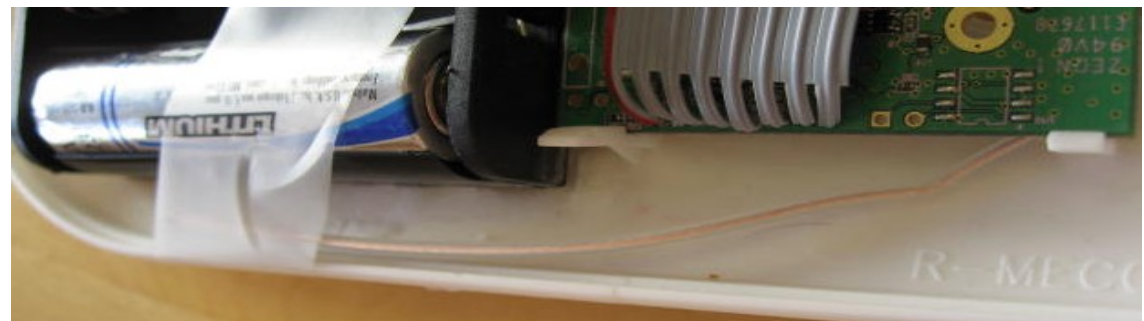

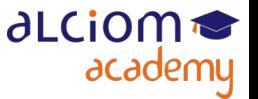

### Les technologies de réalisation des antennes Antennes filaires

• Encombrant, peut être « tassé » par bobinage (mais moins bon…)

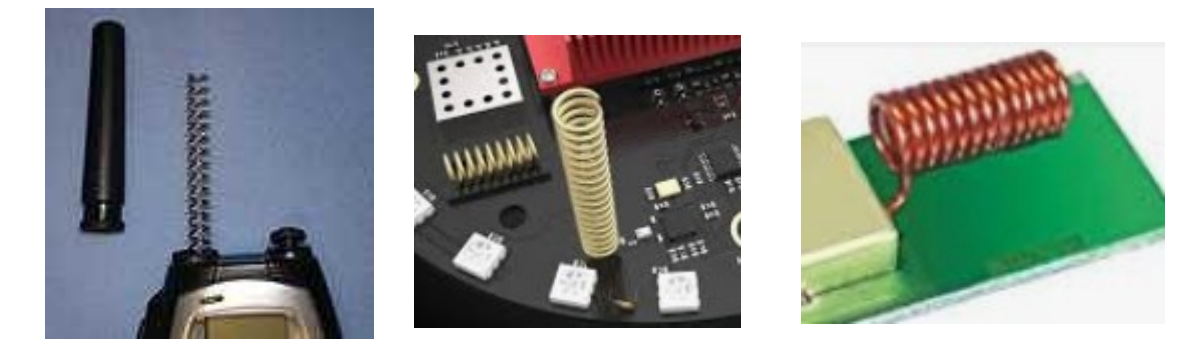

• Ou dipoles :

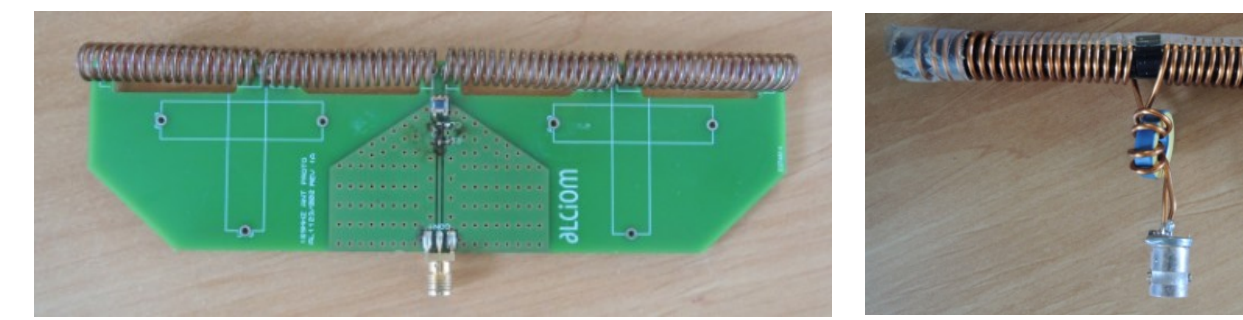

• Attention au maintien mécanique aussi...

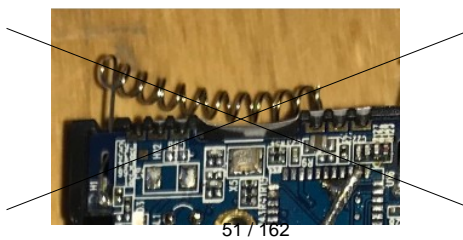

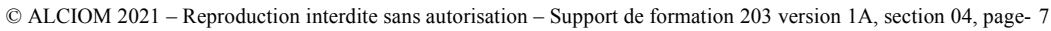

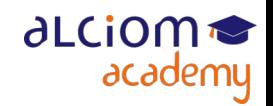

 $427$ mm

5 turns

### Les technologies de réalisation des antennes Antennes métalliques

- Une variante souvent performante et très bas coût en série : L'antenne tôle
- Permet facilement de faire des antennes à angle droit du PCB : Plus de possibilités qu'une antenne imprimée… et permet de mettre des composants sous l'antenne
- Grande flexibilité de formes donc peut être optimisée par simulation
- Attention au choix des alliages (rigidité et conductivité de surface)

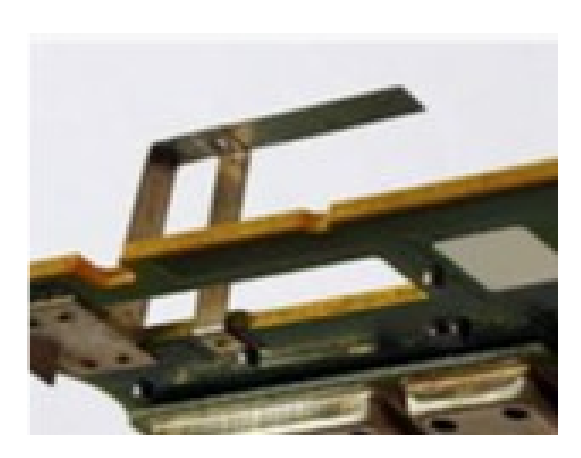

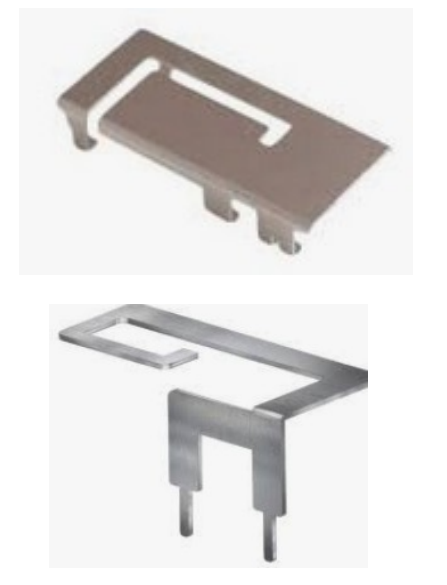

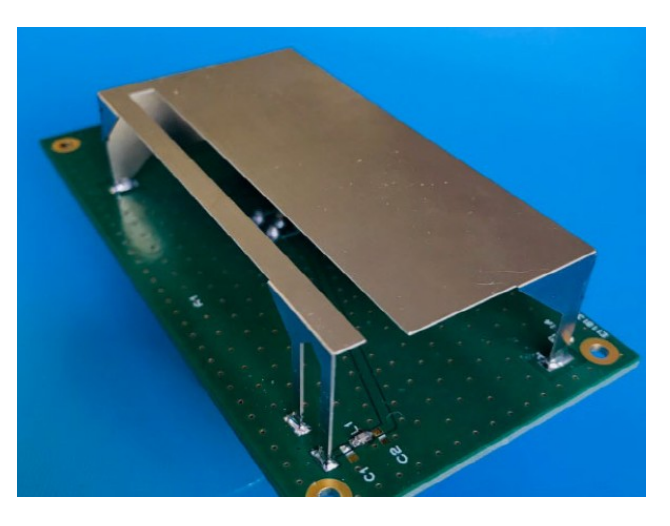

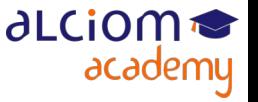

### Les technologies de réalisation des antennes Antennes imprimées

- Méthode bas coût : l'antenne imprimée
- Plus compacte qu'une antenne filaire ou métal (car constante dielectrique >1)
- Moins compacte qu'une antenne céramique (mais plus large bande)
- Structures monopole, dipole, PIFA, boucles, yagii, etc
- Permet aussi de créer des patch ou réseaux de patchs (avec plan de masse)

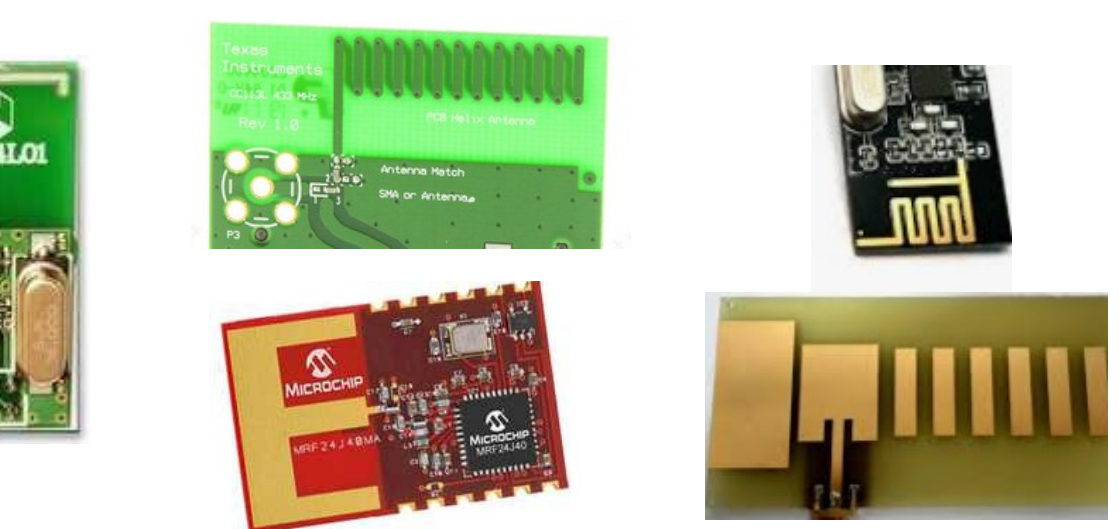

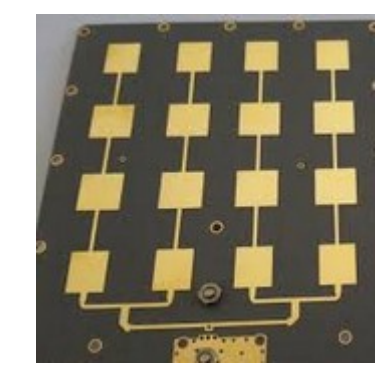

• Simulation quasi indispensable, et performances dépendantes du choix du substrat et de sa stabilité, cf module dédié

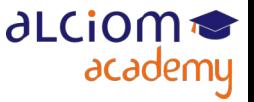

### Les technologies de réalisation des antennes Antennes imprimées

- Structures mixtes possibles, par exemple imprimé + filaire
- Deux exemples Alciom :

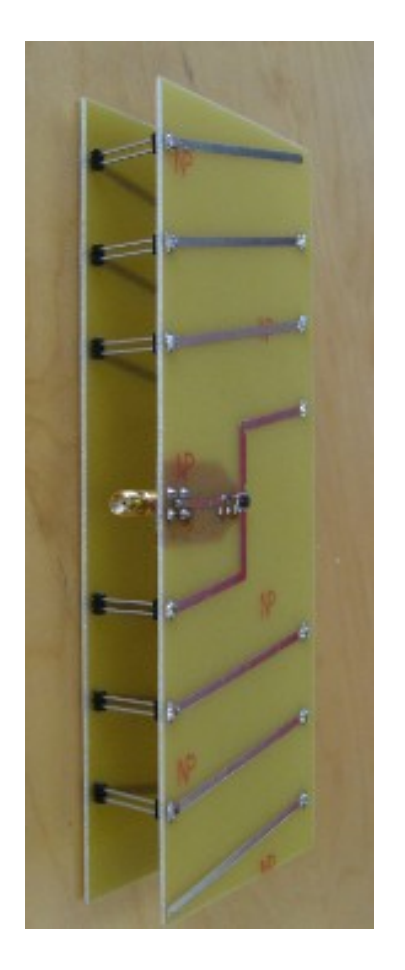

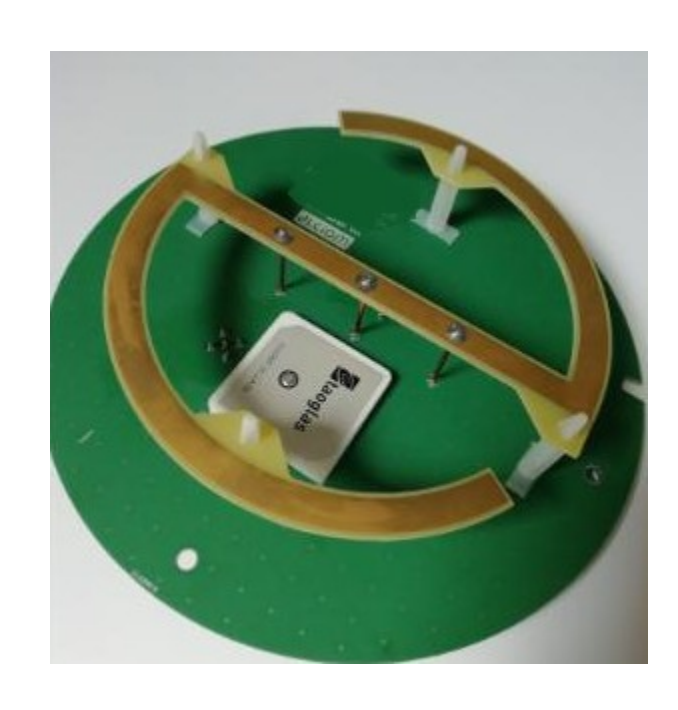

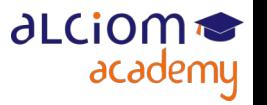

### Les technologies de réalisation des antennes Antennes céramiques

- Antenne céramique : Imprimée sur matériau à constante dielectrique élevée
- Toutes topologies possibles : monopole, dipole, patch, boucle, etc
- Avantages :
	- Très petite taille (car constante dielectrice élevée)
	- Faciles à industrialiser
	- Performances raisonnables
- Inconvénients :
	- Bande étroite, donc très sensibles à l'environnement
	- Respect scrupuleux des recommandations d'implantation
	- Adaptation d'impédance plus complexe
- Quelques fournisseurs :

Wurth, Taoglass, Murata, Linx, Yageo, Fractus...

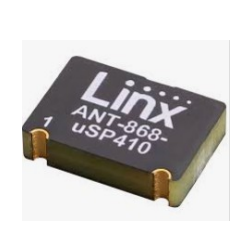

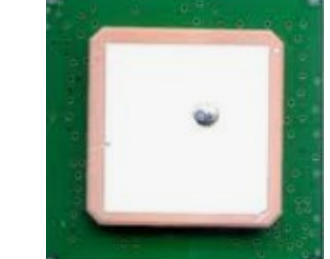

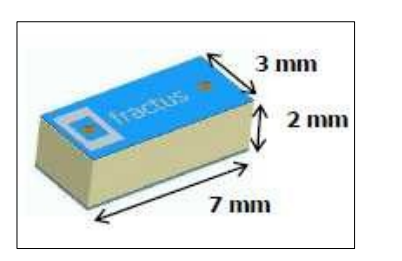

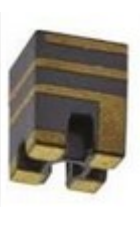

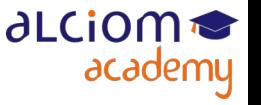

55 / 162

© ALCIOM 2021 – Reproduction interdite sans autorisation – Support de formation 203 version 1A, section 04, page- 11

### Les technologies de réalisation des antennes Structures 3D

Une direction de recherche : Structures d'antennes 3D complexes, en particulier réalisées par impression 3D

◆ Une évolution de la plastronique...

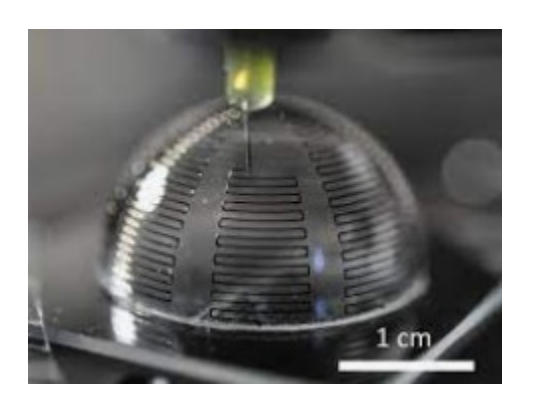

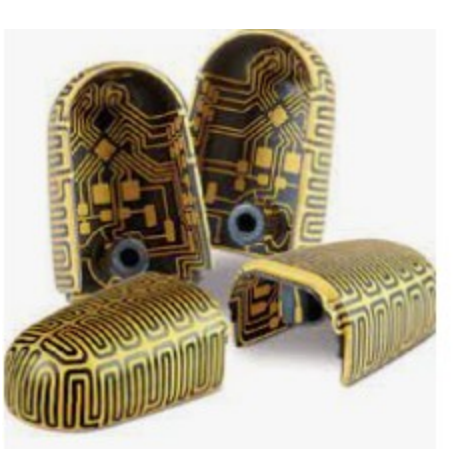

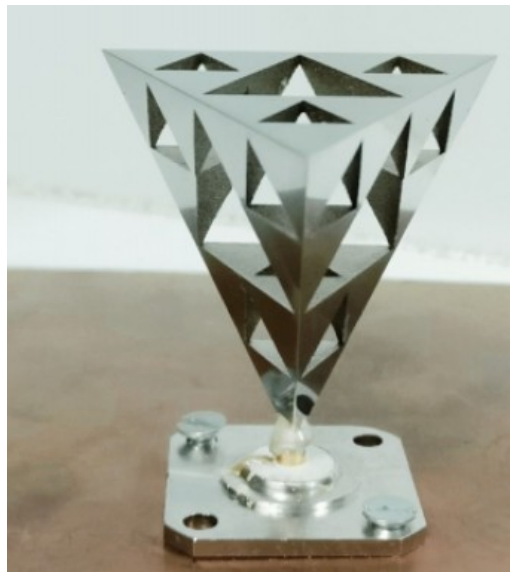

Des solutions mixtes possibles, exemple d'un brevet Alciom :

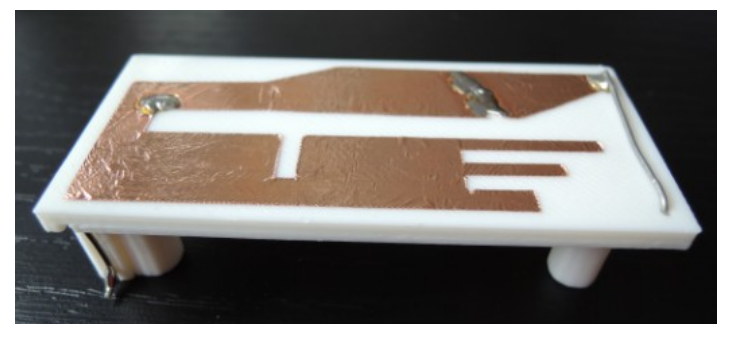

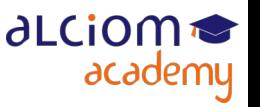

© ALCIOM 2021 – Reproduction interdite sans autorisation – Support de formation 203 version 1A, section 04, page- 12 56 / 162

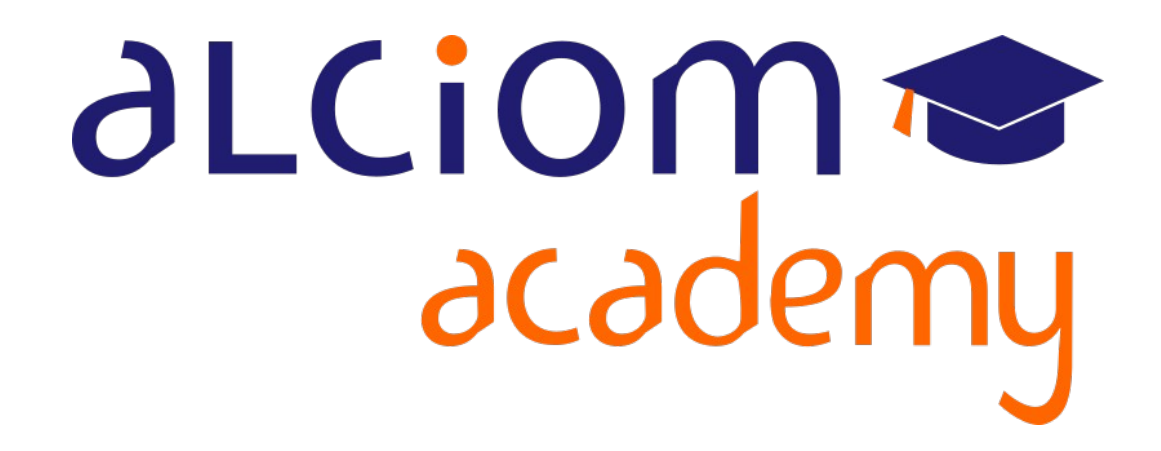

**Formation 203 - Antennes niveau 3 (conception) Module 05 – Antennes, encombrement et largeur de bande**

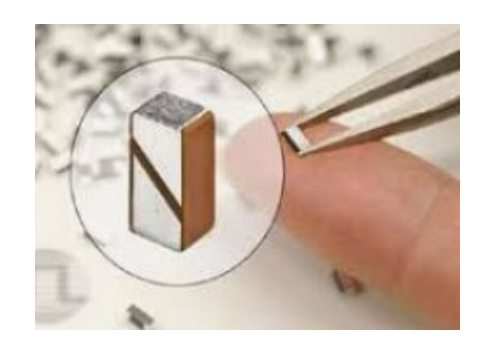

### Les technologies de réalisation des antennes Contenu du module

Les technologie de réalisation des antennes et exemples  $\ddot{}$ concrets

### Antennes, encombrement et largeur de bande

- La limitation théorique ≻
- Petit dipoles ≻
- Antennes hélicoidales vs dipoles ≻
- Antennes chargées capacitivement ≻
- **Antennes IFA/PIFA** ≻

#### La conception d'antennes filaires  $\ddot{}$

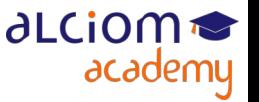

### Les technologies de réalisation des anten La limitation théorique

- Peut-on faire une bonne mais petite antenne ?
- Malheureusement non ! La limite pour les petites antennes parfaites (efficacité 100%) est connue depuis 1948
- Une antenne ne peut donc pas être à la fois :

# **Petite** et efficace et Large bande

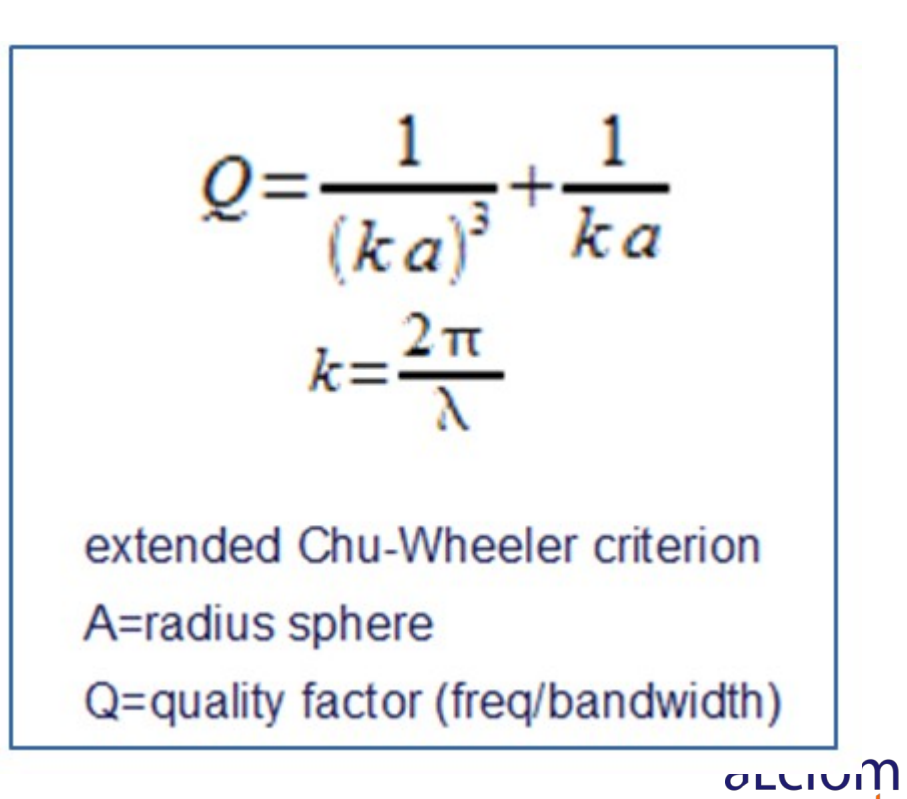

### Les technologies de réalisation des antennes La limitation théorique

- Donc une antenne est :
- soit (un peu) grande,
- soit pas très efficace (mauvais gain partout…),
- soit bande très étroite (critique si environnement non parfaitement maitrisé)
- •… soit, en pratique, un peu les 3 !
- Antennes classiques très loin de la limite théorique... mais cela donne la tendance

A grand vaisseau, grand voyage.

- Proverbes Russes

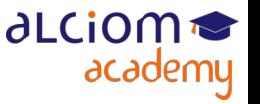

### Les technologies de réalisation des antennes Petits dipoles

Comment faire malgré tout une antenne plus petite ?

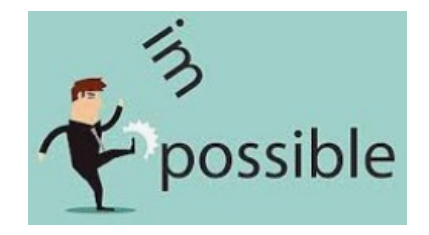

- Utiliser des diélectriques autre que l'air (cf autres modules)
- Créer des fentes (pour rallonger le parcours du courant)
- Utiliser une antenne loin de sa résonance et l'adapter avec un réseau d'accord ?
- « Tasser » l'antenne sur elle même (hélices, etc) ?
- Utiliser une antenne loin de sa résonance et l'adapter avec une charge capacitive ?
- « Tasser » l'antenne près du plan de masse et compenser par un réseau d'accord partiellement intégré (PIFA/IFA) ?

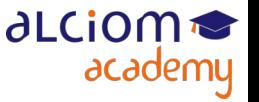

### Les technologies de réalisation des antennes Petits dipoles

- Solution 1 : Utiliser une antenne loin de sa résonance et l'adapter
- Exemple dipole court, R=2ohm pour lambda/10, très capacitif
- Adaptation par inductances, monopole ou dipole

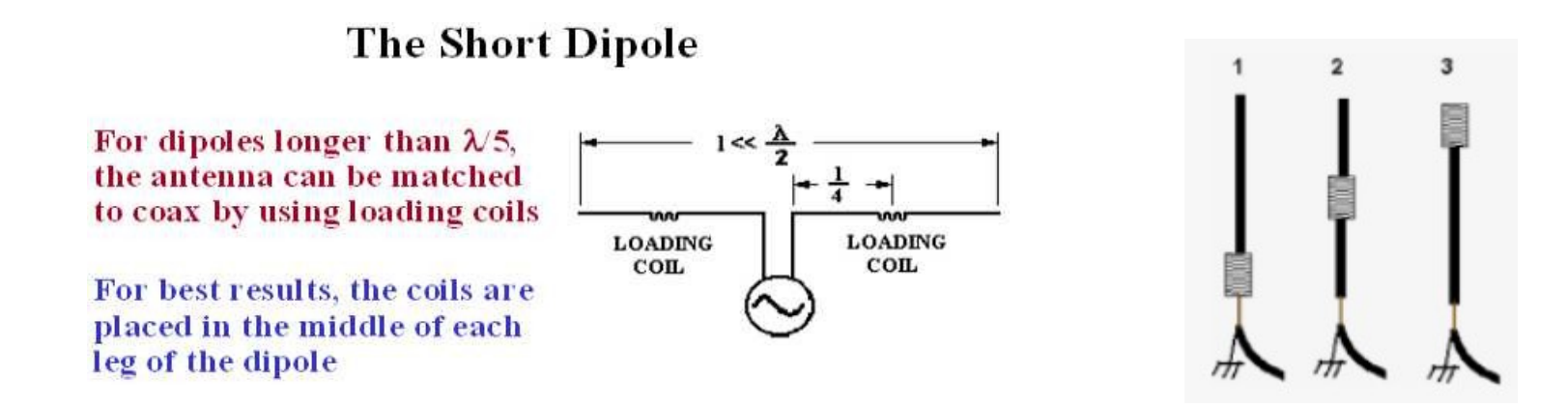

 $\text{Rr} = 20 \left( \frac{\pi L}{\lambda} \right)^2$ 

al Cior

academy

- Inductances discretes ou intégrées dans l'antenne (bobinage)
- Inconvénient : Pertes plus élevées, bande passante plus étroite

### Les technologies de réalisation des antennes Antennes hélicoidales vs dipoles

Inductance intégrée dans l'antenne... devient l'antenne complète :

Antenne Whip

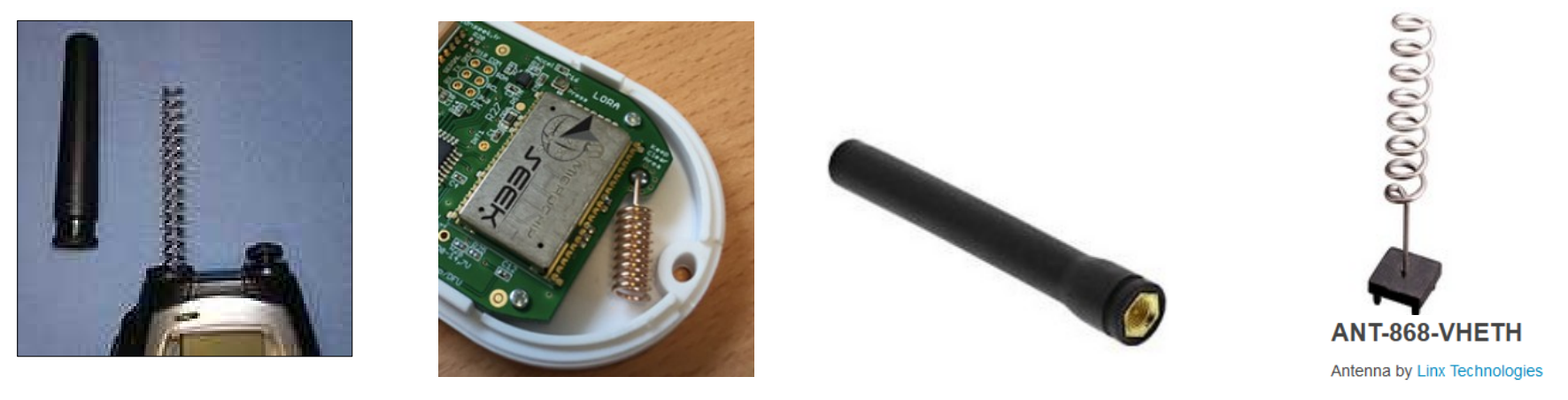

Même concept pour antennes imprimées : Antennes méandre etc

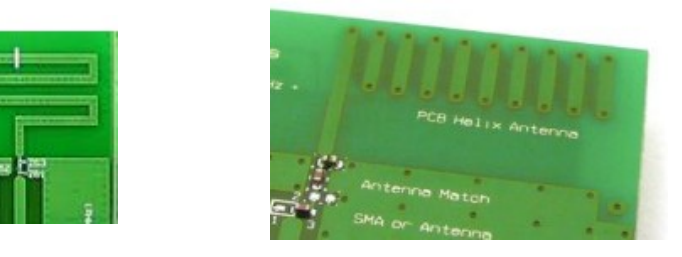

Attention : longueur dépliée pas exactement la même qu'une antenne droite

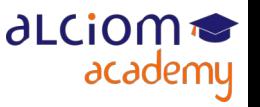

© ALCIOM 2021 – Reproduction interdite sans autorisation – Support de formation 203 version 1A, section 05, page- 7 63 / 162

### Les technologies de réalisation des antennes Antennes chargées capacitivement

Une autre manière de compenser l'impédance très faible d'un dipole ou monopole court : Ajouter un condensateur à son extrèmité

Peut être un « vrai » condensateur ou une structure métallique

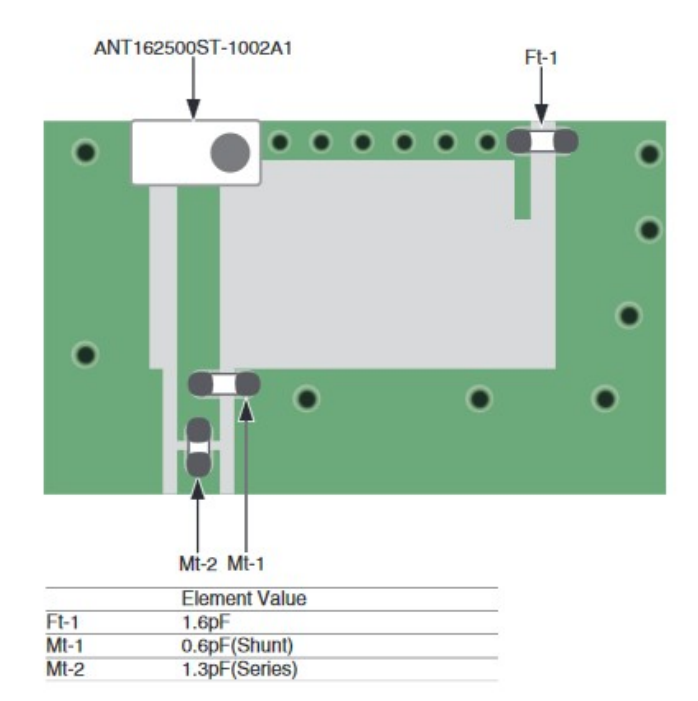

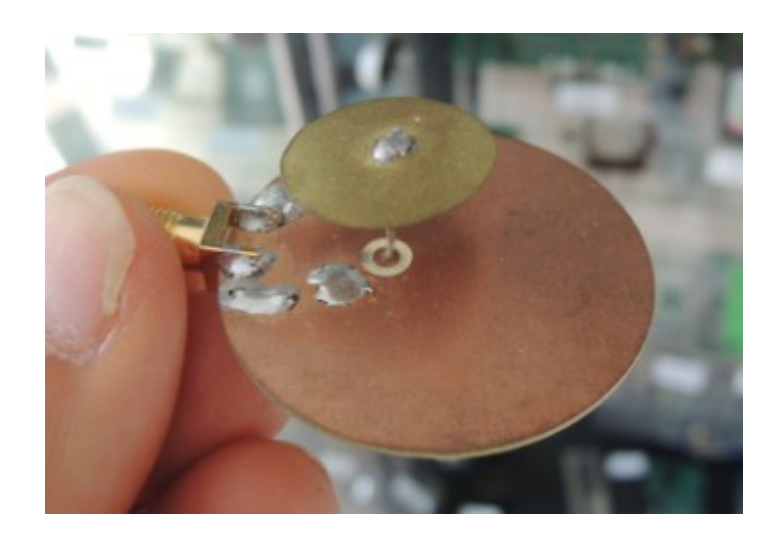

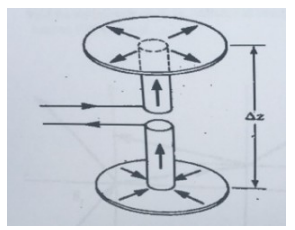

∂LCiOM

academu

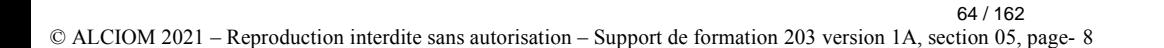

### Les technologies de réalisation des antennes Antennes IFA/PIFA

- L'une des solutions : "plier" l'antenne sur le plan de masse
- Mais rend l'antenne très capacitive
- Antenne PIFA (planar inverted F) : Un monopole plié + accord d'impédance

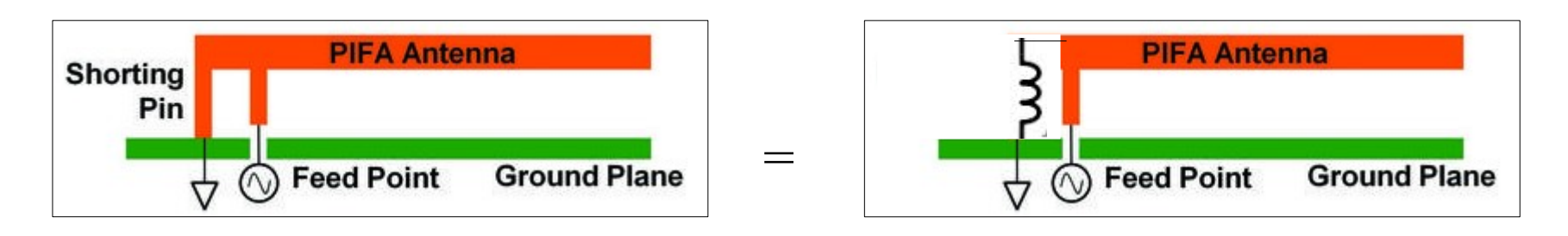

• Quelques variations :

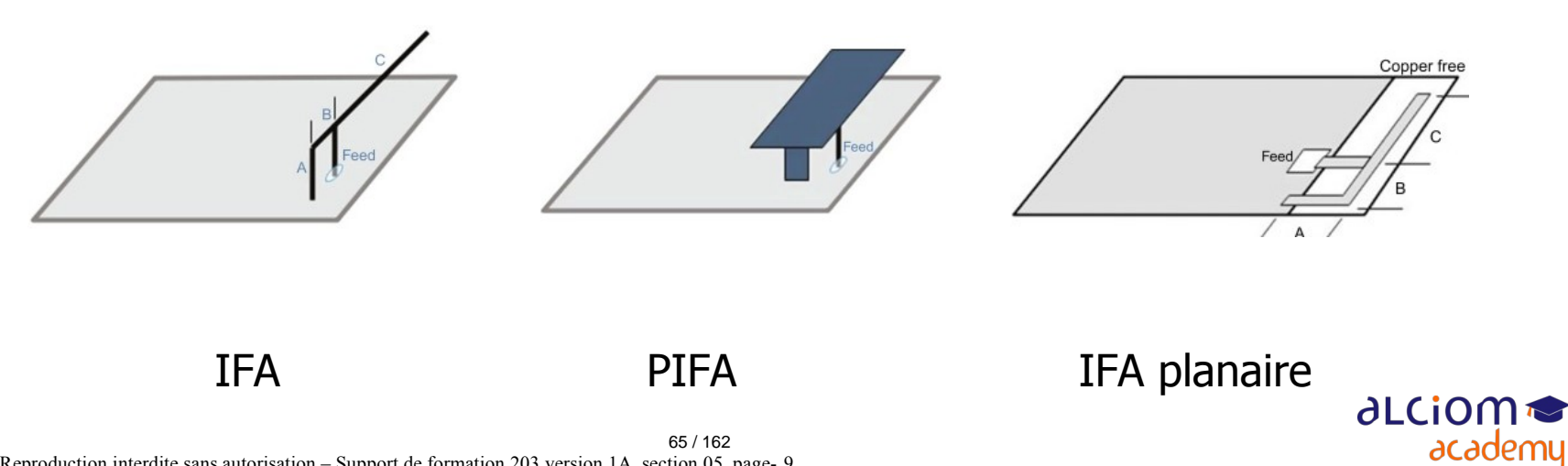

© ALCIOM 2021 – Reproduction interdite sans autorisation – Support de formation 203 version 1A, section 05, page- 9

### Les technologies de réalisation des antennes Antennes IFA/PIFA

• Diagramme de rayonnement d'une antenne IFA :

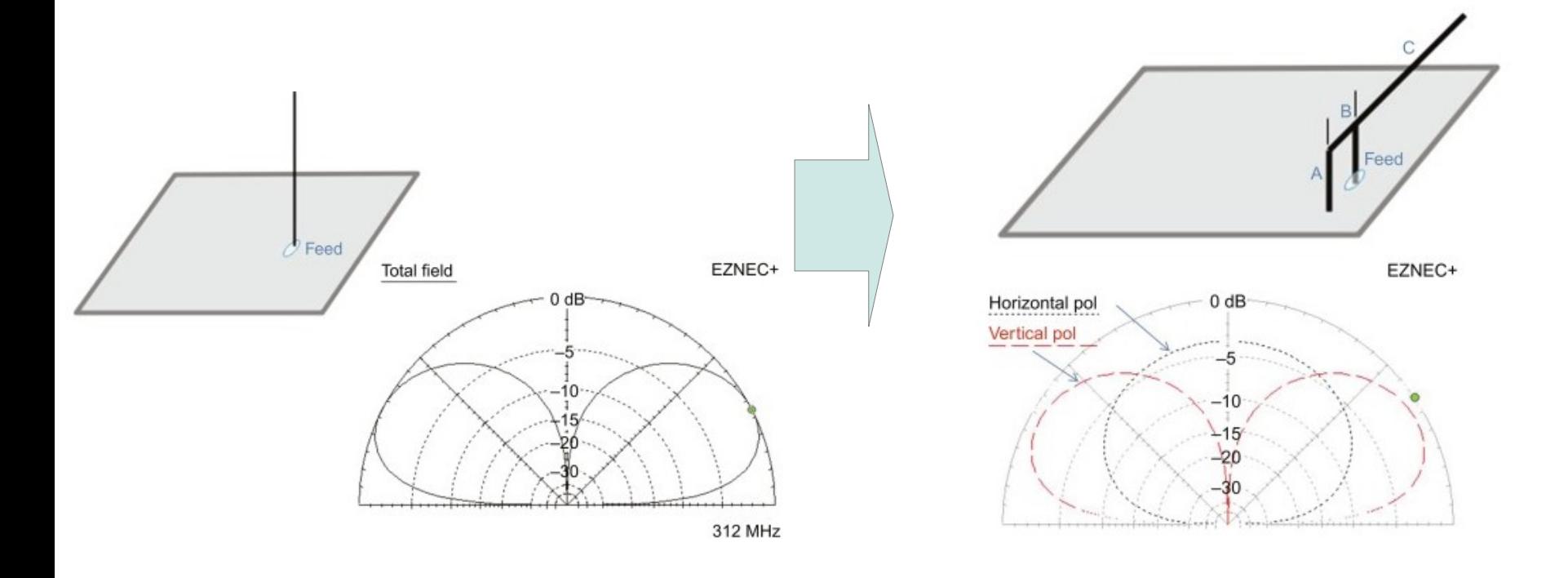

Source : https://www.sciencedirect.com/topics/computer-science/monopole-antenna

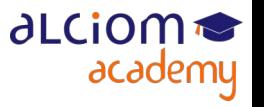

### Les technologies de réalisation des antennes Antennes IFA/PIFA

• Quelques exemples :

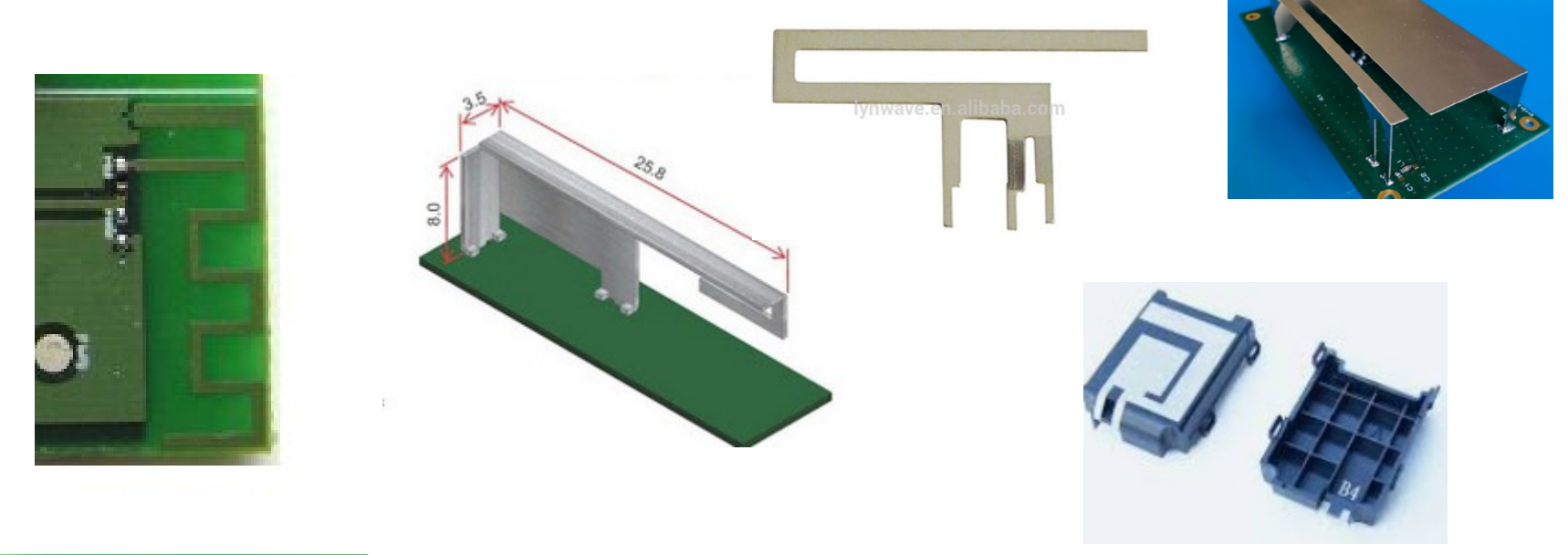

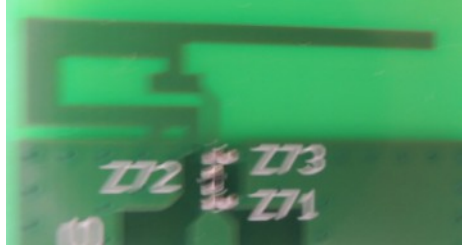

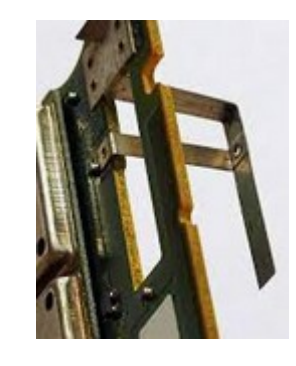

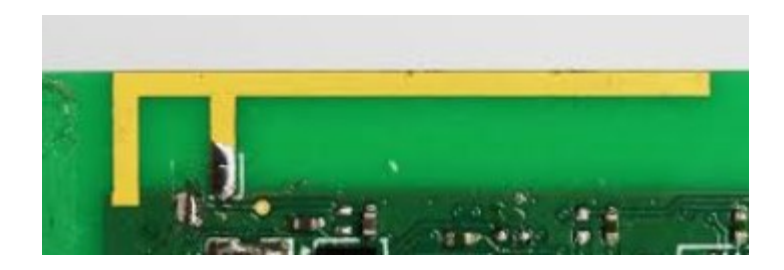

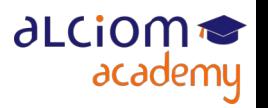

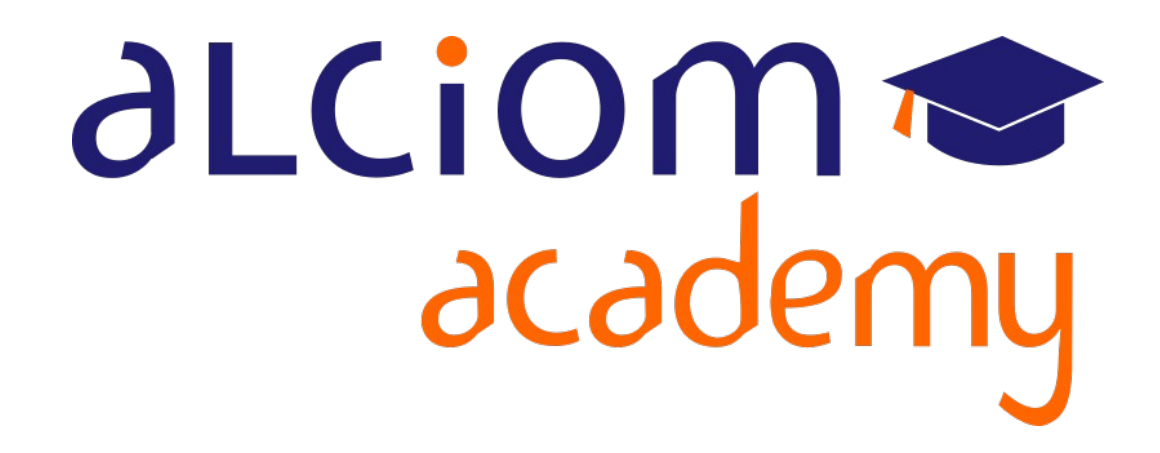

## **Formation 203 - Antennes niveau 3 (conception) Module 06 – Conception d'antennes filaires**

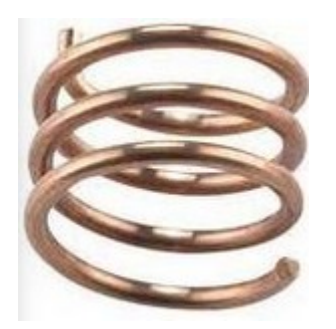

### La conception d'antennes filaires Contenu du module

- La conception d'antennes filaires
- Le modèle  $\rightarrow$
- Exemples d'outils de simulation EM filaires ≻
- Limitations et exemple d'applications ≻
- Travaux pratiques : Conception et simulation d'une une antenne ≻ filaire (logiciel 4NEC2, version gratuite)
	- $+$ Les antennes céramique

 $\ddot{}$ Les antennes imprimées

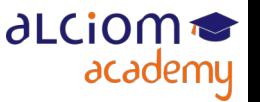

### La conception d'antennes filaires Le modèle

• Les outils de simulation les plus simples : Structure de « fils » et calcul par la méthode des moments

- $\triangle$  Structure d'antenne = Ensemble de conducteurs rectignes
- $\rightarrow$  Un conducteur = N segments (typiquement < lambda/20)
- Diamètre des segments configurable (mais fins : d<l/4)
- $\triangle$  Source = Jonction de deux segments

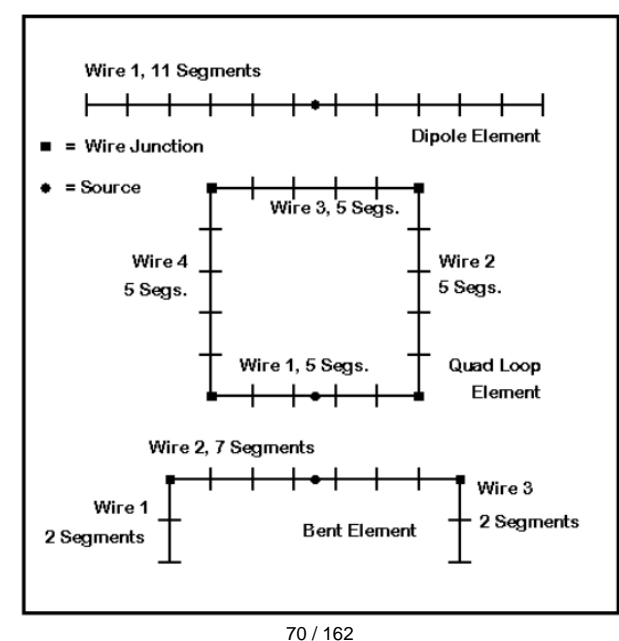

**dLCiO** 

academy

### La conception d'antennes filaires Le modèle

Semble limité, mais permet de simuler beaucoup de choses...

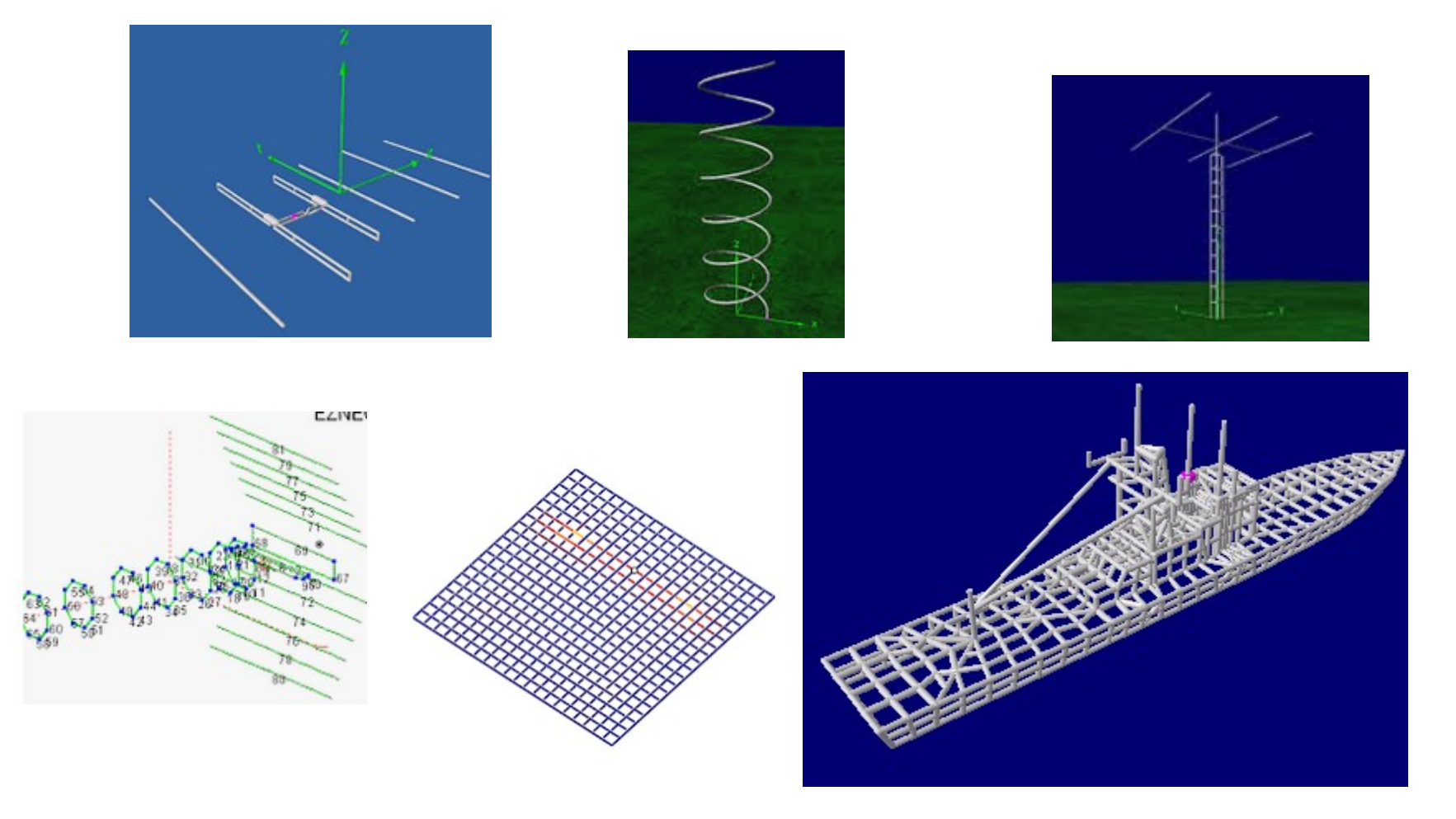

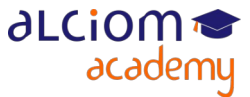

© ALCIOM 2021 – Reproduction interdite sans autorisation – Support de formation 203 version 1A, section 06, page- 4 71 / 162

### La conception d'antennes filaires Exemples d'ouils de simulation EM filaires

- Le logiciel de référence : NEC
- Développé en Fortran en 1970 (Lawrence Livermore Lab)
- Plein de versions, dont NEC2 (domaine public), MININEC, etc

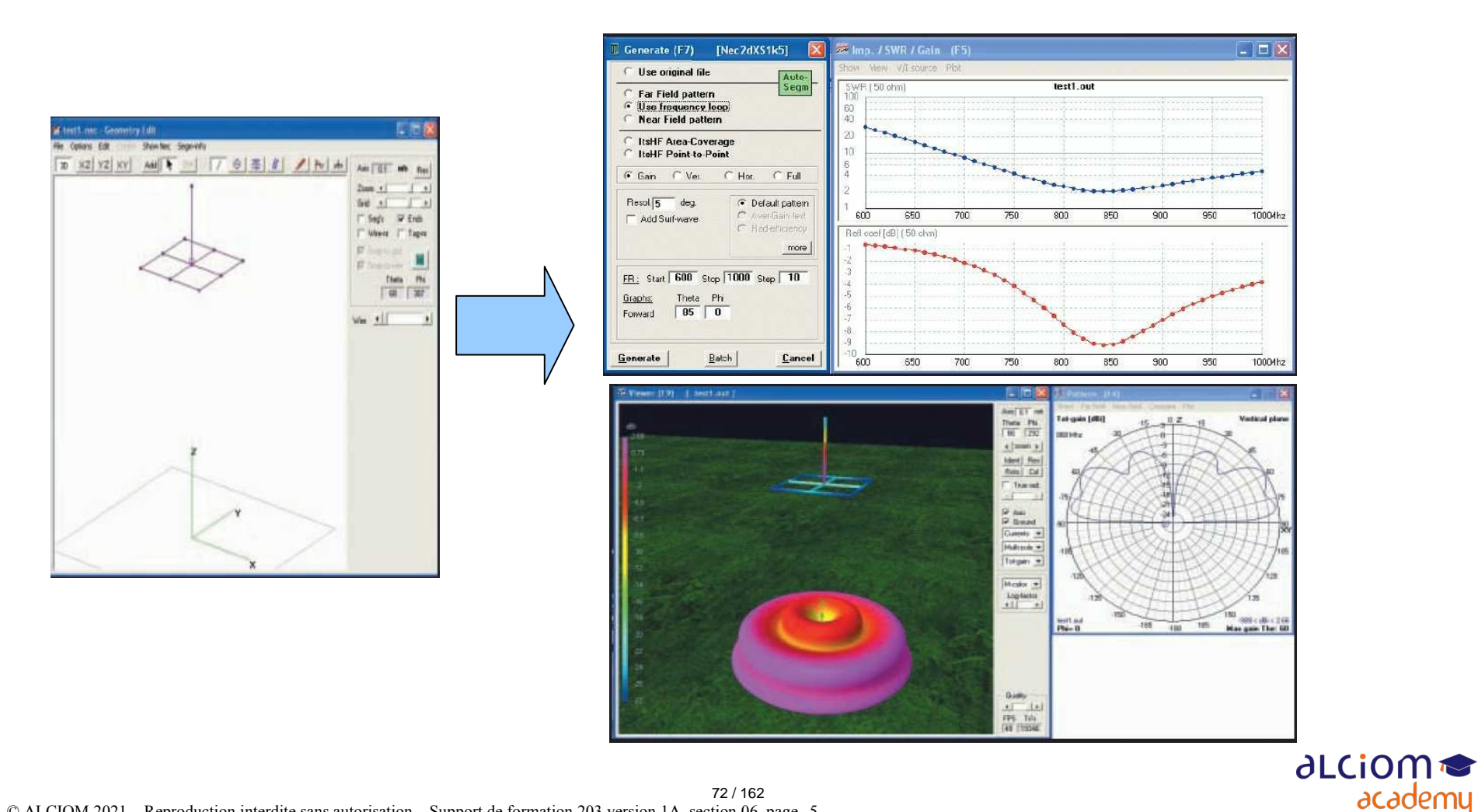
#### La conception d'antennes filaires Exemples d'ouils de simulation EM filaires

- Un autre logiciel basé sur NEC, commercial : EZNEC
- Ergonomie peut être plus intuitive

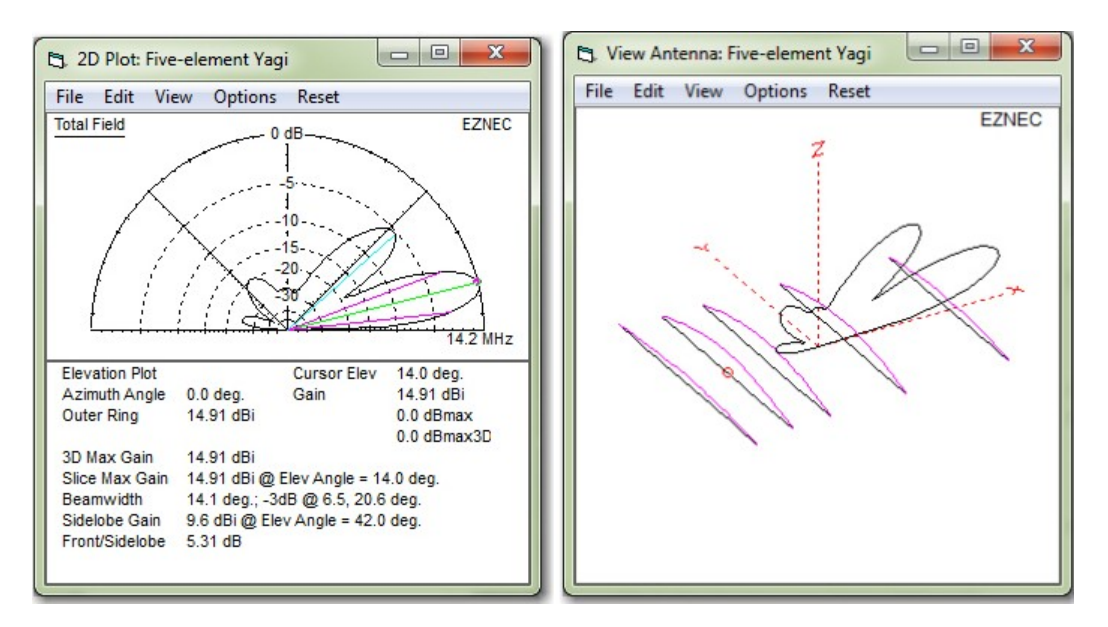

### **EZNEC Antenna Software by W7EL**

**EZNEC (PRO/2) WILL BE FREE BEGINNING IN 2022. EZNEC PRO/4 WILL BE DISCONTINUED. THERE WILL BE NO SUPPORT OR REFUNDS AFTER 2021.** 

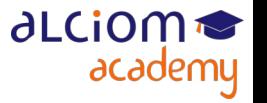

#### La conception d'antennes filaires Exemples d'ouils de simulation EM filaires

- NEC basé sur fichiers de « cartes »
- Une ligne = une carte

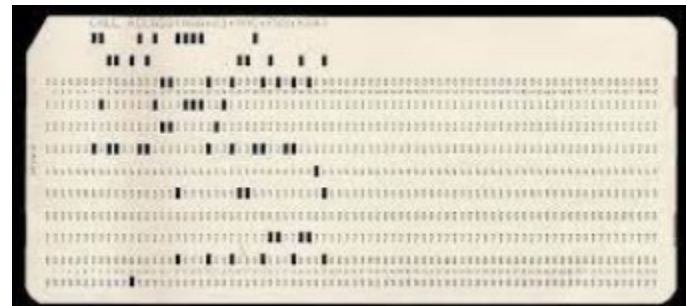

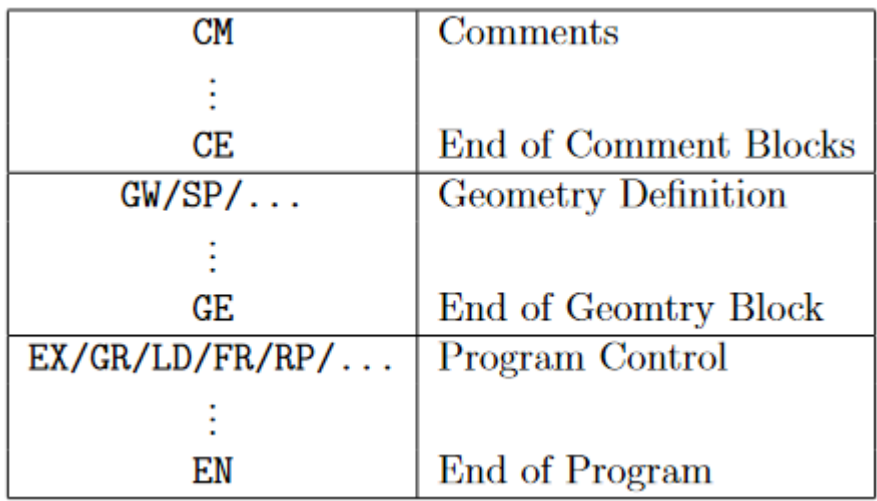

#### La conception d'antennes filaires Exemples d'ouils de simulation EM filaires

• Un exemple :

```
CM TESTEX5
CM 12 ELEMENT LOG PERIODIC ANTENNA IN FREE SPACE
CM 78 SEGMENTS. SIGMA=0/L RECEIVING AND TRANS. PATTERNS.
CM DIPOLE LENGTH TO DIAMETER RATIO=150.
CE TAU=0.93. SIGMA=0.70. BOOM IMPEDANCE=50. OHMS.
GW 1 5 0.0000 -1.0000 0.0000000 0.00000 1.0000 0.000 .00667
GW 2 5 -.7527 -1.0753 0. -.7527 1.0753 0. .00717
GW 3 5 -1.562 -1.1562 0. -1.562 1.1562 0. .00771
GW 4 5 -2.4323 -1.2432 0. -2.4323 1.2432 0. .00829
GW 5 5 -3.368 -1.3368 0. -3.368 1.3368 0. .00891
GW 6 7 -4.3742 -1.4374 0. -4.3742 1.4374 0. .00958
GW 7 7 -5.4562 -1.5456 0. -5.4562 1.5456 0. .0103
GW 8 7 -6.6195 -1.6619 0. -6.6195 1.6619 0. .01108
GW 9 7 -7.8705 -1.787 0. -7.8705 1.787 0. .01191
GW 10 7 -9.2156 -1.9215 0. -9.2156 1.9215 0. .01281
GW 11 9 -10.6619 -2.0662 0. -10.6619 2.0662 0. .01377
GW 12 9 -12.2171 -2.2217 0. -12.2171 2.2217 0. .01481
GE
FR 0 0 0 0 46.29 0.
TL 1 3 2 3 -50.
TL 2 3 3 3 -50.
TL 3 3 4 3 -50.
TL 4 3 5 3 -50.
TL 5 3 6 4 -50.
TL 6 4 7 4 -50.
TL 7 4 8 4 -50.
TL 8 4 9 4 -50.
TL 9 4 10 4 -50.
TL 10 4 11 5 -50.
TL 11 5 12 5 -50. ,0.,0.,0.,02EX 0 1 3 10 1
RP 0 37 1 1110 90. 0. -5. 0.
EN
```
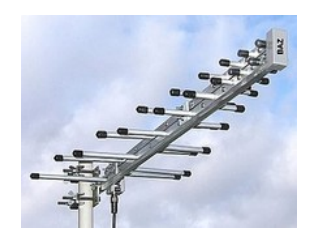

CM : Commentaire CE : Fin des commentaires

GW : Fil rayonnant (rectiligne) GE : Fin de la structure rayonnante

Ex : GW 1 : de -1m à +1m sur l'axe Y, 5 segments, diametre 6,67mm

FR : Consigne de simulation (46,29MHz)

TL : Ligne de transmission (non rayonnante) interconnectant des fils rayonnants

EX : Source d'excitation  $EN \cdot Fin$ RP : Radiation pattern

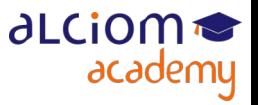

75 / 162

#### La conception d'antennes filaires Limitations et exemples d'applications

Principale limitation : Pas de dielectriques ni d'objets environnants (à part un plan de masse ou la terre)

Mais assez aisé de générer des modèles complexes par script ou tableur, calculs très rapides et gratuit

◆ Un exemple :

```
while(lf<la-0.9*sqrt(larq*larq+d*d)*2){
  x1=x0+1*pow(-1,i);z1 = z0 + 1 * pow(-1, i+1);//sur Z (hauteur)
  fprintf(fp, "\nGW %d w2seq %f*wlxl wlyl*(%d-0.5)+ESP %f*wlzl %f*wlxl
                         w1v1*(8d-0.5)+ESP 8f*w1z1 w1rad", 1, x0, i, z0, x0, i, z1);1 + +:
  fprintf(fp, "\nGW %d w2seq %f*wlxl -wlyl*(%d-0.5)-ESP %f*wlzl %f*wlxl
                      -w1v1*(8d-0.5)-ESP 8f*w1z1 w1rad", i, -x0, i, z0, -x0, i, z1);j++jlf=llf+2*h;//sur XY (X:largeur, Y:lonqueur)
  if (lf<la-0.9*sqrt(larg*large+d*d)*2) {
    fprintf(fp, "\nGW %d wlseg %f*wlxl wlyl*(%d-0.5)+ESP %f*wlzl %f*wlxl
                          w1y1(8d+0.5) +ESP 8f*w1z1 wlrad", j, x0, i, z1, x1, i, z1);
    1++;fprintf(fp,"\nGW %d wlseg %f*wlxl -wly1*(%d-0.5)-ESP %f*wlzl %fwlxl
                      -w1y1*(8d+0.5)-ESP 8f*w1z1 w1rad", j, -x0, i, z1, -x1, i, z1);1 + +lf=lf+sqrt(larg*larg+d*d)*2;
    lonqueur=lonqueur+2*d;
```
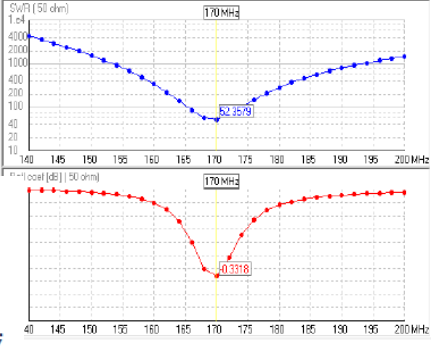

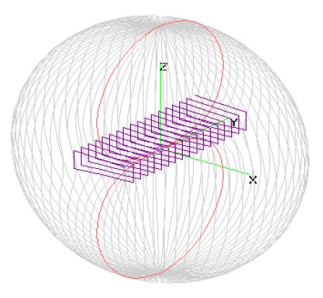

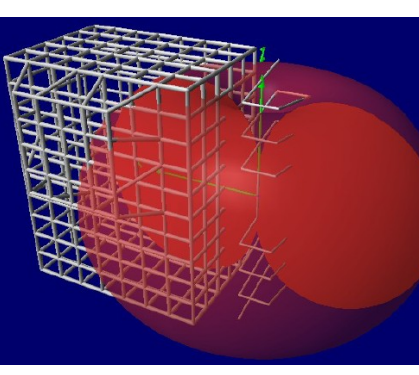

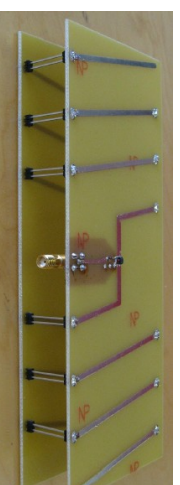

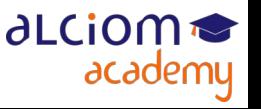

#### La conception d'antennes filaires Limitations et exemples d'applications

- Comme pour tout simulateur numérique, résultats très précis... si le modèle l'est ◆
- ◆ Un exemple :

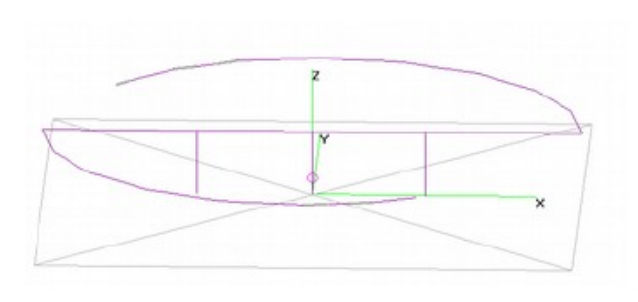

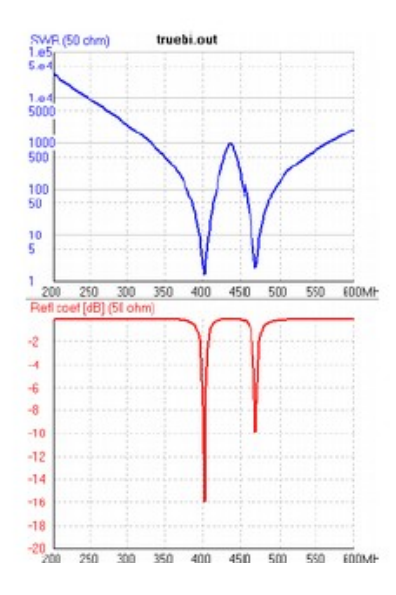

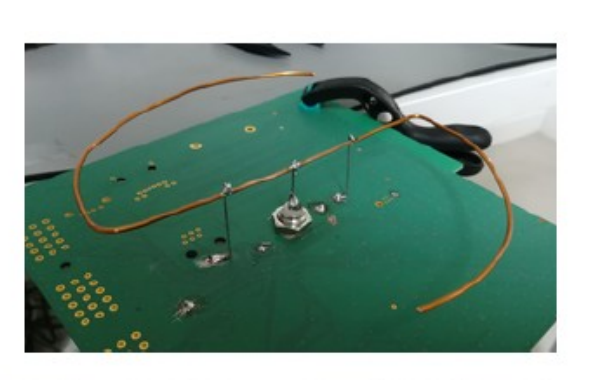

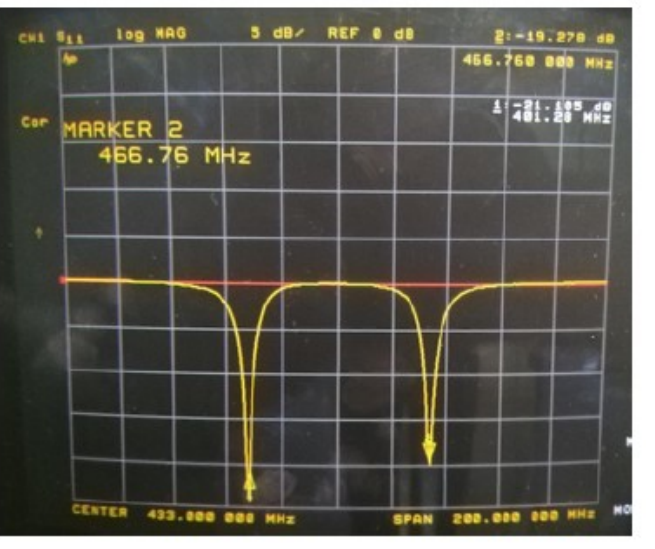

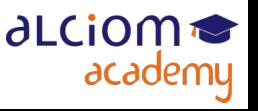

© ALCIOM 2021 – Reproduction interdite sans autorisation – Support de formation 203 version 1A, section 06, page- 10 77 / 162

Installez 4NEC2 ([http://www.qsl.net/4nec2/\)](http://www.qsl.net/4nec2/)

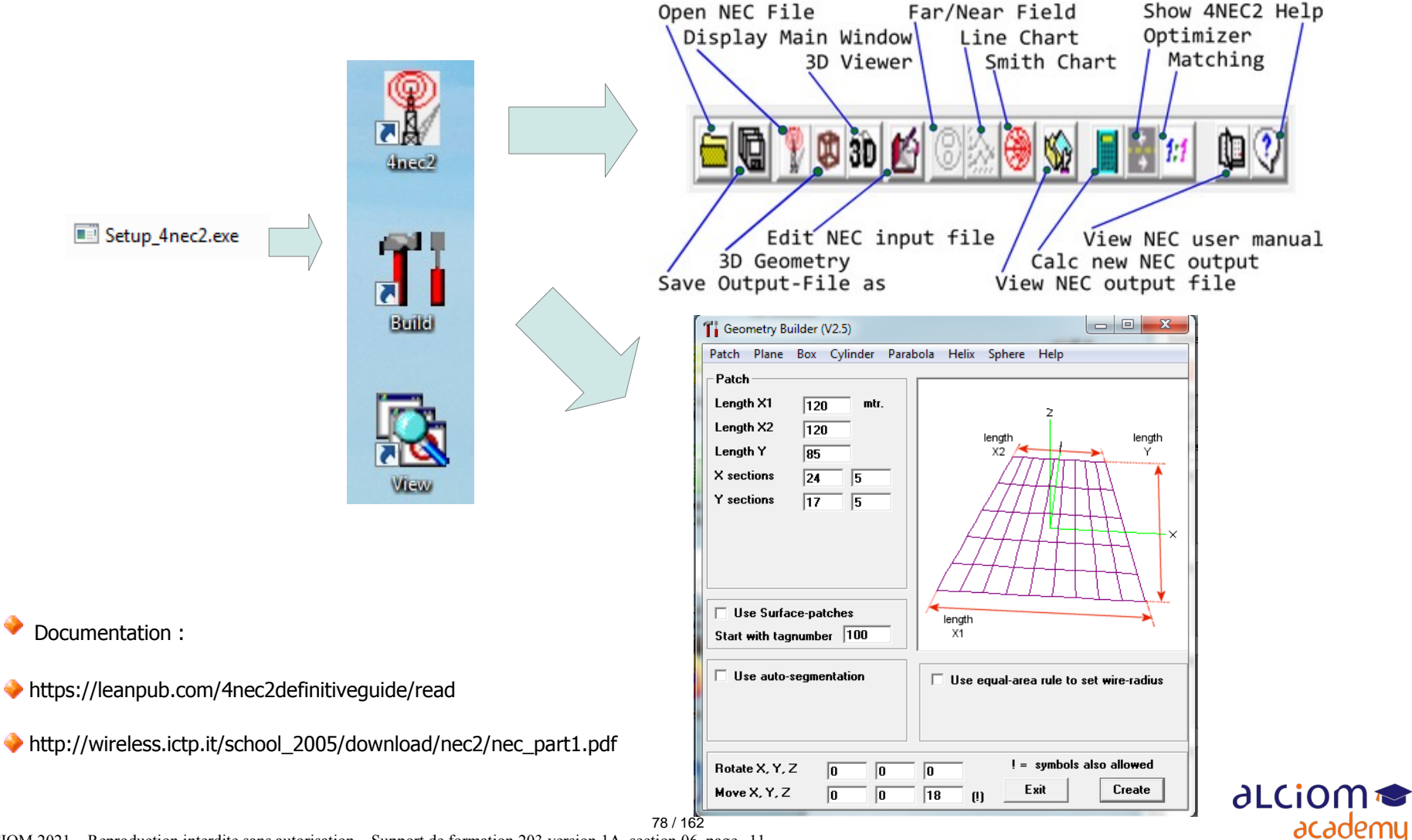

© ALCIOM 2021 – Reproduction interdite sans autorisation – Support de formation 203 version 1A, section 06, page- 11

# La conception d'antennes filaires

#### TP : Conception et simulation d'une antenne filaire avec 4NEC2

- ◆ Ouvrir « exemple 1.nec »
- **Regarder le fichier source (F6)**

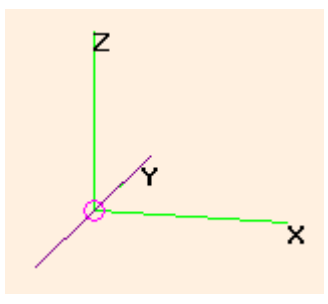

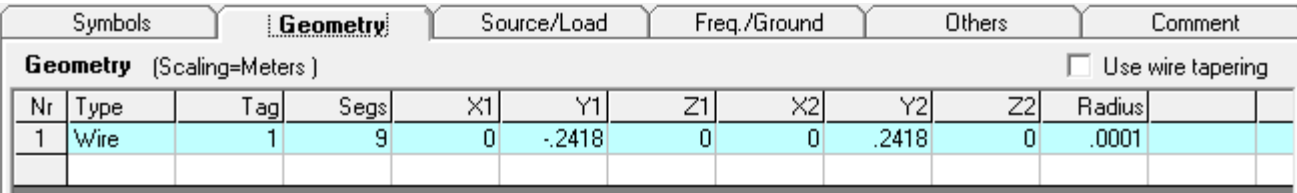

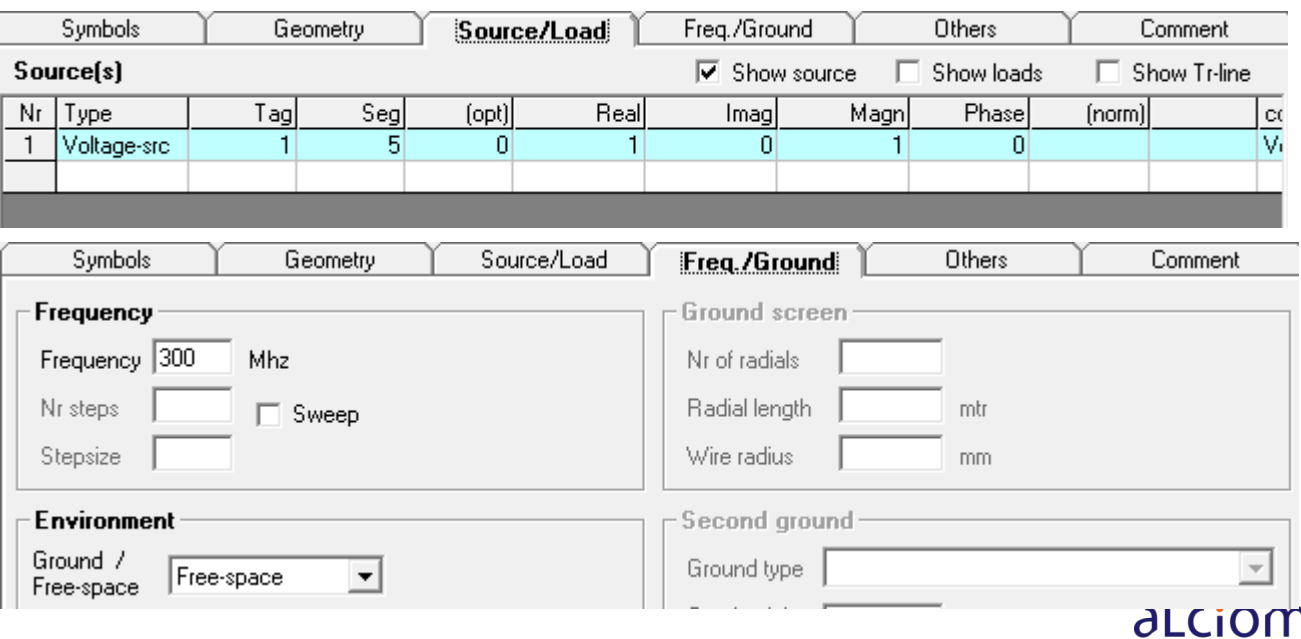

academu

« Calculate » / « NEC output date » (F7)

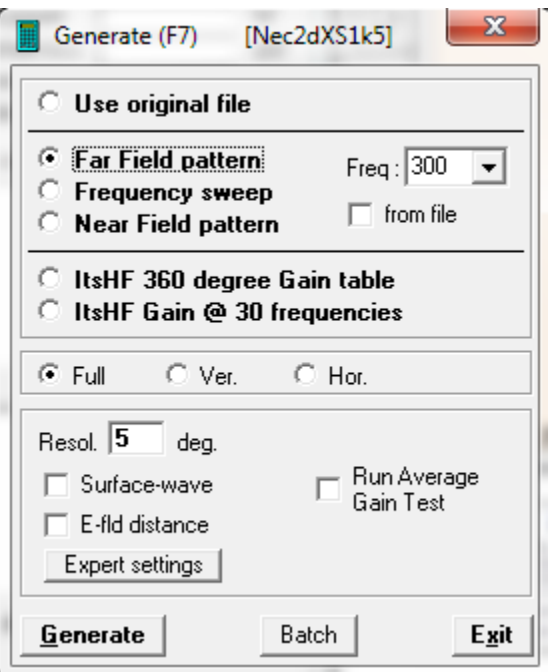

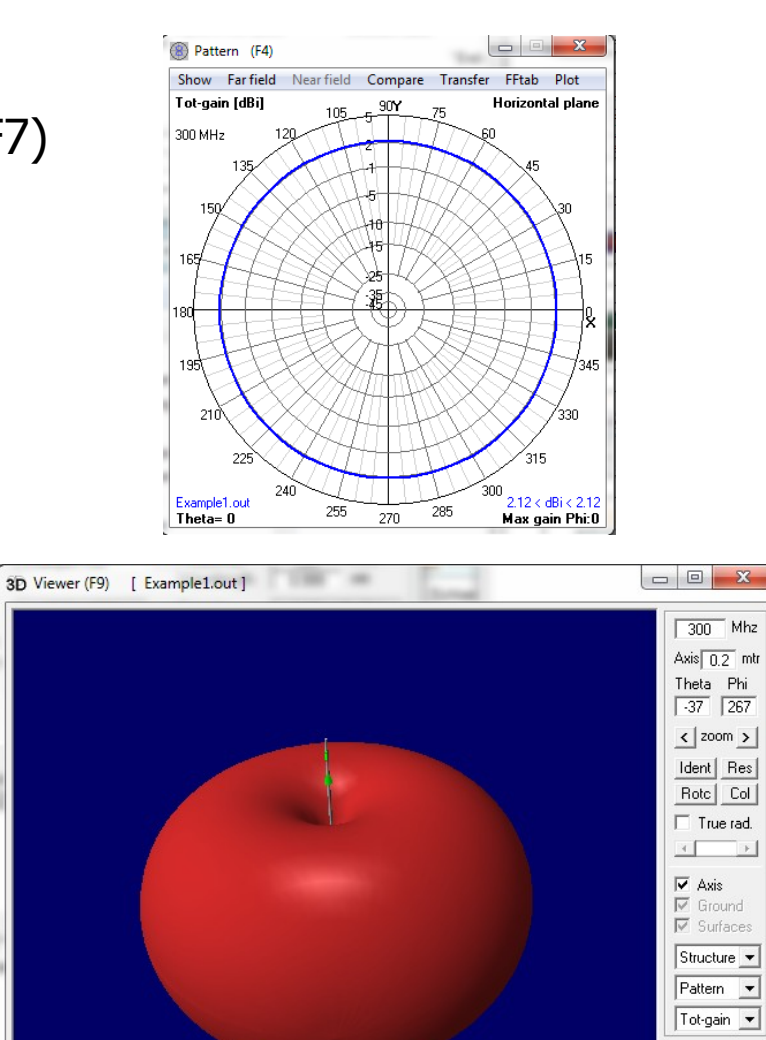

 $\rightarrow$ 

ARRL style Quality FPS Tri's  $\boxed{60}$   $\boxed{5792}$ 

© ALCIOM 2021 – Reproduction interdite sans autorisation – Support de formation 203 version 1A, section 06, page- 13 80 / 162

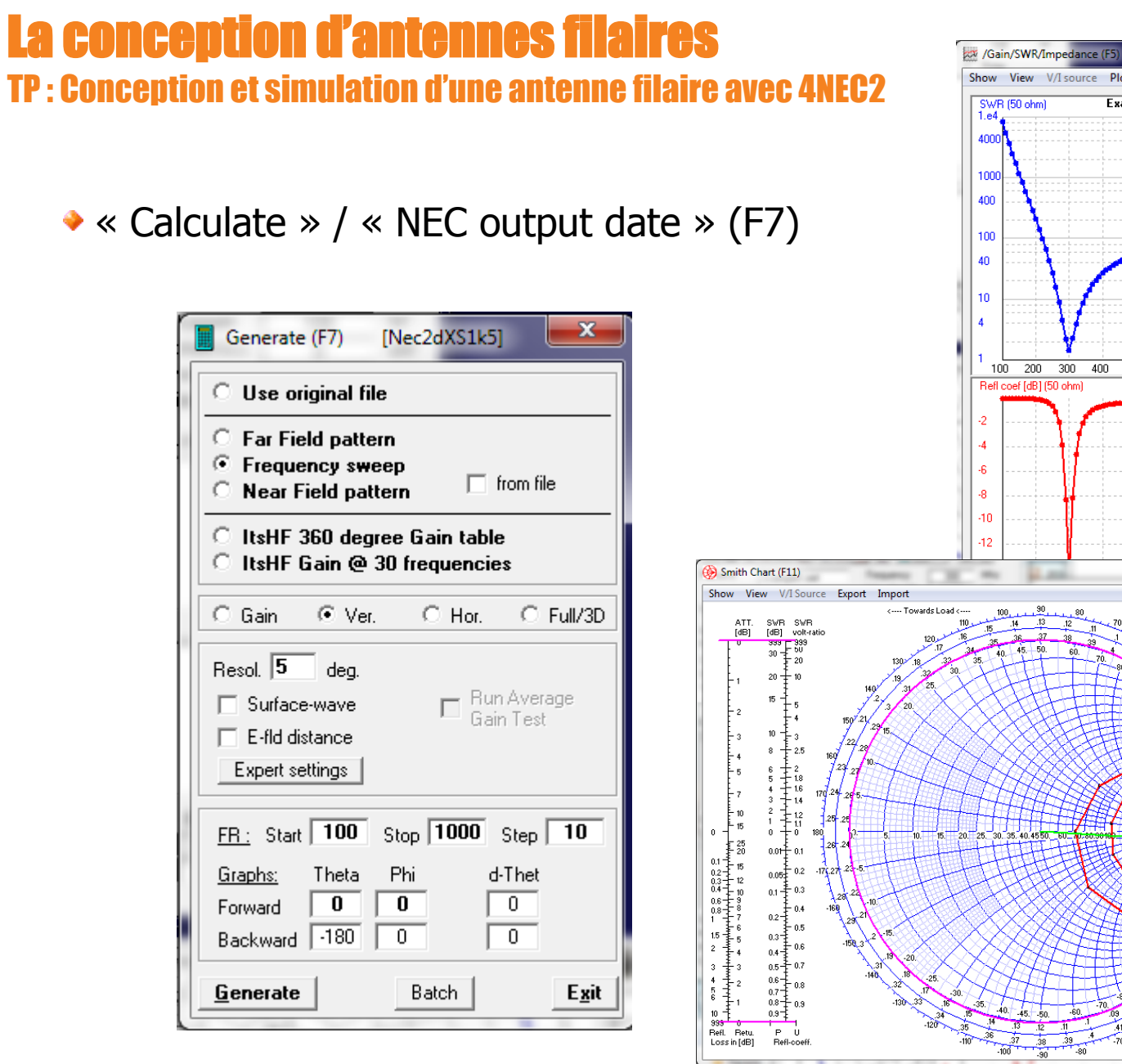

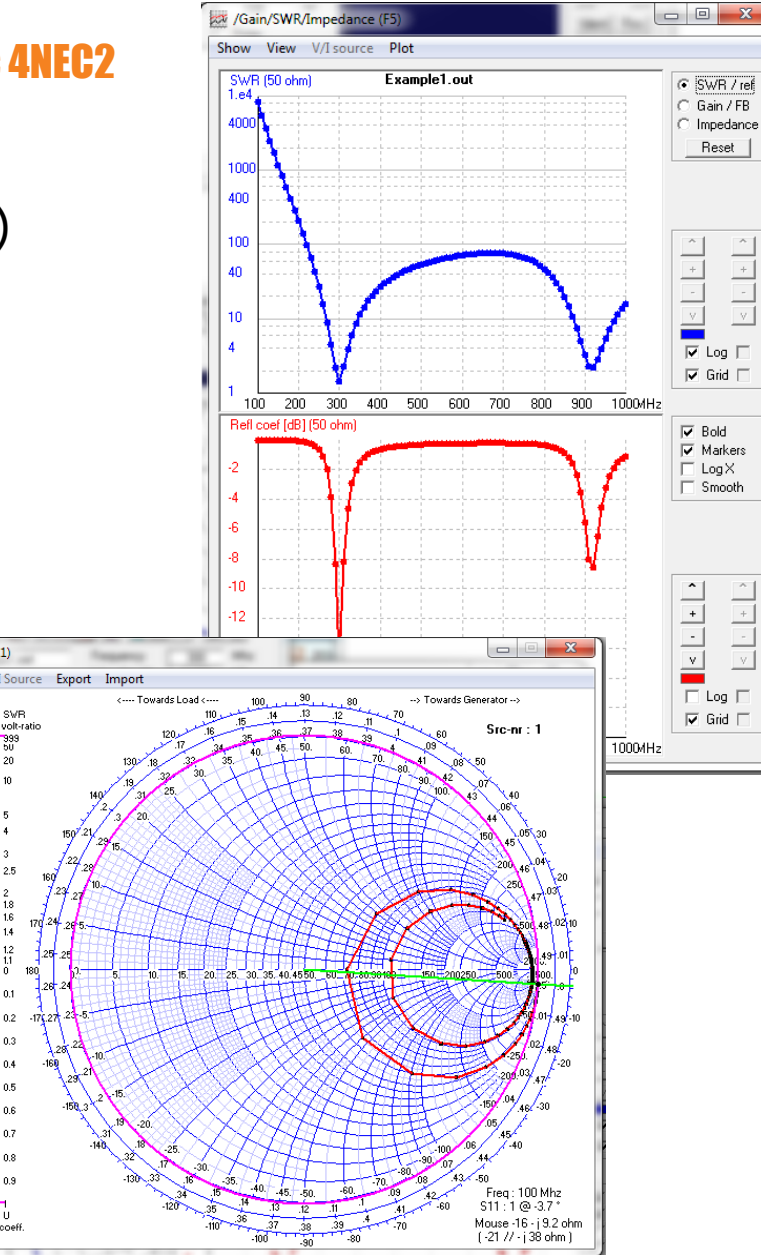

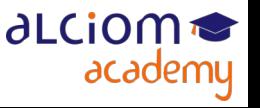

Modifier le fichier source pour définir un monopole de 10cm au coin d'un PCB de 20x20cm

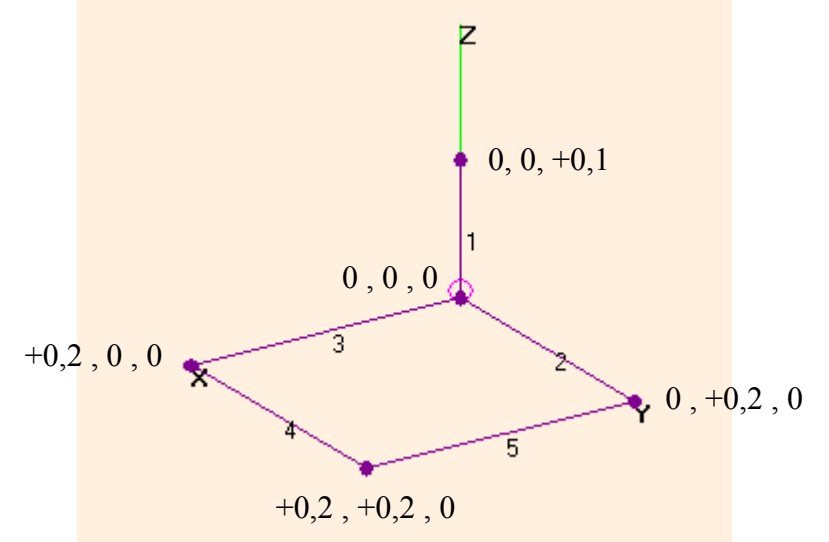

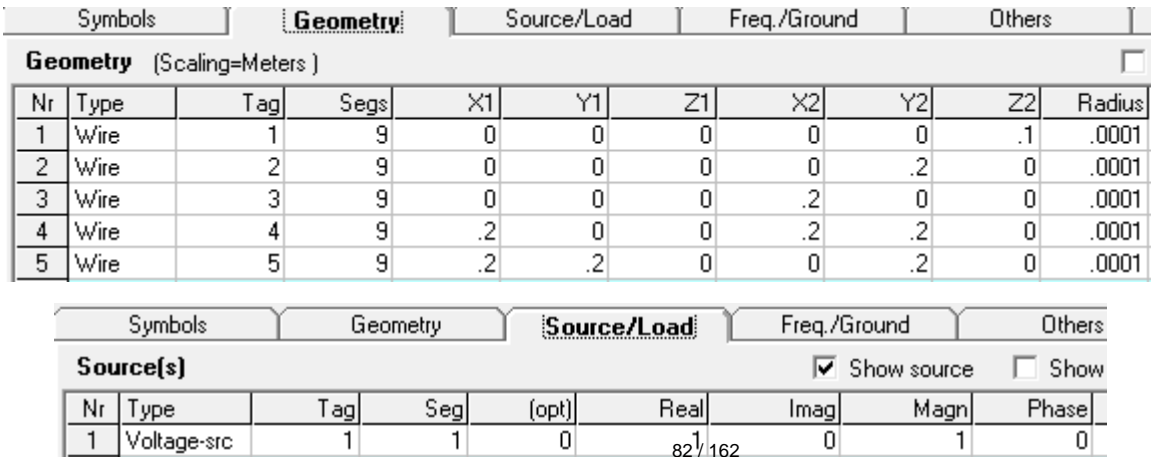

**∂LCiOM** 

academy

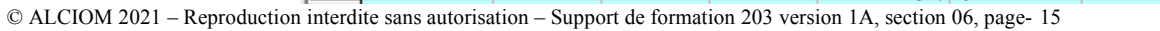

Calculer l'impédance, puis calculer le champ rayonné à la fréquence de résonnance ◆

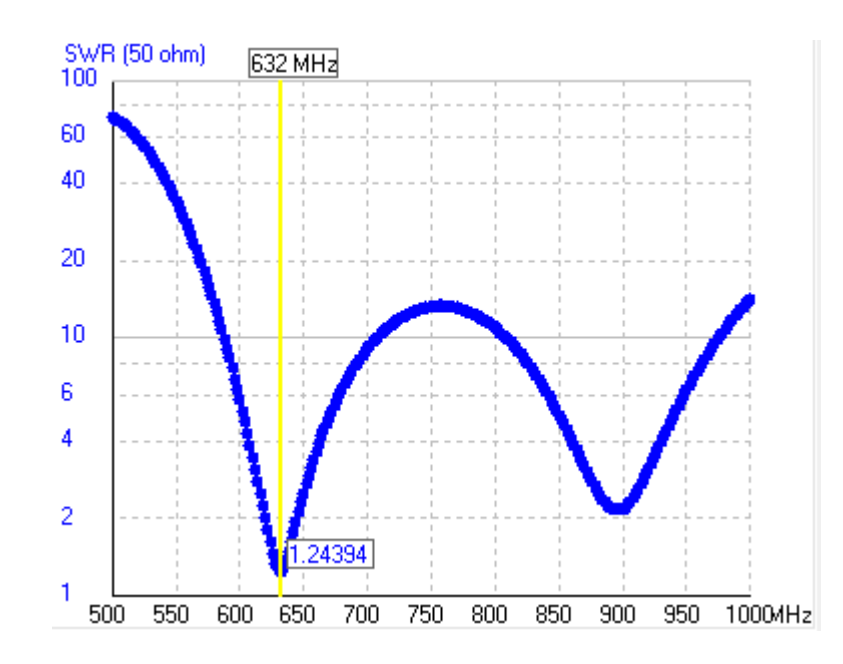

 $\rightarrow$  Nota :  $\lambda/4$ =10cm=> 750MHz

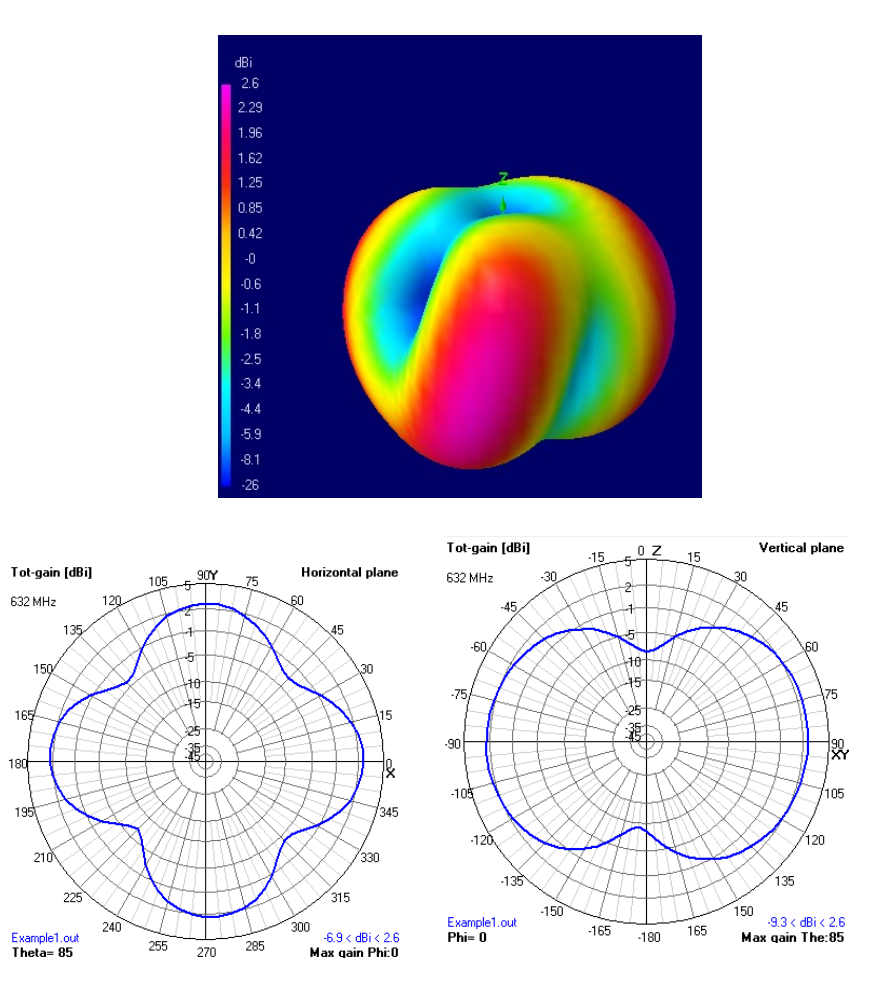

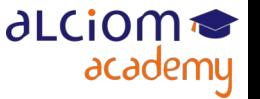

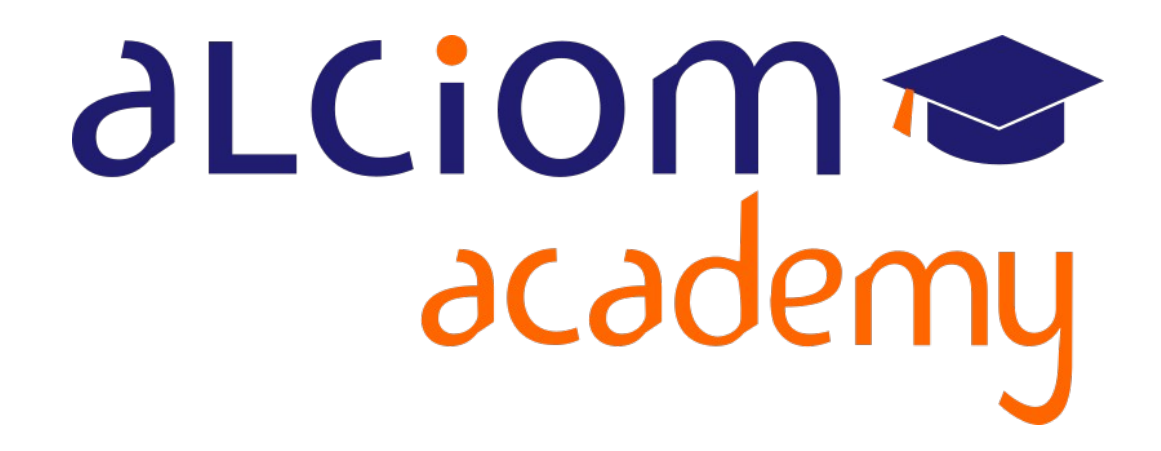

# **Formation 203 - Antennes niveau 3 (conception) Module 07 – Les antennes céramique**

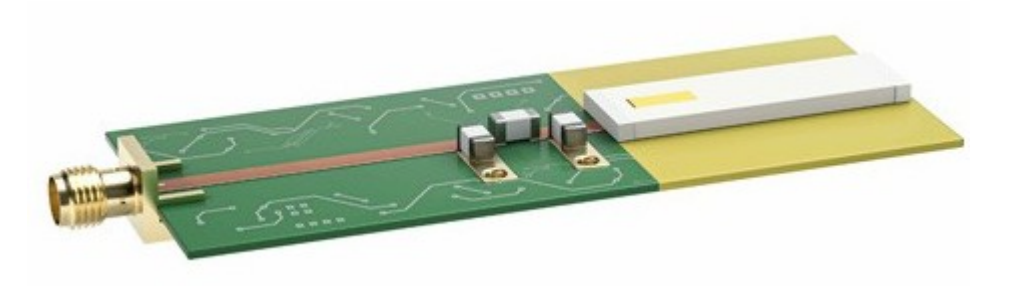

#### Les antennes céramique Contenu du module

La conception d'antennes filaires  $\ddot{}$ 

- Les antennes céramique
- ≻ Technologie
- $\left\langle \right\rangle$ Choix
- Intégration ≻
- Limitations et précautions ≻
- Exemples ≻

#### Les antennes imprimées  $+$

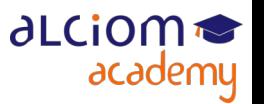

### Les antennes céramique **Technologie**

Antenne céramique = Toute topologie d'antenne mais réalisée sur une céramique à forte constante dielectrique

• De là plus petite qu'une antenne filaire ou PCB, mais « moins bonne » (efficacité plus faible et/ou bande passante plus étroite)

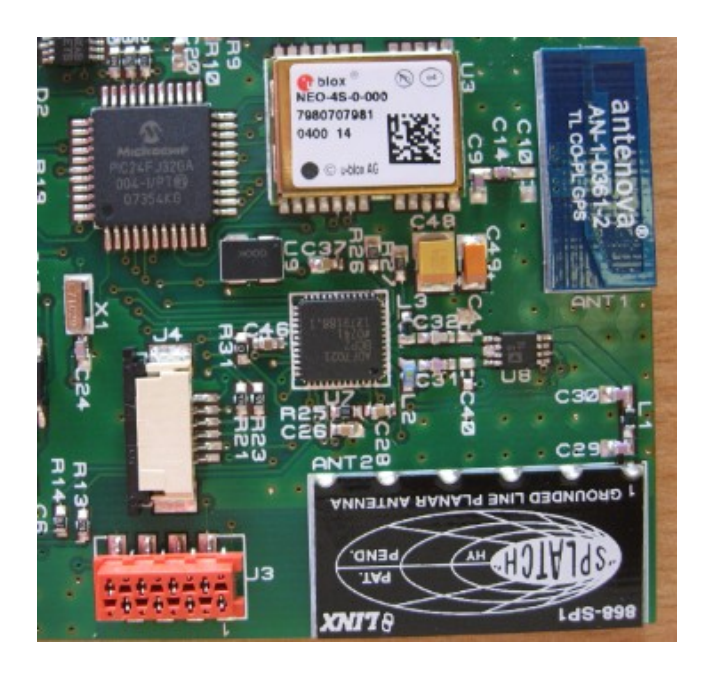

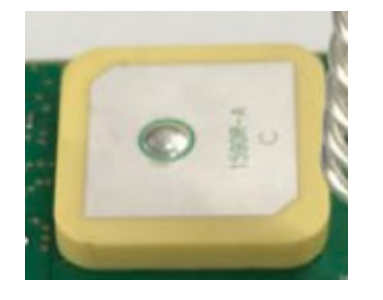

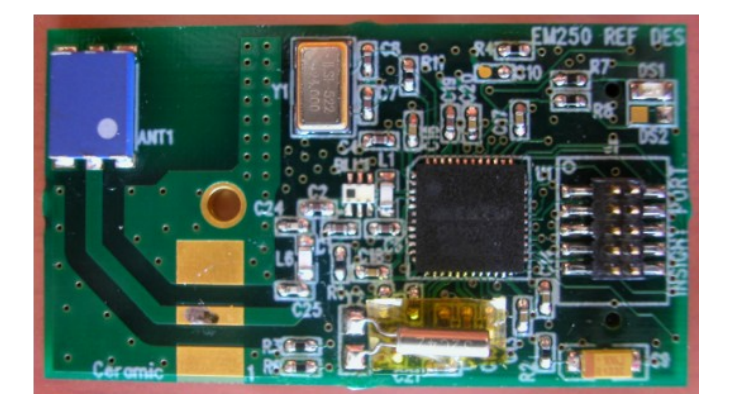

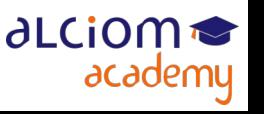

### Les antennes céramique Choix

- De nombreuses références et tailles disponibles chez les fabricants
- Conseil : Choisir les plus grandes possibles pour le projet !

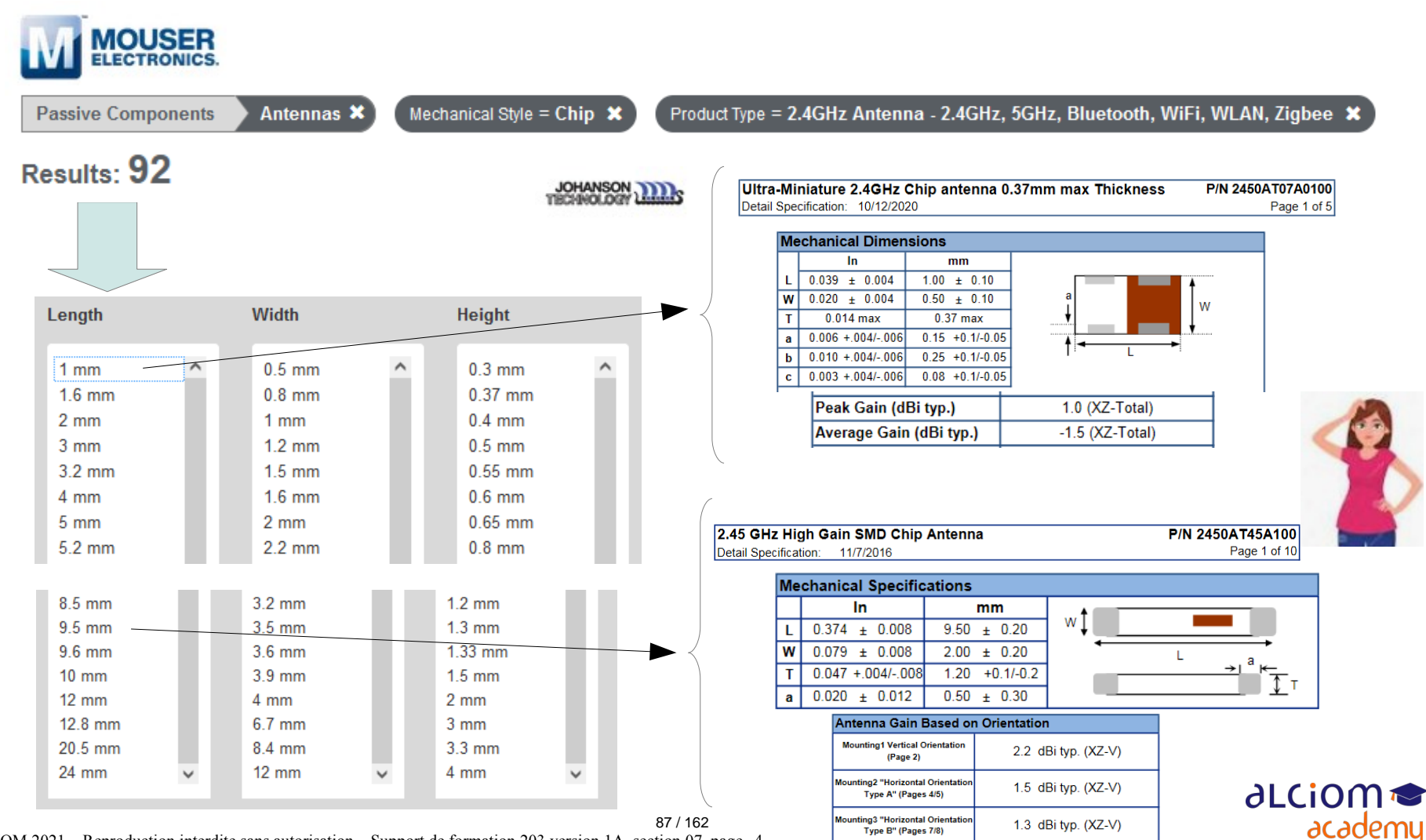

Type B" (Pages 7/8)

© ALCIOM 2021 – Reproduction interdite sans autorisation – Support de formation 203 version 1A, section 07, page- 4

- Optimisation de l'adaptation d'impédance absolument indispensable
- Respecter scrupuleusement les indications du fabricant

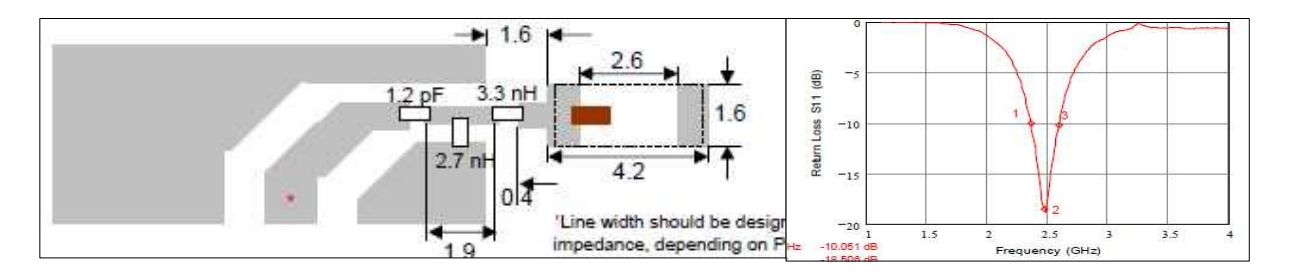

• Certaines sont plus critiques que d'autres...

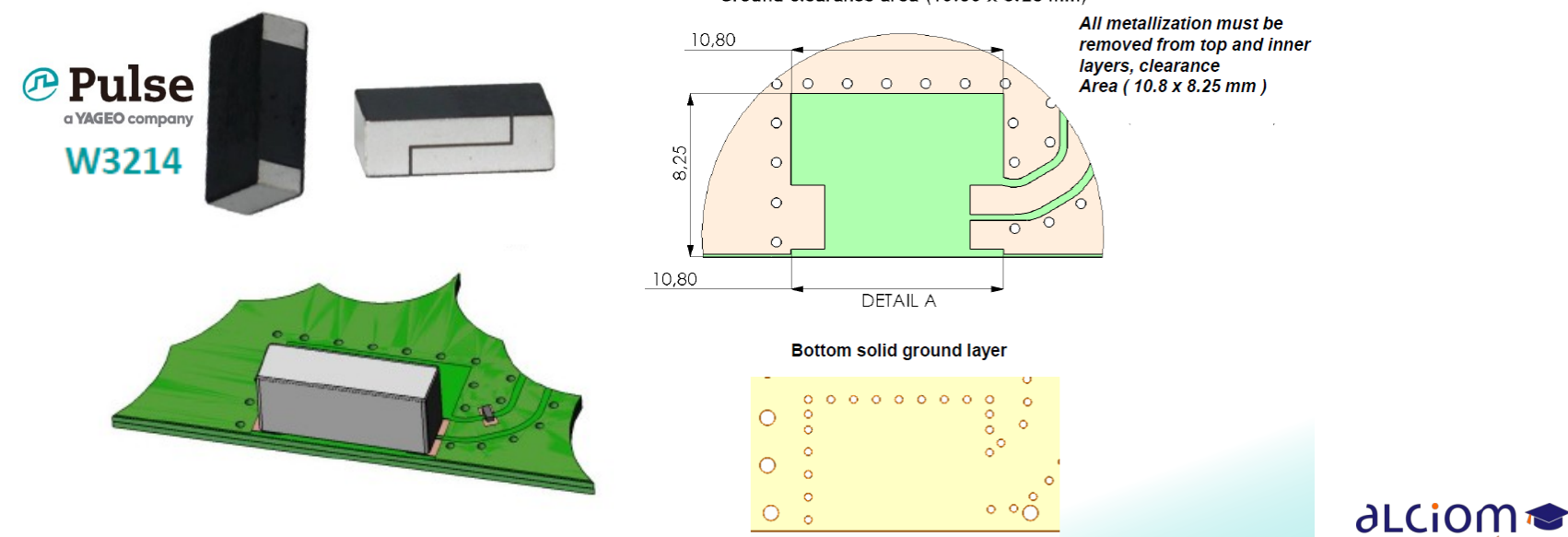

Ground clearance area (10.80 x 8.25 mm)

academy

© ALCIOM 2021 – Reproduction interdite sans autorisation – Support de formation 203 version 1A, section 07, page- 5 88 / 162

 $\rightarrow$  Intégrer une antenne céramique = Autant voire plus de soin que pour une antenne imprimée ou filaire

- ◆ Penser à la zone de champ proche, au plan de masse...
- Un bon exemple et un mauvais

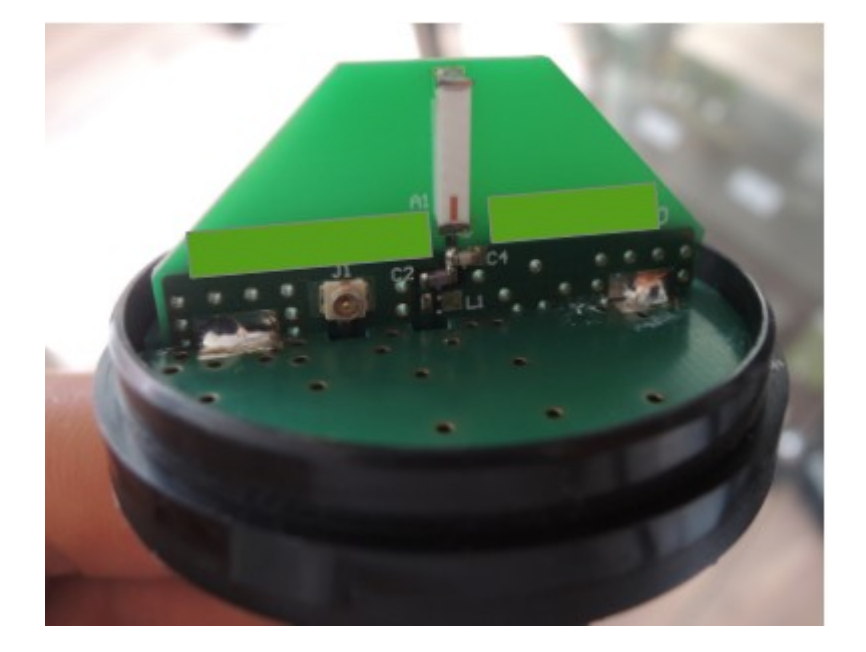

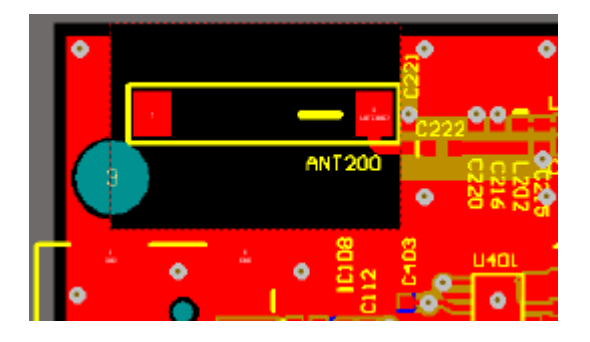

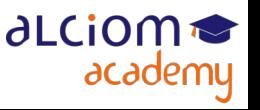

Certaines antennes céramique sont conçues pour être associée à une structure imprimée. Respecter à la lettre les conseils du fabricant !

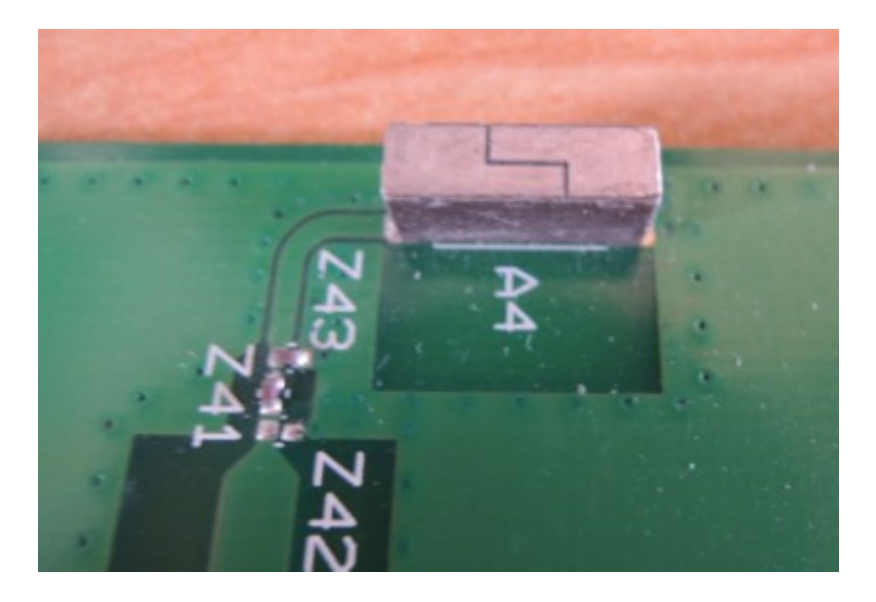

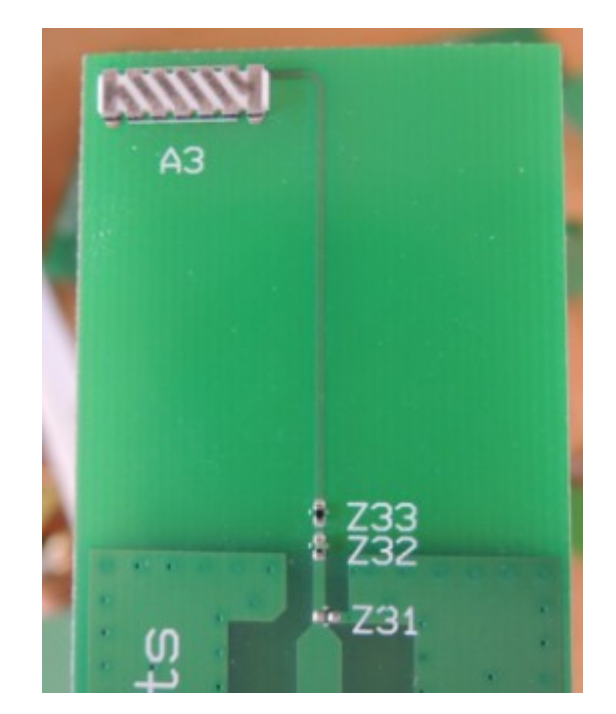

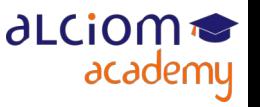

© ALCIOM 2021 – Reproduction interdite sans autorisation – Support de formation 203 version 1A, section 07, page- 7 90 / 162

- Un cas particulier : les antennes « zero clearance »
- Micro-boucles, mais conçues pour être sur un plan de masse
- Attention ce ne sont pas des patchs, rayonnement aussi par le plan de masse !
- ◆ Très dépendantes du substrat, et bande très étroite

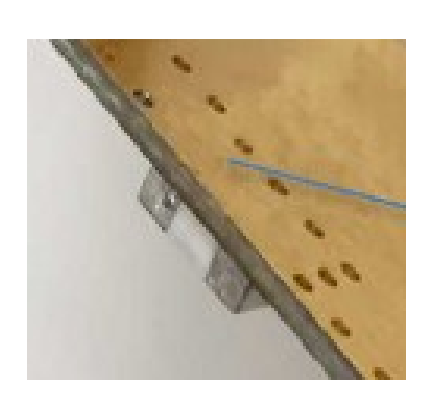

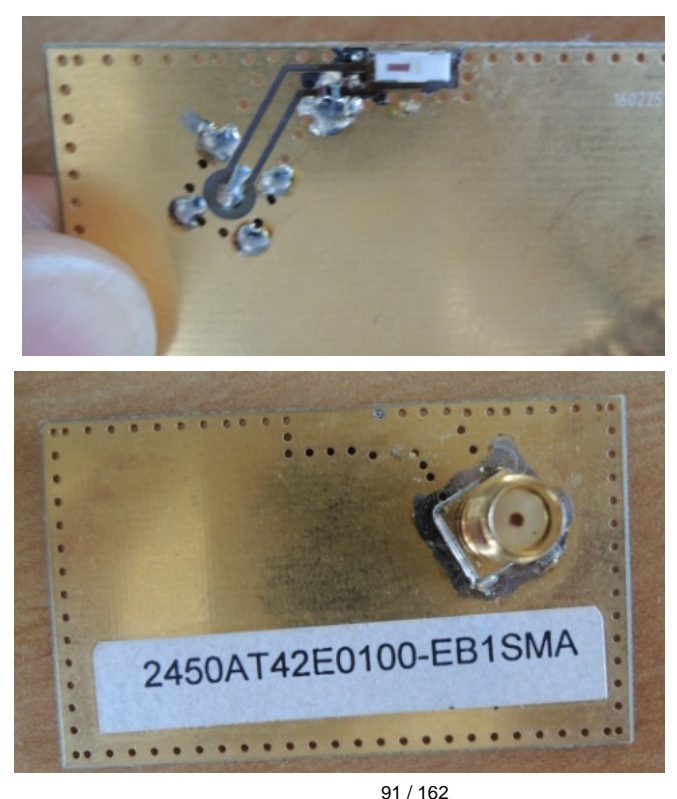

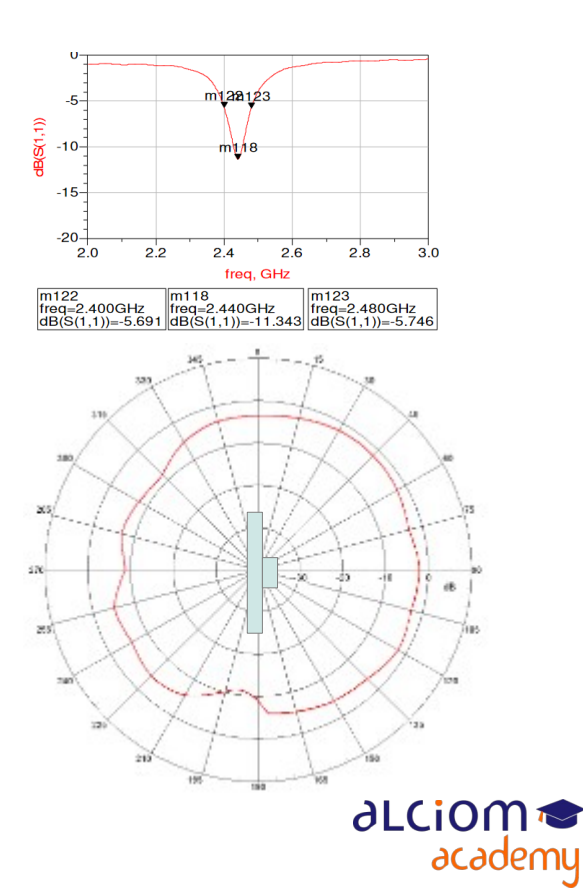

© ALCIOM 2021 – Reproduction interdite sans autorisation – Support de formation 203 version 1A, section 07, page- 8

#### Les antennes céramique Limitations et précautions

- Réaccord souvent complexe, en particulier si loin des conditions du kit d'éval
- Perturbations importante en quasi contact : Pas de résinage ni même de plastique trop proche
- A minima, garantir une bonne stabilité des conditions proches

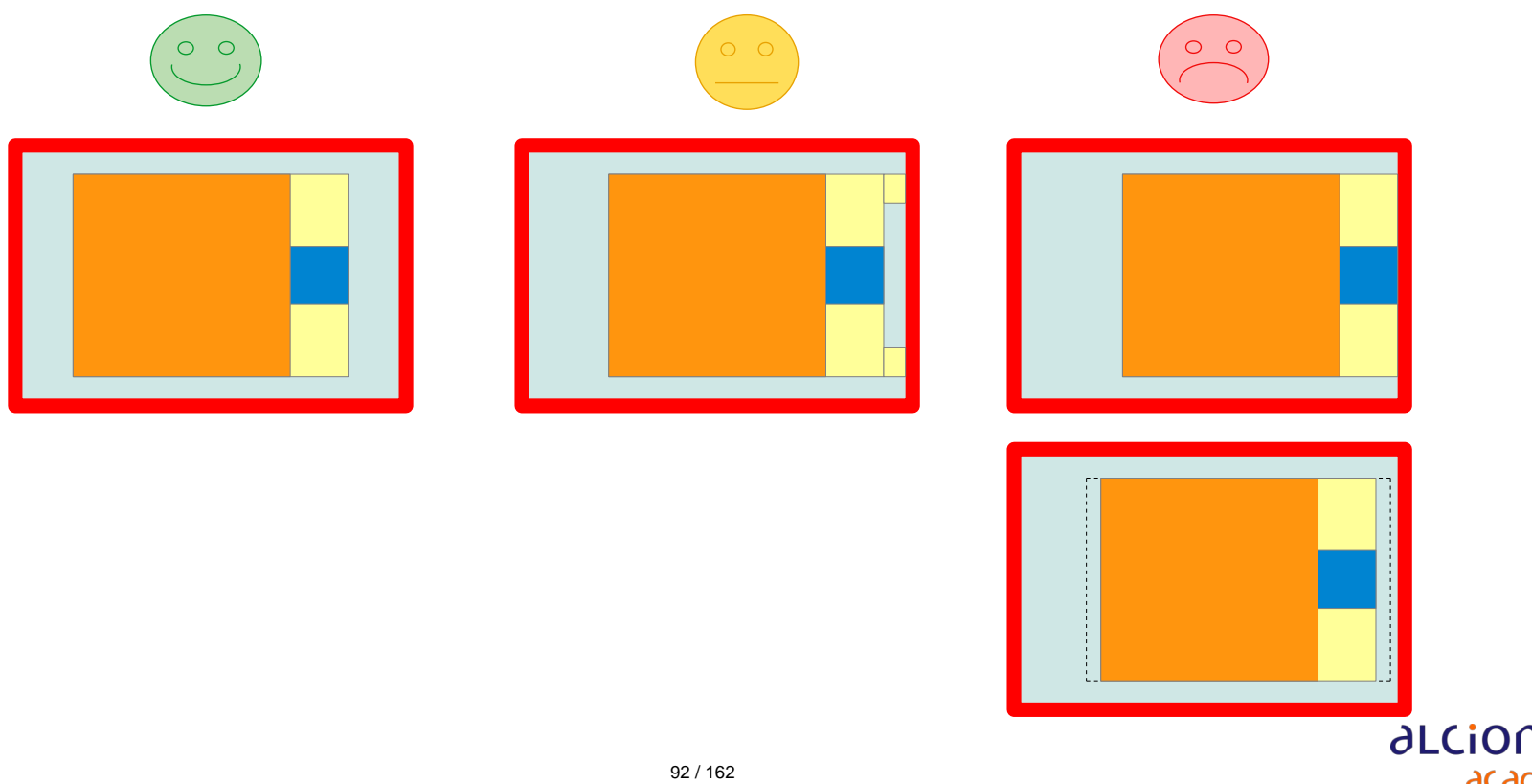

academy

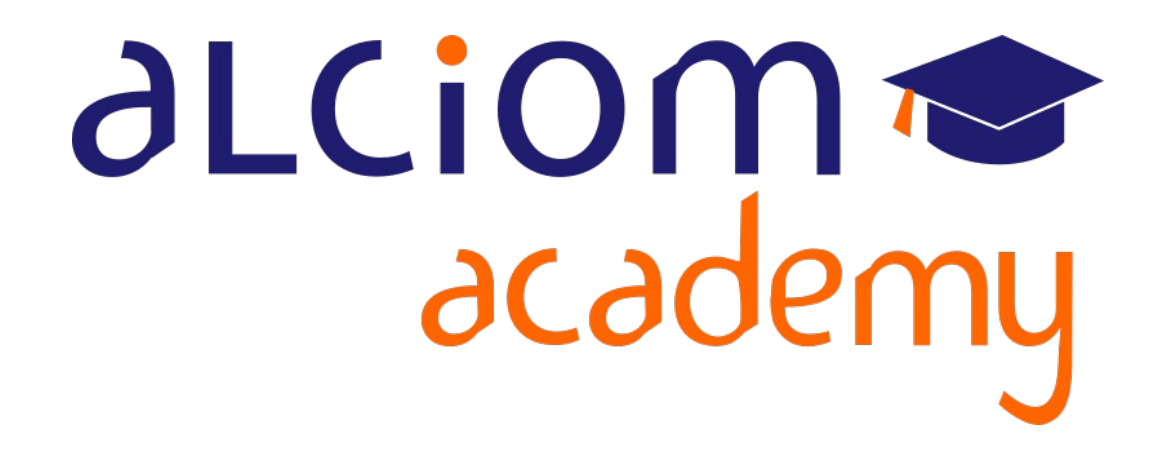

**Formation 203 - Antennes niveau 3 (conception) Module 08 – Les antennes imprimées**

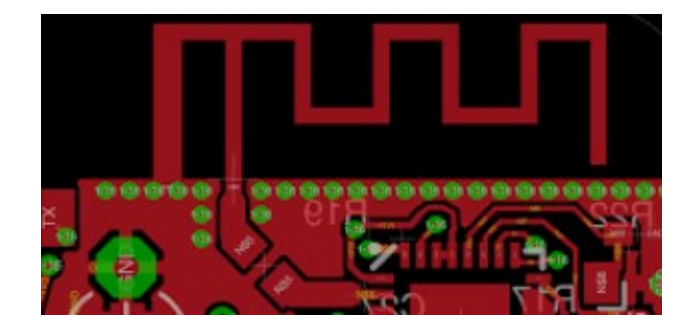

#### Les antennes imprimées Contenu du module

Les antennes céramique  $\pm$ 

#### Les antennes imprimées

- Microstrip et stripline : une introduction et les outils de calcul ⋗
- Antennes « filaires imprimées » ⋗
- ⋗ Antennes patch
- Choix du substrat ≻
- Bonnes pratiques et précautions industrielles ⋗
- Exemples ⋗

#### La conception d'antennes imprimées  $\ddot{}$

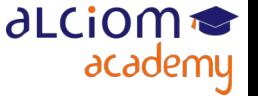

#### Les antennes imprimées Microstrip et stripline : Introduction et outils de calcul

Rappel : Lignes de transmission sur PCB = microstrip ou stripline

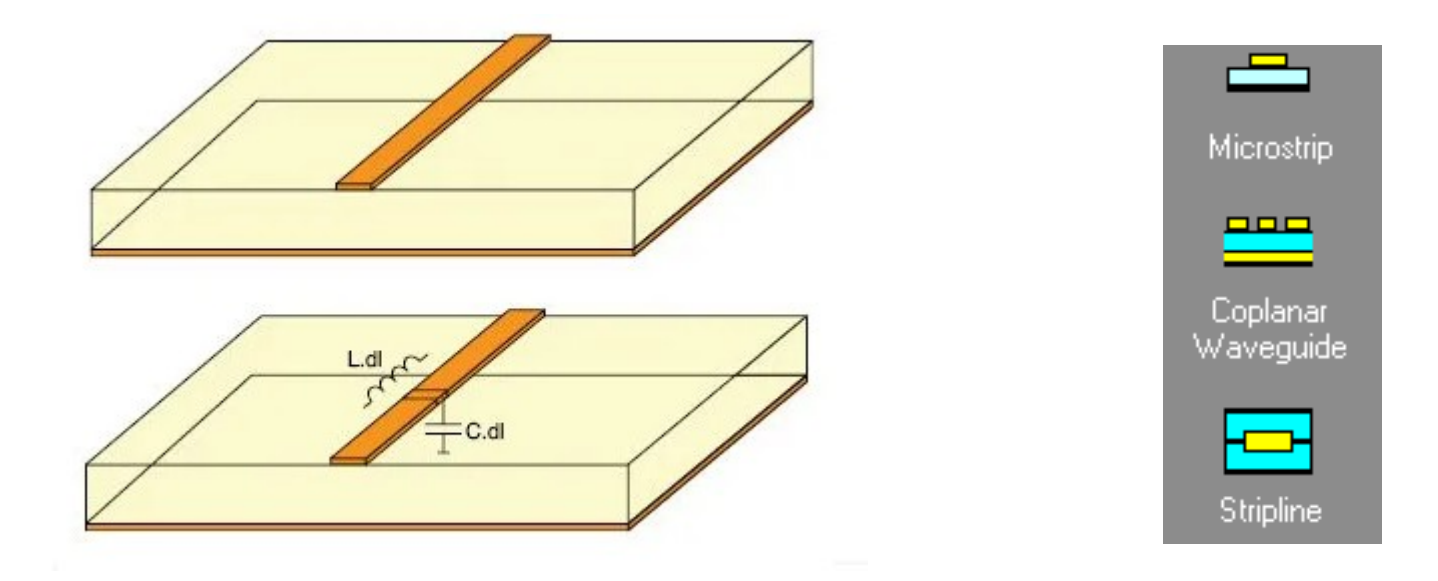

• De nombreux outils de calcul gratuits : Appcad, Saturn PCB Toolkit, etc

Utile pour relier les antenne (avec leur réseau d'accord) au reste de l'électronique...

• ... mais permettent aussi de calculer la constante dielectrique effective si ligne sur le substrat et pas noyée dans celui ci

#### Les antennes imprimées Microstrip et stripline : Introduction et outils de calcul

#### • Un exemple avec Appcad :

#### AppCAD - [AppCAD ×.

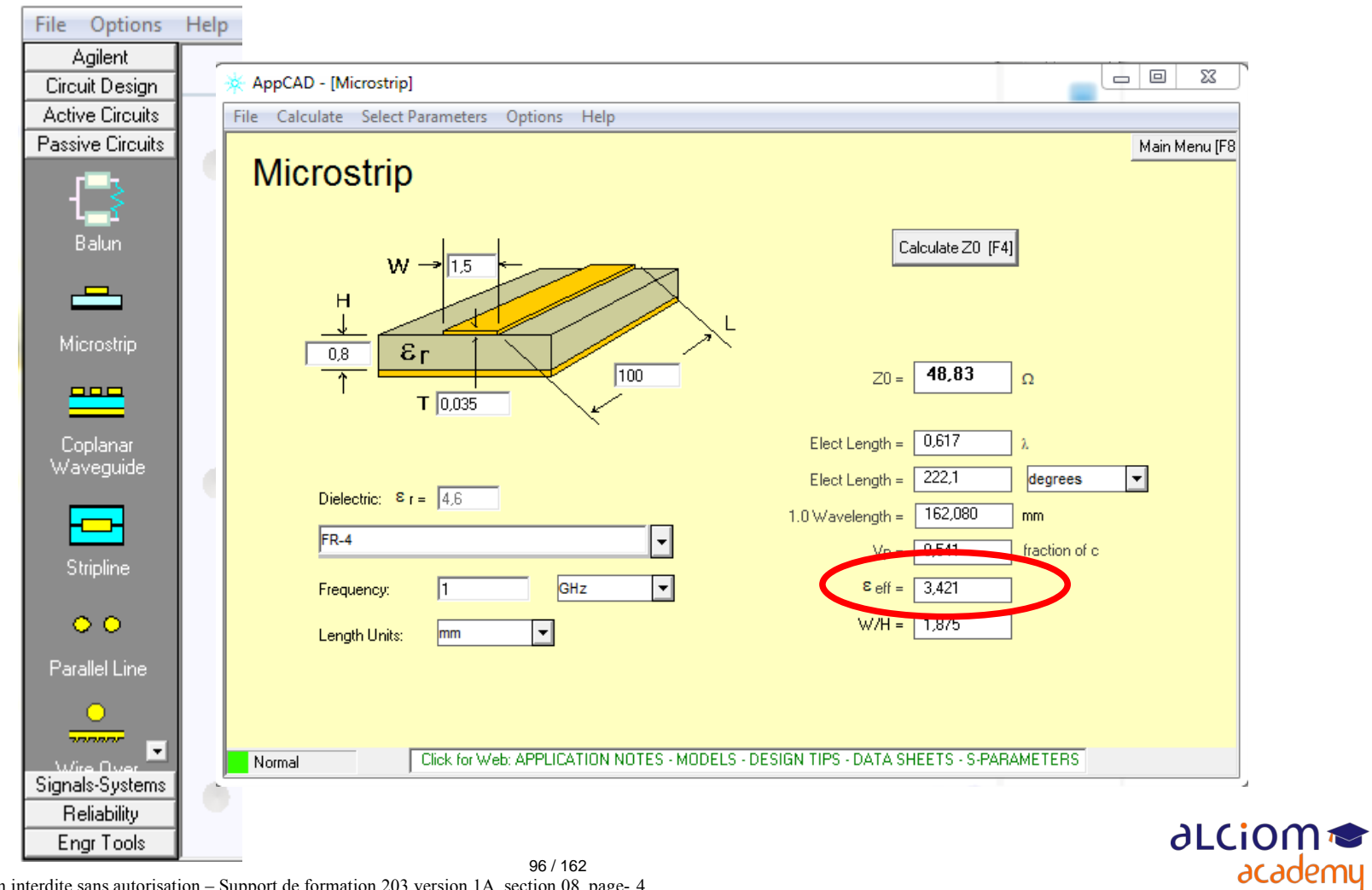

© ALCIOM 2021 – Reproduction interdite sans autorisation – Support de formation 203 version 1A, section 08, page- 4

Premier type d'antenne imprimées : Reproduction d'une structure filaire mais à la surface d'un PCB (sans plan de masse derrière!)

Simulation quasi indispensable, mais comme ordre de grandeur longueur du brin rayonnant réduit d'un facteur racine carrée de Eeffectif

- Possibilité aussi de prévoir plus long... et de couper sur le proto avec œil sur VNA
- Piste recto/verso avec vias multiples si besoin, réduit la résistance

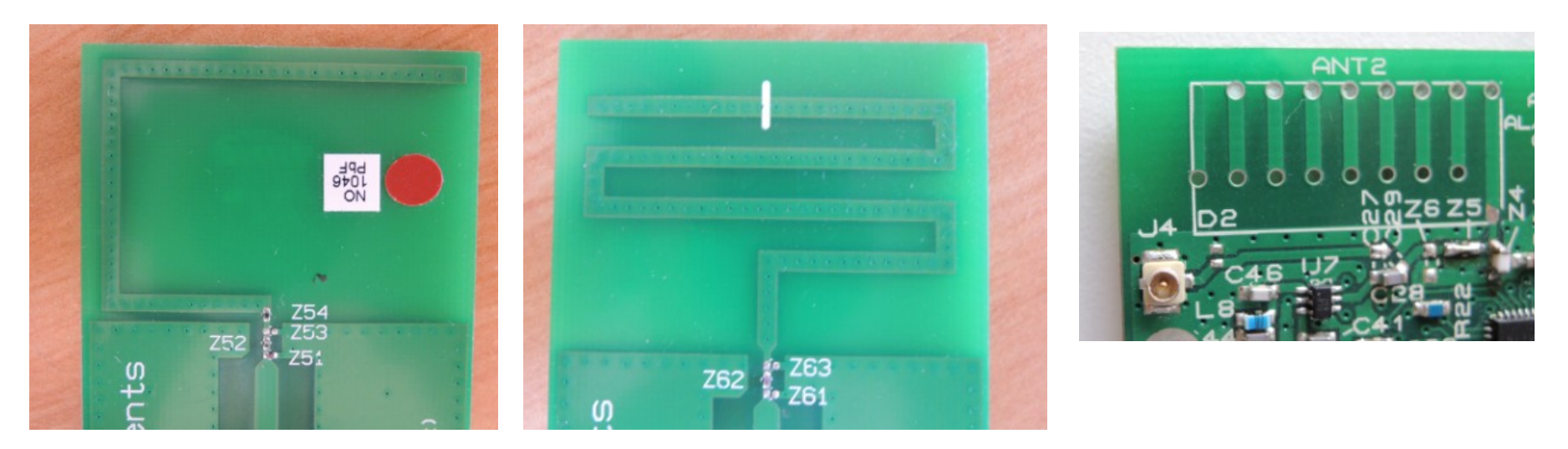

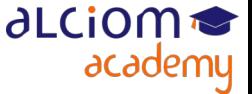

#### Les antennes imprimées Antennes « filaires imprimées

Structures monopolaires ou bipolaires possibles

Si monopole, le plan de masse est orthogonal à la position idéale, donc doit être théoriquement encore plus grand...

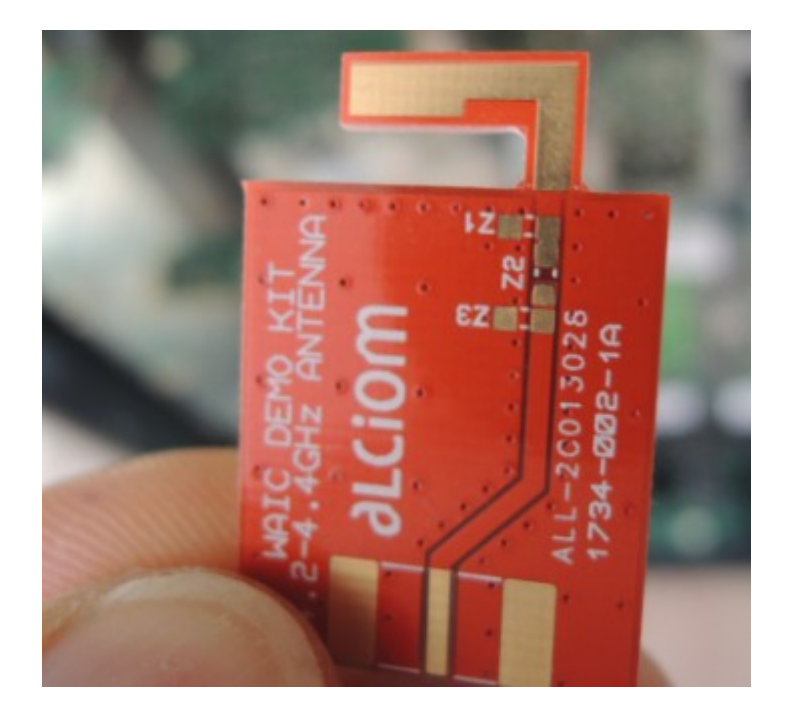

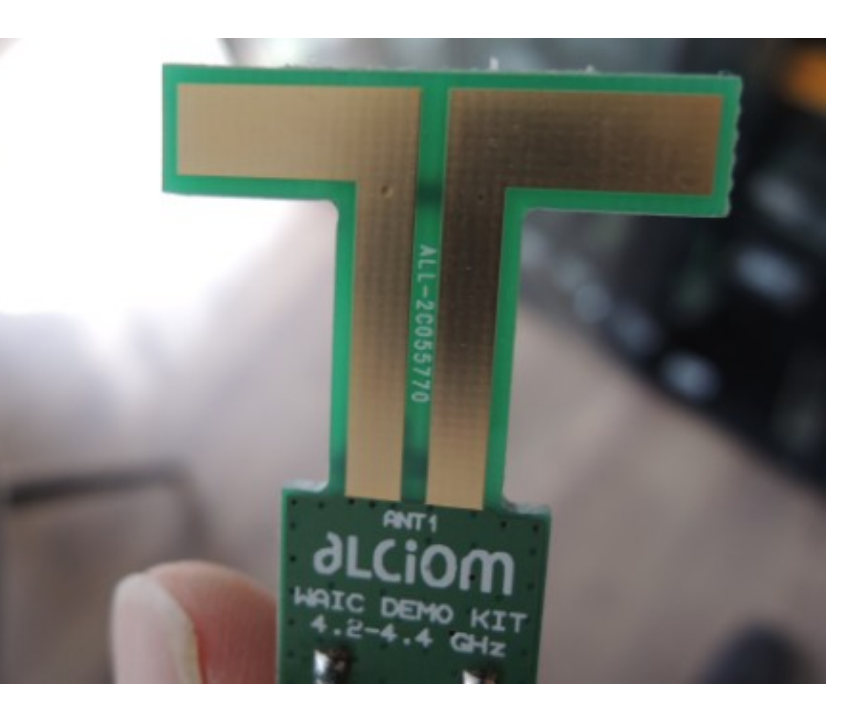

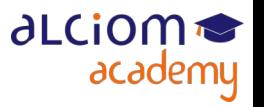

#### Les antennes imprimées Antennes patch

Possibilité de patch imprimés (sur un plan de masse)

• La contrainte : Épaisseur typiquement 1,6mm si PCB, faible pour de bonnes performances à « basses » fréquences (<3-4GHz)

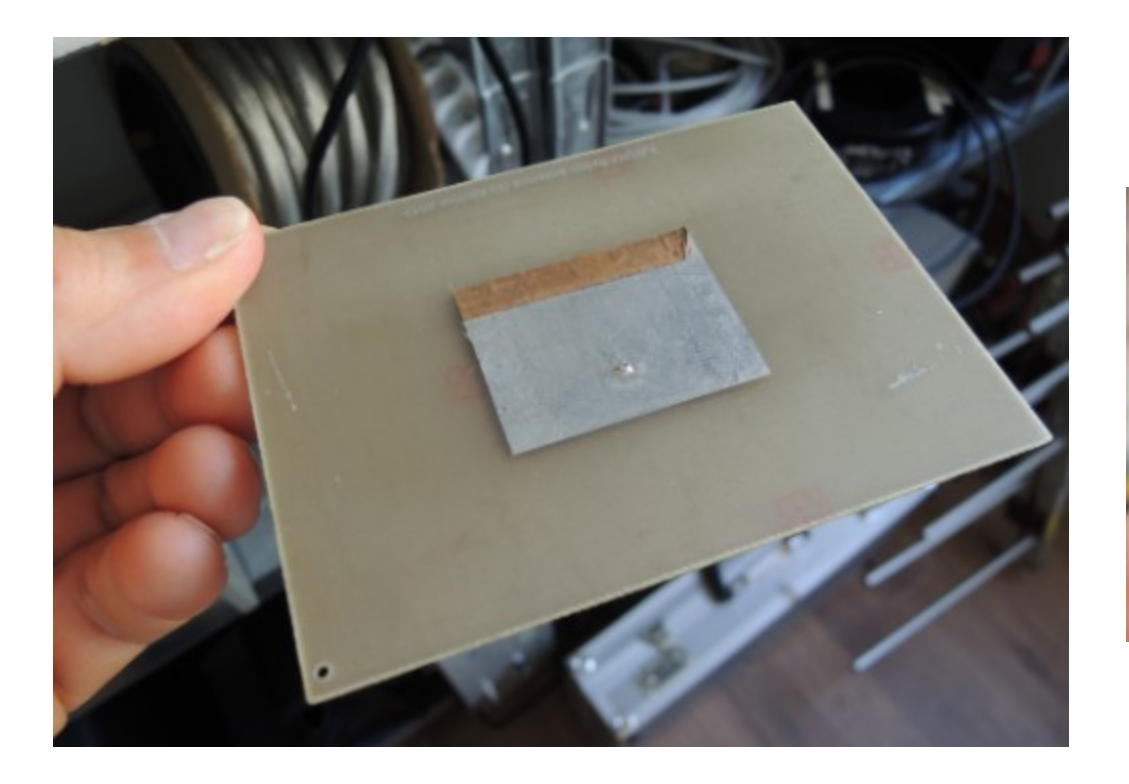

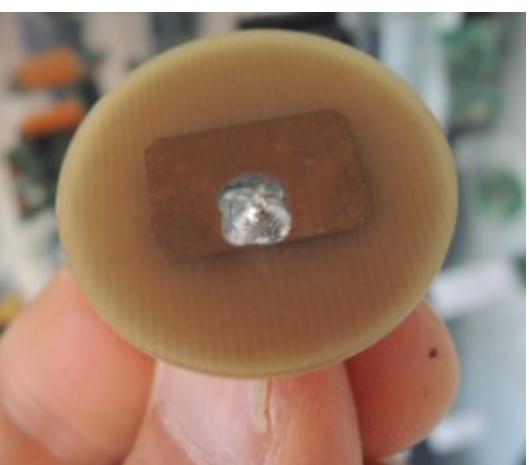

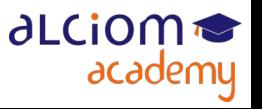

### Les antennes imprimées Choix du substrat

- Substrat PCB standard : FR4, contrante dielectrique aux environ de 4 / 4,5
- Pas cher, mais pas de datasheet de FR4 « absolue » :
	- Constante dielectrique de 3,3 à 4,8 selon mode d'assemblage
	- Variation significative en fonction de la fréquence et de l'humidité
	- Pertes non négligeables, fibres larges

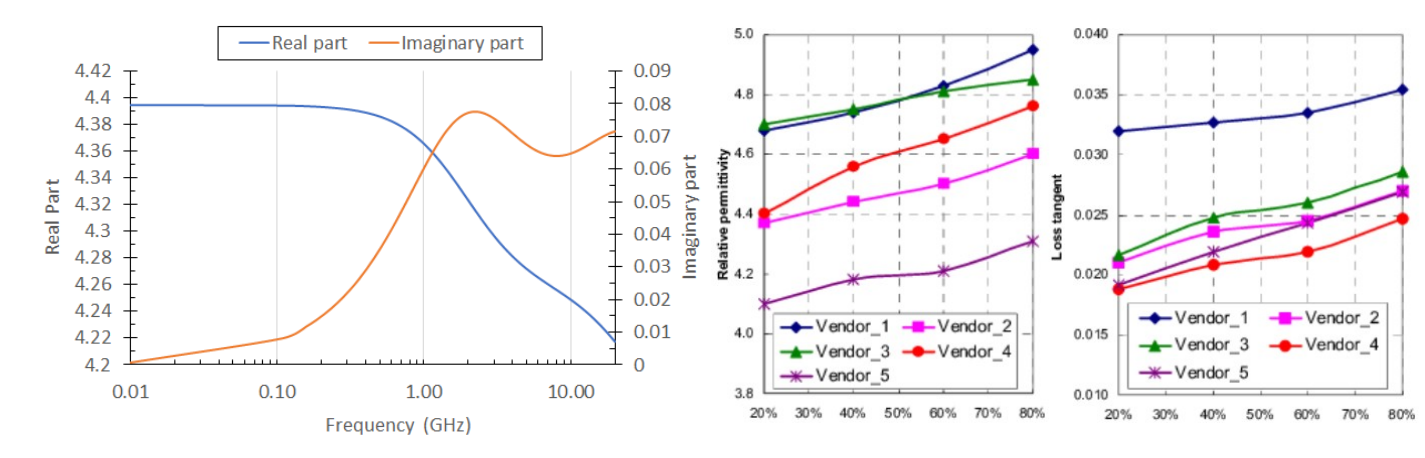

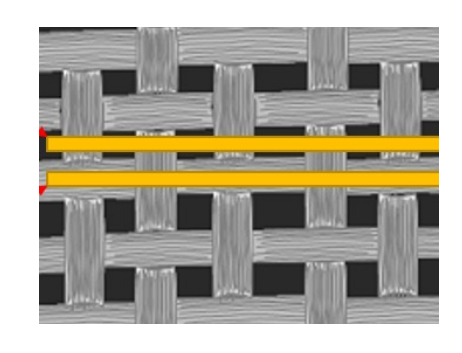

• Donc utilisable, mais uniquement pour antennes de performances modestes et surtout de bande d'accord assez large (pour tolérer ces dispersions)

100 / 162

Imposer a minima le fournisseur des substrats du PCB !

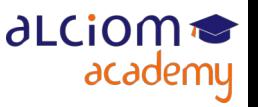

© ALCIOM 2021 – Reproduction interdite sans autorisation – Support de formation 203 version 1A, section 08, page- 8

#### Les antennes imprimées Choix du substrat

- D'autres substrats sont bien mieux définis et performants... mais plus chers
- ◆ Quelques exemples :

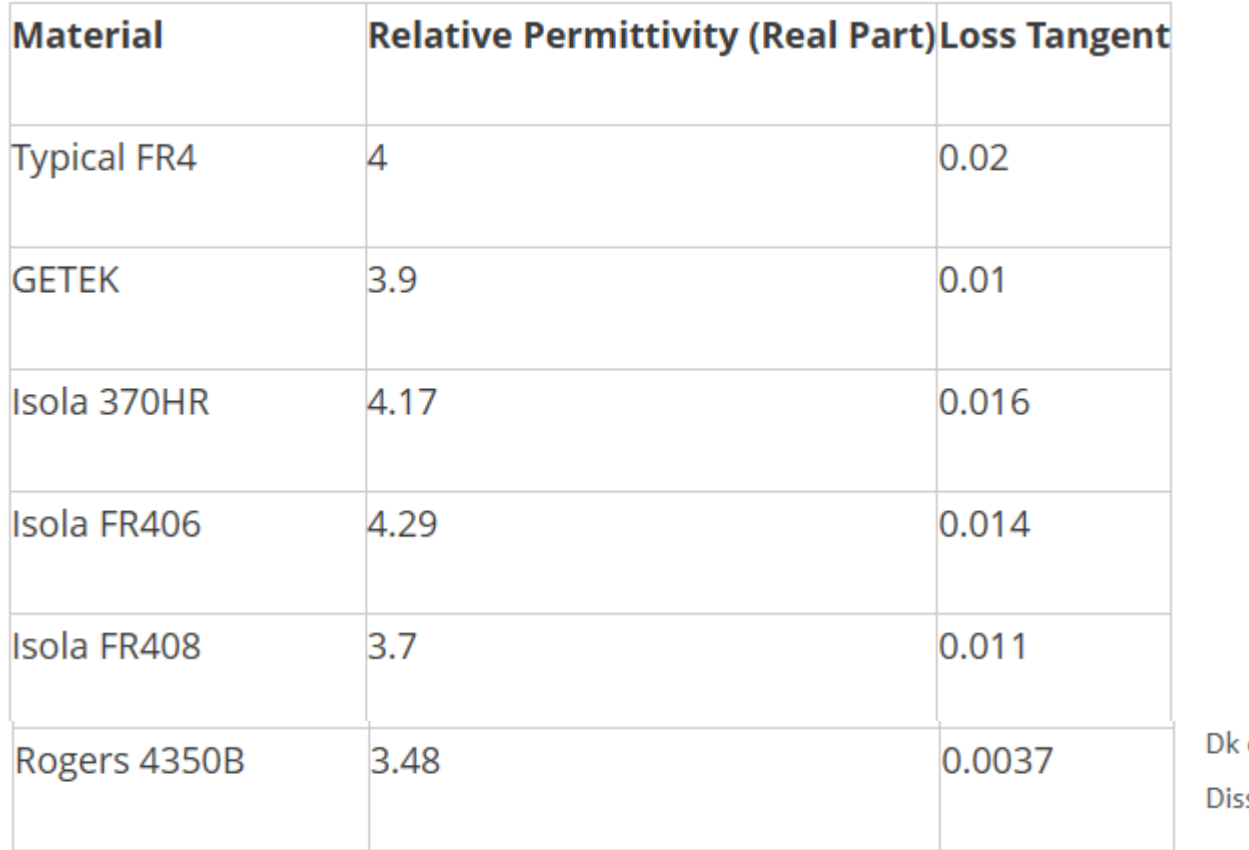

of 3.48 +/- 0.05

sipation factor of 0.0037 at 10 GHz

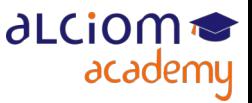

#### Les antennes imprimées Choix du substrat

Autre avantage des substrats plus haut de gamme :

- $-$  Défini par fournisseur/référence = performances stables en production
- Choix plus large de constantes dielectriques
- Possibilités d'épaisseurs custom (en particulier pour antenne patch)
- Possibilité de multicouches hétérogènes pour limiter les coûts

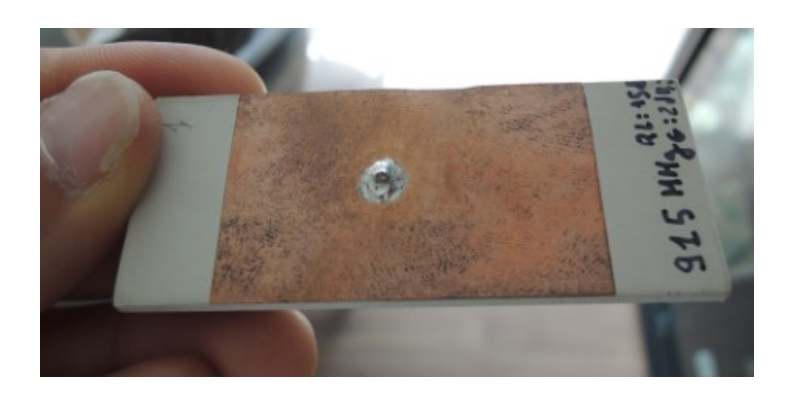

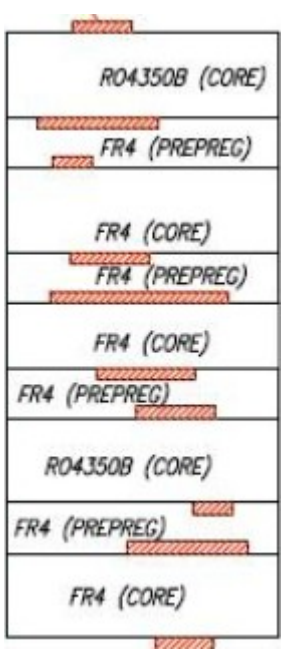

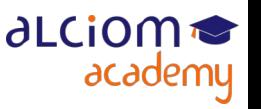

Attention à la position du réseau d'accord, doit être près de l'antenne, avant la ligne de transmission :

- Attention au vernis, qui modifie la constante diélectrique effective
- Attention au fournisseur du FR4

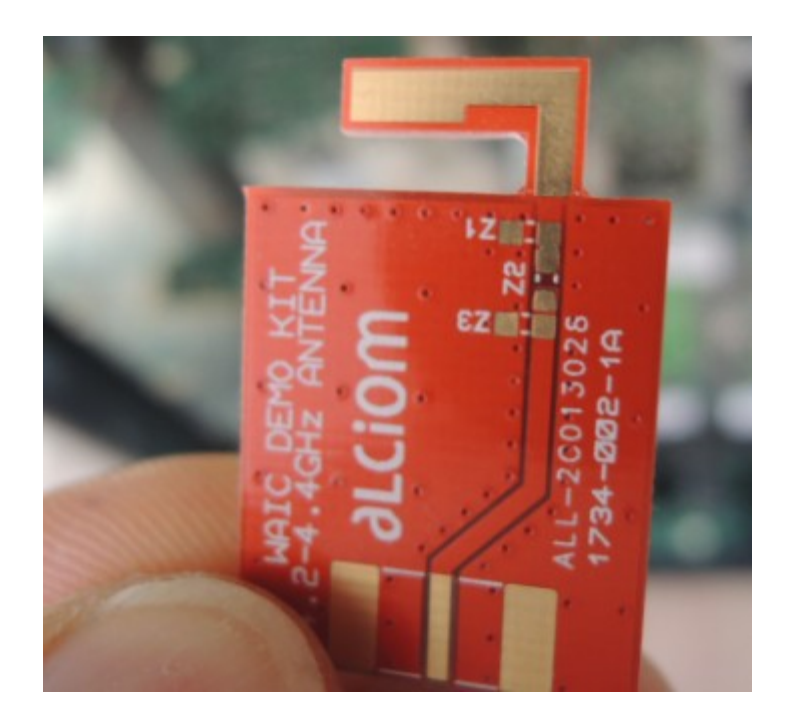

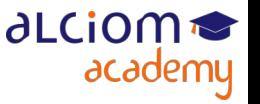

#### Les antennes imprimées Bonnes pratiques et précautions industrielles

- Nombreuses antennes OEM de type imprimées
- Mêmes règles pour leur intégration
- En particulier attention à l'environnement proche, d'autant plus qu'il n'y a pas ٠ possibilité de réseau d'accord...

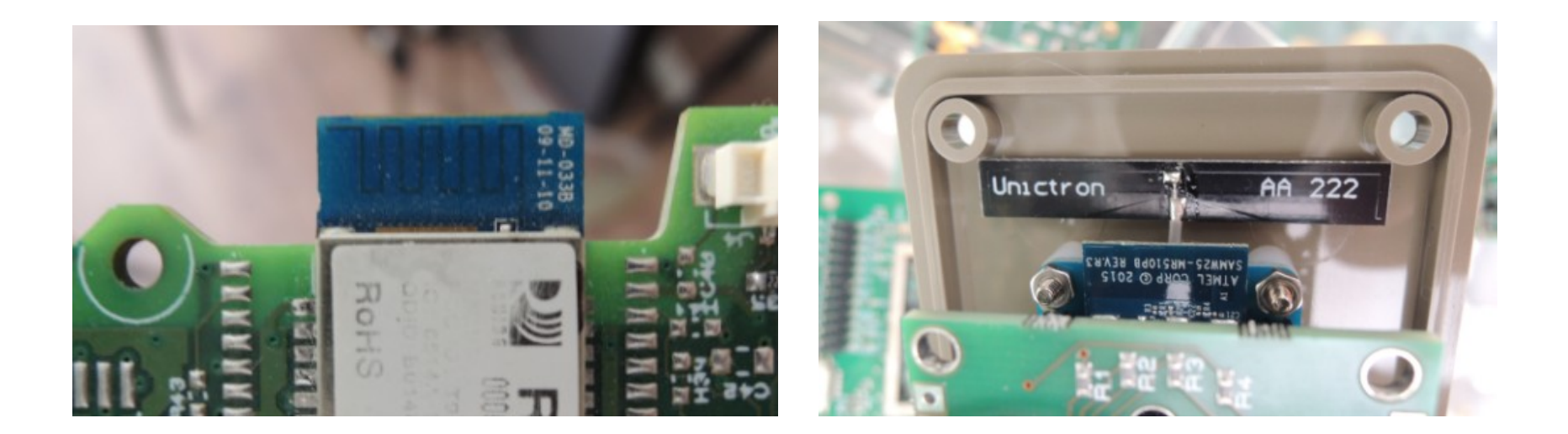

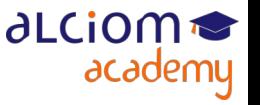

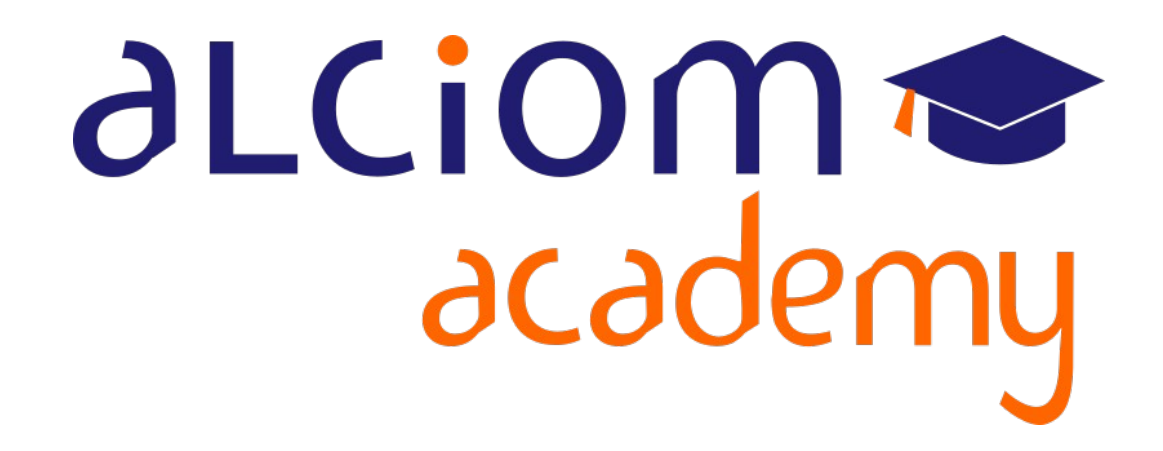

**Formation 203 - Antennes niveau 3 (conception) Module 09 – Conception d'antennes**

**imprimées "simples »**

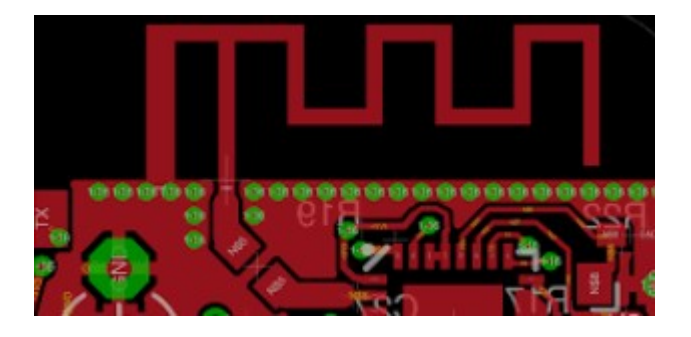

### Conception d'antennes imprimées « simples » Contenu du module

Les antennes imprimées  $+$ 

- La conception d'antennes imprimées
	- simples œ,
- $\rightarrow$ Outils de simulation EM 2D 1/2
- Notion d'optimisation numérique ≻
- Méthodologie de conception et limitations ≻
- Exemples ≻
- Travaux pratiques : Conception et simulation d'une antenne PIFA ≻ imprimée (logiciel SONNET Lite, version gratuite)

∂LCiOM

academy

19

#### Introduction à la simulation EM 3D  $+$

### Conception d'antennes imprimées « simples » Outils de simulation EM 2D 1/2

• Outils minimaux pour la simulation d'antennes imprimées :

Simulateurs 2,5D ou « 3D planar »

- 1ier niveau de simulation EM avec prise en compte des dielectriques
- Modèle simplifié car espace composé de strates horizontales empilées

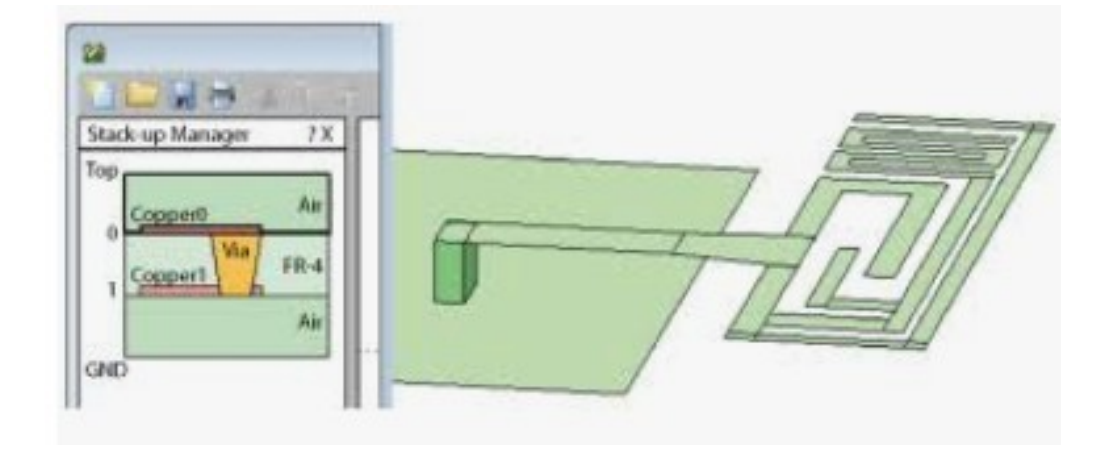

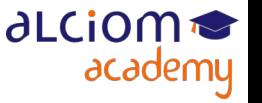

## Conception d'antennes imprimées « simples » Outils de simulation EM 2D 1/2

- Les limitations :
	- Chaque couche a des propriétés dielectriques homogènes (plein)
	- $-$  Métalisation entre chaque couche uniquement  $(+$  vias)
	- Le domaine de simulation est « fermé » (métal sur 4 cotés, métal ou ouvert sur top et bottom)

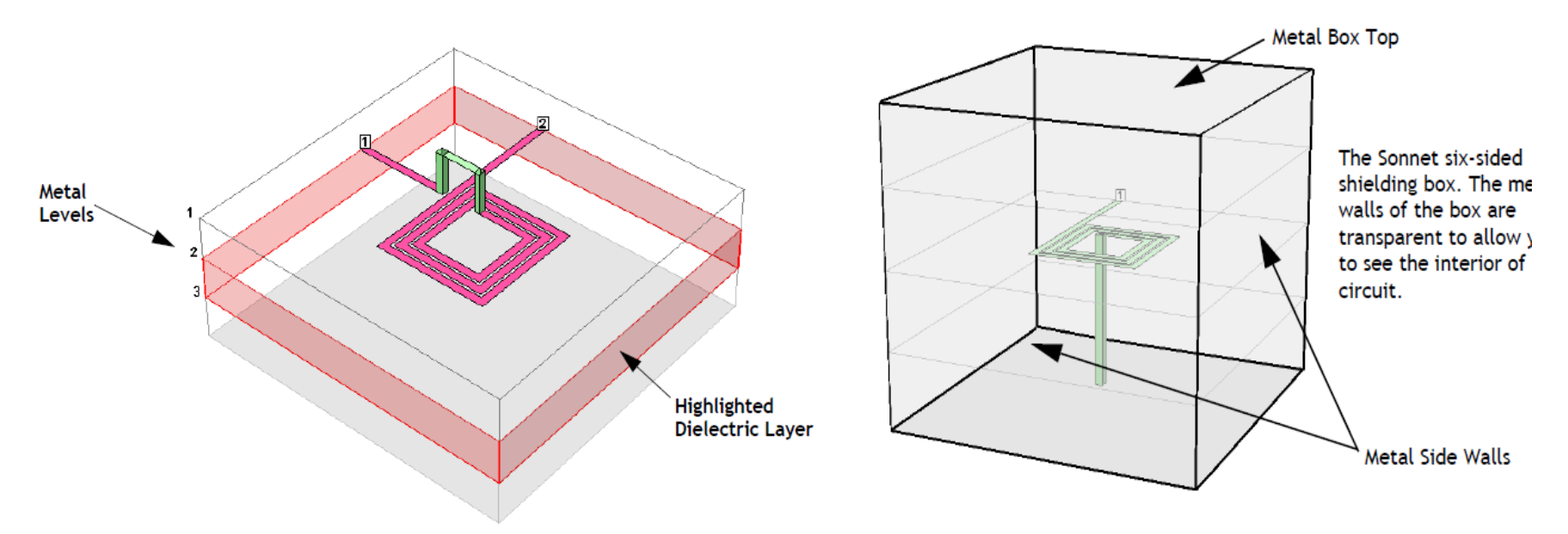

- Très bien adapté aux circuits microstrip… mais aussi aux circuits intégrés
- Avantage vs simulateurs « full 3D » : Beaucoup plus rapide, et moins cher

108 / 162

al Ciom

academy
### Conception d'antennes imprimées « simples » Outils de simulation EM 2D 1/2

• Un exemple : SONNET, méthode des moments 2D 1/2

#### **Sonnet Lite**

- 32MB Memory Allowed by Registration Only
- 2 Signal Conductor Levels + Gnd
- Up to 4 Port Circuits
- 3 Ideal Internal Components
- Sweep Analysis of 1 Parameter
- Create, save and analyze arbitrary planar circuits
- Lite Interface to AWR® Microwave Office®
- Lite Interface to Keysight (Agilent) ADS
- learn more
- FREE<sup>\*\*</sup> Download Now

(limité à 1Mo sans enregistrement)

## **Sonnet Level 2 Basic**

- 128 MB Memory Allowed
- 2 Signal Conductor Levels + Gnd
- Up to 6 Port Circuits
- Unlimited Ideal Internal Components
- Thick Metal
- Sweep Analysis and Optimization of 2 Parameters
- DXF Import/Export
- Options:

**GDSII Import/Export** Gerber Import/Export Interface to AWR® Microwave Office® Interface to Keysight (Agilent) ADS **Far-field Radiation Pattern Display** 

Sonnet Level 2 Silver • 256 MB Memory Allowed

• Up to 8 Port Circuits

• 2 Signal Conductor Levels + Gnd

#### Sonnet Level 3 Gold

- 2000 MB Memory Allowed
	- 3 Signal Conductor Levels + Gnd
	- Unlimited Ports
	- Unlimited Ideal Internal Components
	- Internal Components and Co-calibrated™ Ports
	- Thick Metal
	- Components for Vendor SMD Models
	- Sweep Analysis and Optimization of 4 Parameters

#### **Sonnet Professional**

- Engine Options: Sonnet Desktop Solver (8 threads) or Sonnet High Performance Solver (64 threads)
- Unlimited Memory, Ports, Dielectric, Signal Levels
- Unlimited Parameter Sweep and Optimization
- Conformal Meshing

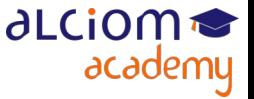

109 / 162

© ALCIOM 2021 – Reproduction interdite sans autorisation – Support de formation 203 version 1A, section 09, page- 5

### Conception d'antennes imprimées « simples » Notion d'optimisation numérique

- La plupart des outils EM ont des fonctions d'optimisation numérique paramétrique
- Magique, mais bien réfléchir aux paramètres et objectifs !

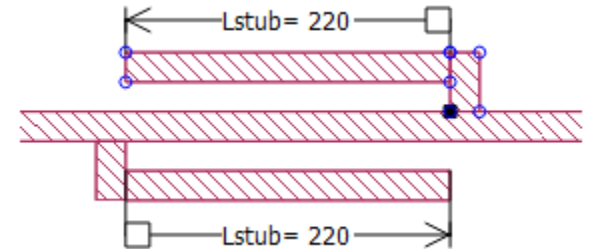

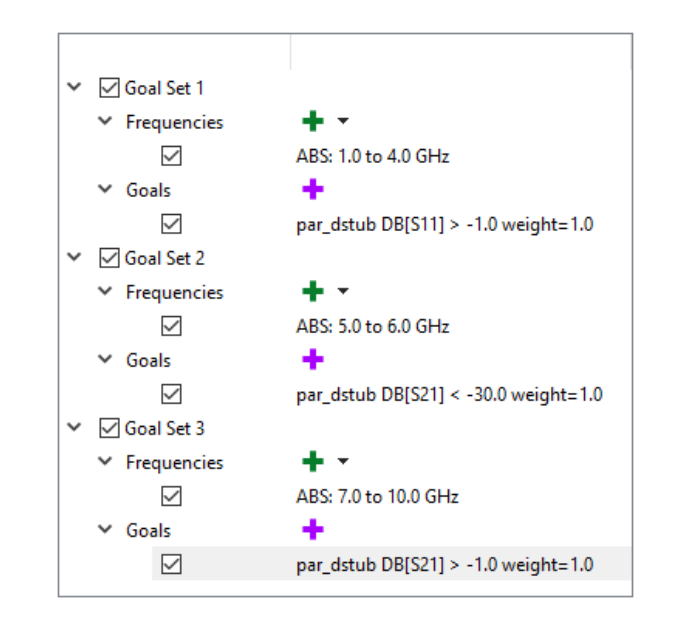

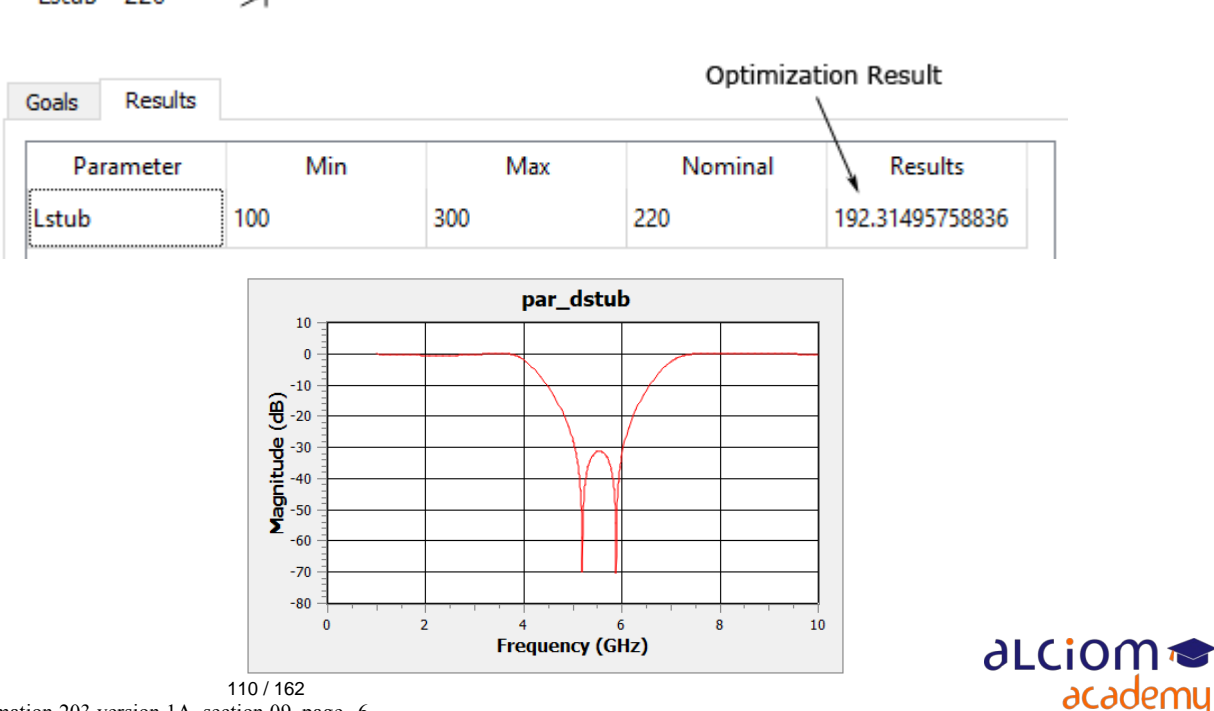

© ALCIOM 2021 – Reproduction interdite sans autorisation – Support de formation 203 version 1A, section 09, page- 6

#### Conception d'antennes imprimées « simples » Méthodologie de conception et limitations

- Un simulateur simule toujours, mais les résultats n'ont pas forcément de sens
- Toujours partir d'un design physiquement réaliste
- Ne pas oublier la recherche bibliographique, il n'y a pas que google...
- Simulation numérique parfaite pour comparer différentes solutions, puis optimiser un design, et tout en gagnant du temps
- Ne pas oublier de vérifier à la fois l'impédance complexe, la largeur de bande et le diagramme de rayonnement
- Sur le 1ier prototype, ne pas hésiter à prévoir une structure un peu plus longue, car plus facile de couper un brin que le rallonger...

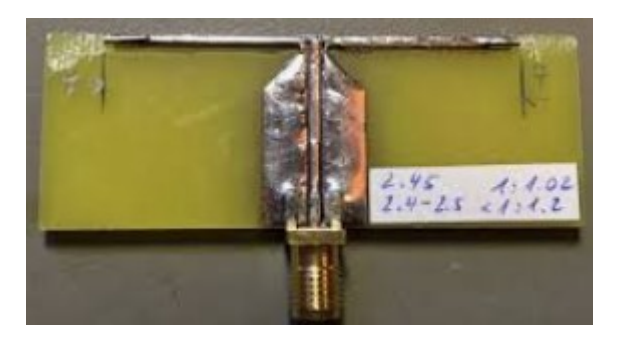

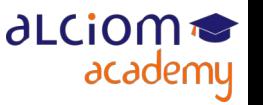

© ALCIOM 2021 – Reproduction interdite sans autorisation – Support de formation 203 version 1A, section 09, page- 7 111 / 162

## Conception d'antennes imprimées « simples » Exemples

◆ Un exemple parfait pour un simulateur 2D ½ :

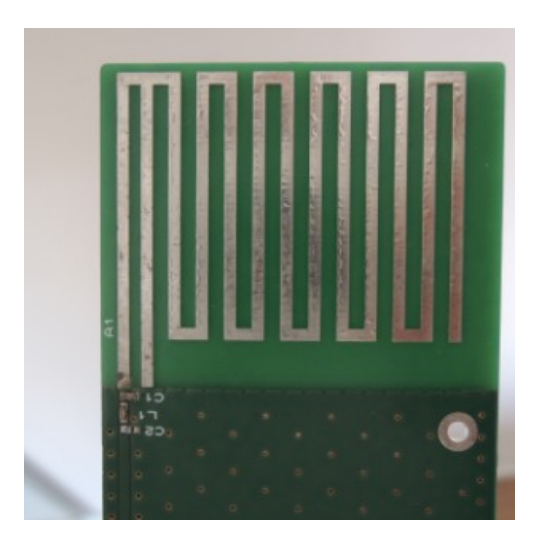

Par contre pas possible de prendre en compte la présence du boitier, la main de l'utilisateur, la proximité de la pile, etc

A réserver donc aux cas où des élements ne sont pas critiques

#### Installer SONNET LITE ◆

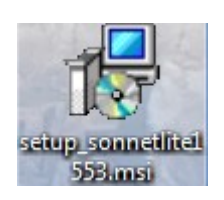

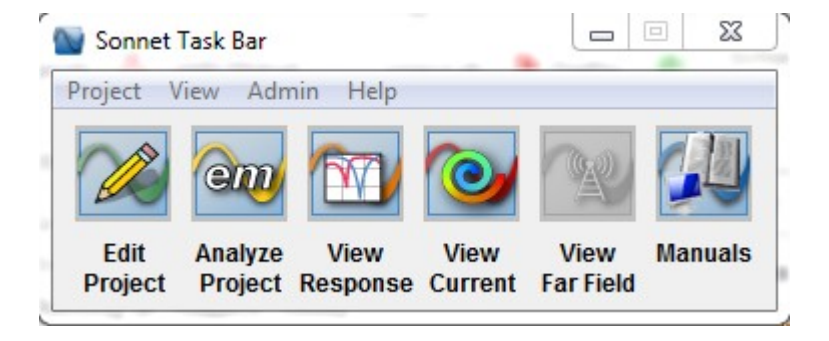

academy

Version TRES limitée avant enregistrement (1Mo de calcul), nettement plus utilisable après enregistrement (32Mo), cf :

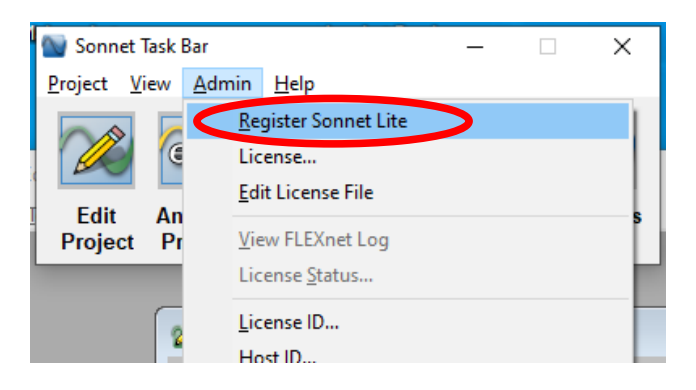

TP fait avec la version non enregistrée, mais résultats très approximatifs, uniquement à titre pédagogique alciom 113 / 162

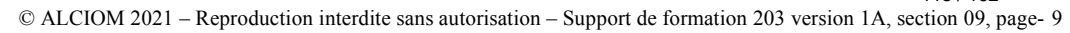

Lancer l'éditeur de géométrie

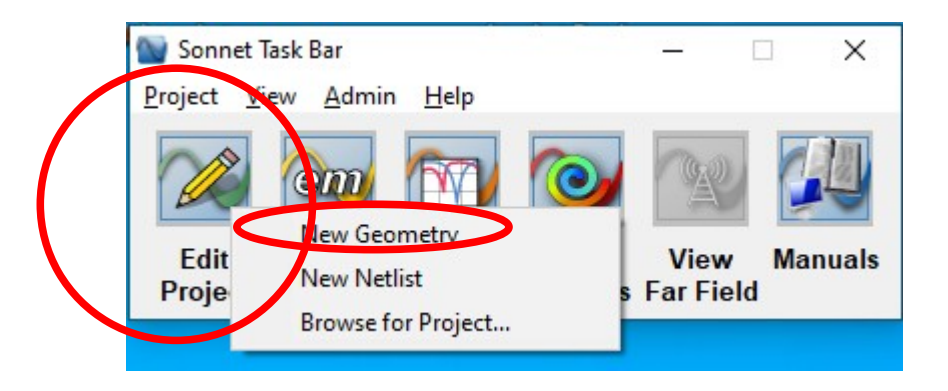

#### Définir les unités  $\bullet$

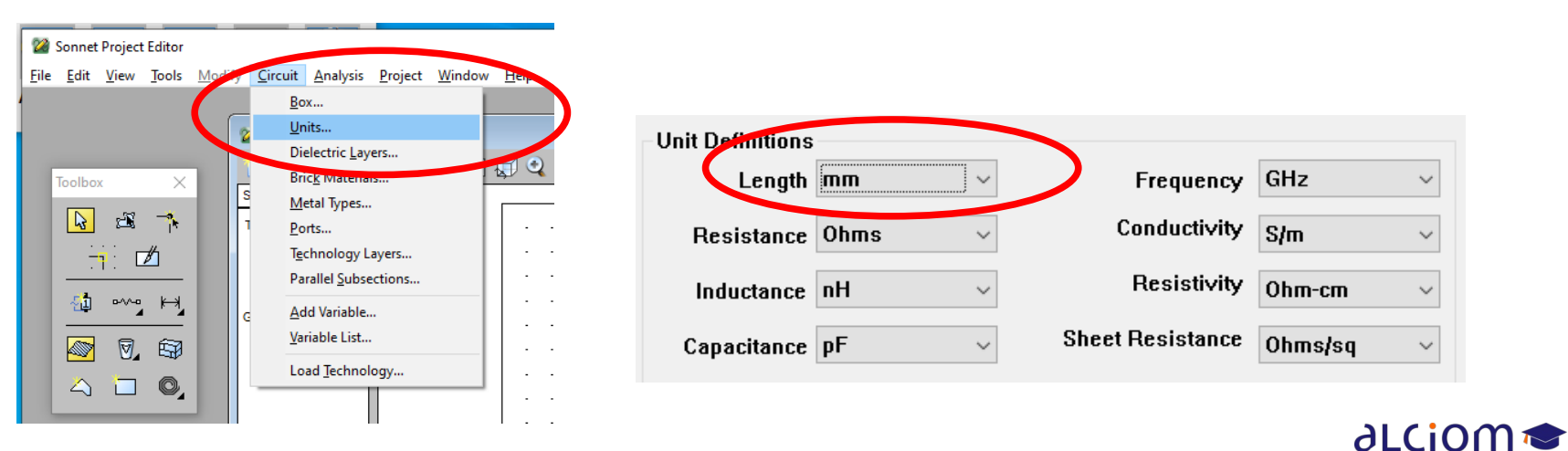

academy

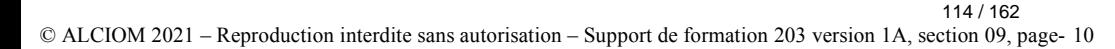

- ◆ Donner un nom au projet (save as...)
- Définir le monde...

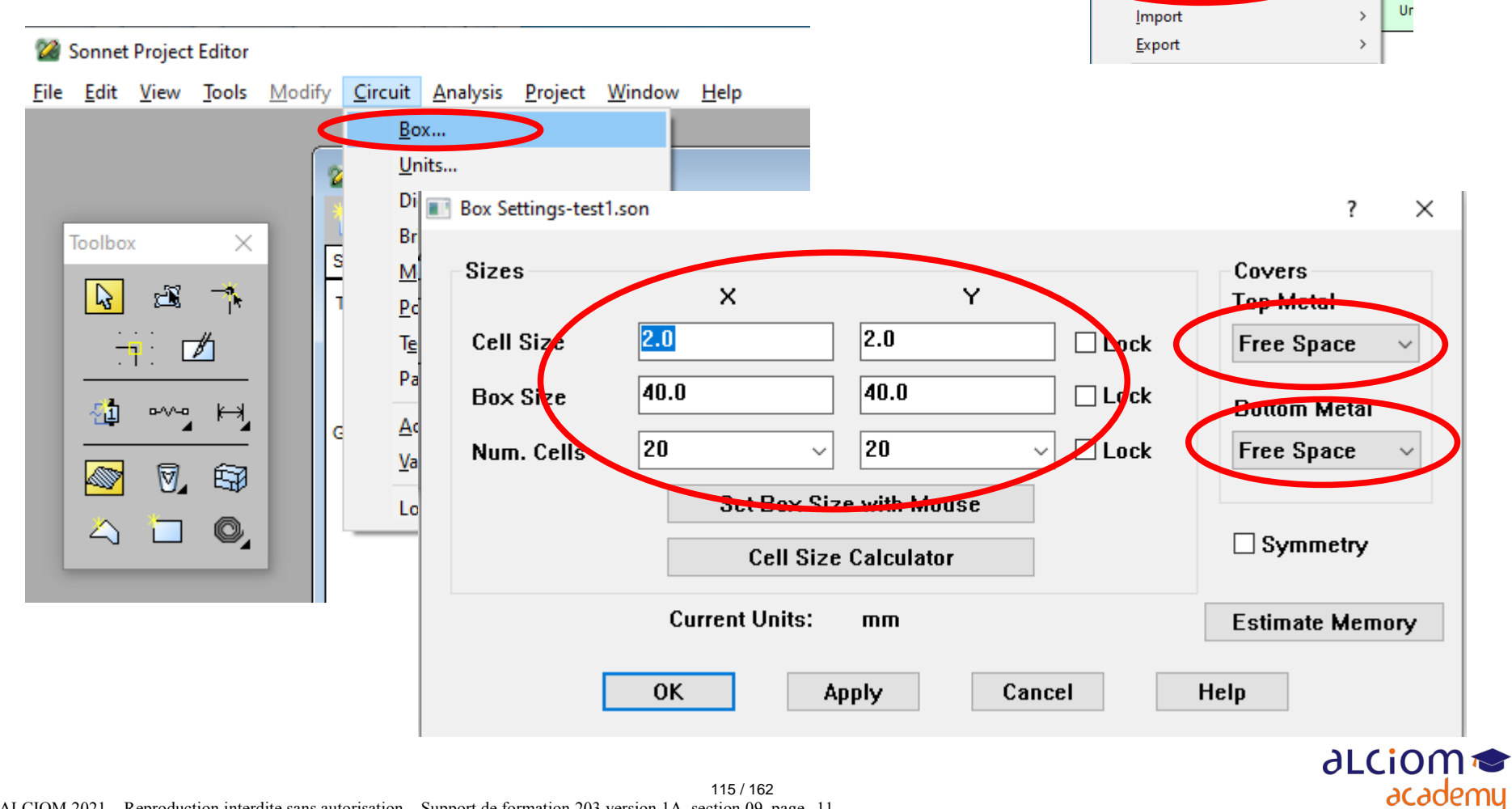

22 Sonnet Project Editor

New Geometry

Browse Examples...

**New Netlist** 

Open

Close Save

Save As... **Revert to Saved** 

File Edit View Tools Modify Circuit

 $Ctrl + N$ 

 $C$ trl+S

itled

Mar

Ur

 $\mathbf{v}$ 

Définir les dielectriques

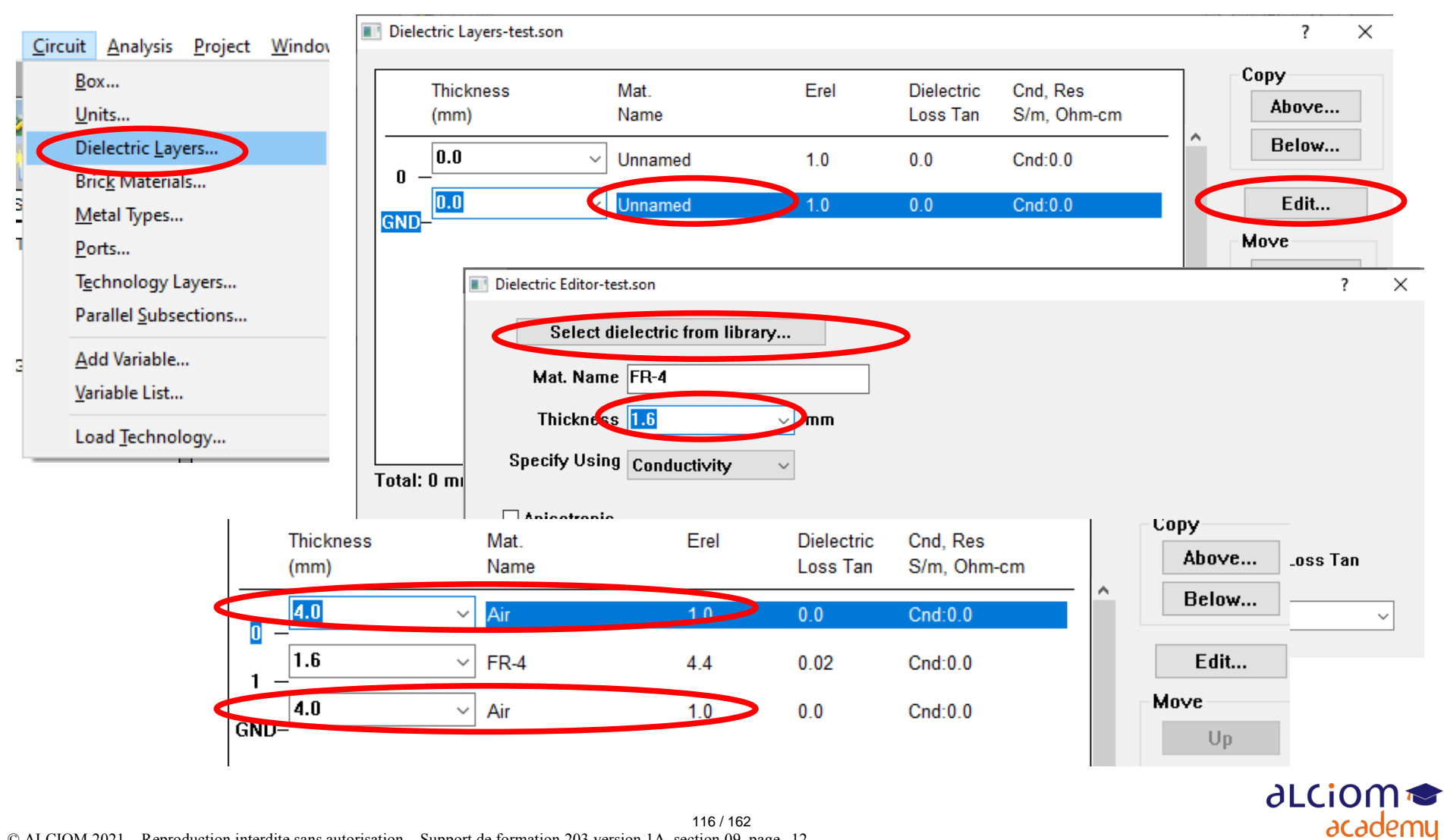

116 / 162

- Dessiner une antenne monopole sur un PCB double face ◆
- ◆ Plan de masse en couche 1… et élément rayonnant en couche 0

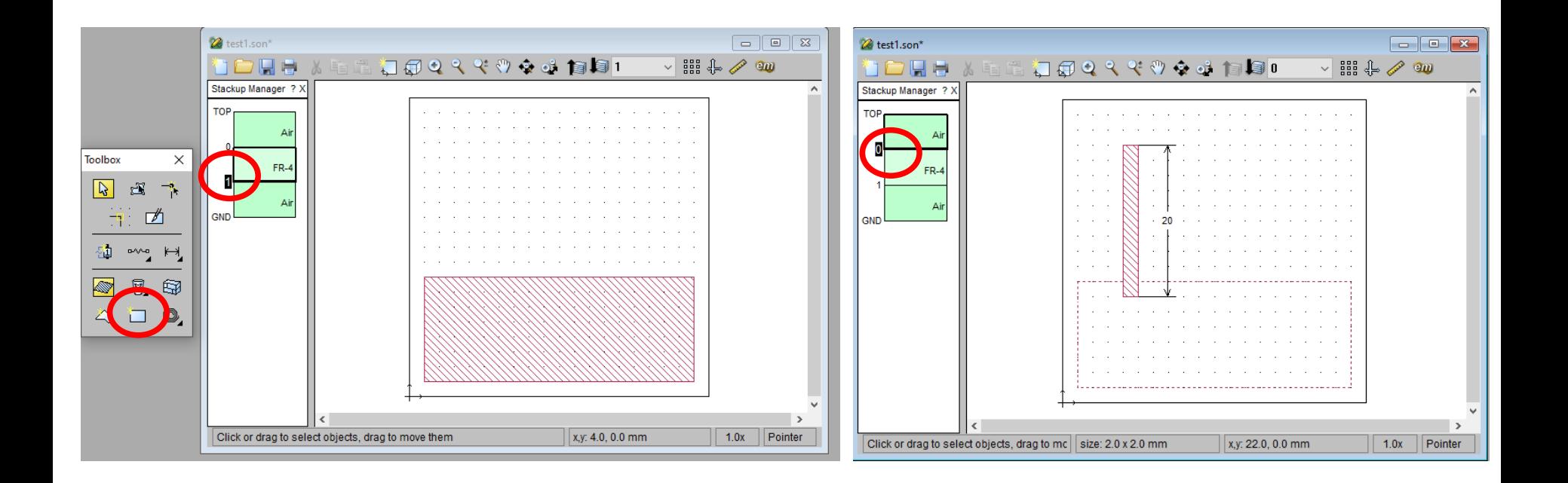

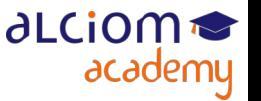

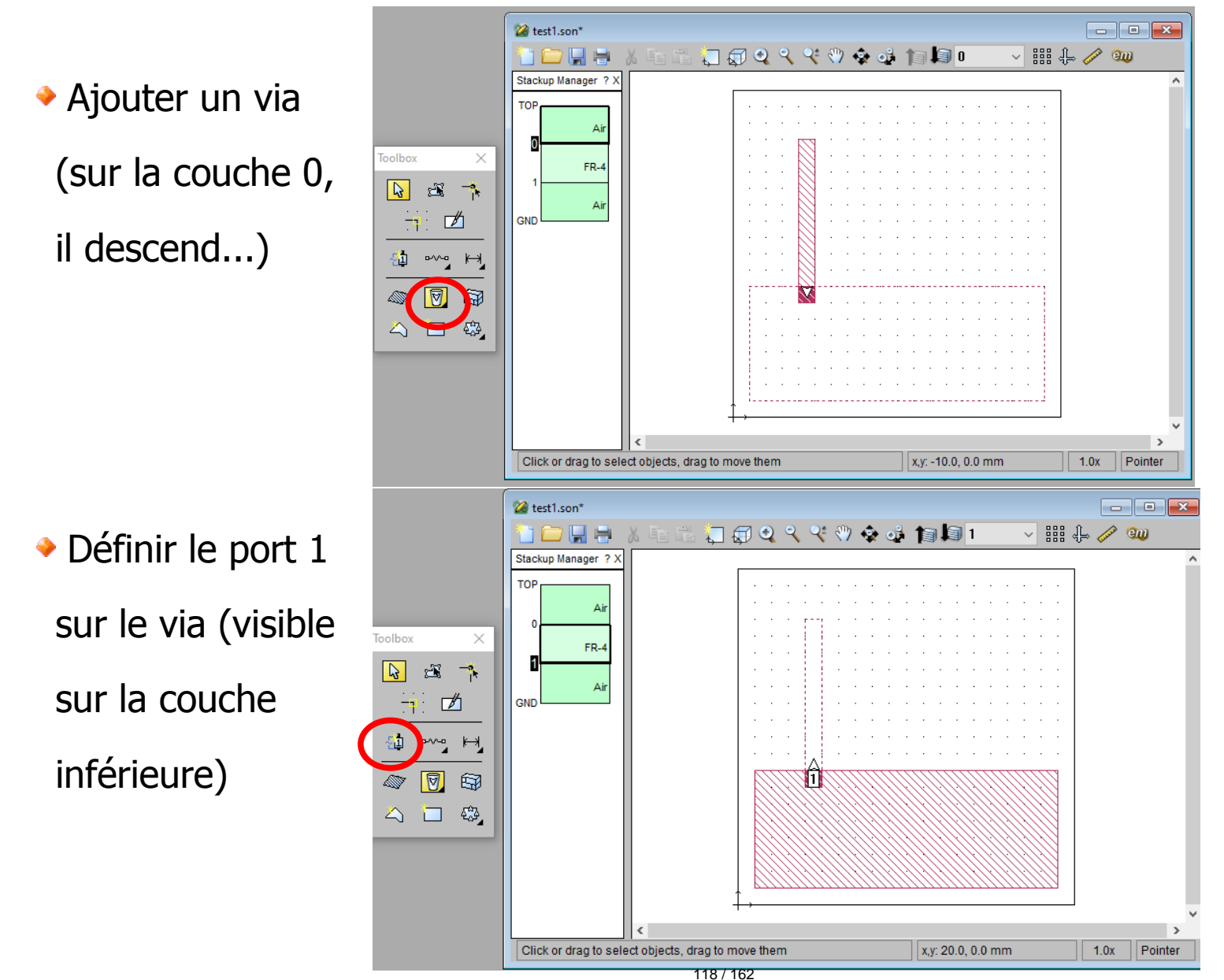

**∂LCiOM** 

academy

© ALCIOM 2021 – Reproduction interdite sans autorisation – Support de formation 203 version 1A, section 09, page- 14

Définir les options de simulation ◆

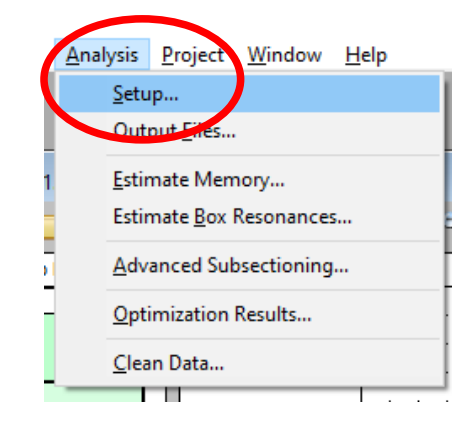

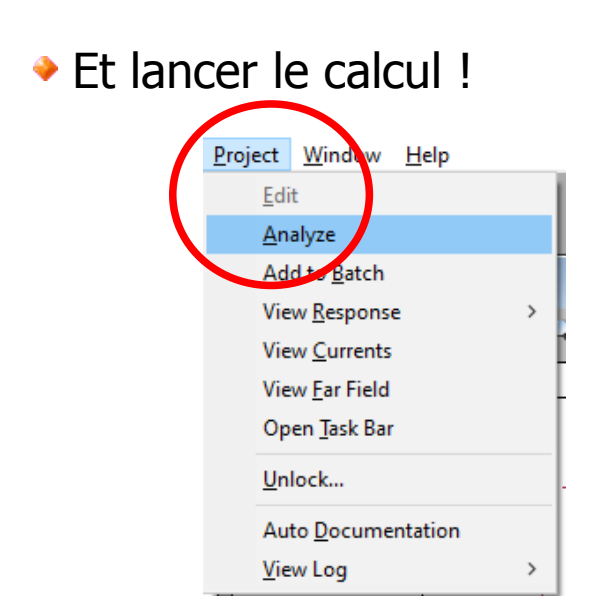

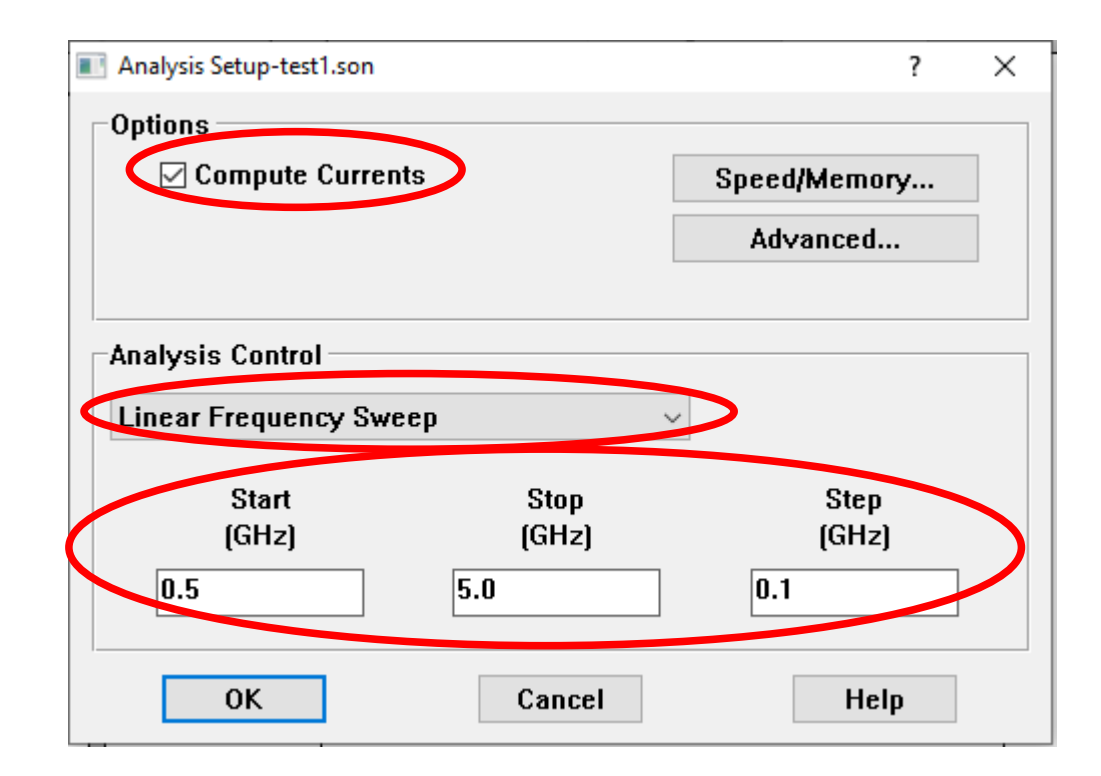

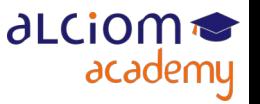

Visualiser la réponse en fréquence (S11) : Ca résonne à 2.5GHz !

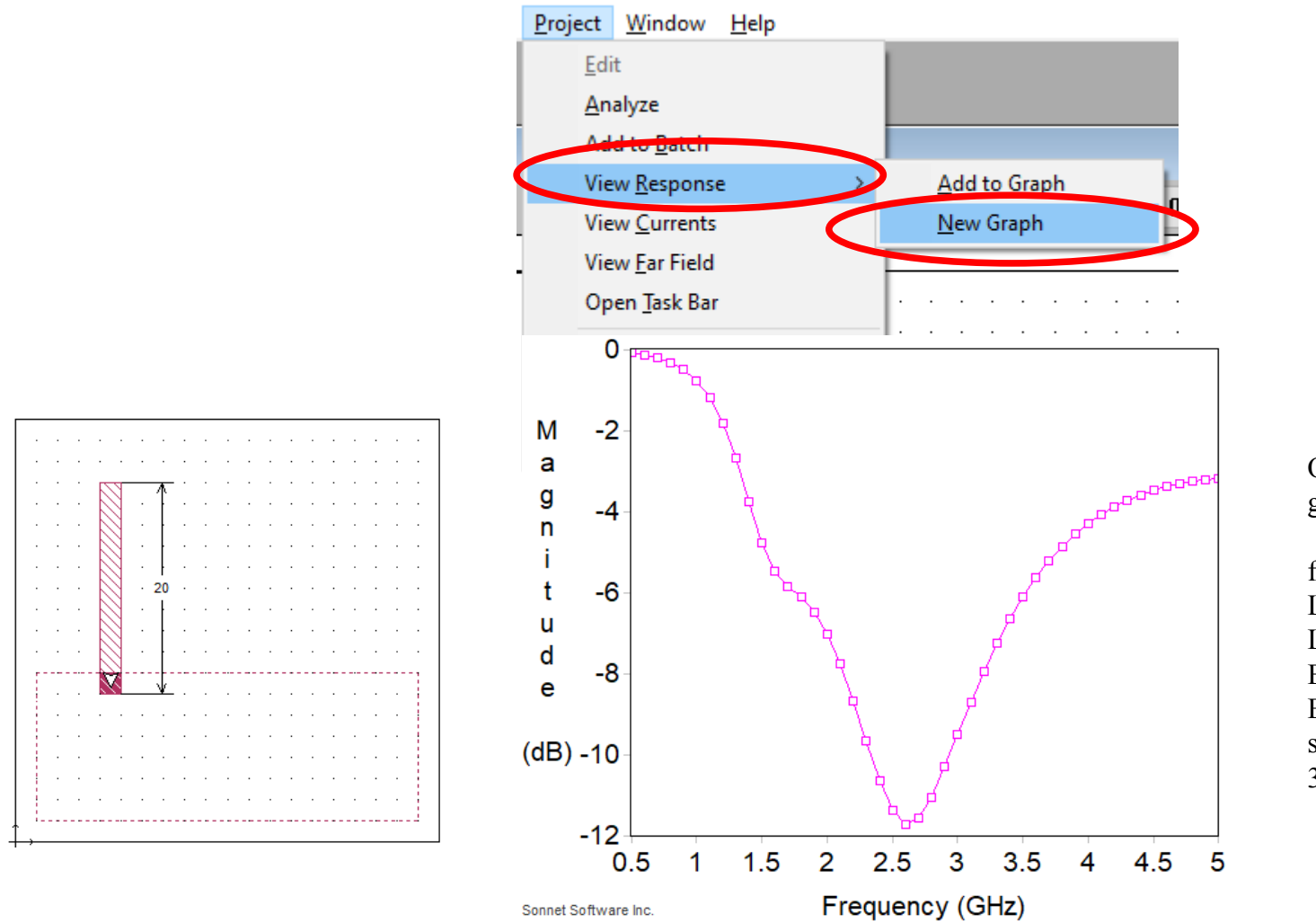

Ordres de grandeur corrects ?

 $f=2.5$ GHz Lambda =  $c/f = 120$ mm Lambda/4=30mm  $EpsR=4.4$ EpsEff=3 sqrt(EpsEff)=1.7 30mm/1.7=17mm

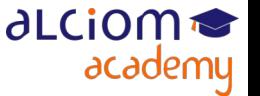

© ALCIOM 2021 – Reproduction interdite sans autorisation – Support de formation 203 version 1A, section 09, page- 16 120 / 162

Allongeons l'antenne… en restant assez loin des murs latéraux

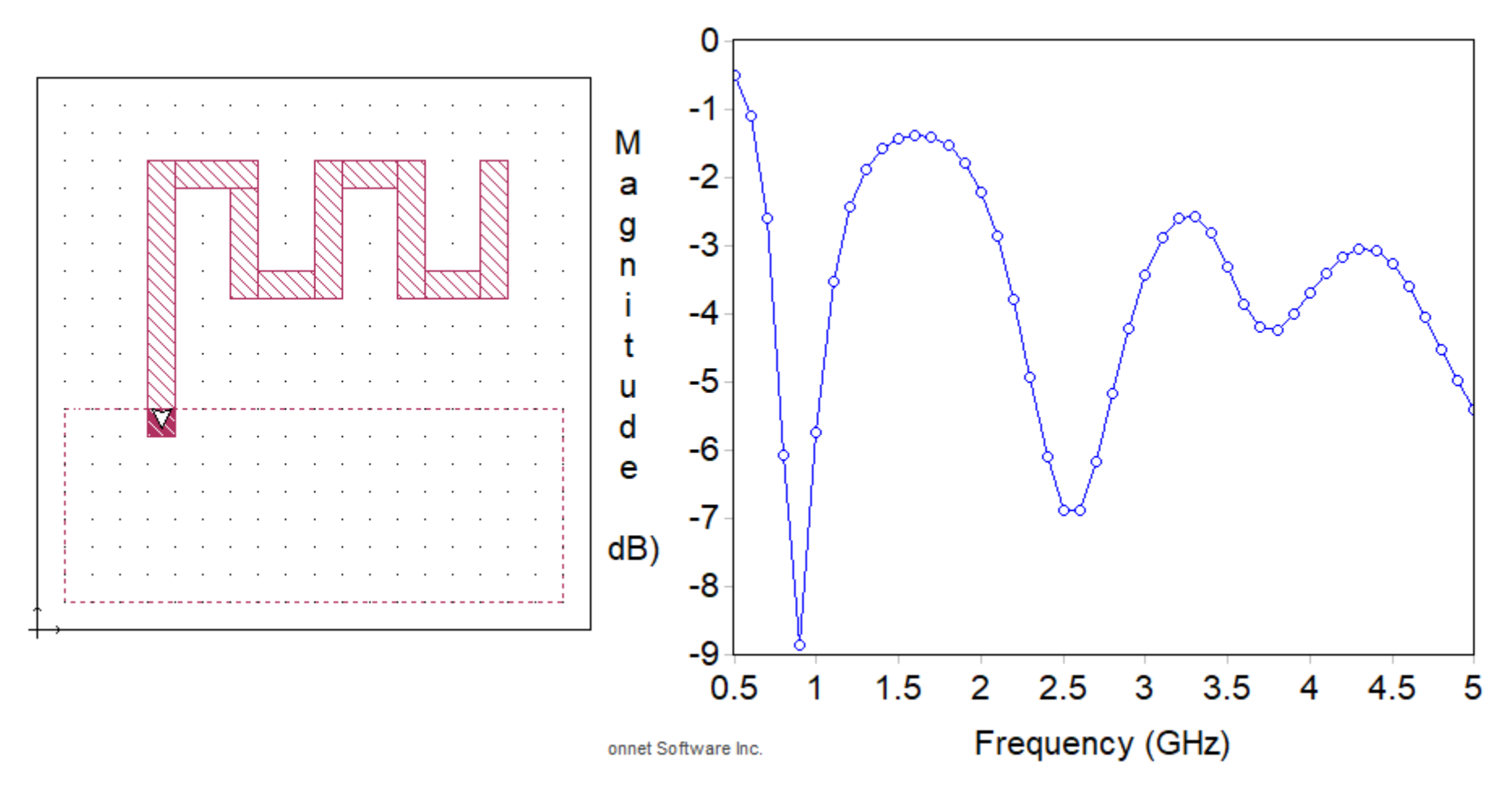

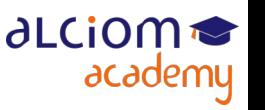

Ajoutons un élément rayonnant pour jouer

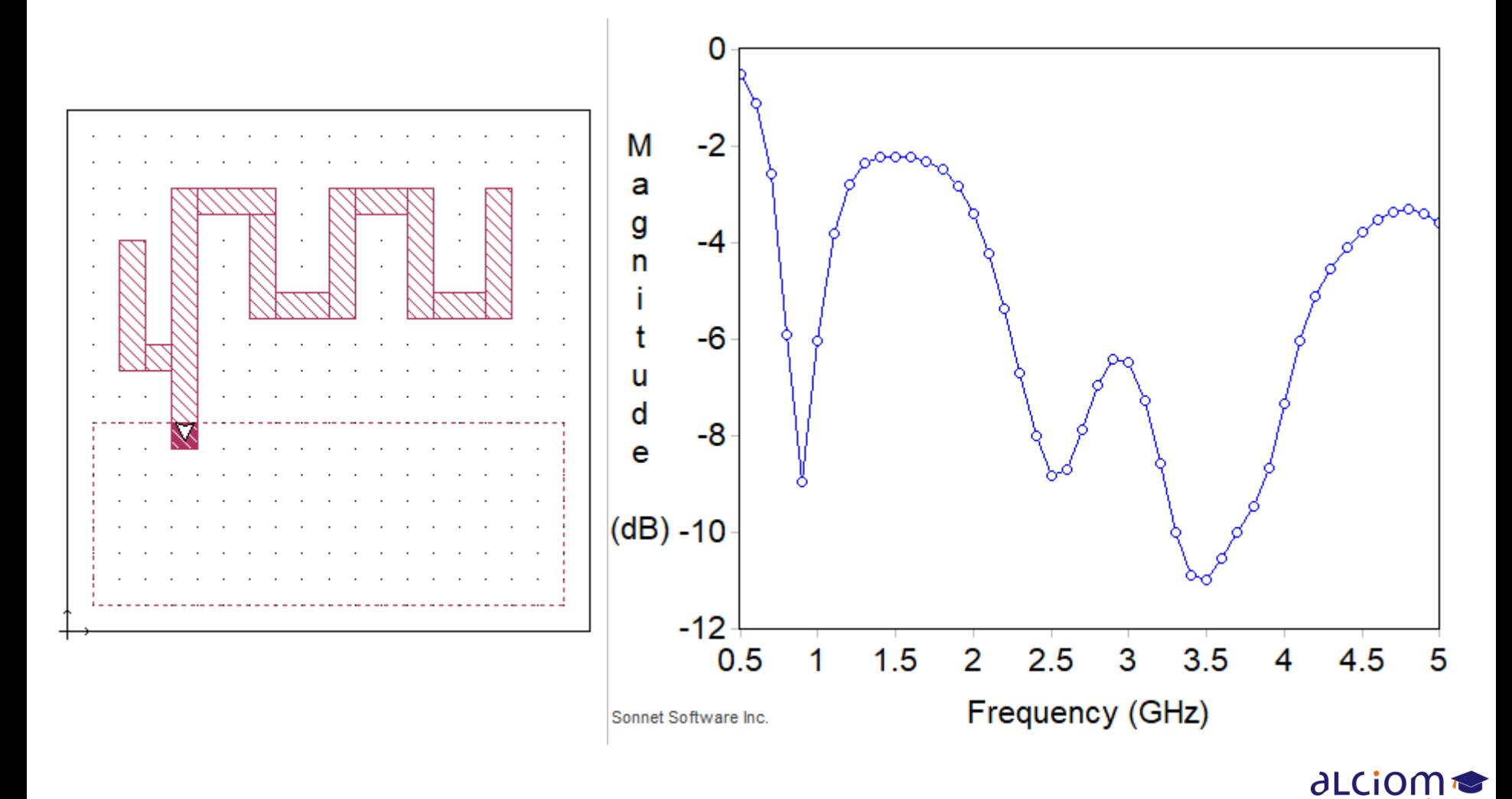

academy

D'où viennent ces résonnances ? La visualisation des courants aide...  $\bullet$ 

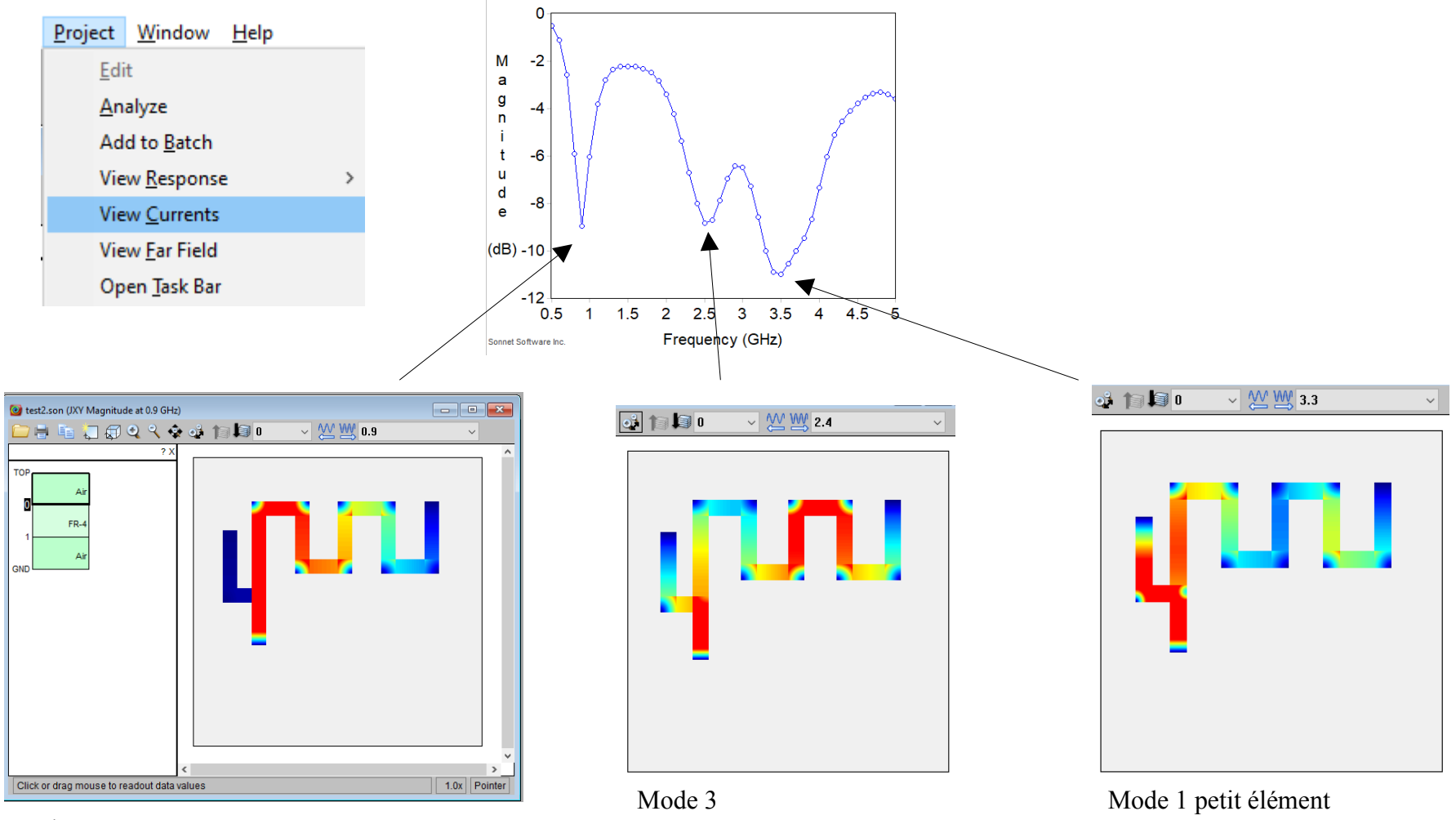

∂LCiOM

academy

Mode 1

© ALCIOM 2021 – Reproduction interdite sans autorisation – Support de formation 203 version 1A, section 09, page- 19 123 / 162

Attention car TP uniquement pédagogique et rapide. Pour un vrai projet :

- « Monde » nettement plus grand (murs latéraux loins de l'antenne)
- Résolution spatiale beaucoup plus fine nécessaire
- Option « far field » plus qu'utile et non disponible en versions Lite

#### Exemple :

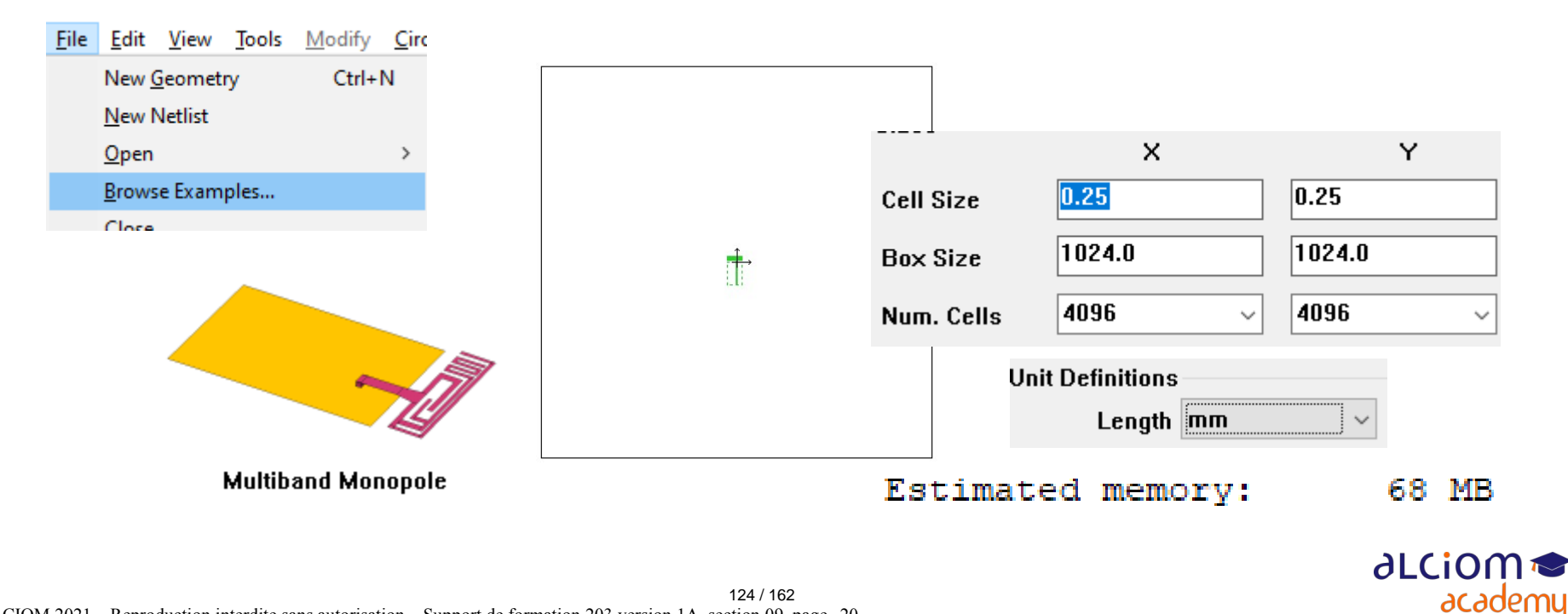

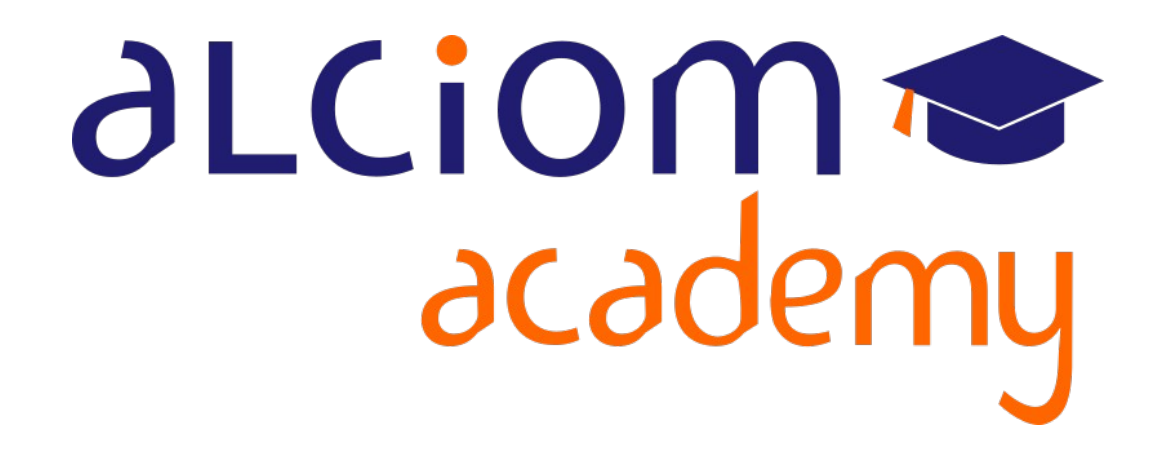

# **Formation 203 - Antennes niveau 3 (conception) Module 10 – Introduction à la simulation EM 3D**

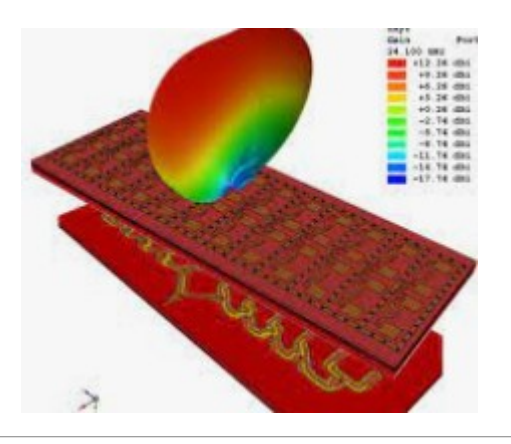

#### Introduction à la simulation EM 3D Contenu du module

- Introduction à la simulation EM 3D
- Les limites des méthodes filaires et 2D 1/2  $\left\langle \right\rangle$
- $\angle$  Modèle et fonctionnement d'un simulateur 3D
- $\angle$  Exemples de logiciels commerciaux
- La modélisation de l'environnement  $\geq$
- Exemples d'applications concrétes ≻
- Fiabilité des résultats  $\geq$
- $\geq$ Limitations et coûts
	- Introduction aux antennes large bande  $\pm$

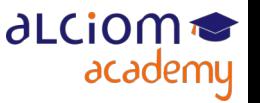

#### t**roduction à la simulation E** Les limites des méthodes filaires et 2D1/2

◆ Qu'est ce qui ne peut pas être modélisé en 2D ½, p.ex Sonnet ?

Dielectriques et/ou conducteurs « proches » de l'antenne : Boitier, piles, corps humain, supports, fils, etc

Elements rayonnants non plans ou non parallèles

Qu'est ce qui ne peut pas être modélisé en filaire, p.ex NEC ?

Tous les dielectriques, en particulier proches de l'antenne

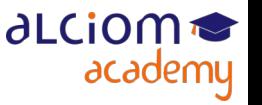

#### Introduction à la simulation EM 3D Modèle et fonctionnement d'un simulateur 3D

- Modélisation « sans contraintes » de l'antenne et de son environnement
- Solveurs numériques via plusieurs méthodes selon le projet et ses contraintes. Exemple (source : Altair/Feko) :

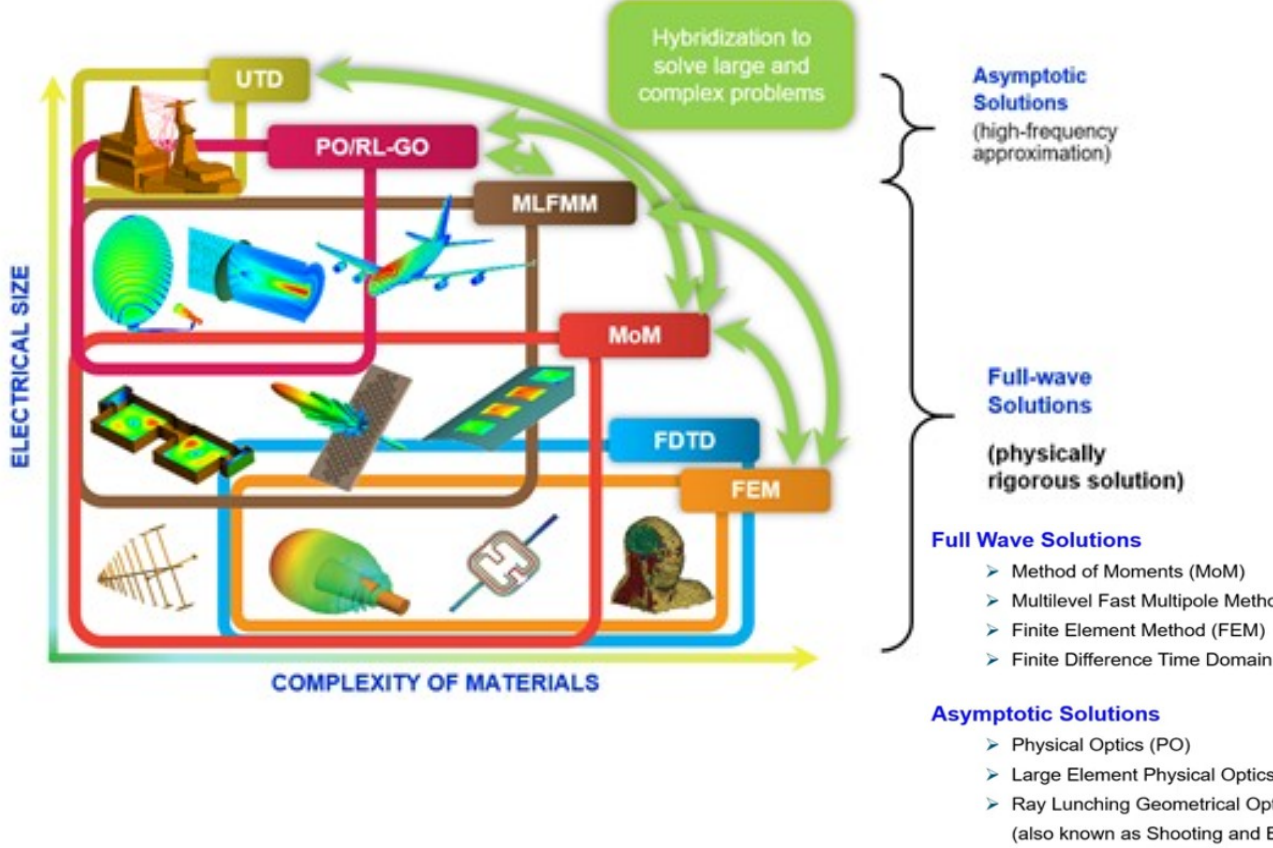

- > Multilevel Fast Multipole Method (MLFMM)
- > Finite Difference Time Domain (FDTD) •
- > Large Element Physical Optics (LE-PO)
- > Ray Lunching Geometrical Optics (RL-GO)
- (also known as Shooting and Bouncing Ray SBR method)
- > Uniform Theory of Diffraction (UTD)

Full wave solutions solve Maxwell Equations accurately and provide reliable results provided a good CAD model and mesh is available.

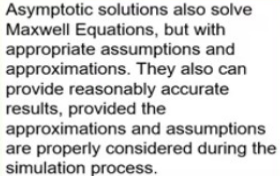

**ALCiO** 

academy

Cf https://support.altair.com/csm?id=community\_blog&sys\_id=01296fcfdbac6490e8863978f496195d

128 / 162

### Introduction à la simulation EM 3D Modèle et fonctionnement d'un simulateur 3D

- Possibilité de segmentation du projet et d'utilisation de méthodes hétérogènes
- Intérêt majeur : réduction drastique du temps de calcul
- Un exemple extrème : (source : Altair/Feko) :

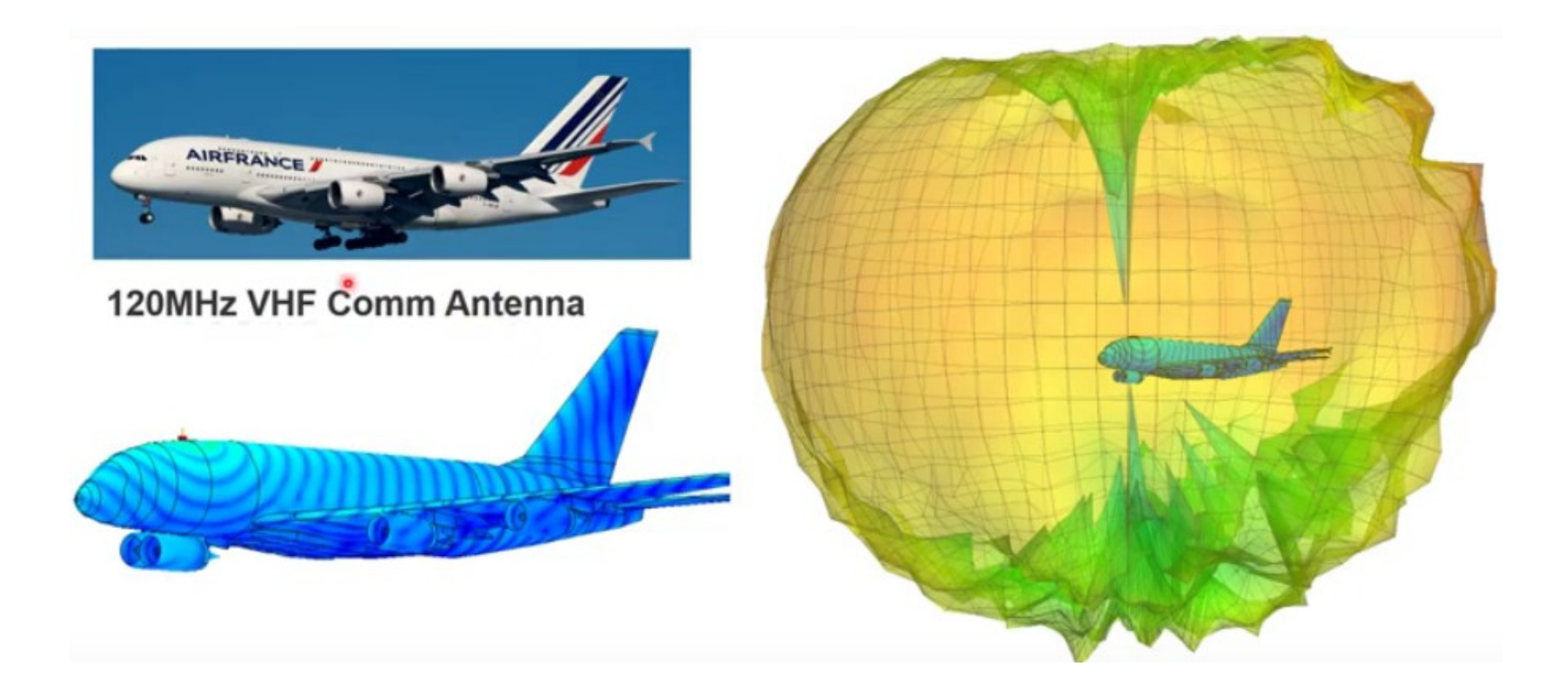

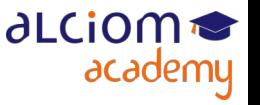

#### Introduction à la simulation EM 3D Exemples de logiciels commerciaux

- De nombreux logiciels commerciaux « full 3D ». Les plus connus :
	- HFSS (ANSYS)
	- CST MWS (Dassault Systèmes)
	- FEKO (Altair)
	- EMPIRE XPU (IMST)
	- AXIEM & ANALYST 3D (Cadence/AWR)
	- EMPro 3D (Keysight)
	- COMSOL Multiphysics (Comsol)
	- Xfdtd (REMCOM), …

Différences clés : Méthodes numériques, ergonomie, support... et prix

Cf <https://www.microwavejournal.com/articles/print/29299-electromagnetic-analysis>

#### Introduction à la simulation EM 3D La modélisation de l'environnement

- Le plus complexe et long : Modéliser correctement l'environnement
- Etape critique pour de bons résultats et pour un temps de calcul raisonnable
- Nécessité fréquente de simplifier les modèles mécaniques.
- Solution 1 : Réaliser un modèle numérique simple approchant le produit réel

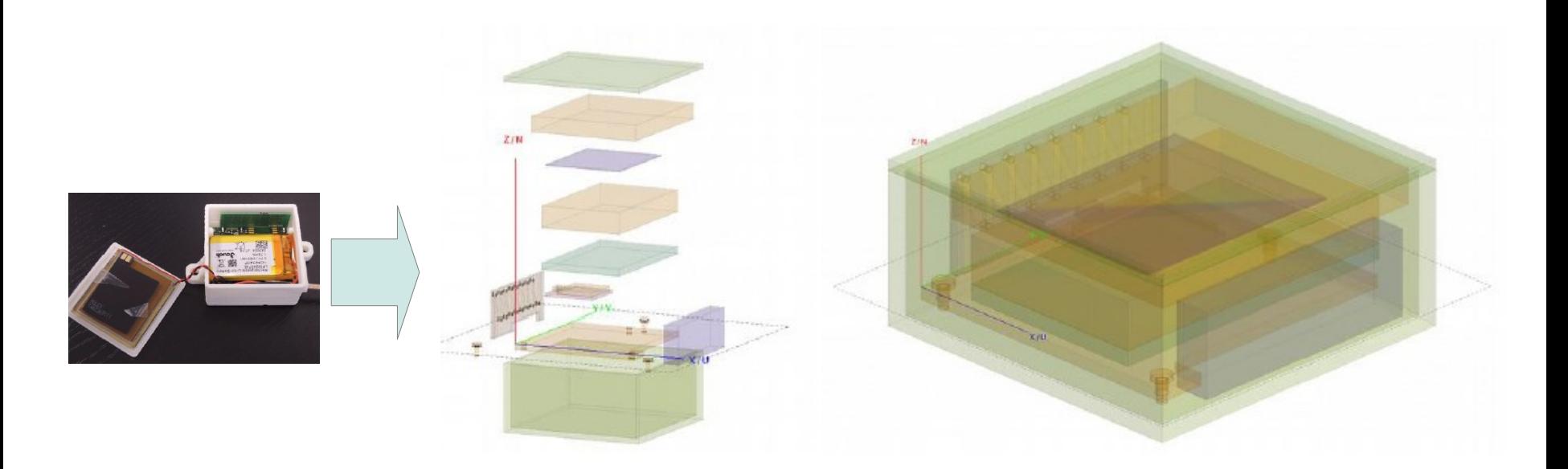

Nécessite un peu d'expérience pour savoir ce qui va être critique ou pas

#### Introduction à la simulation EM La modélisation de l'environnement

• Solution 2 : Utiliser les modèles 3D réels (step/iges des boitiers, Gerbers des PCBs, etc,...), et y associer des propriétés électromagnétiques

Nécessité la plupart du temps de simplifier les modèles mécaniques pour arriver à des temps de calcul réalistes

- Peut nécessiter des semaines de travail si modèles maillés complexes...
- Disponibilité d'outils dédiés qui peuvent aider. Un exemple :

# **Altair<sup>®</sup> HyperMesh<sup>®</sup>**

#### **High-fidelity Finite Element Modeling**

HyperMesh is the market-leading, multi-disciplinary finite element pre-processor which manages the generation of the largest, most complex models, starting with the import of a CAD geometry to exporting a ready-to-run solver file.

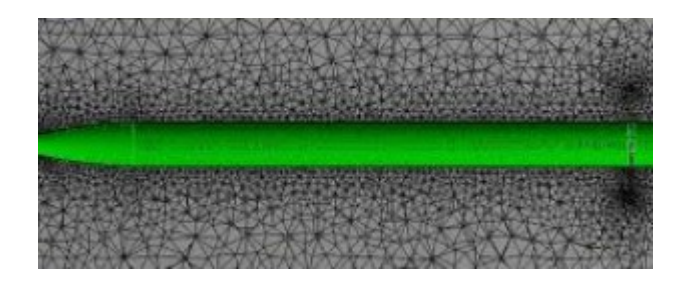

#### Nécessite de connaître finement les techniques de maillage utilisés par les solveurs numériques utilisés

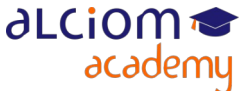

#### Introduction à la simulation EM 3D La modélisation de l'environnement

- Les sources pour la modélisation de l'environnement :
	- Fichiers 3D de la CAO du PCB
	- Fichiers 3D du boîtier
	- Modèles externes (ex corps humain)

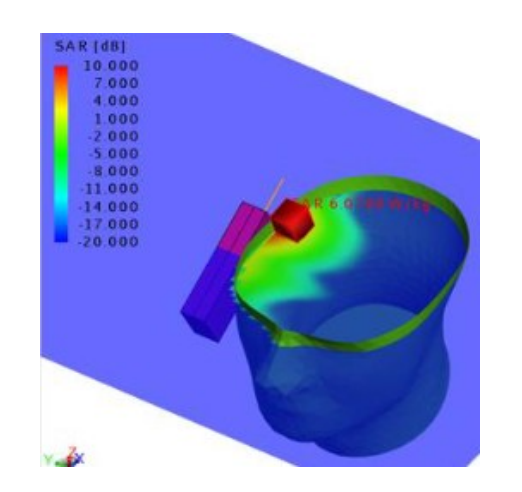

**ALCION** 

academy

- ... mais souvent beaucoup d'approximations nécessaires (ex : LCD, etc)
- Mais fondamental pour des résultats corrects !

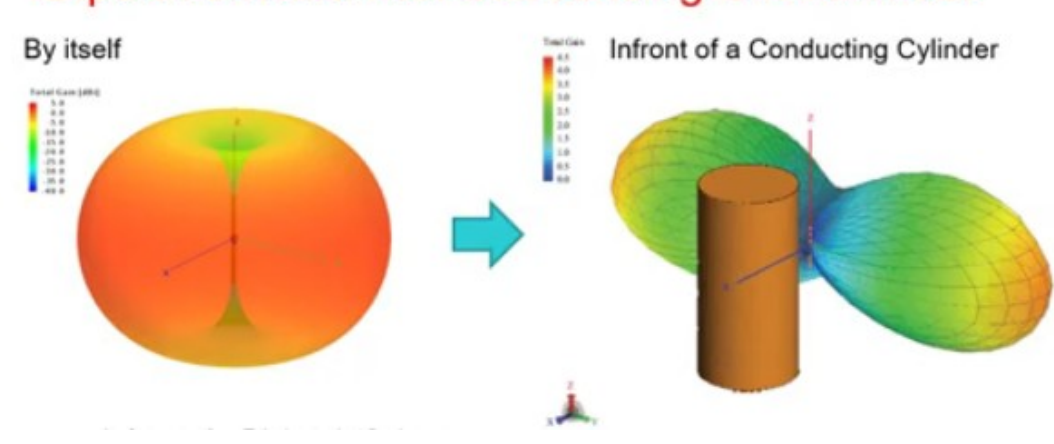

#### **Dipole Antenna with Surrounding Environment**

#### Introduction à la simulation EM 3D Exemples d'applications concrètes

Quelques projets réels (ALCIOM) où la 3D est nécessaire :

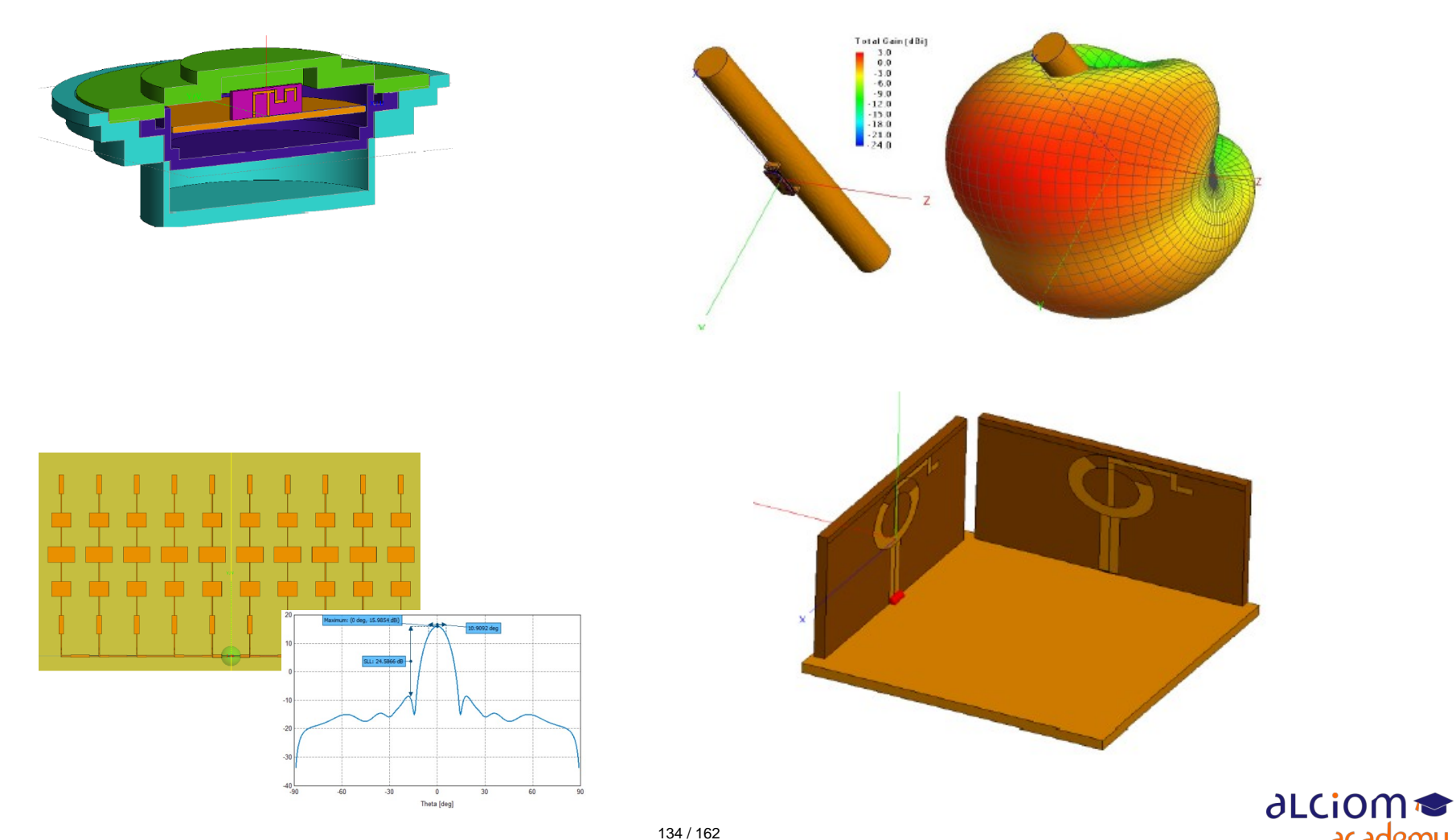

academy

© ALCIOM 2021 – Reproduction interdite sans autorisation – Support de formation 203 version 1A, section 10, page- 10

### Introduction à la simulation EM 3D Fiabilité des résultats

- Des résultats souvent excellents, et sinon explicables en réfléchissant…
- … car liés à des erreurs du modèle et permettant de corriger celui ci

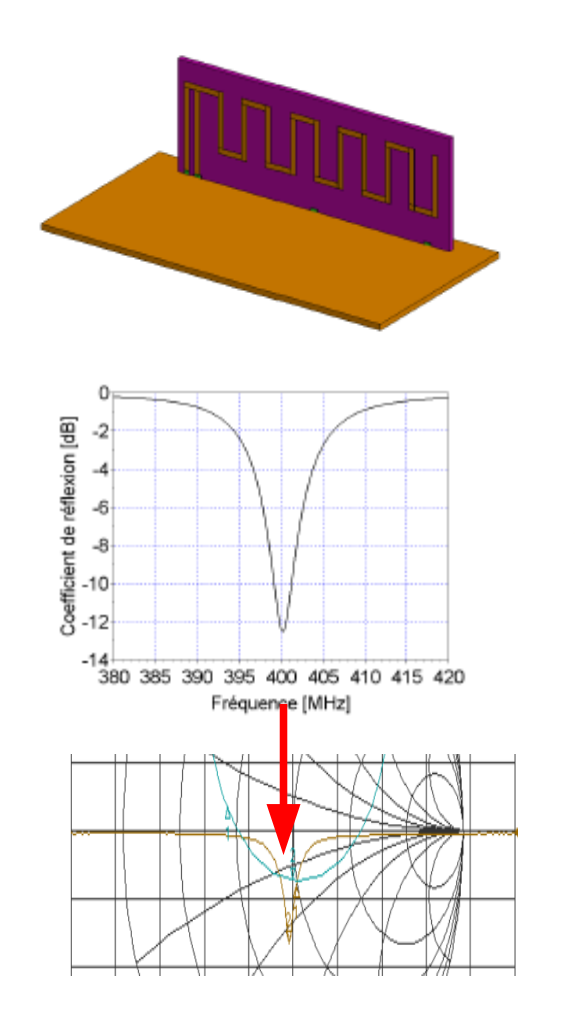

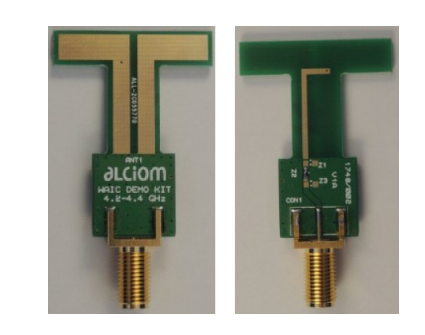

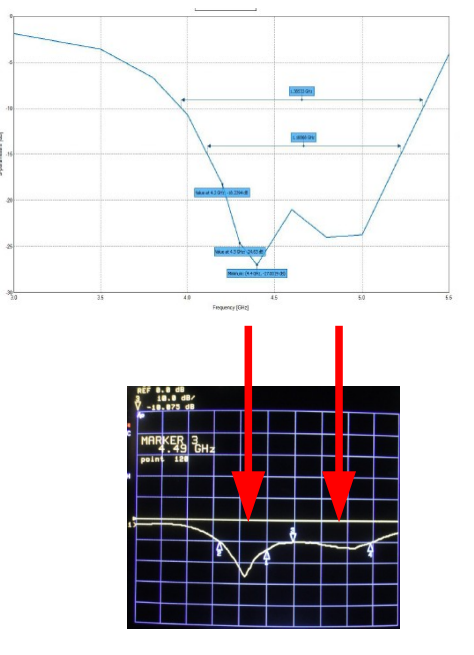

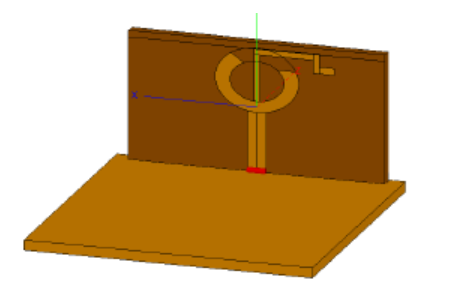

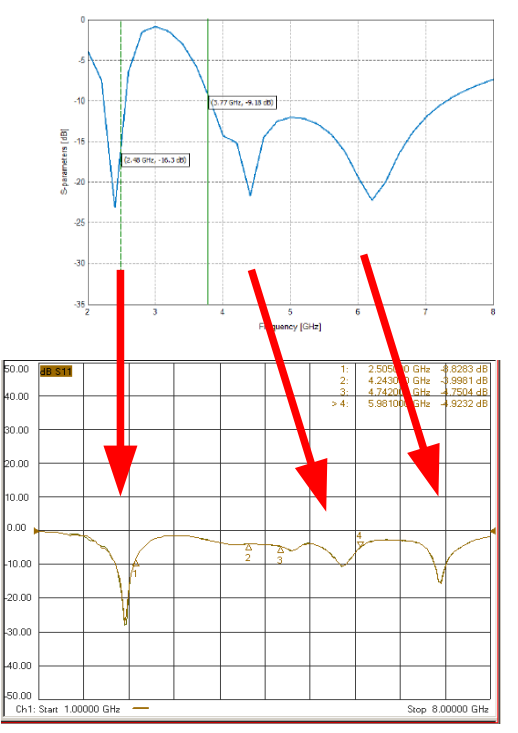

**∂LCiOM** 

academy

#### troduction à la simulation EM Limitations et coûts

- Evidemment logiciels chers et complexes
- Modèles économiques très variables selon les fournisseurs. Modèle SAAS possible
- Formation impérative (quelques semaines...)
- Support du fournisseur quasi impérative : Maintenance/support (+15-20%/an ?)
- Résultats quasi conformes aux mesures, sinon erreur de modèle ou logiciel mal utilisé (ce qui est facile...) !
- … et besoin de PCs plus que musclés pour projets importants (voire HPC)

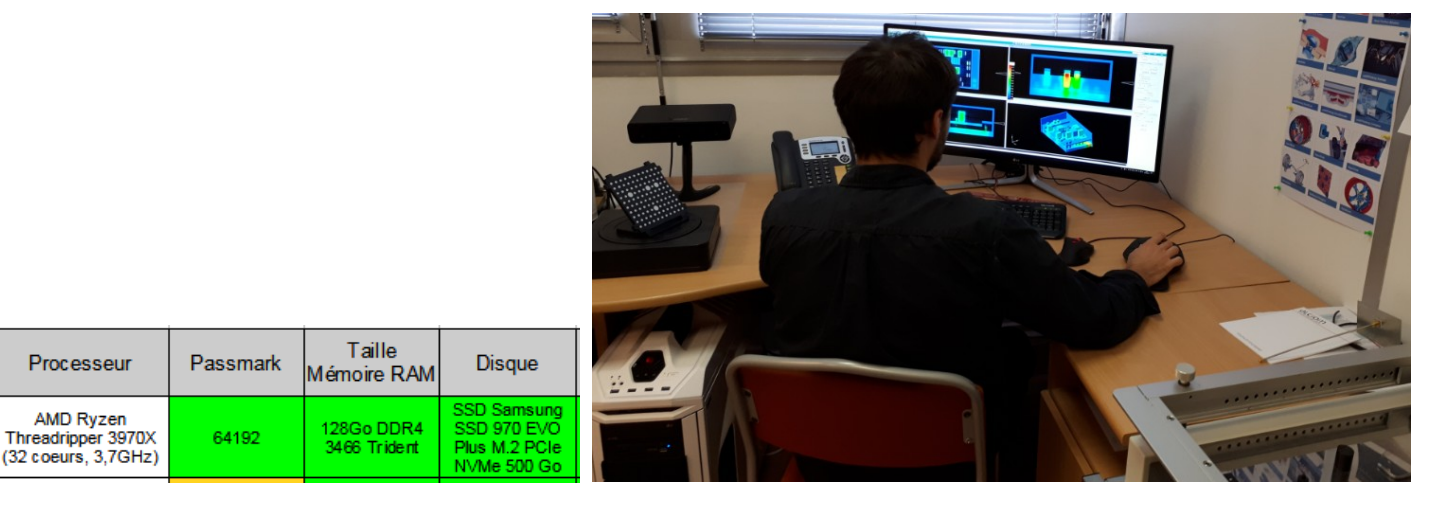

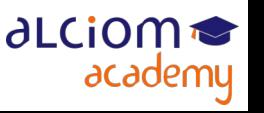

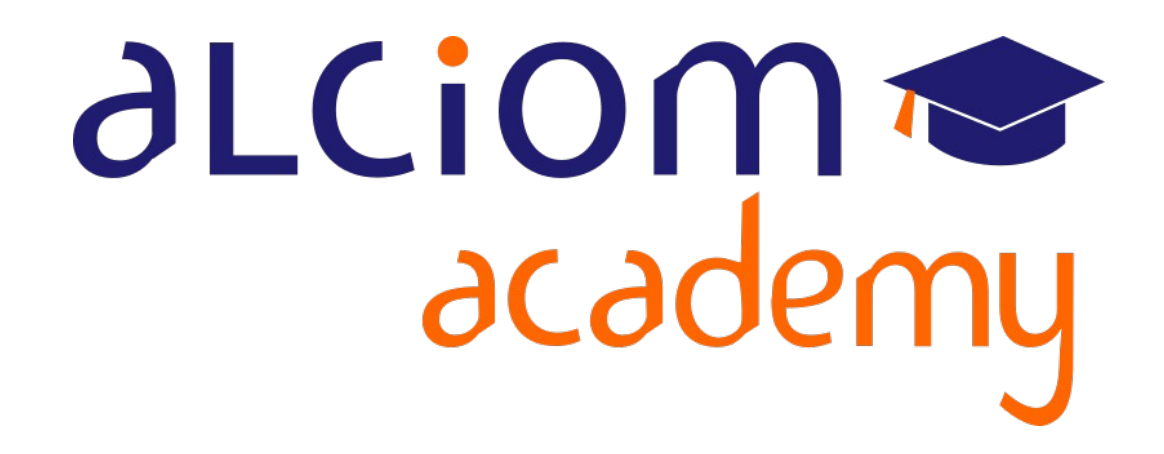

**Formation 203 - Antennes niveau 3 (conception) Module 11 – Introduction aux antennes large bande**

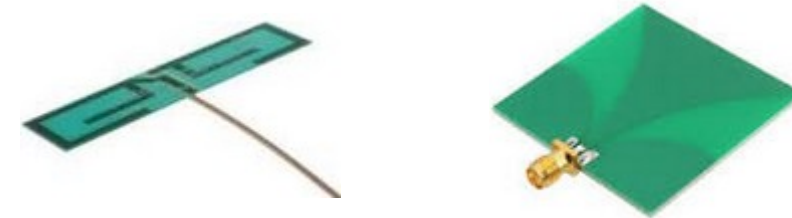

#### Introduction aux antennes large bande Contenu du module

- Introduction aux antennes large bande
- Cas d'usage ≻
- > Antennes bi-bandes, multi-bandes, UWB
- > Techniques d'élargissement de la plage d'accord d'une antenne
- **Exemples pratiques** ≻
	- L'intégration de l'antenne  $\bf{+}$

**Conclusion et synthèse**  $\ddot{}$ 

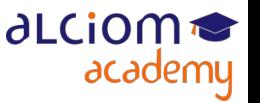

#### Introduction aux antennes large bande Cas d'usage

- Antenne « naturelle » = Résonne à une fréquence unique
- Peut être utilisée un peu autour de cette fréquence
- Largeur de bande fonction de la topologie et de la taille de l'antenne

• ... mais comment faire pour les applications nécessitant une large bande ou plusieurs bandes de fréquence plus ou moins larges ?

Cas extrème : La téléphonie cellulaire

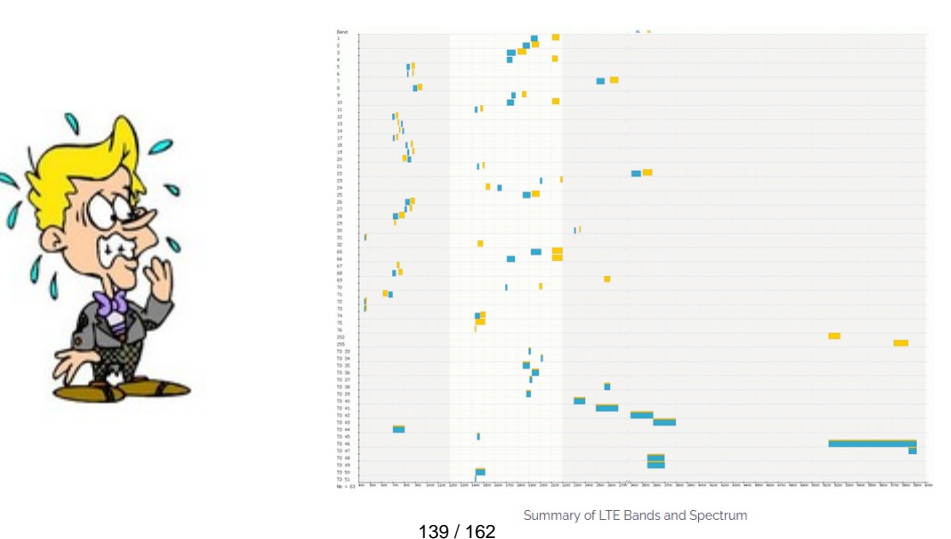

**ALCIO** 

academy

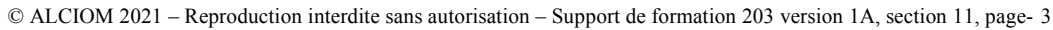

#### Introduction aux antennes large bande Antennes bi-bandes / Multi-bandes / UWB

- Solution 1 : Accord dynamique
- Solution 2 : Développer des antennes résonnant à plusieurs fréquences
- D'autant plus complexe qu'il y a de fréquences et quelles sont proches…

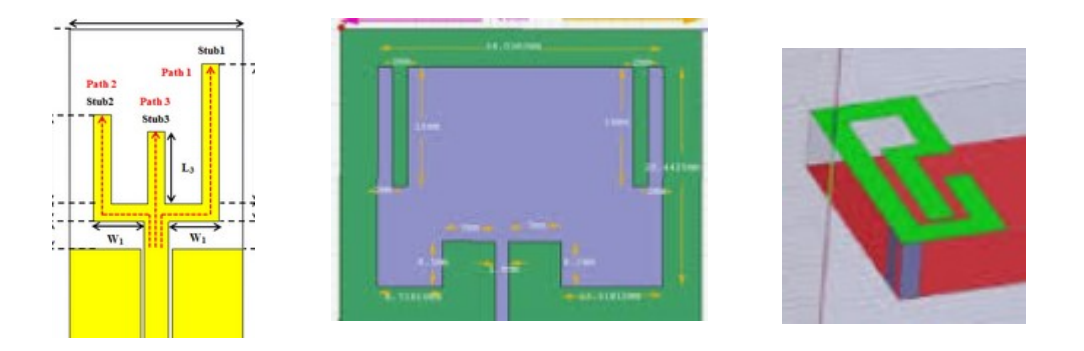

• A ne pas confondre avec les antennes large bande (résonnant plus ou moins dans une large plage, mais moins performantes)

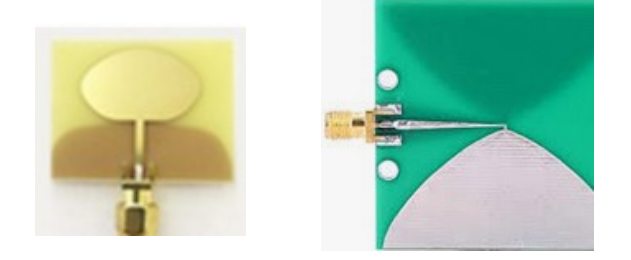

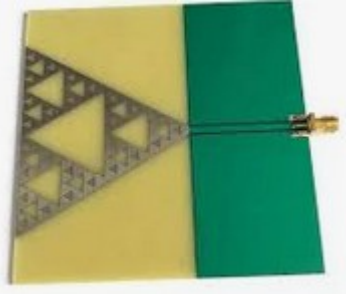

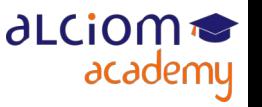

© ALCIOM 2021 – Reproduction interdite sans autorisation – Support de formation 203 version 1A, section 11, page- 4 140 / 162

# Introduction aux antennes large bande

Techniques d'élargissement de la plage d'accord d'une antenne : Accord dynamique

- ◆ Premier solution : Accord dynamique
- Le principe : Antenne « simple », mais réseau d'accord variable
- Le plus souvent réalisé par condensateur variable (diode varicap ou commutation de condensateurs d'accord)
- Choix de l'accord statique (table selon fréquence) ou adaptatif (selon mesure d'adaptation intégrée ou selon RSSI vue du correspondant

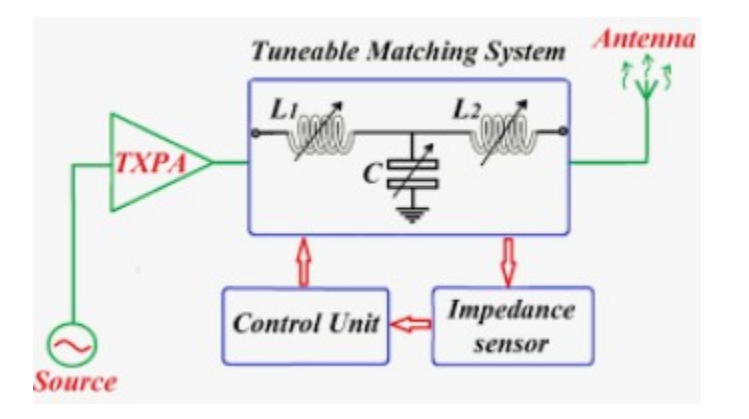

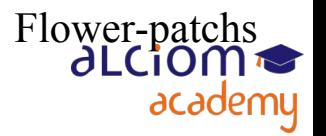

#### Introduction aux antennes large bande Techniques d'élargissement de la plage d'accord d'une antenne : Accord dynamique

Permet aussi d'adapter l'antenne en cas d'environnement changeant  $\bullet$ 

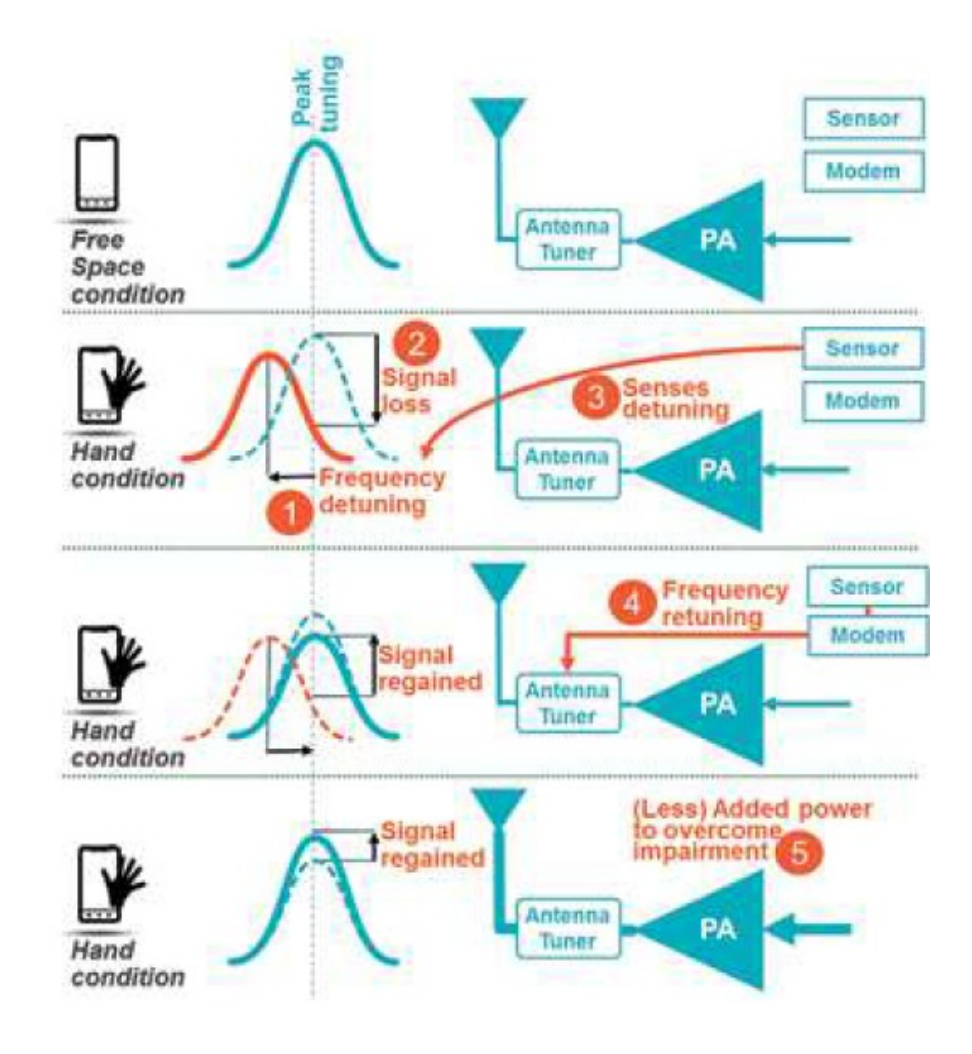

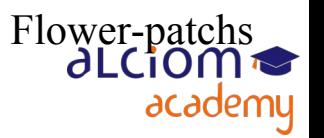

© ALCIOM 2021 – Reproduction interdite sans autorisation – Support de formation 203 version 1A, section 11, page- 6 142 / 162

# Introduction aux antennes large bande

Techniques d'élargissement de la plage d'accord d'une antenne : Accord dynamique

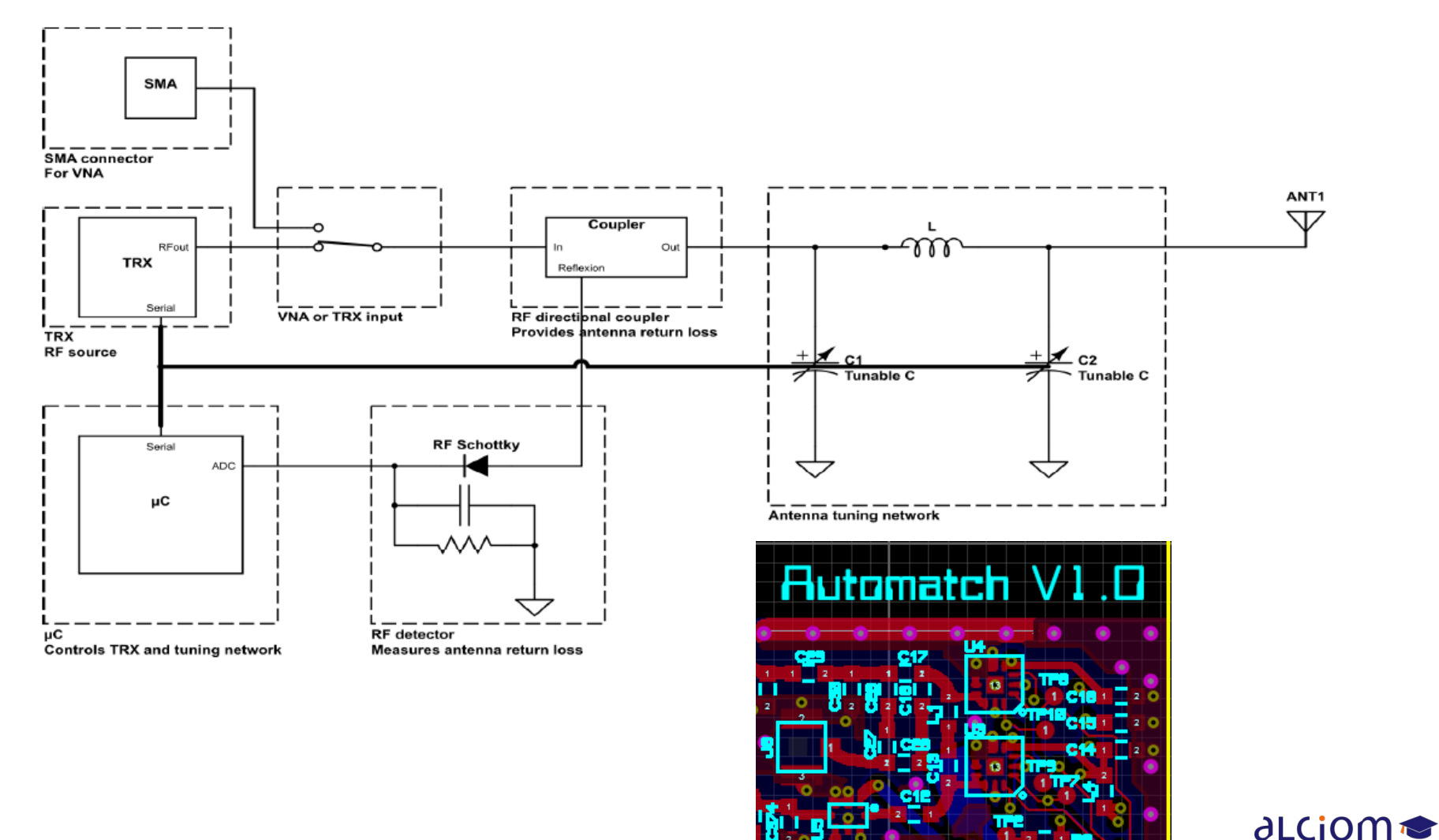

◆ Exemple (design de référence Alciom Automatch™ ) :

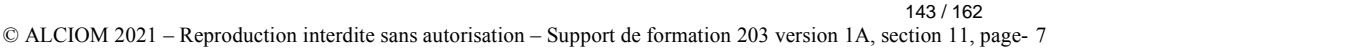

academu

# Introduction aux antennes large bande

Techniques d'élargissement de la plage d'accord d'une antenne : Plusieurs sections accordés

- Seconde gamme de solutions : Plusieurs éléments accordées constituant l'antenne
- Plus ou moins complexe selon le nombre de bandes et la taille de l'antenne (car brins proches  $=$  couplage fort)
- ◆ Un exemple « simple » (Alciom) :

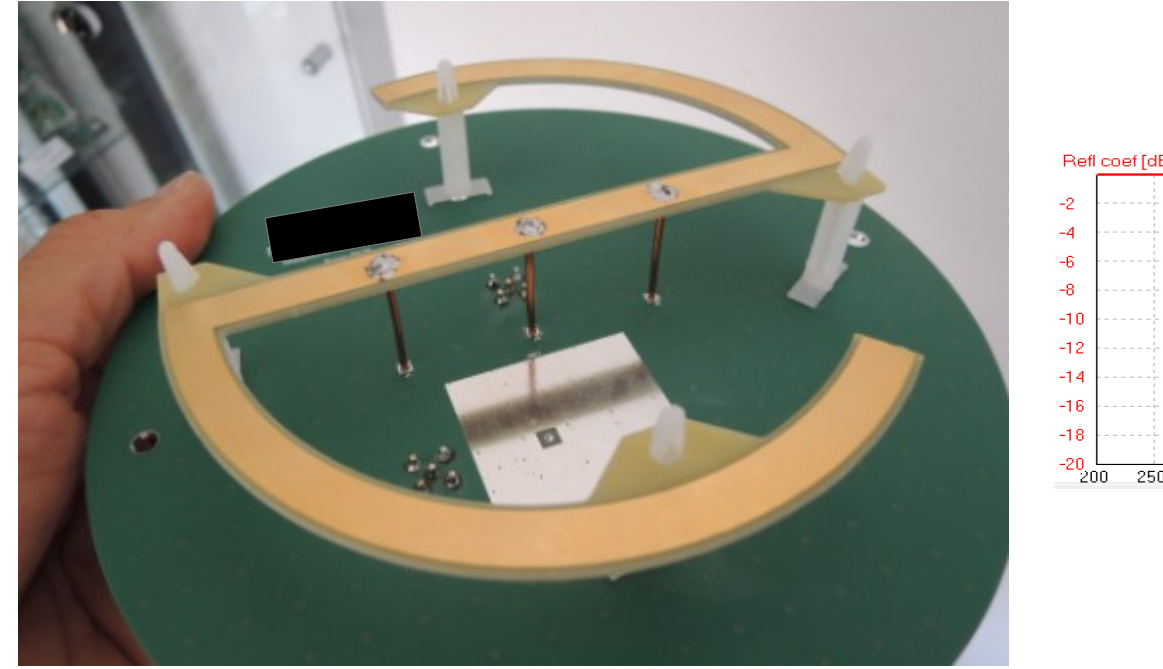

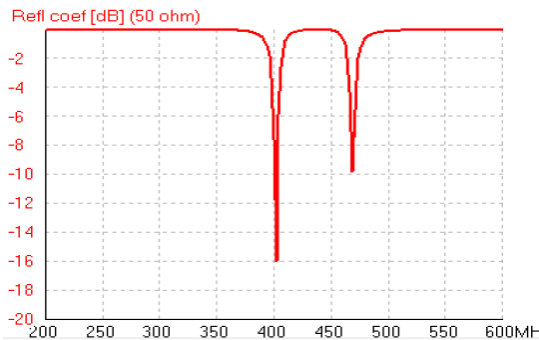

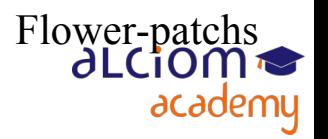
Techniques d'élargissement de la plage d'accord d'une antenne : Plusieurs sections accordés

- Se complexifie lorsqu'on ajoute des bandes, car couplages croisés ◆
- ◆ Un exemple :

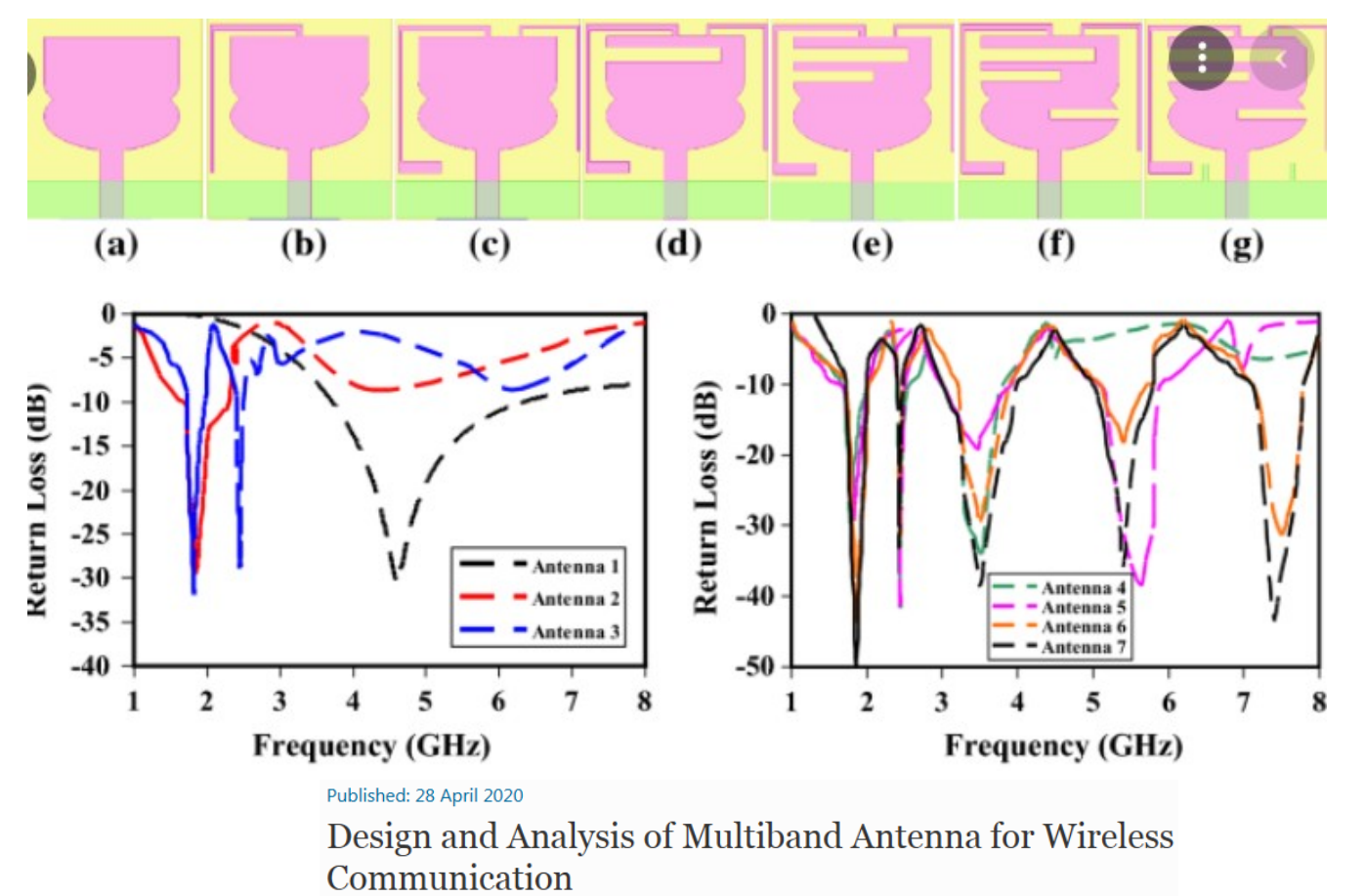

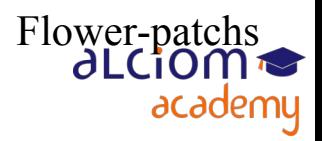

Manish Sharma<sup>□</sup>

Techniques d'élargissement de la plage d'accord d'une antenne : Antennes très large bande

- Troisième solution : Structures d'antennes par nature très large bande (mais gain et efficacité réduite)
- $\rightarrow$  Indispensables pour applications UWB par exemple
- ◆ Exemples :

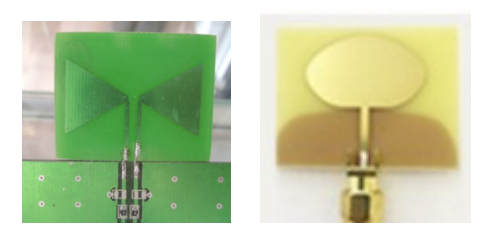

discones

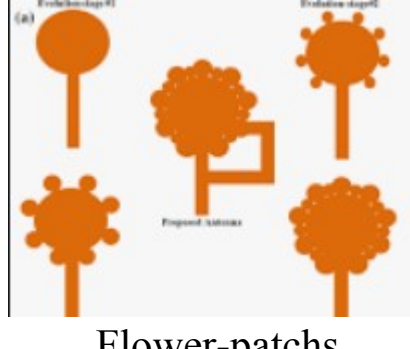

Flower-patchs

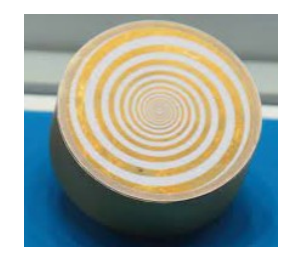

Antennes spirales

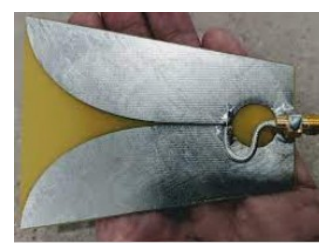

Antennes à ondes progressives (cornets et antennes Vivaldi)

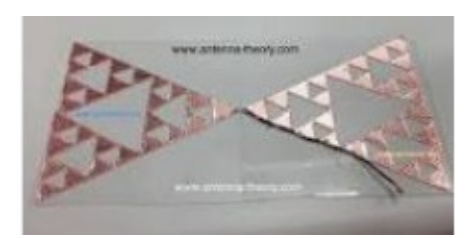

Antennes fractales

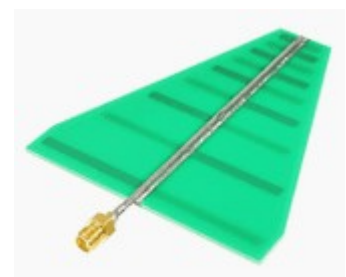

Antennes log-périodiques

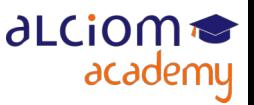

© ALCIOM 2021 – Reproduction interdite sans autorisation – Support de formation 203 version 1A, section 11, page- 10 146 / 162

Techniques d'élargissement de la plage d'accord d'une antenne : Antennes très large bande

◆ Un exemple mixte (design Alciom : UWB + 2.4GHz)

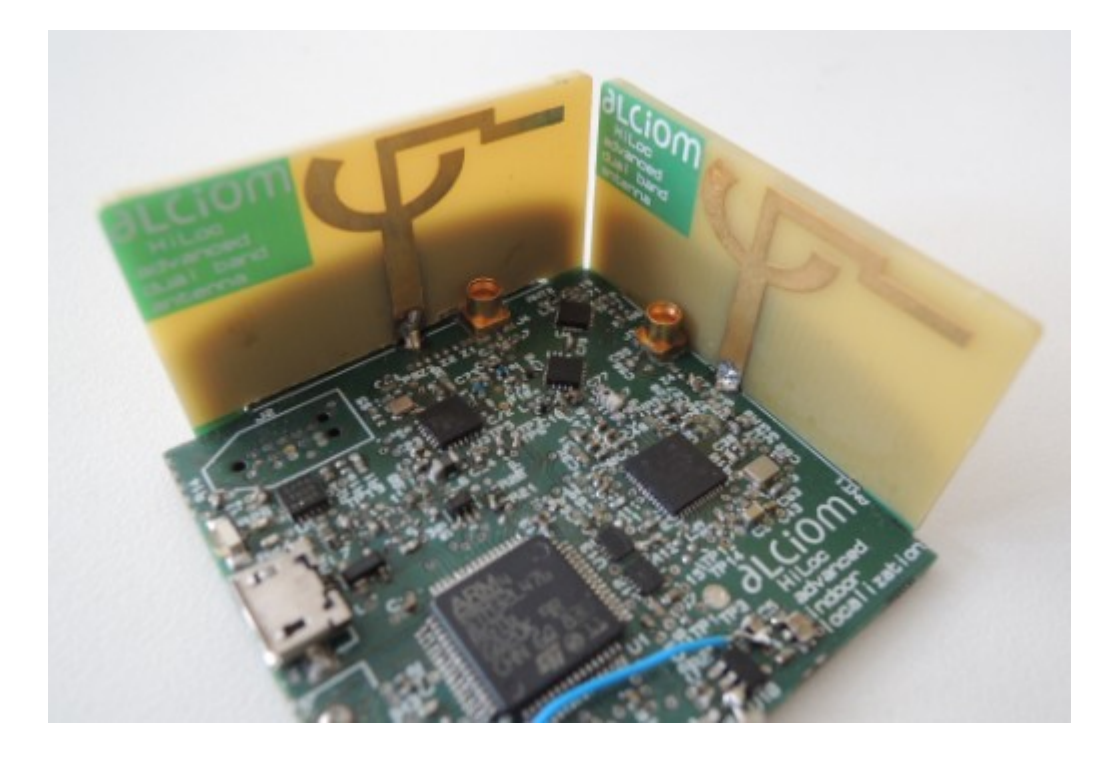

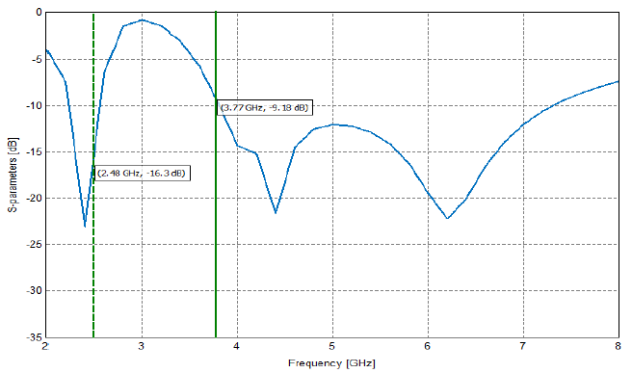

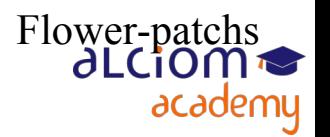

Techniques d'élargissement de la plage d'accord d'une antenne : Techniques avancées

- Literature pleine de travaux pour élargir la bande sans (trop) agrandir l'antenne
- L'une des pistes classiques : « trouer » le plan de masse
- Permet d'avoir deux fois plus de flexibilité pour le concepteur...

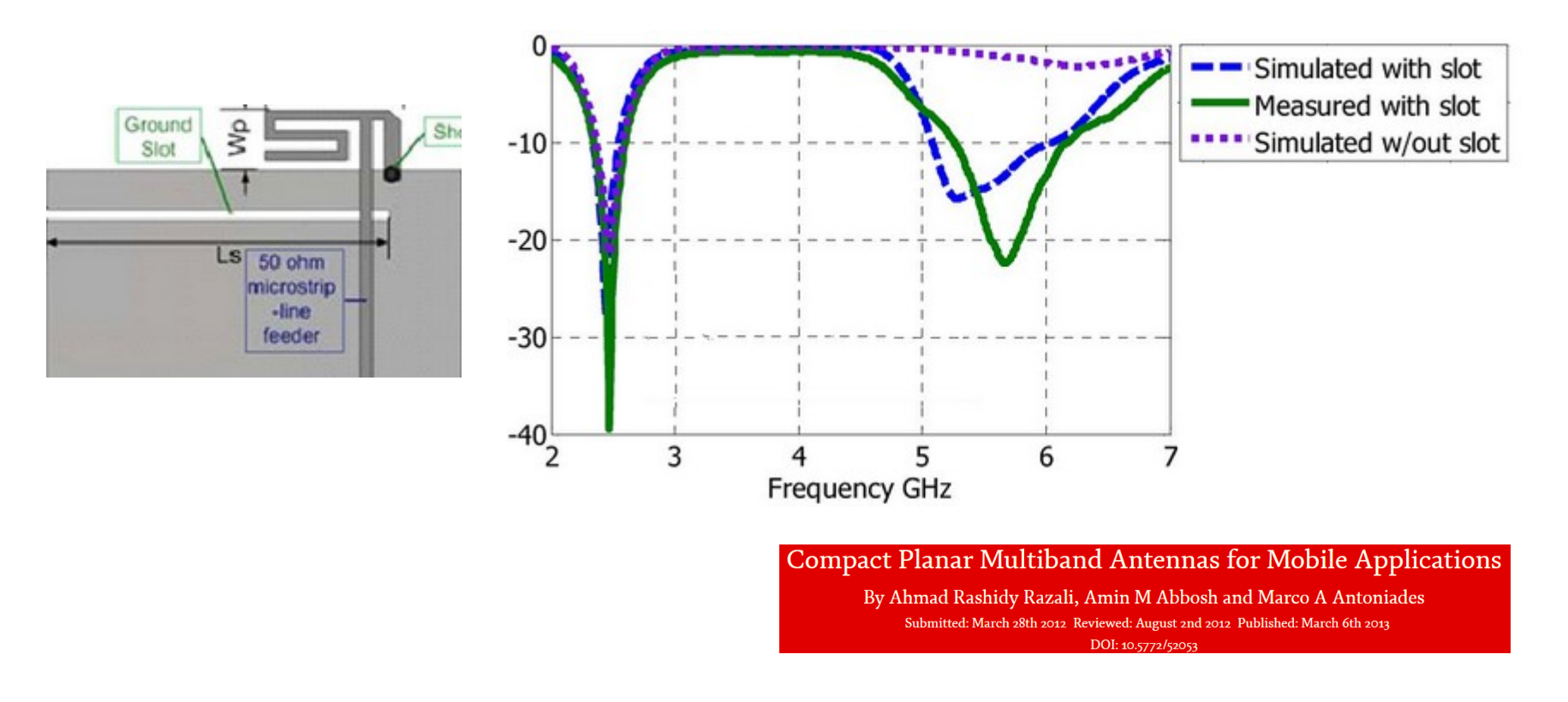

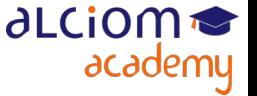

#### Introduction aux antennes large bande Techniques d'élargissement de la plage d'accord d'une antenne : Techniques avancées

Possibilité de mélanger les approches : Commuter non pas le réseau d'accord mais des éléments de l'antenne ou plus fréquement changer la taille du ground slot :

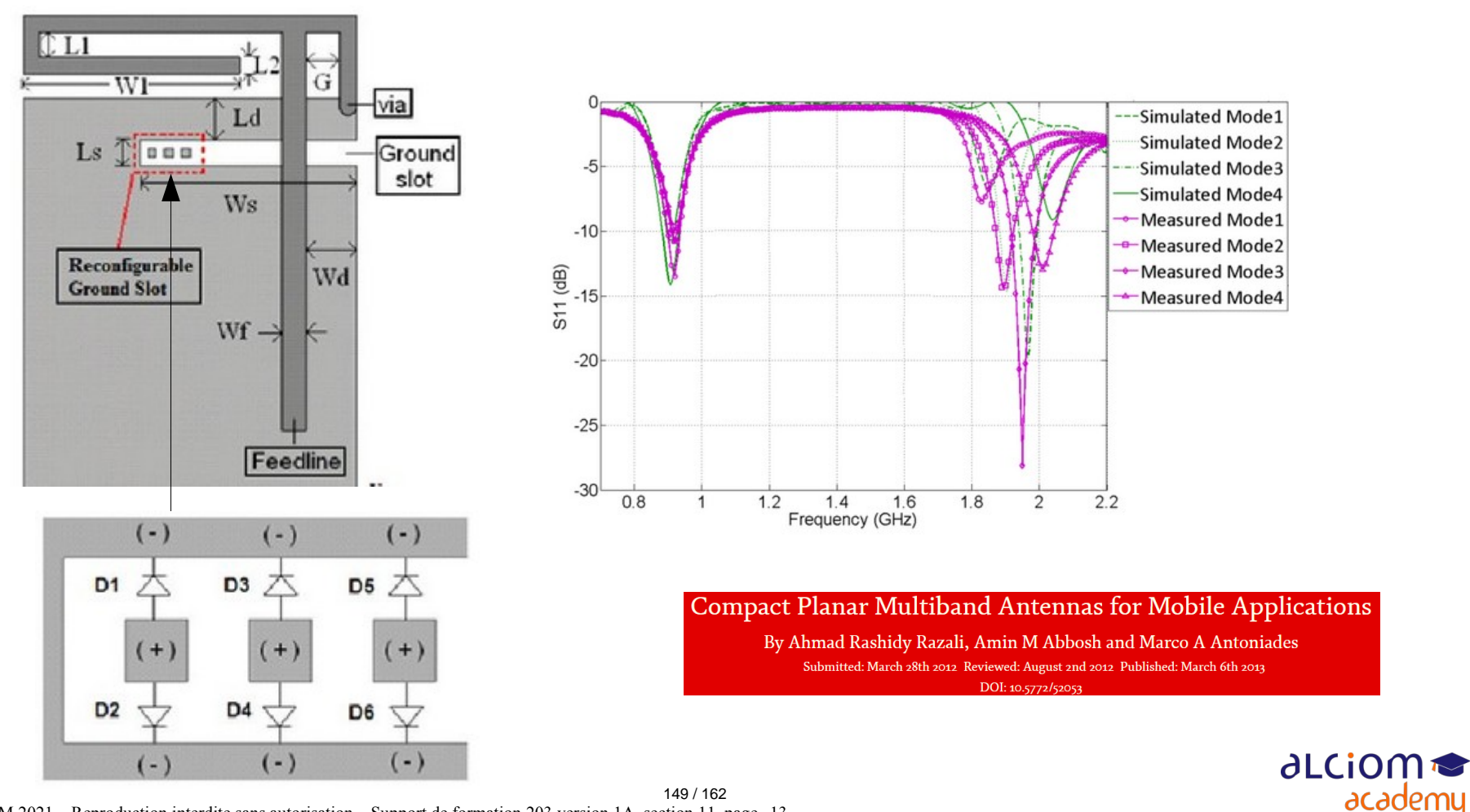

© ALCIOM 2021 – Reproduction interdite sans autorisation – Support de formation 203 version 1A, section 11, page- 13

#### Introduction aux antennes large bande Exemples pratiques

Juste un exemple de produit industriel

Prestta™ Standard Penta-Band **Cellular Embedded Antenna** 850/900/1800/1900/2100 MHz

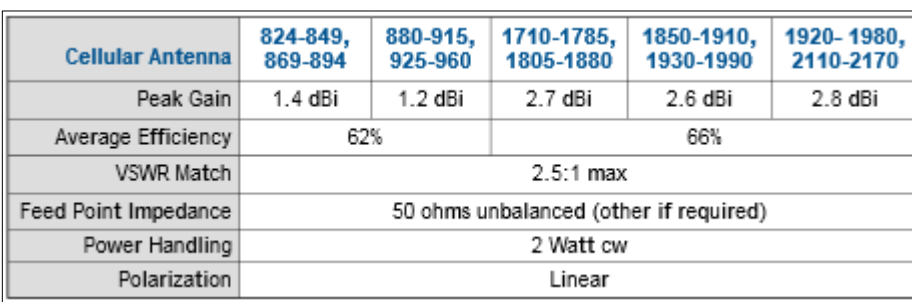

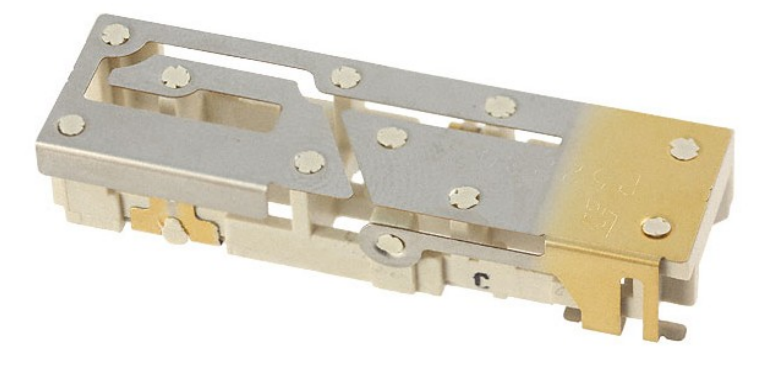

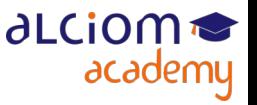

© ALCIOM 2021 – Reproduction interdite sans autorisation – Support de formation 203 version 1A, section 11, page- 14 150 / 162

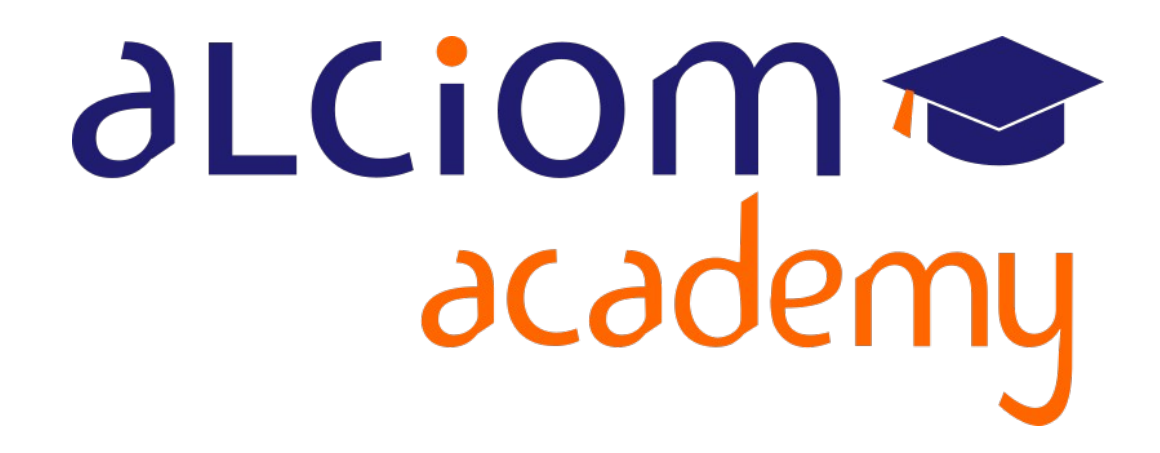

# **Formation 203 - Antennes niveau 3 (conception) Module 12 – L'intégration de l'antenne**

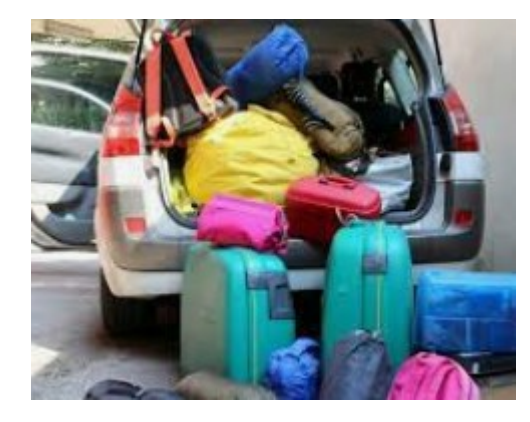

#### L'intégration de l'antenne Contenu du module

#### L'intégration de l'antenne

- Influence de la taille du produit, du boîtier, des éléments proches, ⋗ de l'environnement
- Interférences et couplages ≻
- Règles de bonne pratique ≻
	- **Conclusion et synthèse**  $\ddot{}$

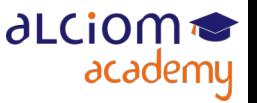

# L'intégration de l'antenne

Influence de la taille du produit, du boîtier, des éléments proches, de l'environnement...

Garder en tête que TOUT ce qui est dans la zone de champ proche de l'antenne fait partie intégrante de l'antenne

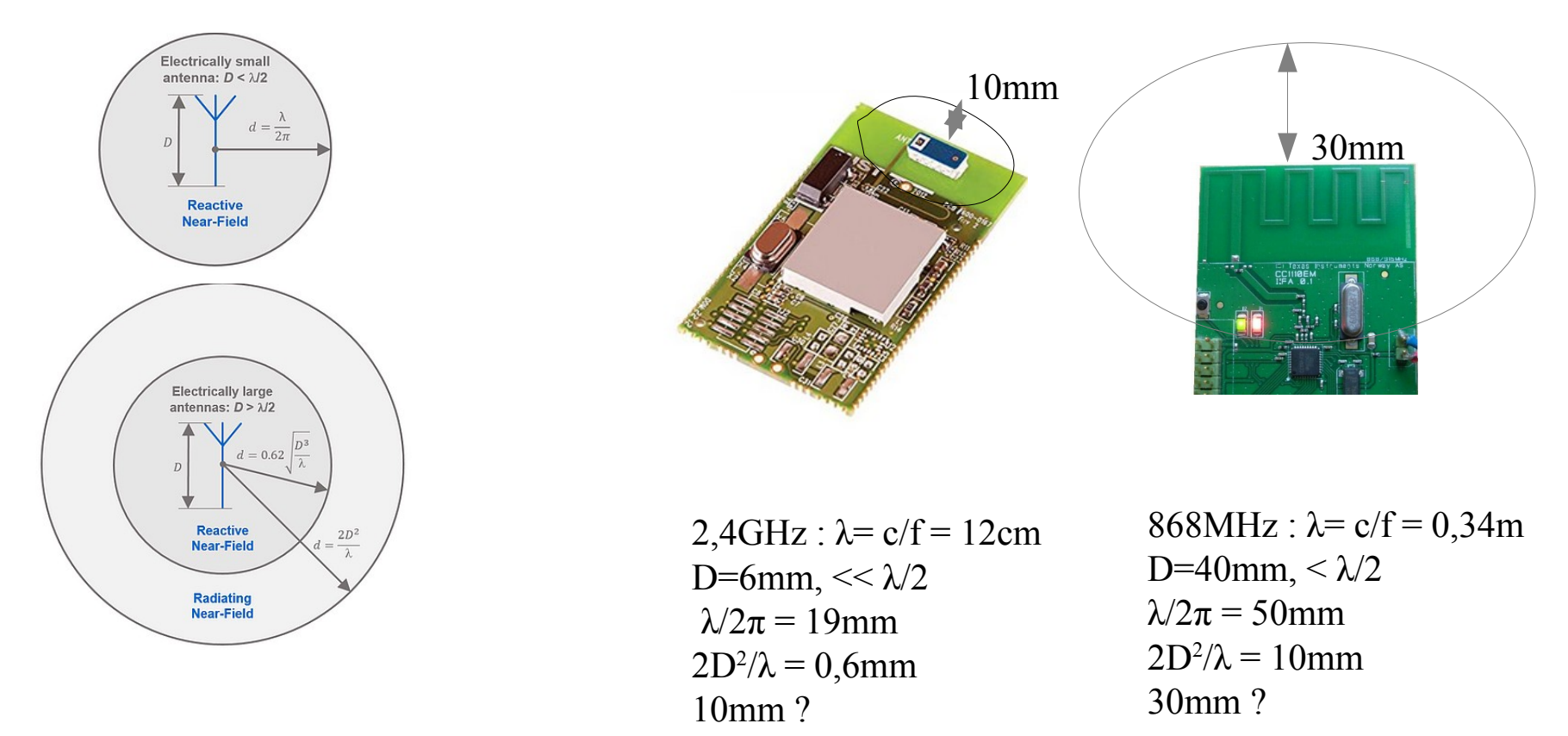

• Le plus important : Que l'environnement reste stable !

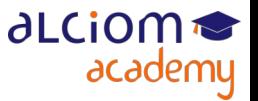

© ALCIOM 2021 – Reproduction interdite sans autorisation – Support de formation 203 version 1A, section 12, page- 3 153 / 162

## L'intégration de l'antenne Influence de la taille du produit, du boîtier, des éléments proches, de l'environnement...

Rappel : Influence typique d'un boitier plastique :

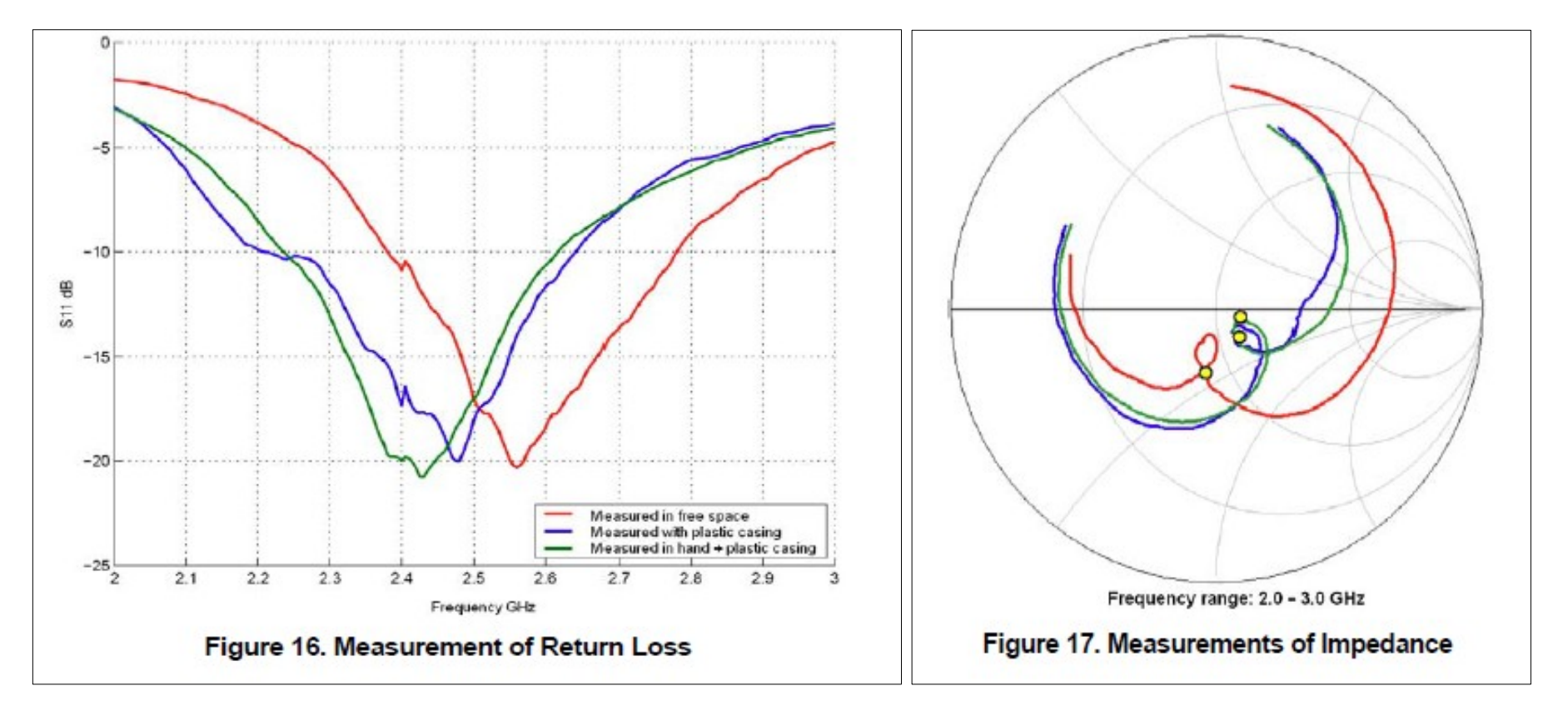

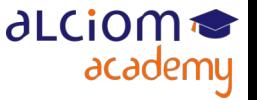

# L'intégration de l'antenne

Influence de la taille du produit, du boîtier, des éléments proches, de l'environnement...

- De là pour la conception d'une antenne : ۰
	- Connaître et modéliser l'environnement proche (boîtier, piles, etc)
	- Définir l'environnement d'utilisation pour lequel l'antenne doit être optimisée
	- Et utiliser ces données pour la conception de l'antenne
- La simulation permet de prendre en compte et d'anticiper ces éléments !
- Exemple : Antenne bibande dans une bouée (hors de l'eau / flottant sur l'eau)

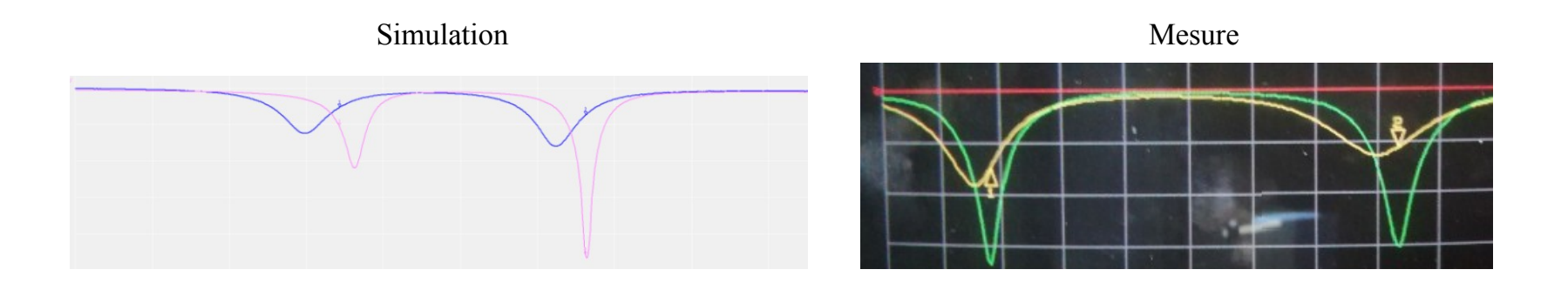

**ALCION** 

academy

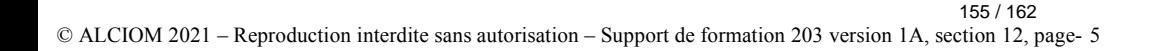

#### L'intégration de l'antenne Interférences et couplages

- L'intégration d'une antenne ? Prendre aussi garde aux couplages :
	- Minimiser les couplages des antennes de réception avec les générateurs de bruit du design (DC/DC, oscillateurs, composants numériques...)
	- Minimiser les couplages des différentes antennes d'un produit (surtout si utilisation simultanée). Attention au blocking !
		- Eloignement
		- Blindages des perturbateurs
			- (capots ou selfs blindées)
		- Orientation (polarisation et diagramme de rayonnement)
- ◆ Tout ceci se simule aussi très bien...

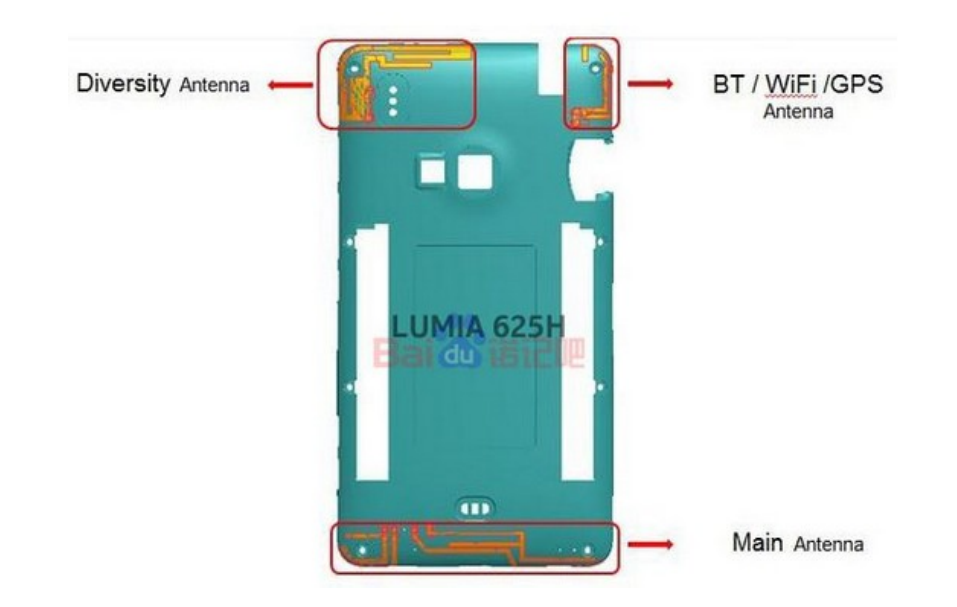

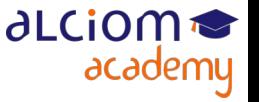

• Surtout anticiper : Penser antenne dès le design préliminaire

- ◆ Equipe pluridisciplinaire dès que possible
- Boîtier plastique : Bien définir les distances entre antenne et boîtier (conception mécanique permettant la maîtrise des cotes)
- Attention aux types et couleurs de plastique (pigments métalliques... ). Si besoin, mesurer les caractéristiques du plastique
- $\triangleleft$  Grande antenne = petits soucis...
- Toujours vérifier les performances de l'antenne dès les premiers protos ou sur maquette (accord d'impédance + rayonnement)
- Prévoir, malgré tout, toujours un emplacement pour un réseau d'accord...

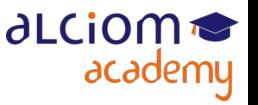

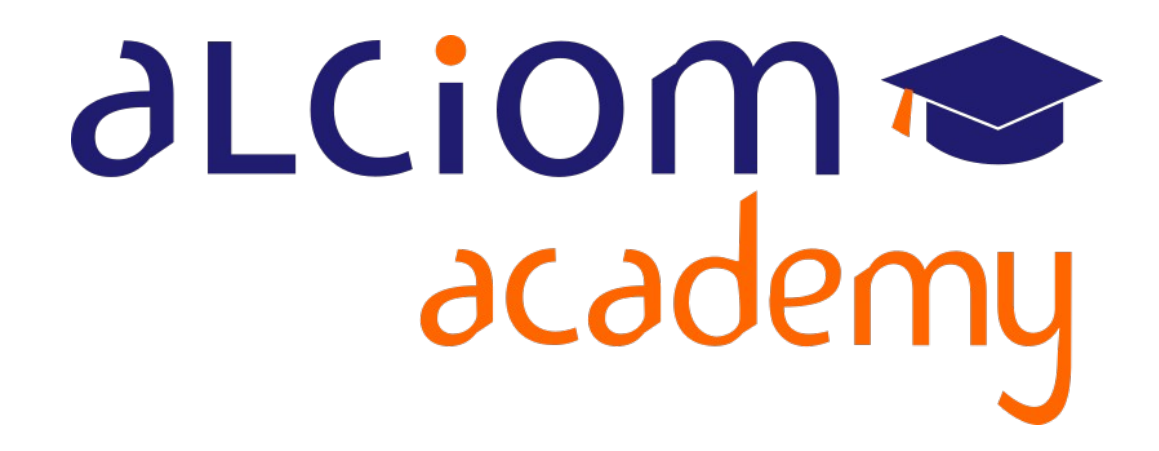

# **Formation 203 - Antennes niveau 3 (conception) Module 13 – Conclusion et synthèse**

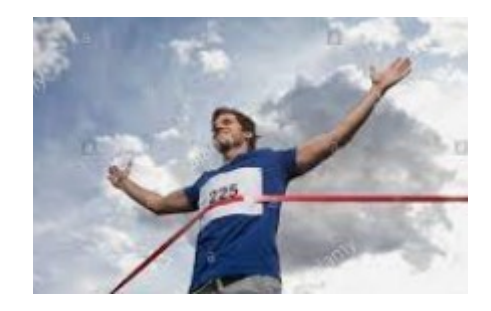

#### Conclusion et synthèse Contenu du module

- **Conclusion et synthèse**
- Les grandes erreurs à éviter ≻
- Quizz final et débriefing de la formation  $\geq$
- Ne penser à l'antenne qu'après avoir conçu ou choisi la mécanique
- Ne penser à l'antenne qu'après avoir conçu le PCB
- Choisir une petite antenne s'il y a la place pour une plus grande
- Imaginer qu'un tout petit PCB est un « plan de masse » pour un monopole
- Concevoir l'antenne sans tenir compte de l'environnement
- Couper/coller un design d'antenne sans le comprendre
- Imaginer que développer une antenne multibandes est simple
- Ne pas simuler si la simulation est utile
- Ne pas vérifier que les résultats de la simulation sont raisonnables
- Tester l'antenne dans les conditions parfaites
- Ne pas prévoir de réseau d'adaptation et de points de raccordement pour le VNA
- Ne pas se faire aider si l'on a besoin d'aide...

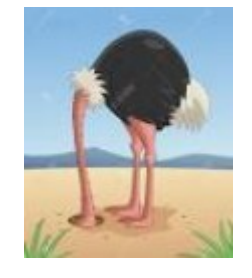

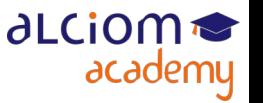

### Conclusion et synthèse Quizz final

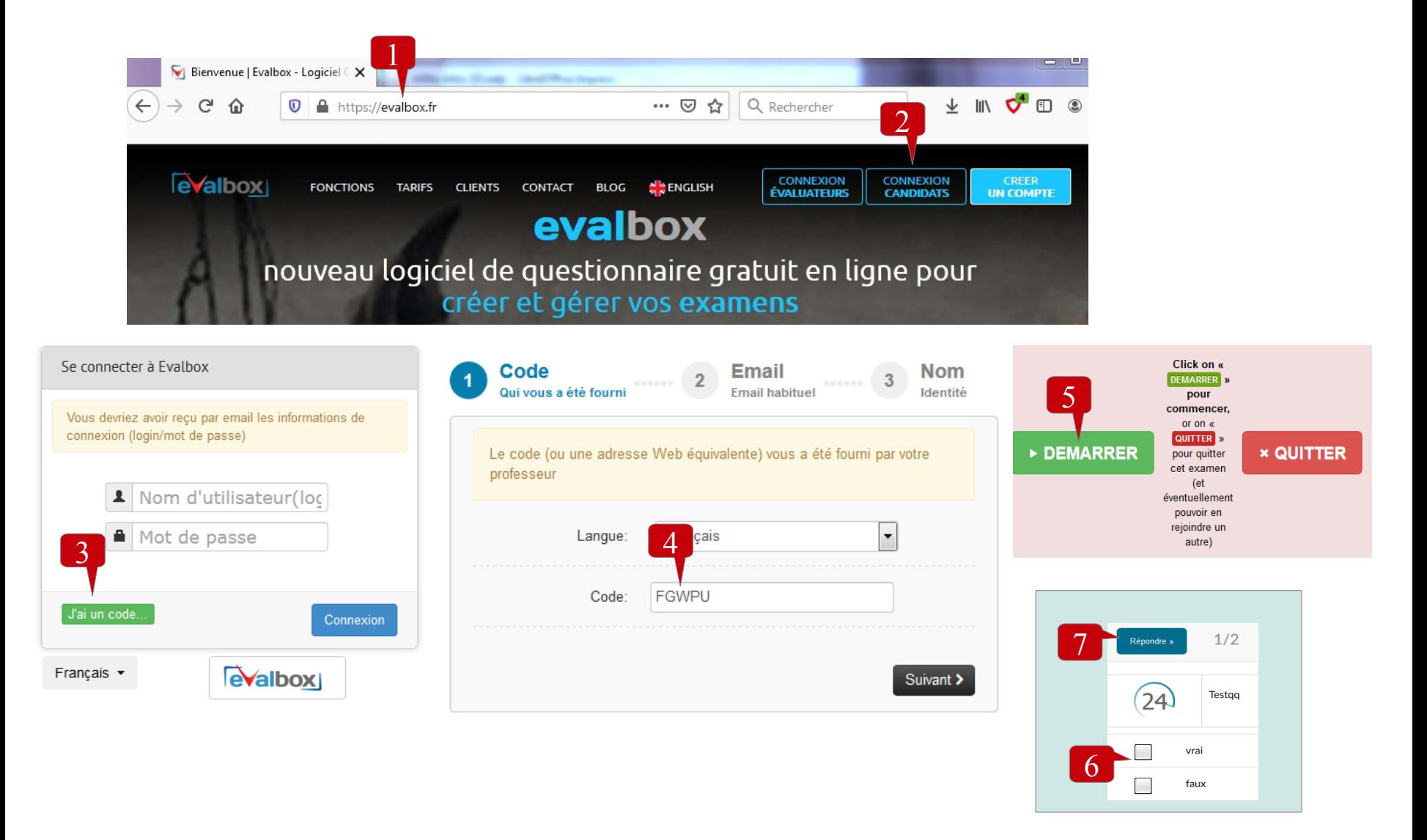

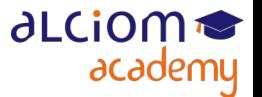

## Conclusion et synthèse **Débriefing**

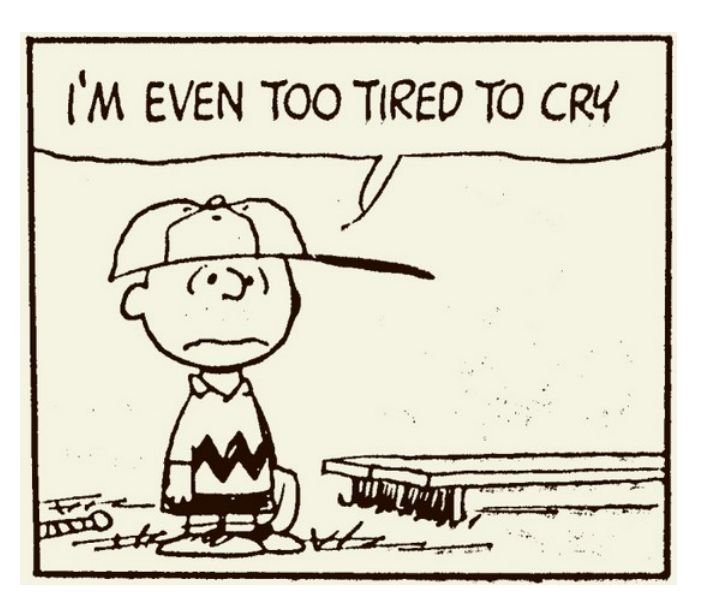

- Commentaires et avis sur la formation ?
- Avez vous trouvé ce que vous cherchiez ?
- Comment faire encore mieux pour la prochaine ?

◆ Questions ?

N'oubliez pas les questionnaires de satisfaction...

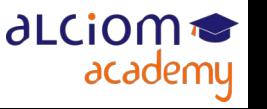